# **REPUBLIQUE ALGERIENNE DEMOCRATIQUE ET POPULAIRE MINISTERE DE L'ENSEIGNEMENT SUPERIEUR ET DE LA RECHERCHE SCIENTIFIQUE ECOLE NATIONALE POLYTECHNIQUE**

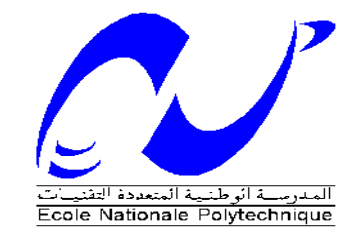

Département de Génie Civil Laboratoire L.G.S.D.S

MEMOIRE DE FIN D'ETUDE

*En vu de l'obtention du diplôme d'Ingénieur d'Etat en Génie Civil*

*Thème* 

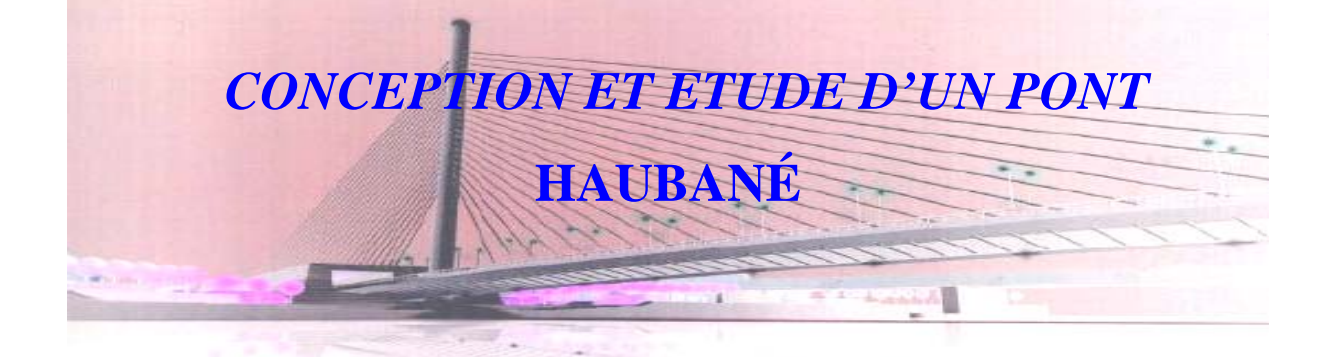

*Mr .MAKHLOUFI*  S.A.E.T.I

 *Bachir DJAAFRI Ali AMINI* 

*Proposé par: Réalisé par : Encadré par :* 

 *Mme. CHERID Mme.MOHABEDDINE* 

**Promotion Juin 2006**

**شكر**

نحمد الله العلي القدير علي إتمام هذا المشروع الذي يعود إليه الفضل أولا و أخيرا .

ثم نشكر الوالدين الكريمين الذين يرجع إليهما الفضل بعد االله عزوجل .

ونشكر الأستاذ فريد مخلوفي مدير دائرة الأشغال العمومية بالشركة الجزائرية لدراسة المرافق العامة على إعانته وحرصه على إتمام هذا العمل .

ونشكر الأستاذة محب الدين و الأستاذة شريد على نصائحهم و متابعتهم لنا .

آما لا يفوتنا شكر المهندس والي نبيل على إعانته و تقديم النصائح، ونشكر جميع عمال الشركة الجزائرية لدراسة المرافق العامة وكل طلبة دائرة الهندسة المدنية .

وأخيرا نشكر جميع من ساهم من قريب أو بعيد في انجاز هذا العمل

إلى الوالدين الكريمين, الذين كان لهما الفضل بعد الله عزوجل في در استي وتعلمي, سائلا ربي أن يرحمهما ويغفر لهما. إلى إخوتي و أخواتي وفقهم الله إلى كل الخير . إلى أخوالي و خالاتي إلى أعمامي وعماتي إلى كل الأصدقاء و الأقارب إلى كل أستاذ تعلمت عنه علما نافعا أطال الله في أعمار هم جميعا.

بشير جعفري

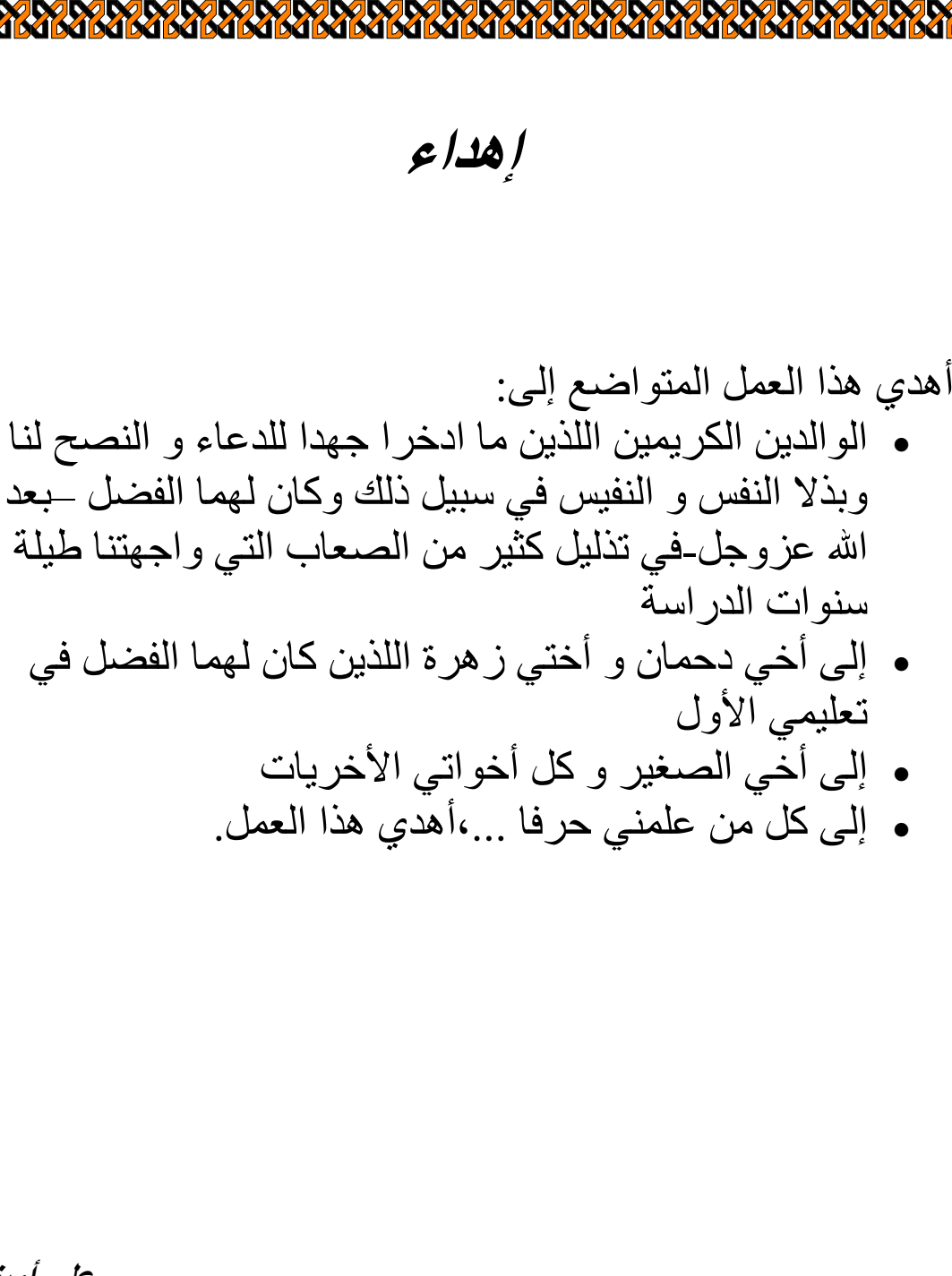

**علي أميني**

**الملخص**

الهدف من هذا العمل تصميم و حساب جسر مربوط بكوا بل منجز بطريقة الترآيب المتوالي، و مبني باستعمال الخرسانة المسلحة مع الأخذ بعين الاعتبار توصيات القوانين المستعملة (91BAEL و99RPA ( مع محاآاة بنموذج باستعمال برنامج .ROBOT19.0 آلمات مفتاحية:جسر، آبل، قيثارة،ترآيب متوالي

# **Résumé:**

Le présent projet consiste essentiellement à la conception, calcul et prédimenssionnement d'un pont haubané construit en encorbellement successive en béton armée avec prise en compte des recommandations des BAEL91 et de RPA99 avec modélisation sous ROBOT19.0. Mots clef:pont, hauban, harpe, éventail, encorbellement.

# **Summary:**

This project consist primarily the design, calculation of a stayed bridge built in successive corbelling with Reinforced concrete and taking account the recommendations of BAEL91 and RPA99 with modeling under ROBOT19.0. Key words:bridge, stay, toothing-stone, range, corbelling.

# *PLAN GENERAL*

*CHAPITRE I: INTRODUCTION.* 

*CHAPITRE II: GENERALITES* 

*CHAPITRE III: CARACTERISTIQUES DES MATERIAUX.* 

*CHAPITRE IV: EVALUATION DES CHARGES ET DES SURCHARGES.* 

*CHAPITRE V: CONCEPTION ET PREDIMENSIONNEMENT DES DIFFERENTES VARIANTES.* 

*CHAPITRE VI: ETUDE DE LA VARIANTE RETENUE.* 

*CHAPITRE VII: ETUDE STATIQUE.* 

*CHAPITRE VIII: ETUDE DYNAMIQUE.* 

*CONCLUSION.* 

# *Sommaire*

# *CHAPITRE I: INTRODUCTION*

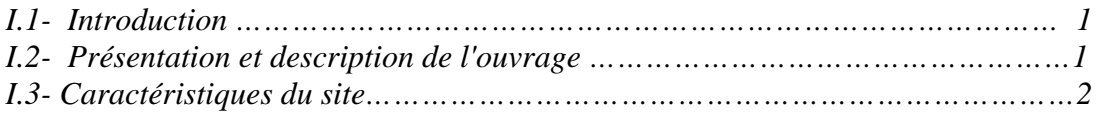

# *CAPITRE II: GENERALITES*

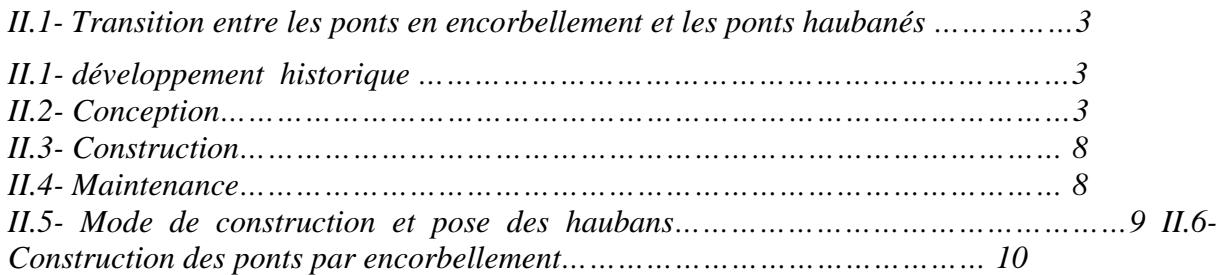

# *CHAPITRE III: CARACTERISTIQUES DES MATERIAUX*

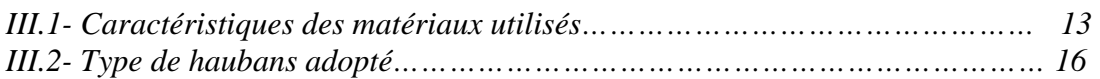

# *CHAPITRE IV: EVALUATION DES CHARGES ET DES SURCHARGES*

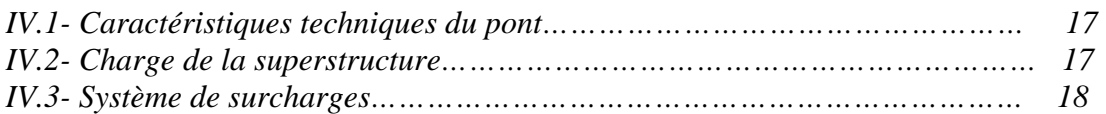

## *CHAPITRE V:CONCEPTIONS ET PREDIMENSIONNEMENT DES DIFFERENTES VARIANTES.*

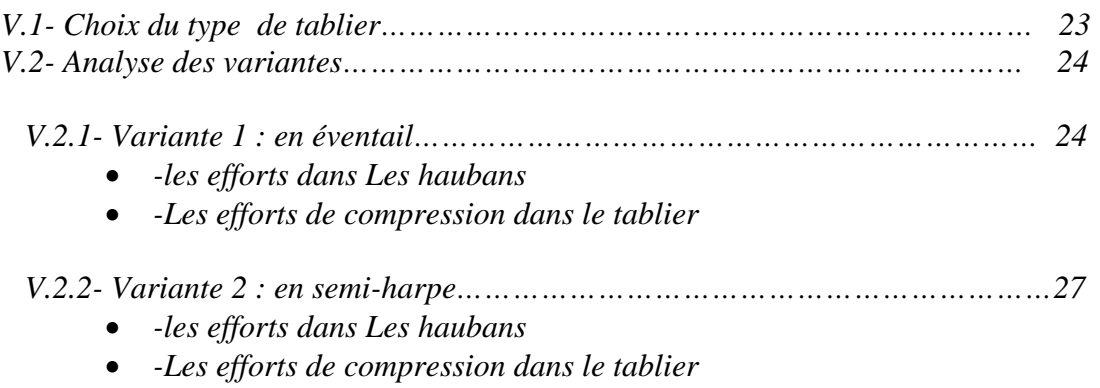

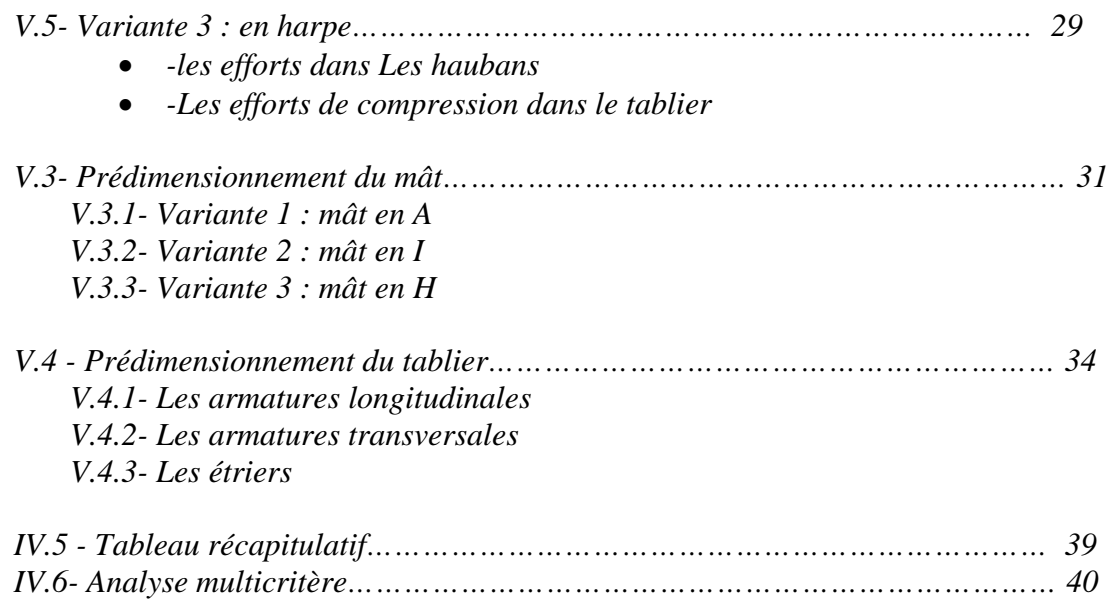

# *CHAPITRE V: ETUDE DE LA VARIANTE RETENUE.*

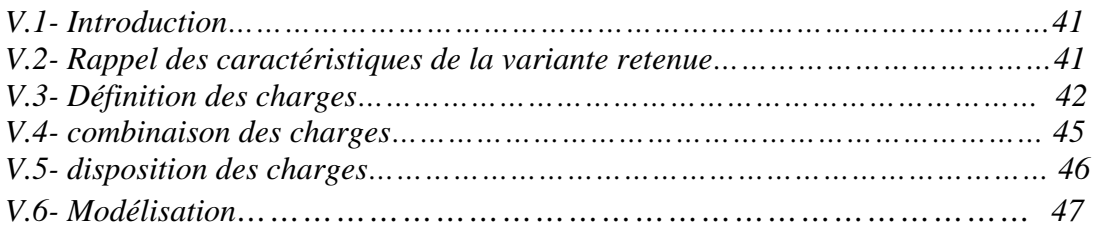

# *CHAPITRE VI: ETUDE STATIQUE*

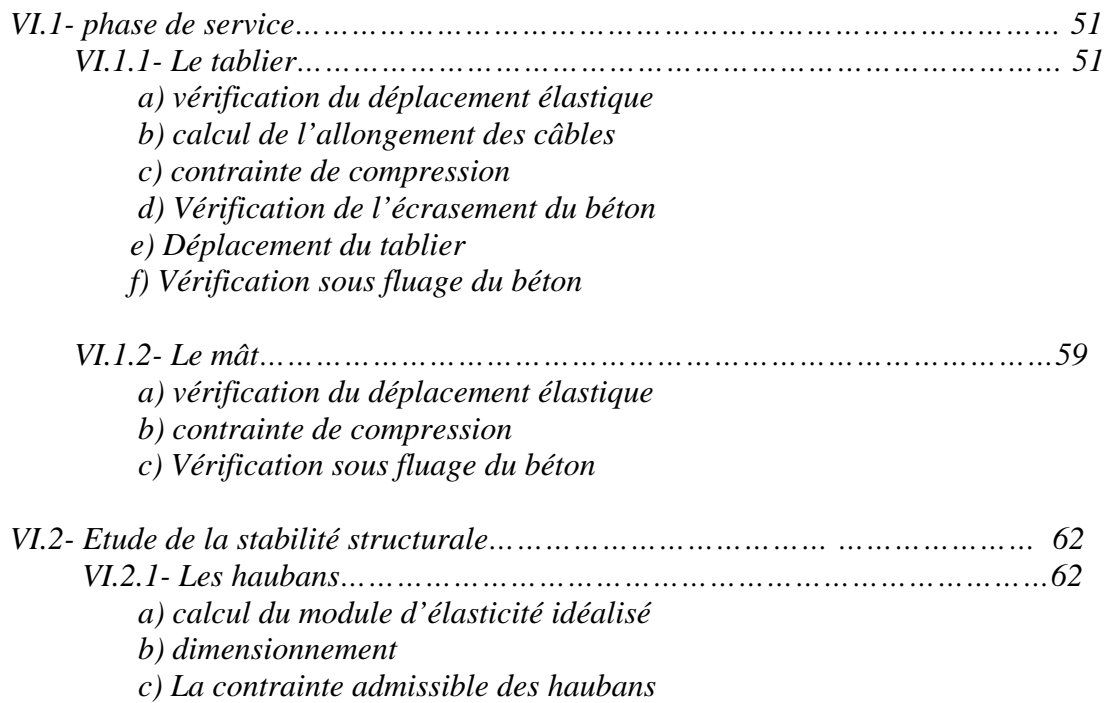

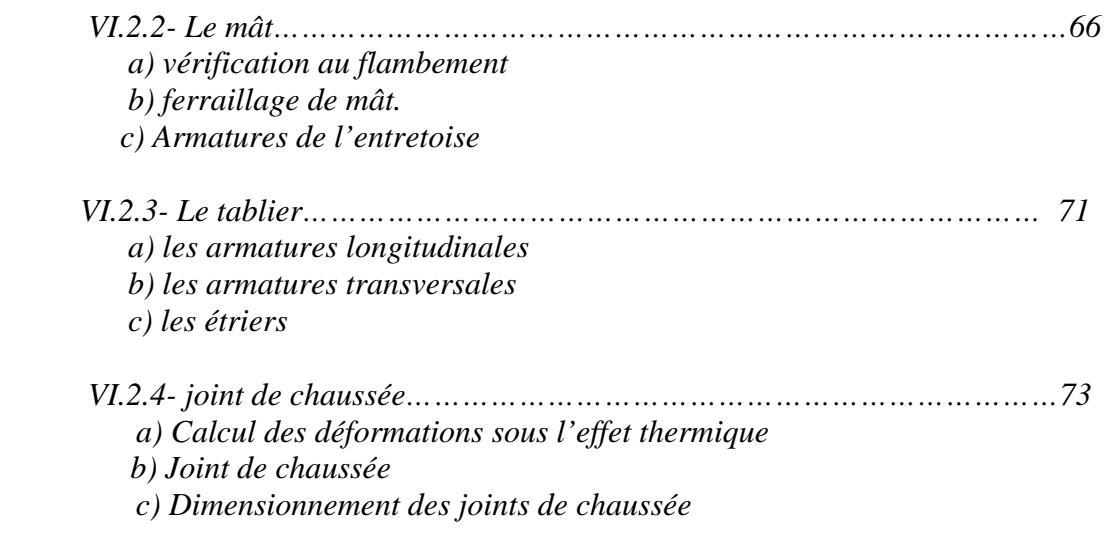

# *CHAPITRE VII: ETUDE DYNAMIQUE*

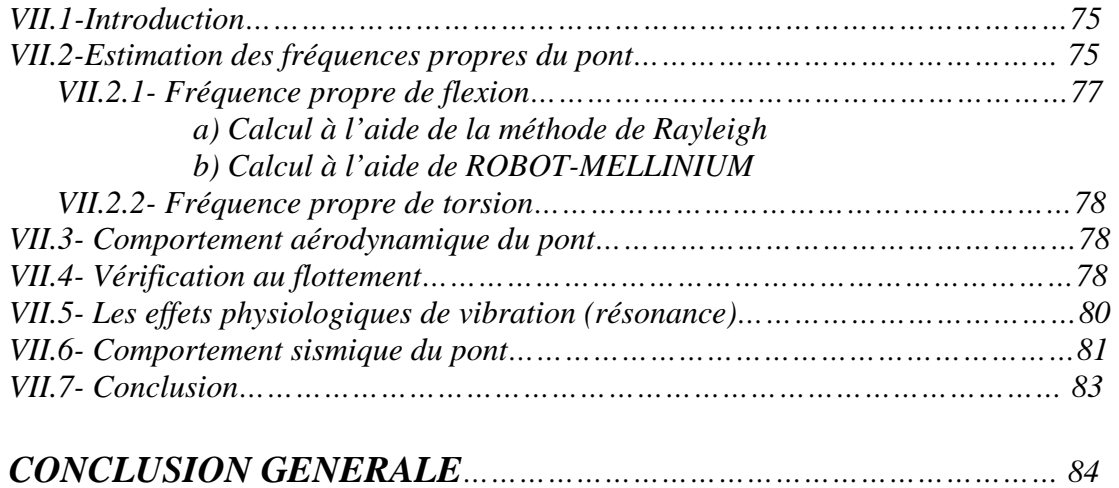

# *BIBLIOGRAPHIE*

*ANNEXE* 

# *Liste des tableaux*

## *CHAPITRE III:*

• *Tableau 1:* 1 *caractéristiques des torons.* 

## *CHAPITRE V:*

- *Tableau 1: prédimenssionnement de haubans en éventail.*
- *Tableau 2: contrainte de compression dans le tablier.*
- *Tableau 3: prédimenssionnement des haubans en semi harpe*
- *Tableau 4: contrainte de compression dans le tablier due aux haubans*
- *Tableau 5: pré dimensionnement des haubans en semi harpe*
- *Tableau 6: contrainte de compression dans le tablier due aux haubans*
- *Tableau 7: actions des haubans sur le mat*
- *Tableau 8: armature longitudinale à mi- travée*
- *Tableau 9: armature longitudinale sur hauban*
- *Tableau 10: dimensionnement des entries.*
- *Tableau 11: Tableau recapitulative*
- *Tableau 12: analyze multicritère*

## *CHAPITRE VI:*

- *Tableau 1: combinaison considérées dans le calcul*
- *Tableau 2: caractéristiques de la section réelle et la section équivalente*

## *CHAPITRE VII:*

- *Tableau 1: comb ELU Bc*
- *Tableau 2: sollicitations dans le tablier sous (combPP)*
- *Tableau 3: sollicitations dans le tablier sous (combELS A(L))*
- *Tableau 4: sollicitations dans le tablier sous (comb ELS B<sub>c</sub>)*
- *Tableau 5: sollicitations dans le tablier sous (combELS Mc120)*
- *Tableau 6: sollicitations dans le tablier sous (comb ELS D240)*
- *Tableau 7: sollicitations dans le tablier sous (combPP)*
- *Tableau 8: sollicitations dans le tablier sous (comb ELU Bc)*
- *Tableau 9: sollicitations dans le tablier sous (comb ELU Mc120)*
- *Tableau 10: sollicitations dans le tablier sous (comb ELU D240)*
- *Tableau 11: déplacement sous charges propre et surcharges A(l)*
- *Tableau 12: deformations sous Bc*
- *Tableau 13: sollicitations sous le mat en A(l)*
- *Tableau 14: contrainte dans les haubans*
- *Tableau 15: sollicitations maxi en Bc*

# *CHAPITRE VIII:*

• *Tableau 1: mode de vibrations***.** 

# *Liste des figures*

## *CHAPITRE II:*

• *Fig.1: situation géographique de l'ouvrage.*

## *CHAPITRE III:*

- *Fig.1: premiers ponts à haubans.*
- *Fig.2: développement de la poutre.*
- *Fig.3: configuration des haubans.*
- *Fig.4: forme des pylones pour une nappe des haubans.*
- *Fig.5: forme des pylones pour deux nappes des haubans.*
- *Fig.6: sections des haubans.*
- *Fig.7: mode de construction.*
- *Fig.8: état d'avancement de la construction du tablier.*
- *Fig.9: poutre de lancement de voussoir.*
- *Fig.10: portique de lancement de voussoir.*
- *Fig.11: engin automoteur.*

## *CHAPITRE IV:*

- *Fig.1:diagramme contrainte-déformation.*
- *Fig.2:acier actif ou toran.*
- *Fig.3: diagramme contrainte déformation*

## *CHAPITRE VI:*

- *Fig.1: dimensions de la section transversale.*
- *Fig.2: variante à hauban en éventail.*
- **Fig.3:** *effort dans les haubans.*
- *Fig.4:modélisation des haubans.*
- *Fig.5: variante à hauban en semi-harpe*.
- *Fig.6: variante à haubans en harpe.*
- *Fig.7: équilibre des forces mat-tablier.*
- *Fig.8: forme des mats.*
- *Fig.9: système statique du pont longitudinal.*
- *Fig.10: Diagramme du moment de flexion longitudinal en t.m*
- *Fig.11: Diagramme de l'effort tranchant longitudinal en .t*
- *Fig.12: système statique du pont transversal.*
- *Fig.13: Diagramme du moment de flexion transversal en Tm.*

# *CHAPITRE VII:*

- *Fig.1: tête d'ancrage mobile.*
- *Fig.2: contre-flèche*
- *Fig.3: Diagramme des contraintes de la flexion composé.*
- *Fig.4: coupe A-A sous chargement Bc*
- *Fig.5: Section du mât*
- *Fig.6: déformée du mât*
- *Fig7: diagramme des moment de flexion suivant A(l).*
- *Fig.8: moments dans l'entretoise*
- *Fig.9: schéma du comportement d'un câble de module d'élasticité E*
- **Fig.10:** diagramme du rapport  $(E_i/E_e)$  en fonction de la longueur (l)
- *Fig.11: diagramme de l'effort de compression du mât*
- *Fig.12: diagramme du moment de flexion Mz*
- *Fig.13: diagramme du moment de flexion My*
- *Fig.14: diagramme de l'effort tranchant Vyz*
- *Fig.15: position de l'axe neutre en ELU*
- *Fig.16: position de l'axe neutre en ELS.*
- *Fig.17: diagramme de moment fléchissent My et l'effort tranchant Vyz*
- *Fig.18: joint de dilatation.*

# • *CHAPITRE VIII:*

- *Fig.1: système à un degré de liberté*
- *Fig.2: système à n degrés de liberté*
- *Fig.3: diagramme de la vitesse critique théorique de flottement*
- *Fig.4: classification physiologique basée sur l'amplitude du mouvement*

# *CHAPITRE I*

*INTRODUCTION* 

# **I.1. INTRODUCTION :**

L'importance stratégique des ponts n'est plus à démontrer aujourd'hui car ils constituent l'ossature principale du réseau routier d'un pays.

L'Algérie, paye en plein développement, s'est attaché à la réalisation des grands ouvrages (ponts, barrages,…).

L'évolution des techniques informatiques basées sur le calcul des structures en éléments finis permet de concevoir et étudier des ouvrages aussi complexes que possible

Notre modeste travail, consiste à l'étude et à la conception d'un pont haubané en faisant appelle au logiciel ROBO millenium en étude statique et dynamique.

# **I.2. PRESENTATION ET DESCRIPTION DE L'OUVRAGE :**

 Le présent travail a pour objet la conception et l'étude d'un pont haubané construit par encorbellement successif en béton armé coulé sur place,il a été proposé par la société Algérienne d'étude d'infrastructures (SAETI), ce pont permet de franchir le site appelé Oulmane khelifa à Alger..

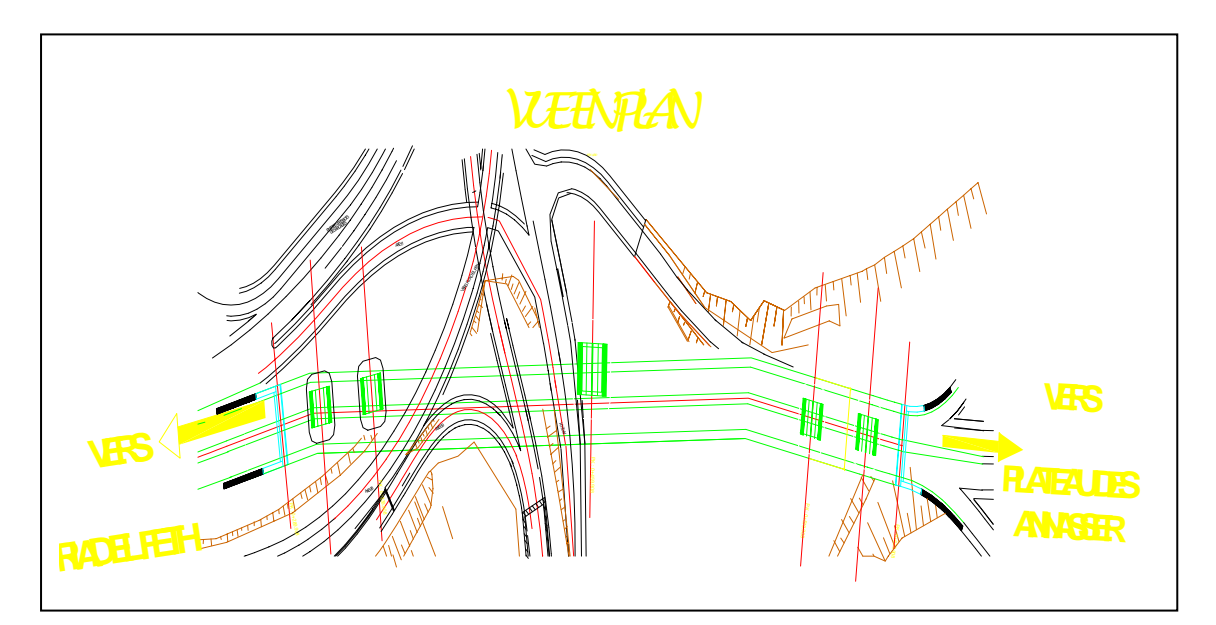

Figure I-1 : situation géographique de l'ouvrage

*-*Le pont comporte une petite courbure de raccordement, qui sera considérée comme un alignement droit.

-Le pont à une largeur de 21 m dont deux trottoirs de sécurité de 2.5 m chacun.

-Cette étude comporte :

- La conception et le dimensionnement de l'ouvrage.
- Le dimensionnement de la superstructure.
- Le câblage de la structure.

 -La longueur totale de l'ouvrage est de 340 m, il comporte quatre travées d'accès de 20 m et deux travées intermédiaires de 130 m ainsi que un mât de 54 m d'hauteur, quatre piles et deux culées.

-Les piles sont en béton armé encastré à la semelle de fondation.

 -Le tablier est constitué d'une dalle en béton armé appuyé sur les piles et sur les culées, il est construit par encorbellement successif à partir des piles.

# **I.3. CARACTERISTIQUES DU SITE :**

 L'étude d'un ouvrage est conditionnée par un certain nombre de données concernant le sol et les actions naturelles:

- Sol : le sol de site est rocheux et possède une bonne portance.
- Vent : la région est soumise à des vents considérables.
- Séisme : la région est dans une zone de forte sismicité (Zone III).

*CHAPITRE II GENERALITES* 

# **II.1- TRANSITION ENTRE LES PONTS EN ENCORBELLEMENT ET LES PONTS HAUBANES :**

Dans le domaine des portées entre 50et 120m, et dans le cas de tabliers en béton, les ponts construits par encorbellement constituent actuellement la solution la plus satisfaisante de point de vue technique et économique.

Mais a partir de 150 à 200m ce type d'ouvrages présente plusieurs inconvenants qui tend vite à devenir rédhibitoires :

- Augmentation considérable des moments par poids propre par suite de la variation d'inertie des consoles ;
- Accroissement des contraintes de compression dans la membrure inférieure ;
- Multiplication des câbles de précontrainte des fléaux

Il est cependant plus efficace d'augmenter le bras de levier de la précontrainte en écartant artificiellement les câbles de tablier .les câbles extérieures au béton, se comporte alors comme des haubans et s'appuis sur un pylône qui assure leurs déviation.

Les ponts à haubans peuvent donc être considéré comme des ponts en encorbellement à précontrainte extérieure [11]

# **II.2- DEVELOPPEMENT HISTORIQUE :**

Les premiers ponts haubanés des temps modernes ont été décrits au 17<sup>ème</sup> siècle par Faustus Verantius et au 18ème siècle par Immanuel Löscher (FigII-1).

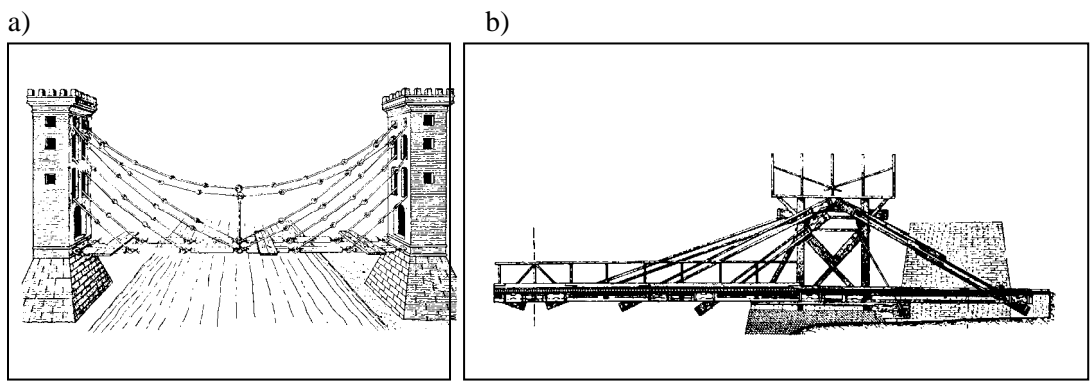

Fig II-1: Premiers ponts à haubans: a) Faustus Verantius 1617, b) Immanuel Löscher 1784

Comme l'acier n'était pas encore connu à l'époque, ce sont des chaînes et du bois qui étaient utilisés pour les câbles.

Le système à haubans a disparût pendant plus d'un siècle. Vers le milieu des

années 1950, il réapparut et dépassa pratiquement tous les systèmes concurrents jusqu'ici aussi bien dans la conception des passerelles que dans les ponts-rails de grande portée. Plusieurs raisons pour ce retour :

Découverte des câbles à haute résistance et des méthodes modernes de calcul.

Le système à hauban permet une variété architecturale jusqu'ici inconnue dans les ponts suspendus ;

C'est le seul système qui peut-être utilisé pour les ponts à grande portée quand les conditions de sol sont mauvaises ;

si nécessaire le pont complet peut être déplacé ;

 - les déformations sont beaucoup plus petites que dans un pont suspendu, en particulier sous des charges d'exploitation concentrées ou non - uniformément réparties ;

Il peut être monté facilement, car les systèmes de montage sont auto-portants, Contrairement à un pont suspendu.

# **II.3 – CONCEPTION :**

## **II.3.1 – Système longitudinal :**

 Les premiers ponts à haubans construits dans les années 1950 avaient peu de Câble car le calcul des systèmes statiquement indéterminés n'était pas possible, Fig. II-2. La grande distance entre les haubans nécessitait un haubanage provisoire pendant le montage.

Parallèlement au développement des techniques informatiques, l'écartement des haubans décroissait continuellement. Aujourd'hui, les systèmes à haubans multiples Sont généralement utilisés. Dans ces systèmes, les haubans peuvent être disposés dans une configuration en harpe, en éventail ou en semi-harpe, Fig.II-3.

Les travées d'accès ont des portées d'environ 35 % de la portée principale, et la hauteur du pylône environ 20%.

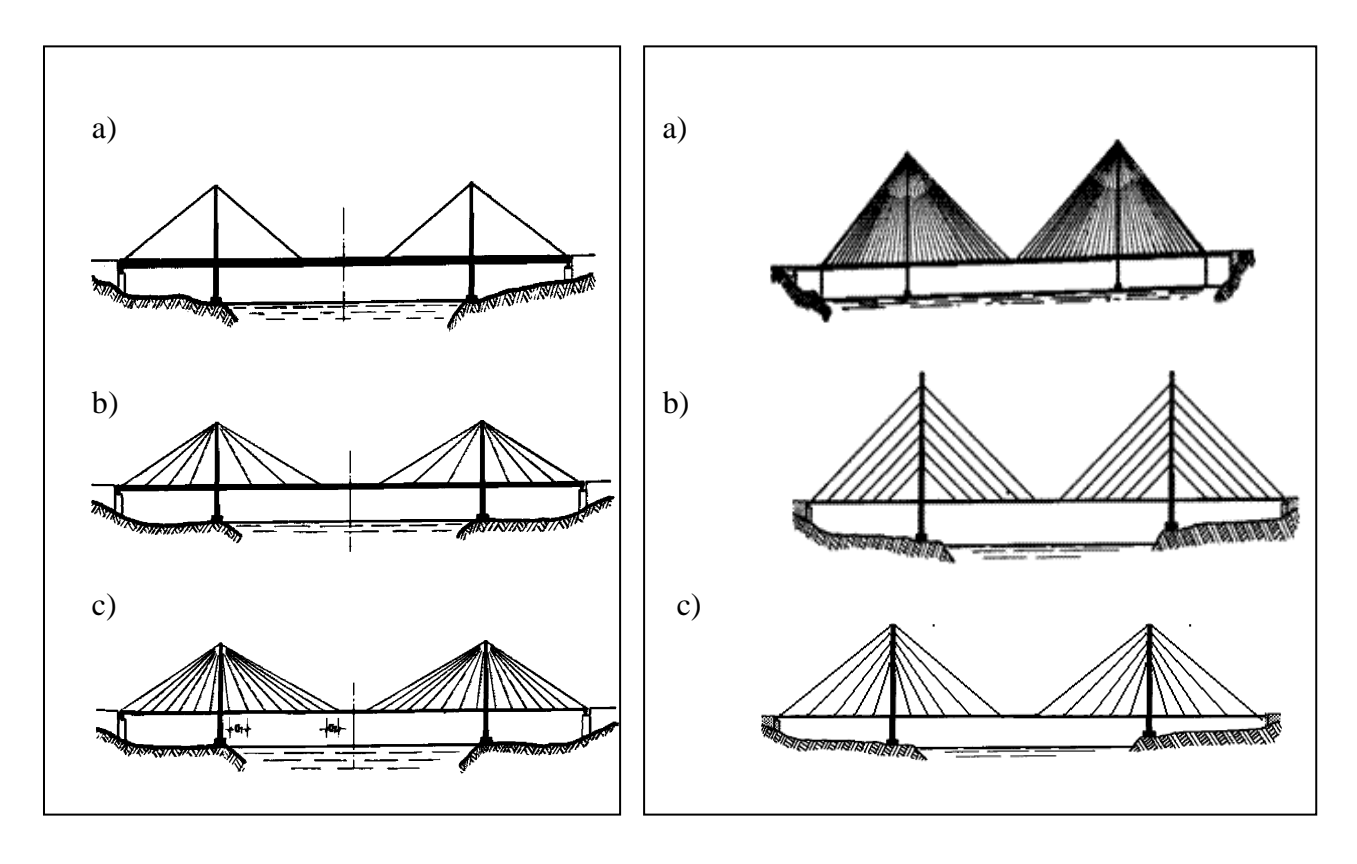

Fig II-2 Développement de la poutre mono Fig.II-3 Configuration des haubans: - haubanée au système multi – haubané. a) en éventail, b) en harpe,c) semi-harpe

#### **a)- Disposition en harpe:**

Si la configuration en harpe n'est pas optimale du point de vue de l'économie, elle séduit en revanche par ses avantages esthétiques incontestables. Le fait que les câbles soient parallèles et se croises optiquement sous un angle constant, confère en effet à l'ouvrage un aspect agréable.

## **b)- Disposition en éventail:**

- La configuration en éventail consiste à faire converger tous les haubans dans la zone du sommet des mâts, cette solution peut ouvrir plusieurs avantages déterminants :
- Le poids total des câbles nécessaires est nettement inférieur à celui requis par une configuration en harpe, étant donné l'inclinaison moyen plus favorable des haubans.
- L'effort horizontal introduit par le câble dans le tablier est plus faible.
- La flexion longitudinale des mâts demeure modérée.
- Les déplacements de tablier engendrés par les variations de température peuvent être absorbée par des joints de dilatation disposés au droit des culées, si on libère la connexion horizontale entre le mât et le tablier. La liaison tablier-mât réalisée par les haubans est en effet trop souple pour développer des sollicitations importantes.
- La flexibilité de la structure est favorable pour les effets de déplacements horizontaux de tablier ainsi que pour la stabilité de l'ouvrage face aux actions sismiques.
- Les câbles de retenues de grande capacité portante, ancrés au droit des premières piles ou des culés conduisent à une réduction de la déformabilité de mât et de tablier.

Au premier abord, cette solution parait moins convaincante que la solution en harpe du point de vue de l'esthétique, en raison de l'intersection optique des haubans suivant l'angle de l'observation. Cet inconvénient est toute fois atténué dans le cas d'ouvrages de grande portée. [1]

Cette solution réside plus dans la conception et la réalisation de la tête des mâts, vers laquelle aboutissent théoriquement toutes les câbles, la convergence idéale n'est pas réalisable en pratique, raison pour laquelle il est nécessaire de répartir les ancrages dans une zone plus ou moins étendue, et cela suivant la géométrie et l'importance de l'ouvrage. Malgré cette répartition, la zone fortement sollicitée ne peut être généralement réalisée qu'aux moyens de mesure compliquées, coûteuses et souvent peu élégantes .cette difficulté est inhérente au mode de suspension en éventail.

#### **c)- Disposition en semi-harpe:**

Une solution intermédiaire entre les deux configurations : en harpe et en éventail, elle permet de combiner d'une manière judicieuse les avantages inhérentes aces deux conceptions tout en évitant leurs inconvénients, une configuration dite semi-harpe s'avère souvent idéale et un grand nombre de ponts haubanés modernes sont réalisés selon ce principe.

En écartant les haubans dans la partie supérieure du mât, on facilite une bonne conception des détails d'ancrage et, par conséquence l'efficacité de l'haubanage.

## **II.3.2 – Tablier :**

Le tablier du pont travaille en compression et en flexion.

Le rapport de prix entre l'acier, le béton et la porté déterminent le choix du matériau composant le tablier :

- Béton jusqu'à la portée d'environ 300 m.
- mixte acier-béton jusqu'à 500 m. environ,
- Tout en acier au-delà de 500 m.

## **II.3.3 – Pylônes :**

Les pylônes travaillent essentiellement en compression. Il est donc économique de les construire en béton, même si la plupart des premiers ponts à haubans ont de pylônes en acier.

Les pylônes des tabliers à nappe unique de haubans sont représentés sur la Fig.II-4 et les tabliers à deux nappes sont représentés sur la Fig.II-5.

Comme la vue latérale des ponts à haubans ne varie que légèrement, le pylône est l'élément décisif de l'esthétique d'un pont, et la plus grande attention doit

lui être apportée .

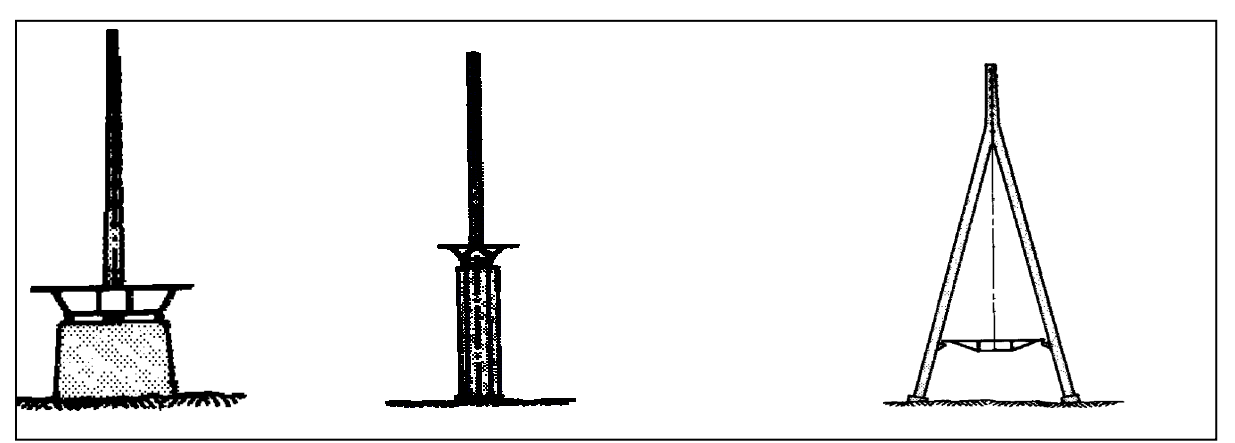

Fig.II-4 Forme des pylônes pour une nappe de haubans.

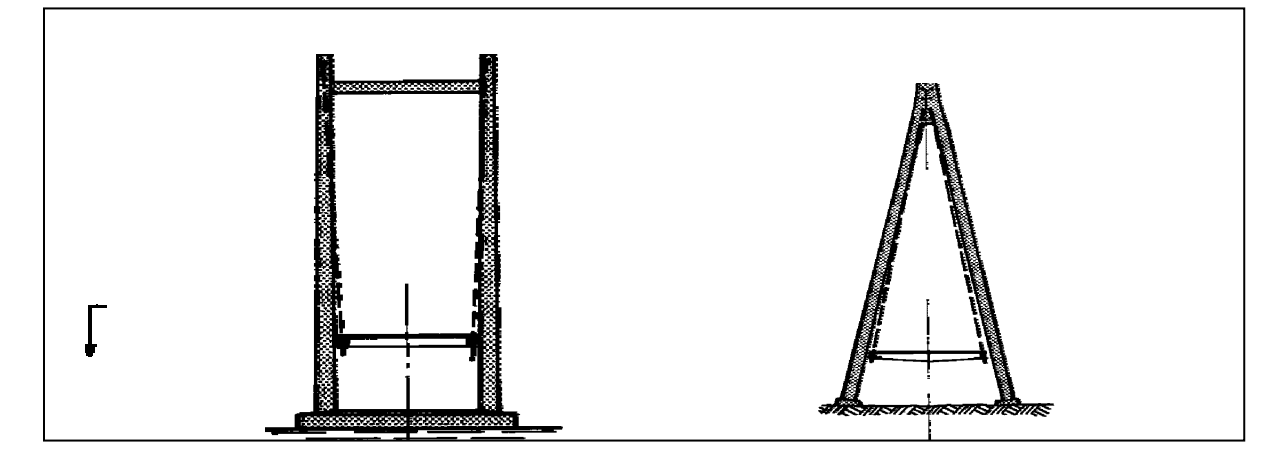

Fig.II-5 Forme des pylônes pour une double nappe de haubans.

## **II.3.4 – Haubans :**

Les qualités essentielles des haubans pour les ponts sont :

• Ils doivent être individuellement remplaçables.

Ceci implique que les haubans doivent être ancrés sur le pylône et le tablier par des culots d'ancrage.

• Ils doivent pouvoir être inspectés sur toute la longueur.

Les têtes d'ancrage doivent donc être appuyées sur des systèmes à écrous ou similaires, situés sur la face arrière.

- Le module d'Young doit être élevé et constant.
- L'amplitude de fatigue acceptable doit être élevée.

L'écart optimal entre les haubans dépend de plusieurs paramètres, en particulier de la largeur et de la forme de tablier.

Si le tablier en réalisée en acier ou en construction mixte acier-béton, on adopte en règle générale des distance de 15m à 20m.

S'il s'agit d'un tablier en béton, la distance entre haubans est de 5 à 10m.

Les types les plus répandues de câbles pour les haubans sont :

#### a) Les câbles clos.

Les câbles clos sont constitués de plusieurs couches de fils ronds et des fils Z (Fig.II-6a), Ils sont ancrés dans des culots. La protection anticorrosion est constituée de :

- galvanisation à chaud de tous les fils
- remplissage des vides de polyuréthanne avec du chromate de zinc
- 4 couches extérieures de produits anticorrosion et finition

Les plus gros câbles produits pour les ponts jusqu'ici ont un diamètre de 160 mm, correspondant à une charge ultime de 30 MN environ. La contrainte de fatigue admissible est de l'ordre de 150 MN/m<sup>2</sup>, et le module d'Young de l'ordre de 1.7 x 10<sup>5</sup> MN/m².

#### b) Câbles à fils parallèles ou toronnés.

Ces câbles sont constitués de fils de précontrainte parallèle de diamètre 7 mm(1/4 '') ou des files de précontrainte de diamètre 0.6'' (monotoron), FigII 6b et 6c. Ils sont aussi ancrés dans des culots, mais au moyen d'un mélange de billes d'acier, poudre de zinc et résine époxy (HiAm = high-amplitude anchorages), ou par des cales.

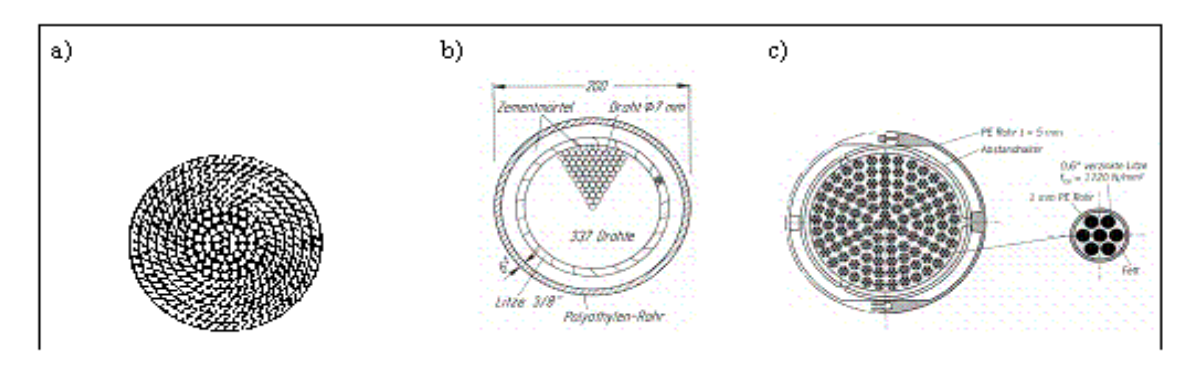

Fig.II-6 Sections des haubans : a) Câbles clos modernes, b) Câbles à fils parallèles avec une Protection anti-corrosion de gaine PE injectée, c) Hauban à torons parallèles.

Les plus gros câbles fabriqués à ce jour ont 499 fils de diamètre 7 mm et 127 torons de diamètre 0.6'' respectivement, correspondant à une charge ultime de 31 MN. La contrainte admissible pour la fatigue est de l'ordre de 200 MN/m<sup>2</sup> et le module d'Young de  $2.0x10<sup>5</sup>$  $MN/m<sup>2</sup>$ .

Il est très important de fermer hermétiquement l'entrée des haubans dans le tablier, par exemple avec des colliers en néoprène, et d'éviter des vibrations induites par le vent ou les charges d'exploitation, on utilisant des amortisseurs par frottement ou d'autre système.

## **II.4 – CONSTRUCTION :**

Une des raisons principale du succès des ponts à haubans a été leur facilité de construction, car ils sont auto-portants lors de toutes les étapes d'exécution.

Quand les travées de rive sont à une faible hauteur du sol, elles sont construites sur des palés auxiliaires, et ensuite la travée principale est en encorbellement.

## **II.5 – MAINTENANCE**

Le coût d'une maintenance appropriée des ponts est estimé à environ 1 à 2 % de

l'investissement total annuellement. Il est surtout dû à la réparation des surfaces de roulement, les joints de dilatation et les appareils d'appui, les reprises de peinture sur l'ossature métallique et la réparation des surfaces de béton endommagées. Sur cet aspect, il n'y a pas de différence notable entre les ponts à haubans et les autres types de pont. Il est maintenant mondialement reconnuque les structures en béton ne sont pas sans entretien ; et que la réparation sur béton peut être plus coûteuse que la peinture de l'acier.

## **II.6-MODE DE CONSTRUCTION ET POSE DES HAUBANS:**

On construit d'abord un ou des mâts puis on accroche successivement en équilibrant, chaque élément du tablier au bout de son hauban.

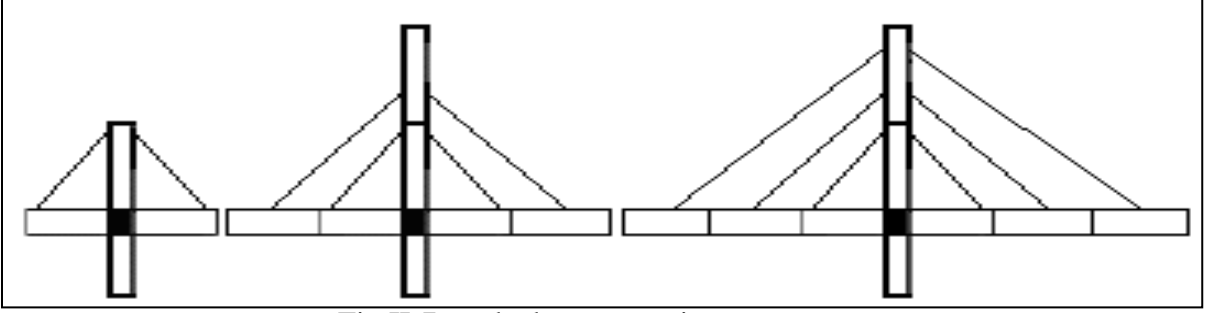

Fig.II-7 mode de construction.

Cependant un inconvénient majeur vient:

Observons les efforts dans chaque câble vertical dans le cas du pont suspendu classique.

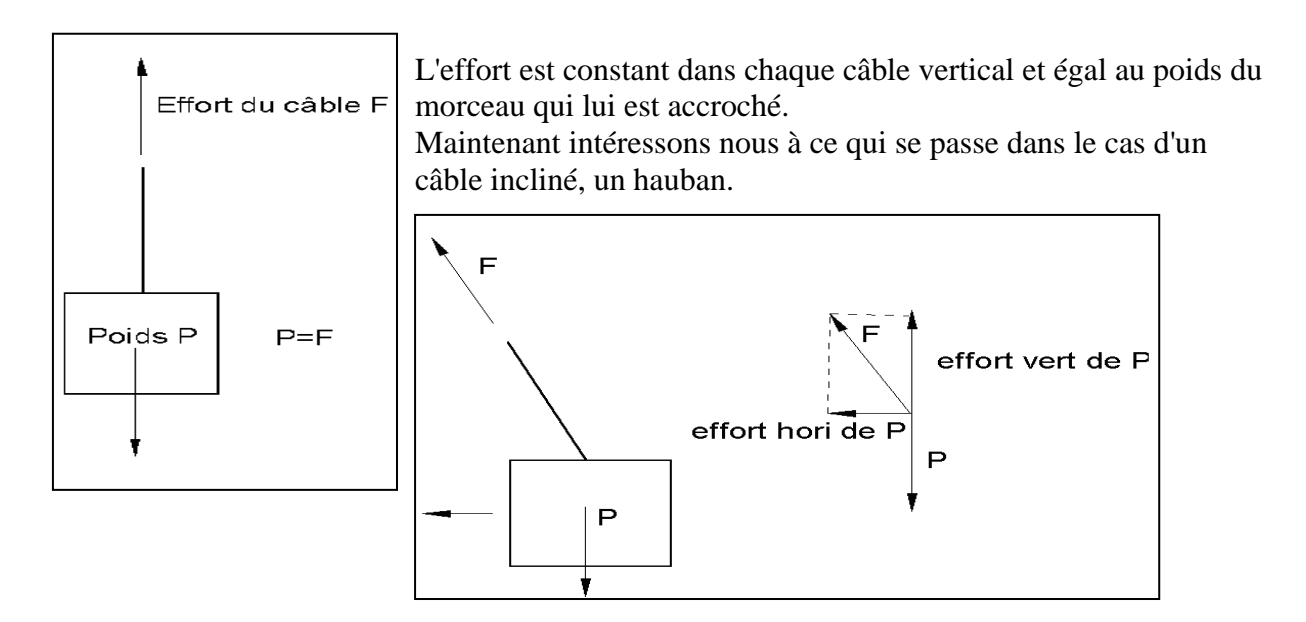

Par simple dessin, on comprends que l'effort dans le câble, la force F, est supérieur au poids du morceau de pont suspendu.

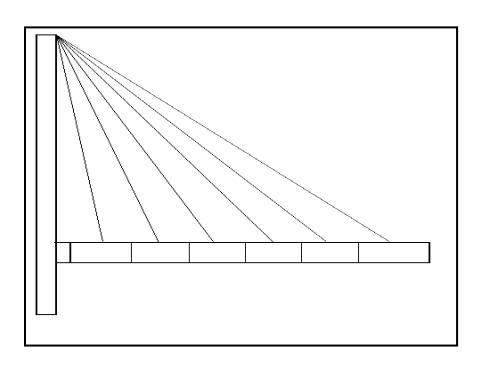

Plus le câble est incliné, plus la force dans le hauban augmente.

Alors, il faut utiliser des haubans de plus gros diamètres lorsque ceux ci sont inclinés, On peut limiter l'inclinaison des haubans en construisant un mât de très grande hauteur.

## **II.7- Construction des ponts par encorbellement:**

 La technique de construction par encorbellement est apparue très tôt dans l'esprit des constructeurs, ces premiers ponts conçus par encorbellement furent en effet construits en bois. Apres l'apparition de nouveaux matériaux de construction, la méthode fut toujours gardée et utilisée pour les ponts métalliques, les ponts en béton armé et les ponts en béton précontraint.

L'apparition de la précontrainte est particulièrement bien adaptée à la construction par encorbellement. Pour la première fois en 1945, en utilisant les premières poutres caissons, le pont de LUZANCY dont la portée était de 55 m a était construit avec succès.

Actuellement, la construction des ponts par encorbellement est la plus répandue dans le domaine des ouvrages de grande portée.

## **II.7.1- Principe de la construction par encorbellement en béton précontraint :**

 Les méthodes de construction sont nombreuses, elles dépendent de plusieurs paramètres ; la nature de l'ouvrage, son coût et les caractéristiques géographiques du site d'implantation.

Un pont est constitué de deux culées à chaque extrémité, des piles et d'un tablier. Les piles et les culées sont coulées sur place, le tablier est construit par des voussoirs en béton précontraint dont le premier voussoir est fixé sur le sommet de la pile (vsp), le deuxième et le troisième viennent se fixer au premier de part et d'autre de manière symétrique afin d'éviter le moment de renversement.

La figure ci-dessous montre l'état d'avancement de la construction du tablier.

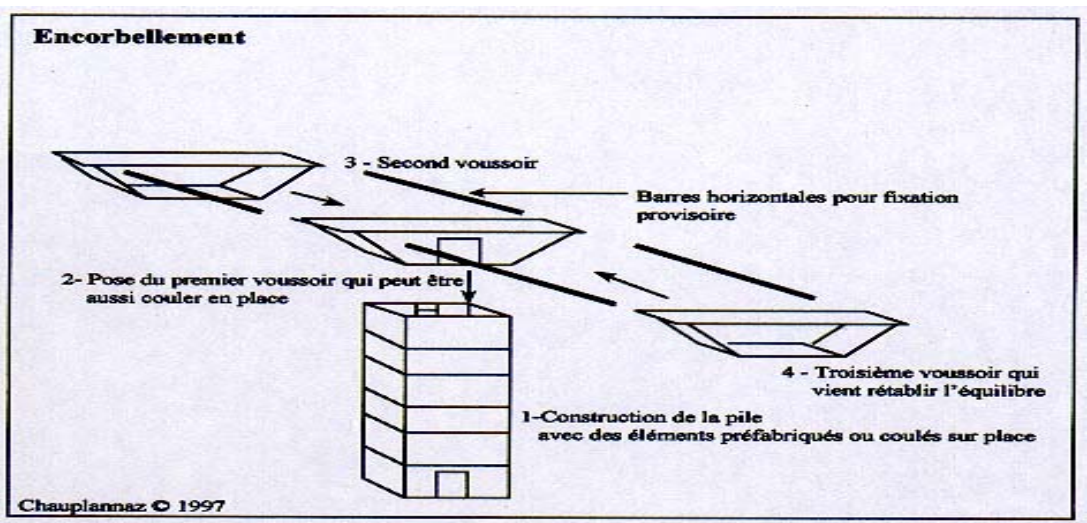

**Fig.II-8 Etat d'avancement de la construction du tablier** 

Les méthodes de construction par encorbellement sont variées, on peut citer quelques unes :

#### **1-Encorbellement par utilisation des poutres de lancement :**

Les poutres de lancement sont fabriquées en charpentes métalliques, où les voussoirs sont glissés jusqu'à l'endroit de l'emplacement. C'est la méthode la plus répandue.

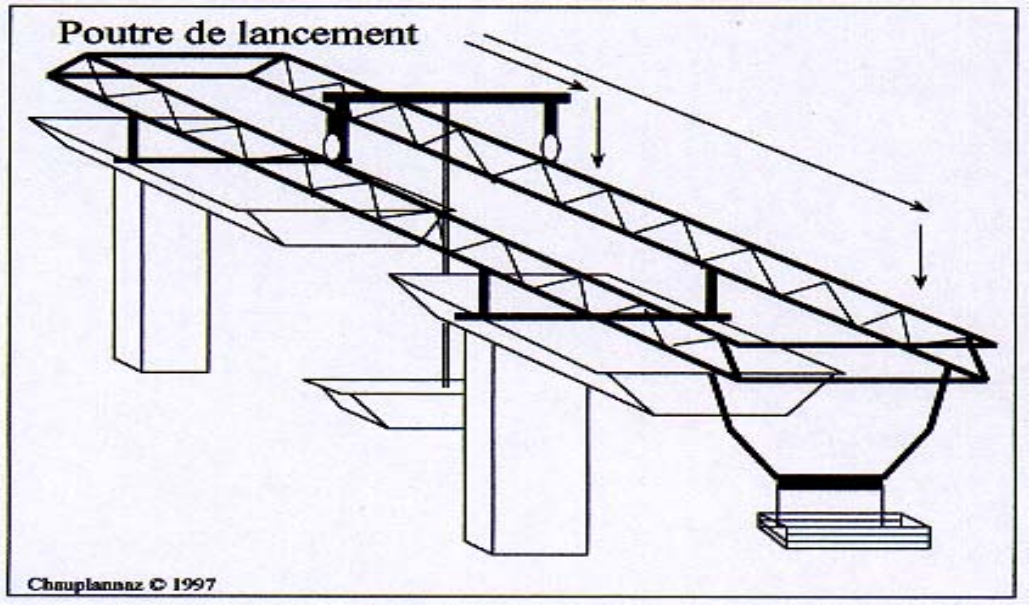

**Fig.II-9 Poutre de lancement de voussoir**

#### **2-Encorbellement par utilisation d'un portique sur rail :**

 Les rails ne reposent pas directement sur les piles, elles glissent sur des poteaux formant un portique, leur objectif est le même que celui de la poutre de lancement.

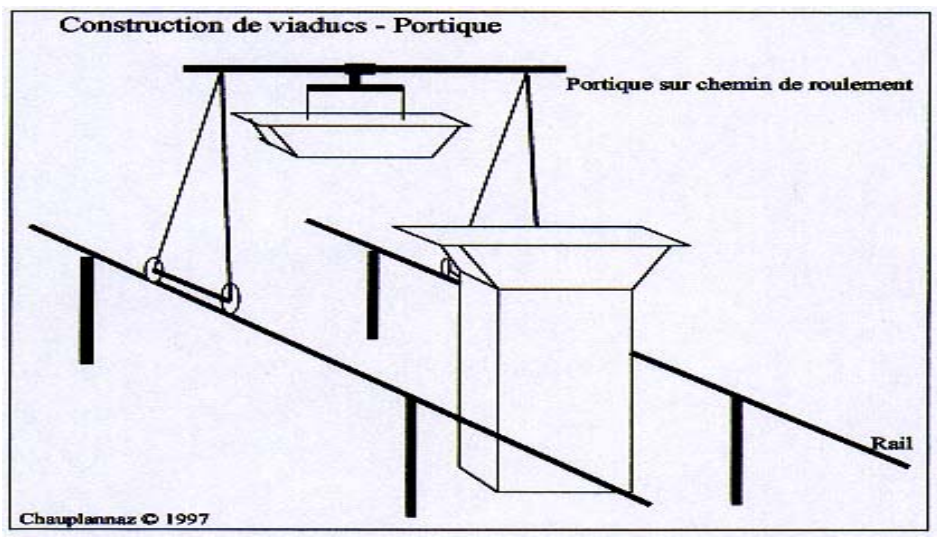

**Fig.II-10 Portique de lancement de voussoir** 

#### **3-Encorbellement par utilisation moteur :**

La translation horizontale des voussoirs est faite par un engin automoteur roulant et tournant.

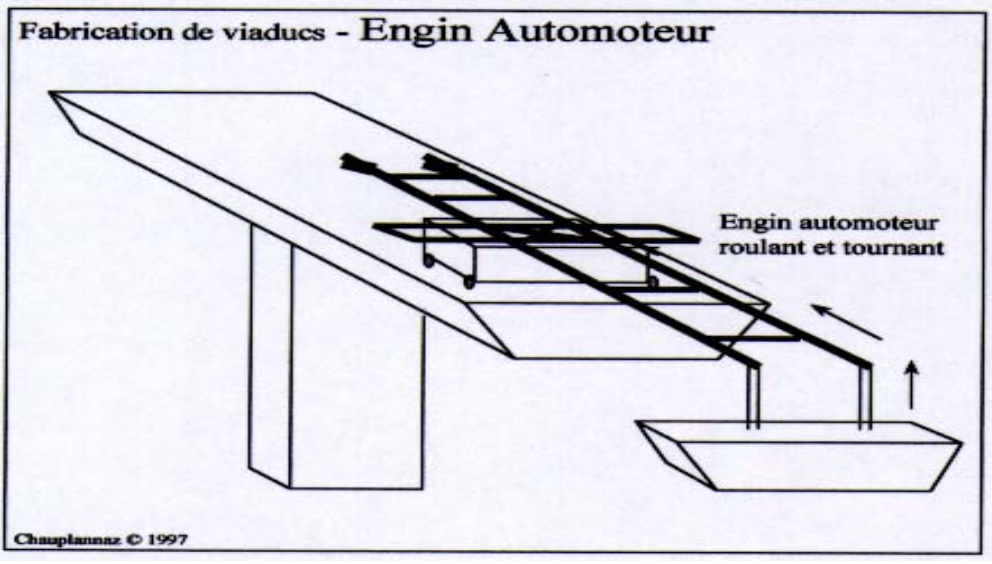

**Fig.II-11 Engin automoteur.** 

*CHAPITRE III CARACTERISTIQUES DES MATERIAUX* 

# **III.1- Caractéristiques mécaniques des matériaux utilisés :**

#### **a. Béton :**

## **a.1:béton de la superstructure:**

Le béton utilisé est dosé à  $400 \frac{Kg}{m^3}$  en ciment CPA 550.

Le poids volumique du béton est de  $\rho = 2.5 \text{ t/m}^3$ .

## • **Résistance caractéristique du béton à la compression:**

Lorsque les sollicitations s'exercent sur un béton à l'âge j :

 $\overline{\mathcal{L}}$  $\int_{c_{28}}^{c_{28}} f_{c_{28}} = 0.685 f_{c_{28}} \log(j+1) \Rightarrow j \prec 28 \, \text{jours}$  $\int f_{c28} = 50 MPa \Rightarrow j \ge 28 \, \text{jours}$ 

• **Résistance caractéristique à traction :** 

 $f_{ii} = 0.6 + 0.06 f_{ci}$ 

## • **Module de déformation longitudinale :**

a) Module de déformation instantanée (t<24h):

$$
E_{ij} = 11000\sqrt[3]{f_{cj}} (MPa)
$$

b) Module de déformation différée (t>24h):

 $E_{t_i} = 3700 \sqrt[3]{f_{ci}} (MPa)$ 

## • **Contrainte à l'état limite ultime de compression :**

$$
F_{bu} = 0.85 \frac{f_{cj}}{\gamma_b \theta}
$$

 $\gamma_h$ : Coefficient de sécurité déterminé à l'état limite ultime, tel que :

 $\gamma_h = 1.5$  Dans le cas d'actions courantes.

 $\gamma_h$  = 1.15 Dans le cas des sollicitations accidentelles.

 $\theta$ : Coefficient qui dépend de la durée probable 't' d'application de la combinaison d'actions considérées [3].

 $\theta = 1 \Rightarrow t > 24h$  $\theta = 0.9 \implies 1h \le t \le 24h$  $\theta = 0.85 \implies t < 1h$ 

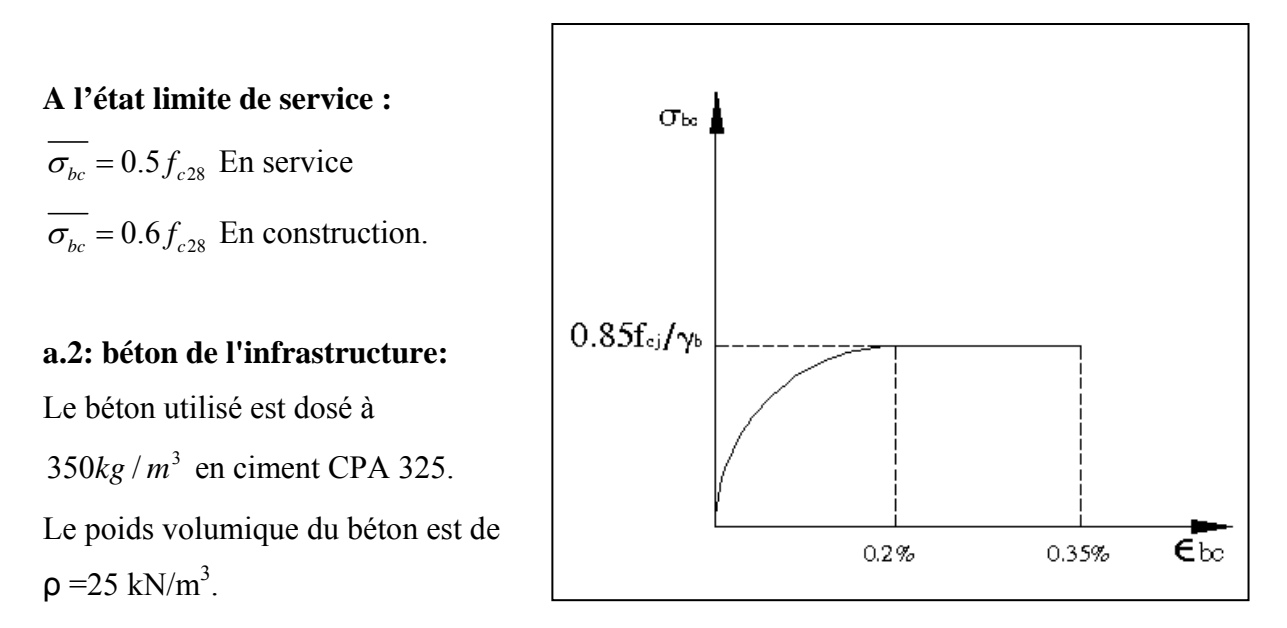

**Fig.III-1 Diagramme contraintes-Déformations** 

#### **b. Aciers**

#### • **Aciers passifs :**

 Les aciers passifs sont utilisé pour le ferraillage des voussoirs, on utilise des barres à hautes adhérence FeE400 telle que :

La nuance  $f_e = 400 MPa$ 

Le module d'élasticité  $E_a = 2 \times 10^5 MPa$ 

## **Contrainte admissible à la traction :**

**A l'état limite ultime :** 

$$
\overline{\sigma_s} = \frac{f_e}{\gamma_s}
$$

: *<sup>s</sup>* <sup>γ</sup> Coefficient de sécurité des aciers.

 $\gamma_s = 1.00$  Pour les combinaisons accidentelles

 $\gamma_s = 1.15$  Pour le cas courant

*ef* : Contrainte élastique de l'acier

## **A l'état limite de service :**

A l'état limite de service trois cas sont à prendre en compte selon l'état d'exposition de l'ouvrage aux intempéries :

<sup>σ</sup> *<sup>s</sup>* : Contrainte de l'acier à l'état limite de service.

a) Fissuration non préjudiciable (pas de limite)

b) Fissuration préjudiciable  $\overline{\sigma_s} = \min\left(\frac{2}{3} f_e; 110\sqrt{\eta f_{128}}\right)$ .

c) Fissuration très préjudiciable  $\overline{\sigma_s} = \min\left(\frac{1}{2} f_e; 90\sqrt{\eta f_{t28}}\right)$ .

Avec :

 $\eta$ : Coefficient de fissuration

 $n = 1$  Pour les armatures ronds lisses.

 $\eta$  = 1.6 Pour les armatures à haute adhérence.

## • **Aciers actifs :**

On désigne par les aciers actifs, les câbles de précontraintes, et celle des haubans.

## • **Résistance :**

Pour les aciers actifs (précontrainte), on utilise des

câbles 12 T15 appelés aussi Torons.

Le module d'élasticité de l'acier de précontrainte :

$$
E_p = 195 \text{ KN/mm}^2
$$

Coefficient de frottement angulaire vaut  $0.20rd<sup>-1</sup>$  Fig.III-2 Acier Actif ou toron.

Recul d'ancrage vaut 5mm

Acier  $F_{PRG}$ =1770MPa, avec  $F_{PRG}$  : contrainte de rupture garantie.

Acier  $F_{PEG} = 1583 MPa$ , avec  $F_{PEG}$ : contrainte de déformation garantie.

 $\sigma_{p_0} = Min \left( 0.8 F_{prg}, 0.9 F_{peg} \right) = 1425 MPa$ 

 $\sigma_{p_0}$ : Contrainte crée par un seul toron. Diamètre nominale d'un toron: Φ=15.2mm. Section nominale d'un toron : S=139mm². Résistance caractéristique spécifique d'un toron T15 F=246kN. Résistance caractéristique spécifique d'un 12T15 F=2952kN.

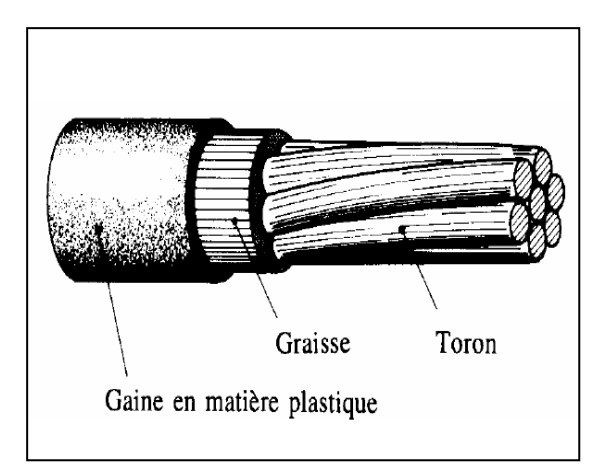

# **III.2- Type de haubans adopté**

Nous avons opté dans le cadre de cette thèse pour des câbles Freyssinet, matériel qui a amplement prouvé sa fiabilité de puis des décennies.

Il en est de même pour les ancrages et accessoires

#### **Caractéristiques des torons:**

On a choisi le câble (T15S), les principales caractéristiques sont rappelées ci- dessous :

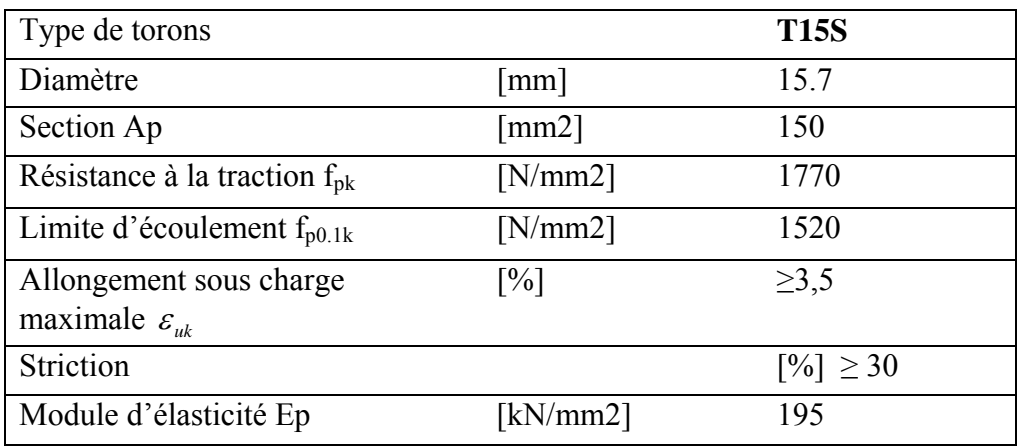

Tableau III-1 caractéristiques des torons.

Résistance à la traction :  $f_{pk}$ = 1770 N/mm<sup>2</sup>

Ténacité :

Essai de pliage (fil central)  $n \geq 4$ .

Essai de traction déviée K<sub>1</sub> > 0.72.

Coefficients de frottement :  $\mu = 0.18$ ,  $\Delta \alpha = 0.005$  /m.

Résistance à la fatigue:  $\sigma_0 = 0.7 f_{pk}$ ,  $\Delta \sigma = 200 \text{kN/mm}^2$  2.10<sup>6</sup> alternance.

Relaxation: à 1000 heures,  $20^{\circ}$ c,  $0.7f_{pk}$  < 2.5%.

 $f_{\text{pk}} = 1770 \text{ N/mm}^2$ ,  $f_{\text{p0.1k}} = 1520 \text{ N/mm}^2$ , TORON T15S.

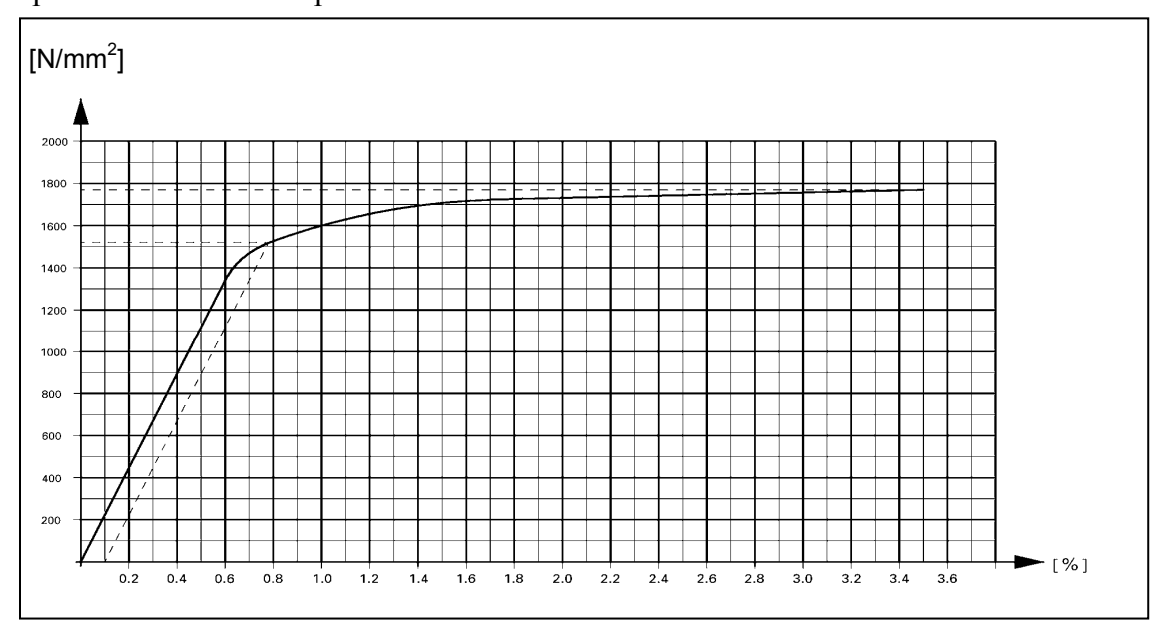

**Fig.III-3Diagramme contrainte - déformation**

*CHAPITRE IV EVALUATION DES CHARGES ET DES SURCHARGES*

# **IV.1- Caractéristiques techniques du pont :**

Pour la détermination des surcharges, de nombreuses caractéristiques techniques sont nécessaires, on définit:

- Largeur rouable  $L_r = 21 2 \times 2.5 2 = 14m$   $\Rightarrow$  pont de première classe.
- Largeur chargeable : la chaussée est encadrée par deux bordures d'où la largeur chargeable est confondue avec la largeur roulable c'est à dire  $L_r = L_s = 14$ m

$$
\text{Number:} \quad \text{Number:} \quad n = E\left(\frac{L_s}{3}\right) = E\left(\frac{14}{3}\right) \Rightarrow n = 4 \text{voies}
$$

**Largeur d'une voie** :  $L_v = \frac{L_v}{L_v} = \frac{1}{L_v} \Rightarrow L_v = 3.5m$  $L_v = \frac{L_v}{n} = \frac{14}{4} \Rightarrow L_v = 3.5$  $=\frac{L_r}{\cdot}=\frac{14}{\cdot} \Rightarrow L_v =$ 

# **IV.2- Charges de la superstructure :**

#### **a) Poids propre de tablier:**

 $G_{\text{tabler}} = A_b \times \gamma_b = 9.45 \times 2.5 = 23.625 t / ml$ 

*A* : L'aire du tablier.

 $\gamma_b$  : Poids volumique tel que  $\gamma_b = 2.50t / m^3$ 

## **b) Poids propre du trottoir :**

$$
G_{\textit{trotoire}} = A_{\textit{troroire}} \times \gamma_b
$$

*A* : L'aire de trottoir.

 $A = 0.58m^2$  $G_{trotoire} = 2 \times 0.58 \times 2.5 = 2.90t / ml$ 

## **c) Poids de la couche du revêtement :**

 $G_{bitume} = \gamma_{bitume} \times e_{bitume} = 2.2 \times 14 \times 0.08 = 2.264t / ml$ 

Avec :

e bitume : épaisseur de la couche de revêtement, elle vaut 0.08m.

 $\gamma_{bitume} = 2.2t/m^3$ 

## **d) Poids des dispositifs de sécurité :**

Un trottoir supporte à la fois la charge de la barrière et celle du garde corps.

Donc la charge qui revient au dispositif de sécurité est :

 $G_{ds} = G_b + G_{gc}$ 

Tel que :  $G_b = 0.08t / ml$  et  $G_c = 0.1t / ml$  d'où  $G_{ds} = 0.08 + 0.1 = 0.18t / ml$  $G_{ds} = 0.18t$  *ml* 

#### **e) Poids de la corniche :**

Le poids de la corniche est de  $G_c = 0.7875t / ml$ 

#### **La charge totale de la superstructure:**

La charge totale de la superstructure est obtenue en additionnant à la fois le poids du tablier , le poids de trottoir, le poids de la couche du bitume et celui des dispositifs de sécurité.

 $G_{ss} = G_{\text{tableer}} + G_{\text{protoire}} + G_{\text{bitume}} + G_{\text{ds}} + G_{\text{c}} = 23.625 + 2.90 + 2.264 + 0.18 + 0.7875 = 29.75 t / ml$ 

 $G<sub>ss</sub>=29.75/ml$ 

#### **IV.3- Systèmes de surcharges :**

Les systèmes de surcharges susceptibles de s'appliquer sur notre ouvrage sont : Surcharges A, B, Surcharges militaires et le convoi exceptionnel D.

#### **a) Système de surcharge A :**

 Pour les ponts comportant des portées unitaires≤ 200*m* , la chaussée supporte une charge uniforme dont l'intensité est égale à  $A = a_1 a_2 A(L)$ .

 $A(L)$ : est exprimée en  $Kg/m^2$  et donnée en fonction de la longueur chargée.

*L* : Largeur chargée est exprimée en[*m*].

$$
A(L) = 230 + \frac{36000}{L+12} \left[ Kg/m^2 \right]
$$

<sup>1</sup> *a* : Coefficient donné par un tableau, en fonction de la classe du pont et du nombre de voies chargées.

 $a_2$ : Coefficient donné par la formule suivante :  $a_2 = \frac{a_0}{I}$ *v*  $a_2 = \frac{L}{L}$ 

 $L_v$ : Largeur de la voie est donnée à son tour par la relation suivante :  $L_v = \frac{L_s}{n}$ 

<sup>0</sup> *L* : Largeur donnée en fonction selon la classe du pont.

 $L_0 = 3.50m \Rightarrow$  Pont de première classe.

 $L_0 = 3.00 \text{m} \Rightarrow$  Pont de deuxième classe.

 $L_0 = 2.75m \Rightarrow$  Pont de troisième classe.

Notre ouvrage possède quatre travées, par symétrie on prendra deux travées

Nous considérons le calcul de la charge uniforme A pour les deux travées séparément puis on prend le cas le plus défavorable donnant le moment maximum.

• Pour une longueur  $L = 130m$ :

Pour un pont de première classe on a :  $a_1 = 1$ ,  $L_0 = 3.50m$ 

$$
a_2 = \frac{L_0}{L_v} = \frac{3.5}{3.5} = 1.00
$$

$$
A(L) = 230 + \frac{36000}{L + 12} = 230 + \frac{36000}{130 + 12} = 0.48352t / m^2
$$

 $D'$ où :  $A = a_1 a_2 A(L) = 0.48352 t / m^2$ 

 $q_A = A \times L_s \times n = 483.52 \times 3.5 \times 4 = 6.76929t / ml$ 

#### **b) Systèmes de surcharges B :**

-Système Β*<sup>c</sup>* :

$$
B_c = 2fois(30 \times n \times b_c)
$$

Le critère d'application du coefficient  $b<sub>c</sub>$  est le nombre de fils pris en compte.

*n* : Nombre de voies prises dans le calcul, dans notre cas il y a lieu de supposer deux cas possibles.

 $b_c = 1.10$ : Pour un pont de première classe.

 $B_c = 2 \times 30 \times 4 \times 1.1 = 264t$ 

Cœfficient de majoration dynamique:

$$
\delta = 1 + \alpha + \beta = 1 + \frac{0.4}{1 + 0.2L} + \frac{0.6}{1 + 4(\frac{G}{S})}
$$

Avec:

G: poids de tablier considéré.

- L: longueur de tablier chargé.
- S: surcharge due au convoi.

S=264t

 $L=130m$ 

G=29.75×130=3867.5t

 $\Rightarrow \delta = 1.02$
-Système  $B_r$ :

Deux voies chargées  $B_r = 10t$ .

Cœfficient de majoration dynamique:

$$
\delta = 1 + \alpha + \beta = 1 + \frac{0.4}{1 + 0.2L} + \frac{0.6}{1 + 4(S/\zeta)}
$$
  
S=10t  
L=130m  
G=3867.5t  
 $\Rightarrow \delta = 1.01$   
-Systeme B<sub>t</sub>:  
Pour un pont de première classe en a b<sub>t</sub> = 1.

Deux voies chargées  $\beta_t = 2 \times 2 \times 16 \times 1 = 64t$ 

Cœfficient de majoration dynamique**:** 

$$
\delta = 1 + \alpha + \beta = 1 + \frac{0.4}{1 + 0.2L} + \frac{0.6}{1 + 4(\frac{C}{\sqrt{S}})}
$$

 $S=64t$ 

 $L=130m$  $G= 3867.5t$ 

$$
\Rightarrow \delta = 1.01
$$

**c) Surcharges militaires M<sub>C120</sub>:** 

#### **Disposition:**

Sens longitudinal : le nombre du véhicule de convoie n'est pas limité et la distance des deux véhicules n'est pas limité.

La distance des deux véhicules successifs est déterminé pour produire l'effet le plus défavorable.la distance libre entre le point de contacte avec la chaussé devant être égale au moins à 30.5m

Sens transversal : un seul convoie est supposé circuler quelle que sois la hauteur du chaussé donc on disposera d'un seule véhicule  $M<sub>C120</sub>$ .

 $\Rightarrow$ S=55+55=110t

Cœfficient de majoration dynamique:

 $1 + 4({\rm G}/{\rm c})$ 0.6  $1 + 0.2$  $1 + \alpha + \beta = 1 + \frac{0.4}{1.2}$  $L \left( \frac{1}{5} \right) + 4 \left( \frac{G}{S} \right)$ + +  $\delta = 1 + \alpha + \beta = 1 +$ S=110t  $L=130m$ G=3867.5t  $\Rightarrow \delta = 1.02$ 

#### **d) Convoi exceptionnel (D) :**

Cette surcharge est supposée répartie au niveau de la chaussée sur un rectangle uniformément chargé de 3.20 m de large et de 18.60 m de long.

Pour le chargement, un seul cas est considéré : D=240t.

#### **e) Effort de freinage:**

Les charges des chaussées des systèmes de charge  $A$  et  $B<sub>c</sub>$  sont susceptible de développer des effort de freinage, efforts s'exerçant sur la surface de la chaussée, dans l'un ou dans l'autre direction de la circulation.

#### **e.1) calcul de l'effort de freinage sous le système de charge A:**

L'effort de freinage qui correspond aux surcharges (A) est donné par:

$$
F = \frac{A \times \Omega}{20 + 0.0035\Omega}
$$
  
Avec  $A = A(L_t) \times a_1 \times a_2$   $a_1 = 1$   $a_2 = 1$ 

 $L_t = 340m$ 

 $L_t$ : longueur totale de l'ouvrage.

$$
A(L) = 230 + \frac{36000}{L+12} = 230 + \frac{36000}{340+12} = 0.333t/m^2
$$

$$
A=333.3\times1\times1=0.333t/m^2
$$

Ω:en m² désigne la surface chargée

$$
\Omega = L_t \times I_s = 340 \times 4 \times 3.5 = 4760 \text{ m}^2
$$
  

$$
F_A = \frac{333 \times 4760}{20 + 0.0035 \times 4760} = 43237 kg = 43.37t
$$

## **e.2) calcul de l'effort de freinage sous le système de charge B<sub>c</sub>:**

Chaque essieu d'un camion du système B<sub>c</sub> peut développer un effort de freinage égale à son poids.

Parmi les camion B<sub>c</sub> que l'on peut les placer sur le pont, un seul est supposé freiné.

Les efforts de freinage développer par le système Bc ne sont pas susceptible de majoration dynamique par le coefficient de majoration, de même pour le cœfficient et b<sub>c</sub>.

L'effort de freinage susceptible d'être développer parle système Bc se trouve limité au poids d'un véhicule de 30t.

 $D'$ où  $F_{\text{Be}}=30t$ .

*CHAPITRE V CONCEPTION ET PREDIMENSIONNEMENT DES DIFFERENTES VARIANTES* 

## **V.1- Choix du type de tablier :**

Nous avons choisit une tablier mince en béton armé dont la hauteur de la section transversale varie linéairement dans le sens de la largeur de pont de 0,3 m aux extrémités à 0,6 cette forme géométrique possède des bon caractéristiques vis–a vis à l'action de vent.

Pour des raisons aérodynamique et esthétique une sorte de corniche a été ajoutée sur les extrémités du tablier pour guider l'écoulement de l'air (figure V.1).

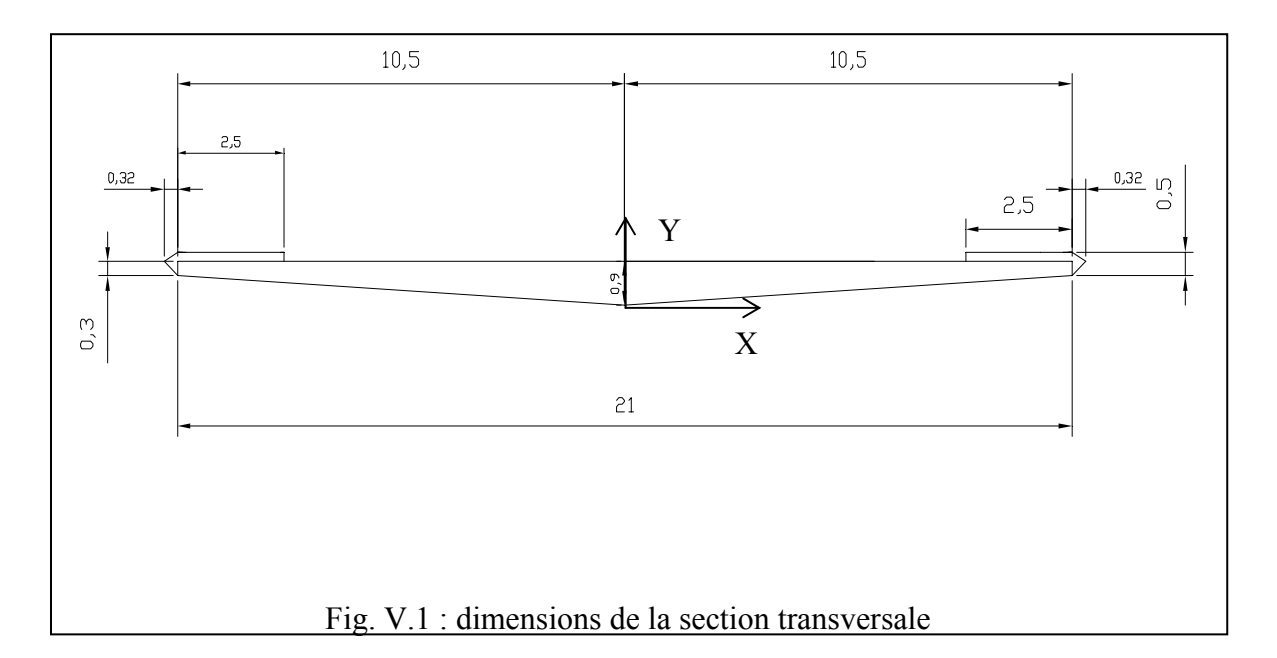

Cette section adoptée sera constante sur toute la longueur du pont, elle et la même pour les trois variantes, ce qui nous permettra une meilleure comparaison entre les variantes étudiées ultérieurement.

#### *Caractéristiques géométriques de la section :*

Aire: 9.4510 m² Périmètre<sup>: 42</sup>.6124 m Centre de gravité:  $X_G = 0$  m  $Y_G=0.3667$  m Moments d'inertie par rapport au centre de gravité:  $I_{\text{XG}} = 0.1943 \text{ m}^4$  $I_{\text{YG}}$ =289.4894 m<sup>4</sup> Les variantes qui serons étudiées et vérifiées dans la phase de conception sont :

- en éventail
- en semi-harpe
- en harpe.

## **V.2- Analyse des variantes :**

## **V.2.1- Variante1 [En éventail] :**

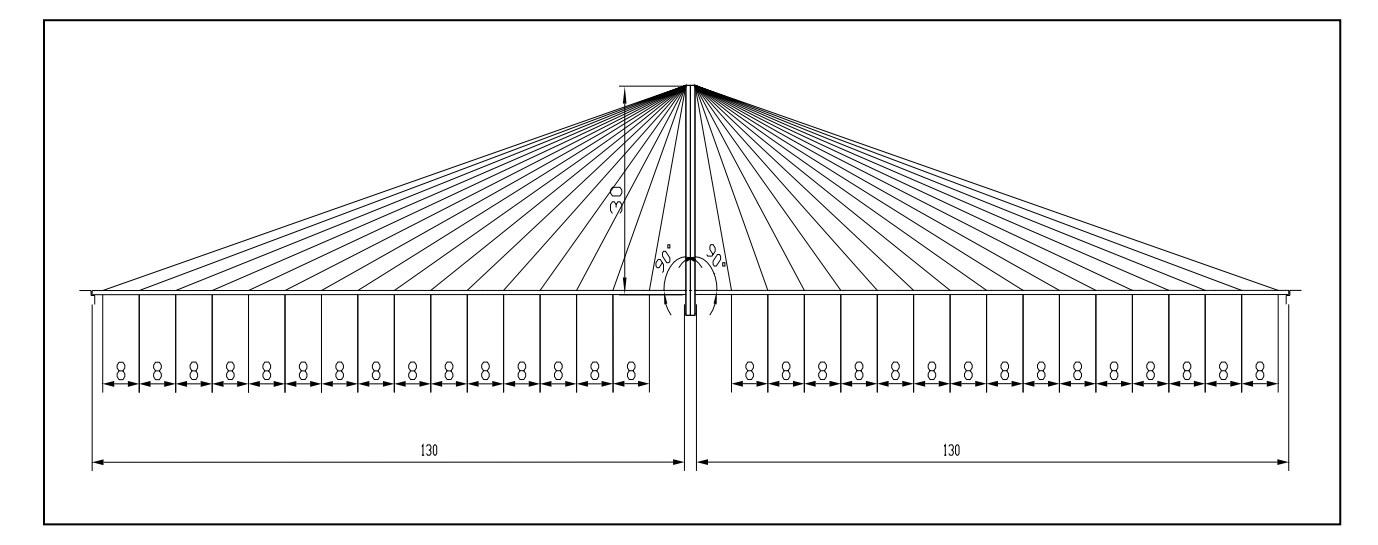

Fig. V.2 : variante à hauban en éventail.

 Cette variante compose de seize paires de haubans ayant un espacement au niveau du tablier de 8 m, ces haubans convergents vers le sommet de pylône (fig. V.2)

## • **effort dans les haubans :**

On suppose que chaque paire de hauban supporte la moitié de la travée précédente et la moitié de la travée suivante, ce qui fait que :

 le premier hauban supporte 12m, de 2<sup>eme</sup> au 8<sup>eme</sup> hauban :8m et le dernier Supportent 6m.

$$
\sin\alpha_i = \frac{Rgi}{Ti}
$$

 $\Rightarrow$  T<sub>i</sub>  $\sin \alpha_i$  $=\frac{\text{Rgi}}{\sin \alpha_i}$ 

 $O$ ù ·

Ti : la tension du hauban i

Rg<sub>i</sub>: la réaction sous l'hauban i sous les charges permanentes et les surcharges.  $\alpha_i$ : l'inclinaison du l'hauban i par rapport à l'horizontale

On a alors : 
$$
A_i = \frac{Rgi}{\sin \alpha i \sigma g}
$$

 $A_i$  la section du hauban

σg : contrainte admissible réduite dans les haubans sous le poids propre et les surcharges.

Pour déterminer la contrainte admissible réduite  $\sigma_g$  des haubans il faut définir le critère à prendre en compte à savoir :

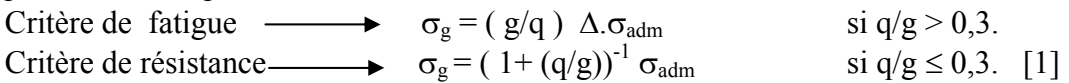

*ENP 2006 24* Acier F<sub>PRG</sub>=1770MPa, avec F<sub>PRG</sub> : contrainte de rupture garantie. (Les câbles Freyssinet)

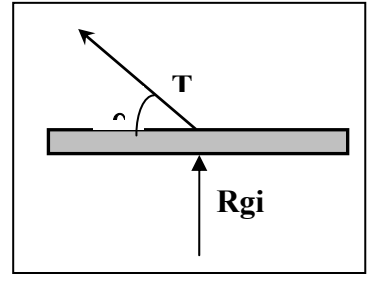

Fig. V.3

 $\sigma_{adm} = 0.7F_{prg} = 1770 \times 0.7 = 1239 MPa$  $\Delta \sigma_{\text{adm}} = 200 \text{ N} / \text{mm}^2$ .

 $g$  : la charge permanent :  $g = 29.75t/ml$ 

q : les surcharges :  $q = 6.77$ /ml

$$
\Rightarrow q/g = 0,227 < 0,3.
$$

Donc on dimensionne les haubans selon le critère de la résistance on a :

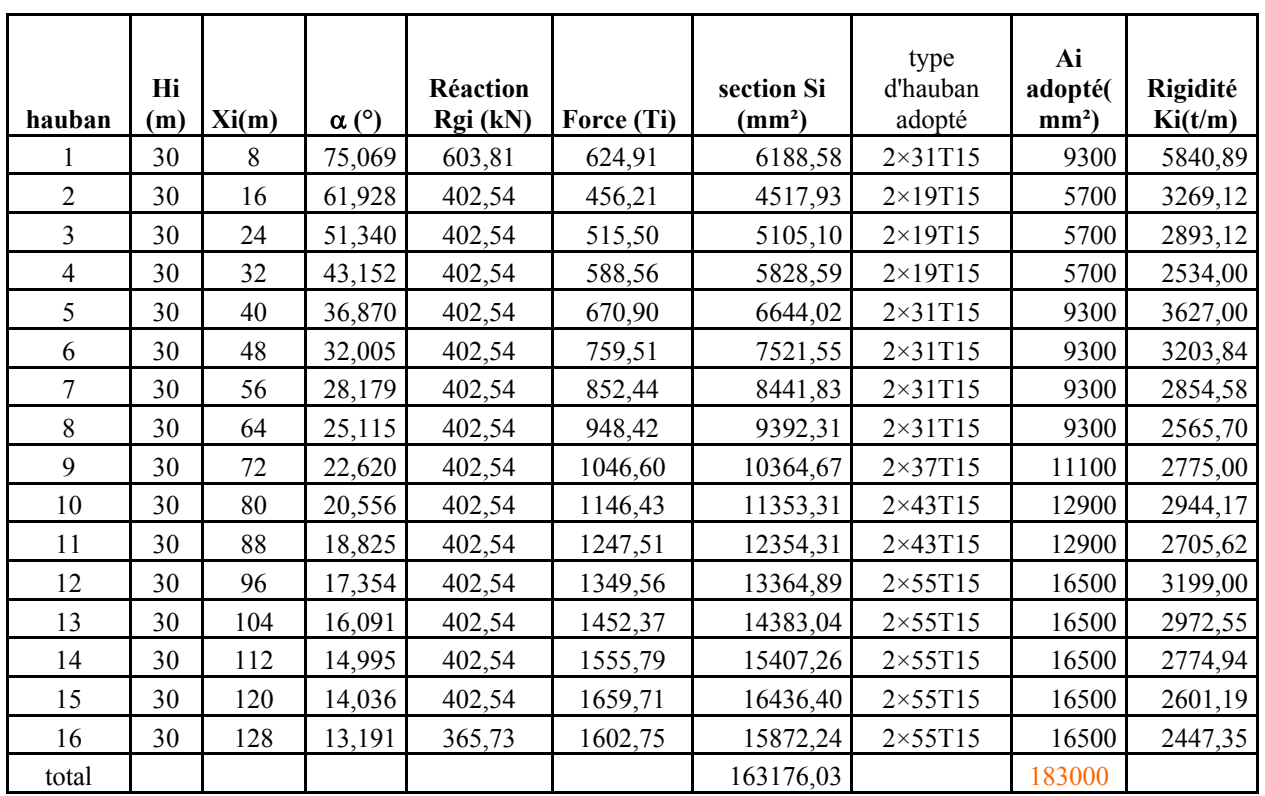

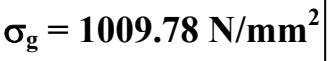

Tableau V.1 : prédimensionnement de haubans en éventail

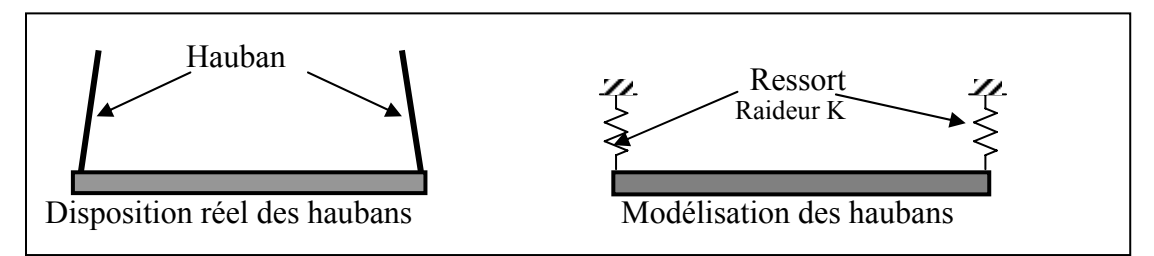

Figure. V.4

Avec : Si : la section de calcul de 2 haubans Ki : la raideur des deux haubans

$$
\text{Ki} = \frac{E.Ai}{Li}
$$

*ENP 2006 25*

E : le module d'élasticité des haubans

Li : la longueur du hauban i

## • **Vérification de l'effort de compression dans le tablier :**

A ce stade de l'étude on calcul la contrainte de compression due à l'effort normal induit par les haubans

D'où :  $\sigma_c = \sum$  Hi/A

A : section du tablier

Hd= Hi× 1,2 : effort de compression de dimensionnement égale a la valeur calculé majoré par  $c=1.2$ 

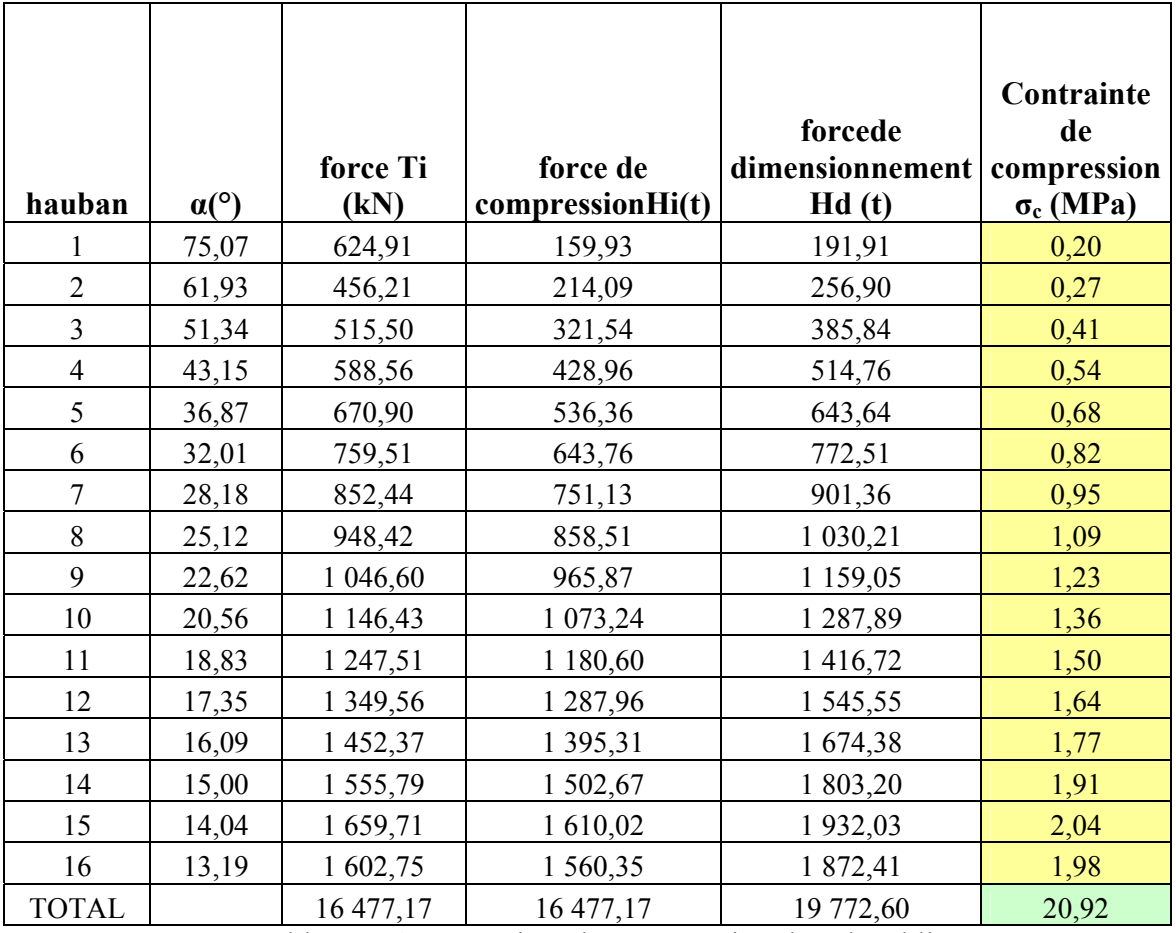

Tableau V.2 : contrainte de compression dans le tablier.

## **Vérification de l'écrasement du béton :**

 $\sigma_c < f_c$  béton

avec :  $\sigma_c$ : contrainte de compression dans le tablier

fc béton : contrainte de compression admissible du béton, égale à

$$
f_{bc} = \frac{0.85 f_{c28}}{1.5} = \frac{0.85 \times 50}{1.5} = 28.33 MPa = 2833t/m^2
$$
  
on a :  $\sigma_c$  = 20.92 N/mm<sup>2</sup>  $\le$  f<sub>c</sub> béton = 28.33t/mm<sup>2</sup>

donc la condition est vérifiée

## **V.2.2-Variante 2 [en semi- harpe] :**

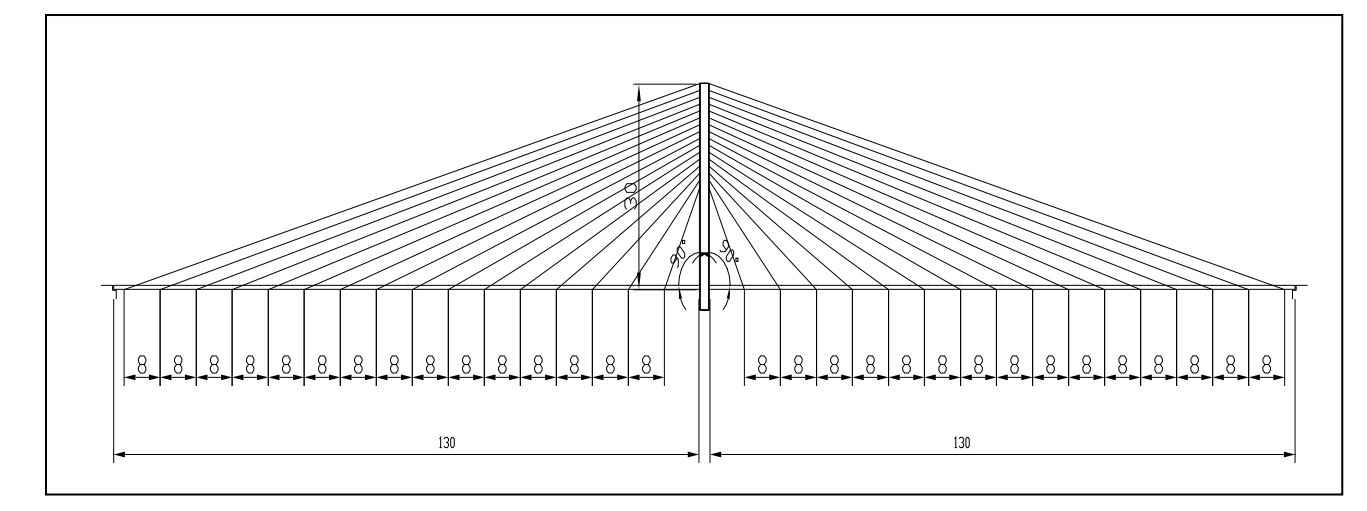

Fig. V.5 : variante à hauban en semi-harpe.

Cette variante se comporte de seize paires de haubans ayant un espacement au niveau du tablier de 8 m, ces haubans convergent vers une portion de pylône de 15m (soit la moitié de la hauteur total de pylône dont la hauteur et de 30 m au-dessus de la chaussée. avec un espacement entre les encrage de 1.875m.

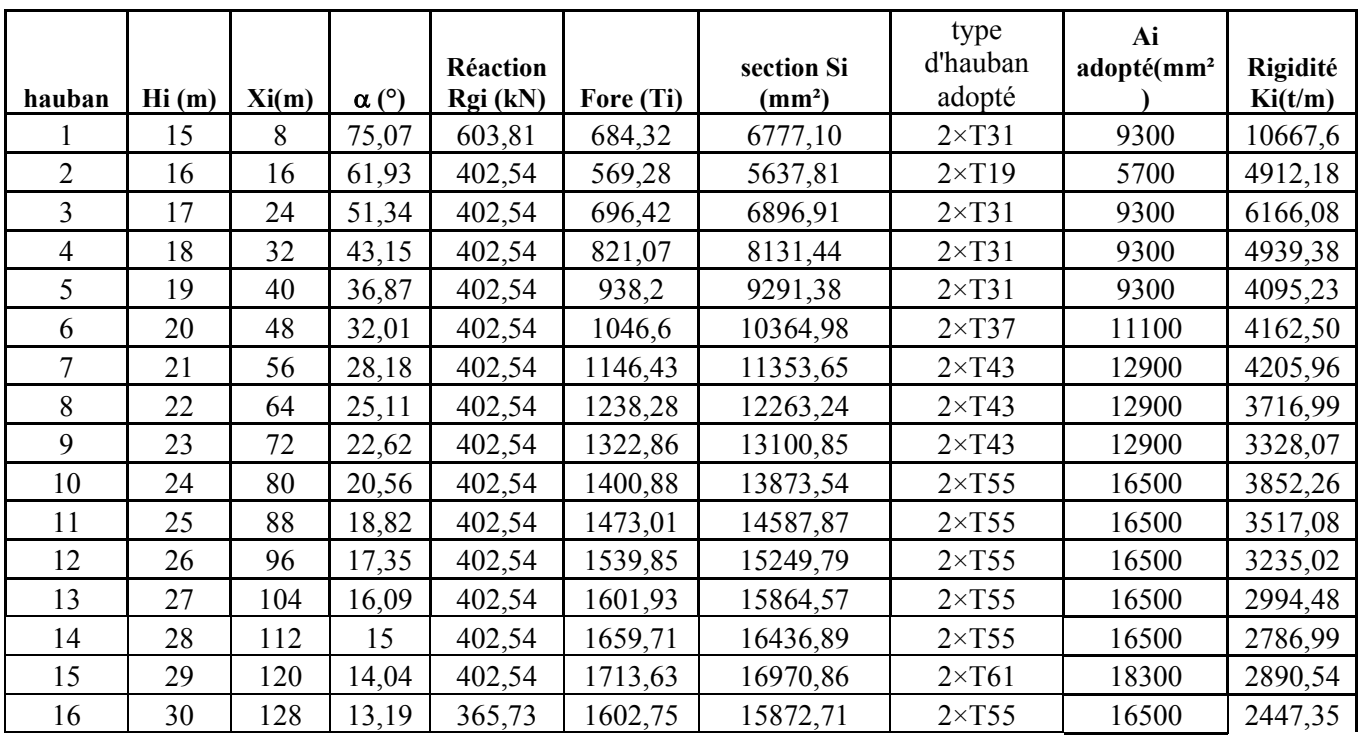

Tableau V.3 : prédimensionnement des haubans en semi harpe

## • **Vérification de l'effort de compression dans le tablier :**

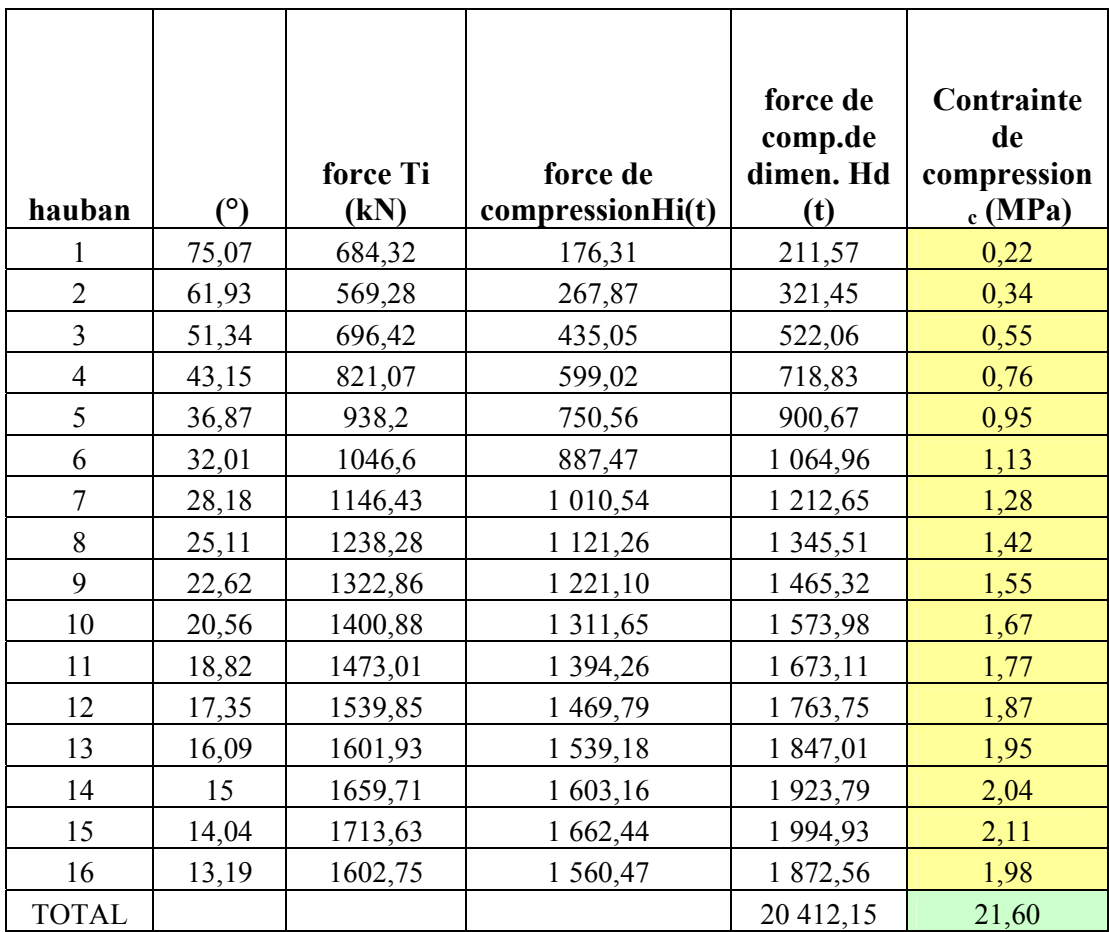

TableauV.4 contrainte de compression dans le tablier due aux haubans.

## • **Vérification de l'écrasement du béton :**

 $\sigma_c \leq f_c$  béton avec :

 $\sigma_c$ : contrainte de compression dans le tablier

fc béton : contrainte de compression admissible du béton, égale à

 $\frac{0.85 \times 50}{1.5} = 28.33 MPa = 2833 t/m^2$ 1.5  $f_{bc} = \frac{0.85 f_{c28}}{1.5} = \frac{0.85 \times 50}{1.5} = 28.33 MPa = 2833t/m$ on a :  $\sigma_c$  = 21.60 N/mm<sup>2</sup> < f<sub>c béton</sub> = 28.33t/mm<sup>2</sup>

donc la condition est vérifiée

# **V.2.3-Variante 3 [en harpe] :**

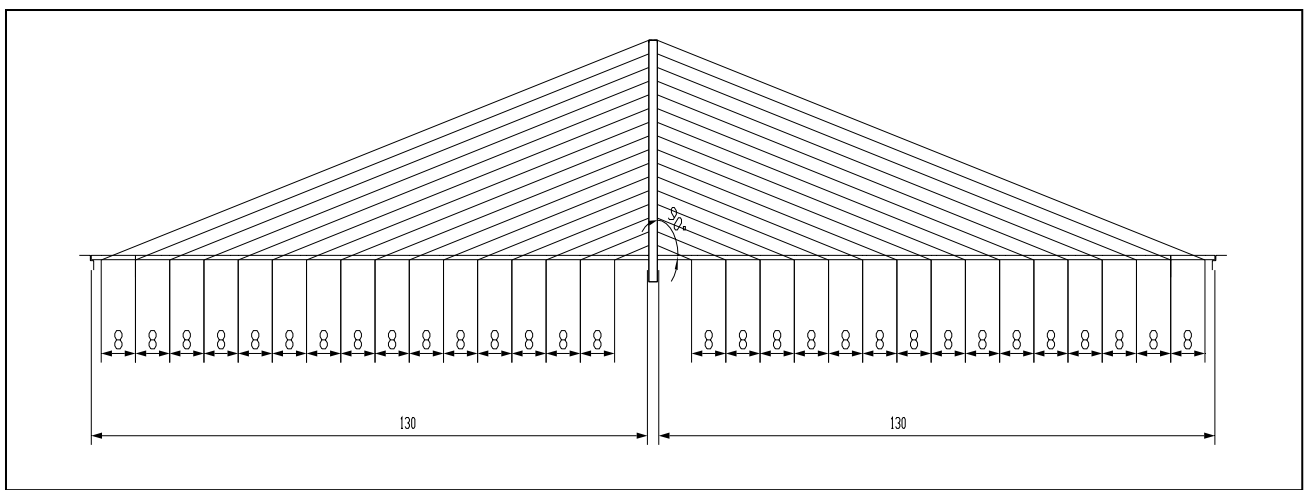

Fig. V.6 : variante à haubans en harpe.

Cette variante se comporte de seize paires de haubans ayant un espacement au niveau du tablier de 8 m, ces haubans convergent vers toute la hauteur de pylône avec un espacement entre les encrage de 1.875m.

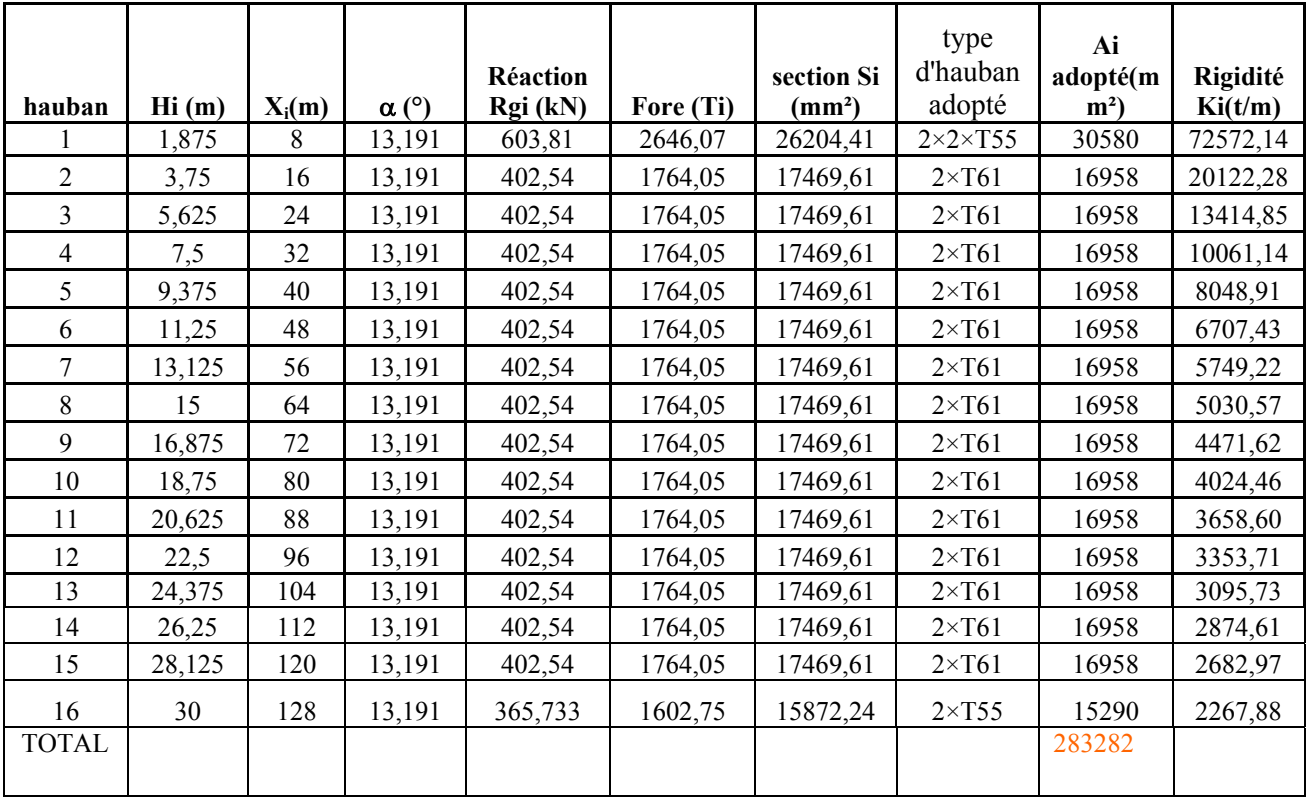

Tableau V.5 : pré dimensionnement des haubans en semi harpe.

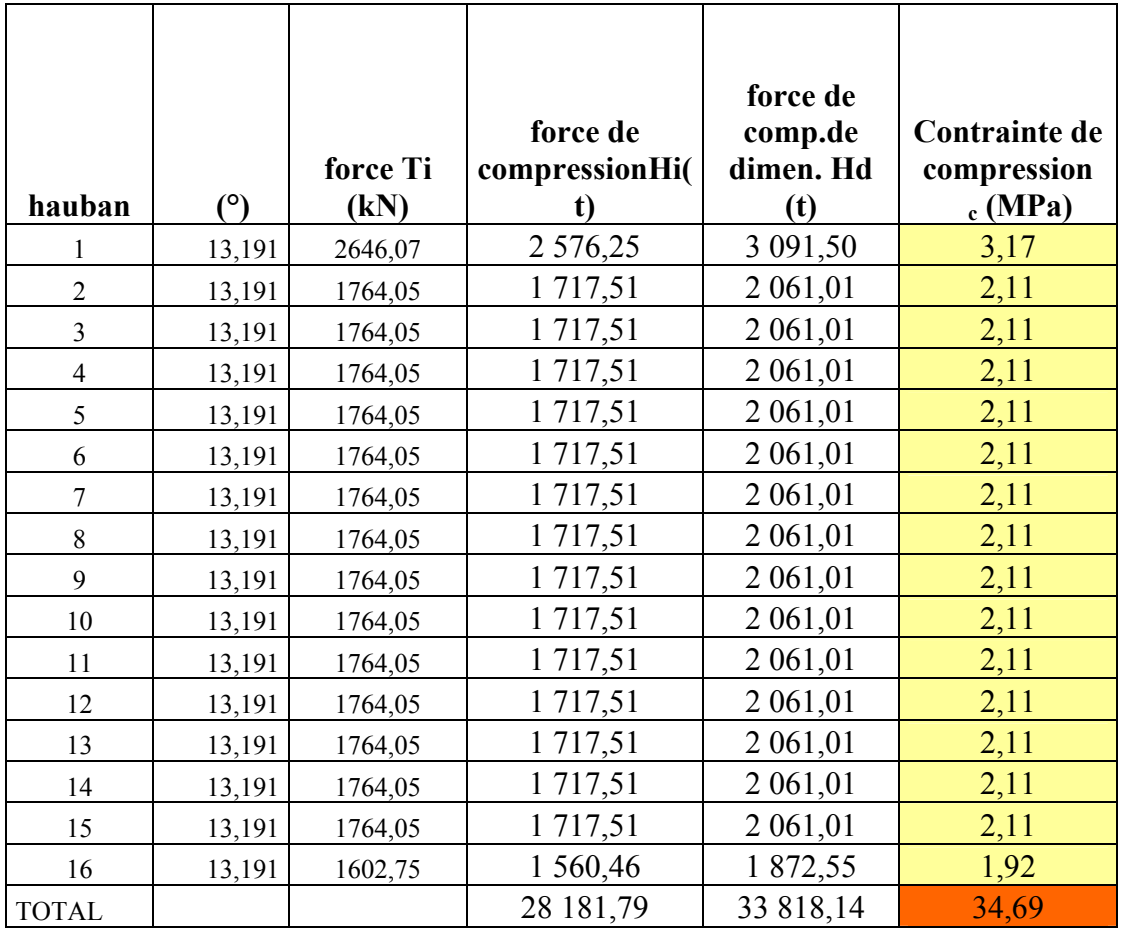

## • **Vérification de l'effort de compression dans le tablier :**

TableauV.6 contrainte de compression dans le tablier due aux haubans.

## • **Vérification de l'écrasement du béton :**

 $\sigma_c \leq f_c$  béton avec :

 $\sigma_c$ : contrainte de compression dans le tablier

fc béton : contrainte de compression admissible du béton, égale à

$$
f_{bc} = \frac{0.85 f_{c28}}{1.5} = \frac{0.85 \times 50}{1.5} = 28.33 MPa = 2833 t/m^2
$$

on a :  $\sigma_c$  = 34.69 N/mm<sup>2</sup> > f<sub>c béton</sub> = 28.33t/mm<sup>2</sup>

donc la condition est non vérifiée, cette configuration sera alors rejeter.

# **V.3 Prédimensionnement de mat :**

Pour dimensionner le mat on somme toutes les actions des haubans sur le mat de part et d'autre de tablier **:** 

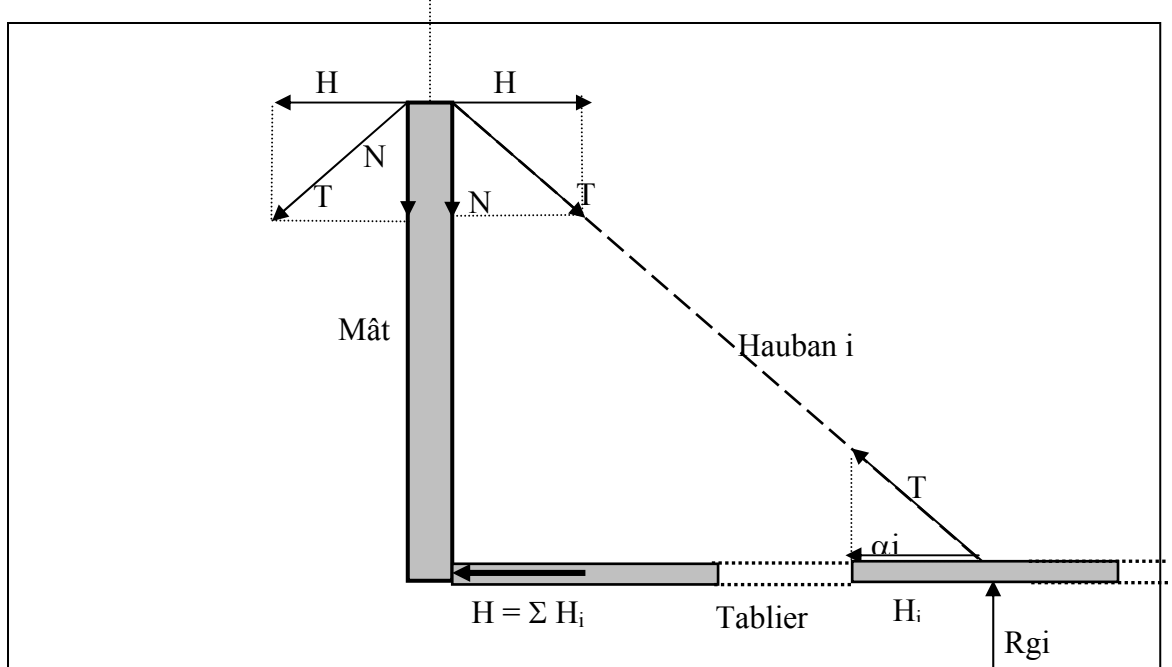

Fig.V.7 : équilibre des forces mat-tablier

| hauban         | force Ti(t) | force<br>horizontal<br>H(t) | force<br>vertical<br>Nu(t) | force vertical<br>Nd(t) |
|----------------|-------------|-----------------------------|----------------------------|-------------------------|
| 1              | 624,91      | 161,02                      | 603,81                     | 724,572                 |
| $\overline{2}$ | 456,21      | 214,69                      | 402,54                     | 483,048                 |
| 3              | 515,50      | 322,03                      | 402,54                     | 483,048                 |
| 4              | 588,56      | 429,38                      | 402,54                     | 483,048                 |
| 5              | 670,90      | 536,72                      | 402,54                     | 483,048                 |
| 6              | 759,51      | 644,06                      | 402,54                     | 483,048                 |
| 7              | 852,44      | 751,41                      | 402,54                     | 483,048                 |
| 8              | 948,42      | 858,75                      | 402,54                     | 483,048                 |
| 9              | 1 046,60    | 966,10                      | 402,54                     | 483,048                 |
| 10             | 1 146,43    | 1 073,44                    | 402,54                     | 483,048                 |
| 11             | 1 247,51    | 1 180,78                    | 402,54                     | 483,048                 |
| 12             | 1 349,56    | 1 288,13                    | 402,54                     | 483,048                 |
| 13             | 1452,37     | 1 3 9 5, 47                 | 402,54                     | 483,048                 |
| 14             | 1555,79     | 1502,82                     | 402,54                     | 483,048                 |
| 15             | 1659,71     | 1610,16                     | 402,54                     | 483,048                 |
| 16             | 1 602,75    | 1560,46                     | 301,91                     | 362,286                 |
| total          |             |                             |                            | 7849,53                 |
| les2 travées   |             |                             |                            | 15699.06                |

Tableau V-7 : actions des haubans sur le mat

En se qui concerne la conception du mat on a choisit trois type de couramment utilisés dans les ponts haubanés:

- Mât en H
- Mât en I
- Mât en A

*Analyse des variantes :*

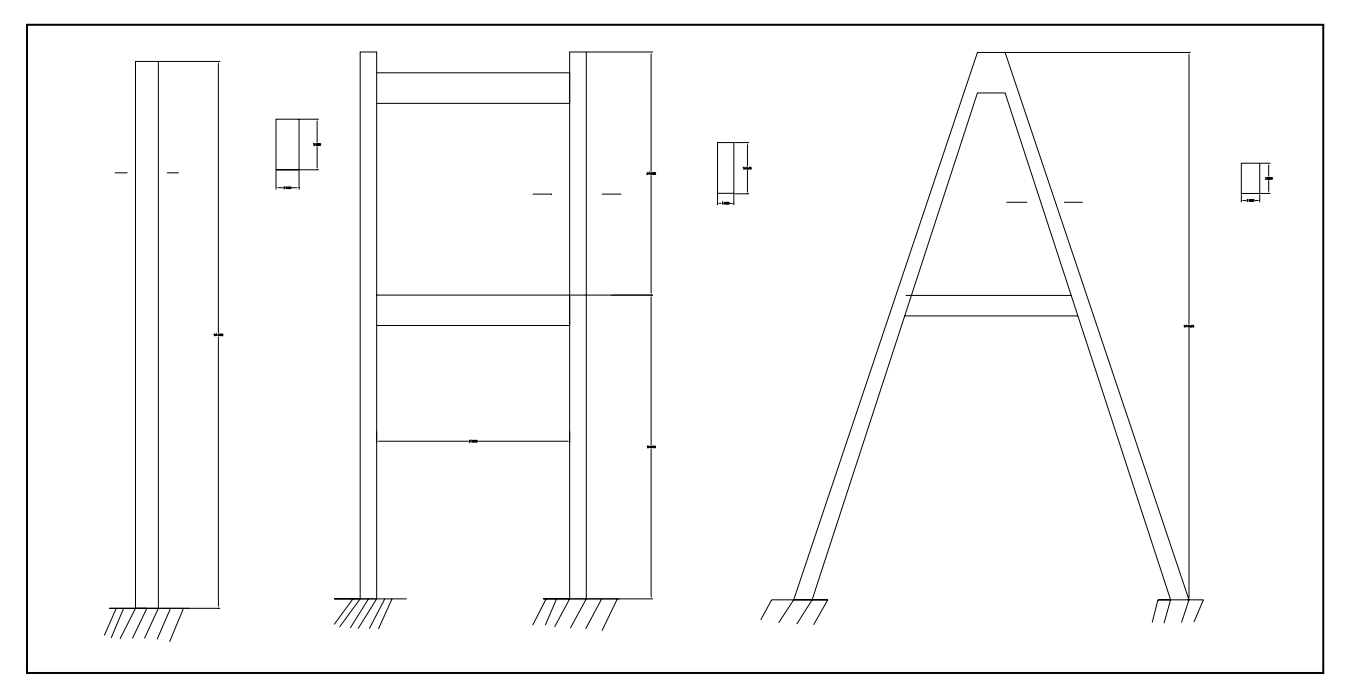

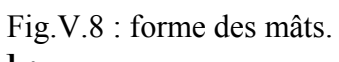

# **V.3.1-Variante 1 [mât en A] :**

On a pour les deux jambes du mât en A :

$$
\begin{cases}\nN = 2N_1 \cos \alpha \\
N_1 = N_2 \\
N = (N_1 + N_2) \times \cos \alpha\n\end{cases}
$$
\n
$$
D' \circ \vec{u} : N_1 = \frac{\sum N}{2 \cos \alpha}\n\begin{cases}\nN^2 \\
\sqrt{\alpha} \\
N^3\n\end{cases}
$$
\n
$$
N_1 = \frac{15699}{2 \cos 19.42} = 8323 t
$$
\n
$$
Si on adopte pour le måt des bases carré d'arrêt 'a' on aura : \na = \sqrt{\frac{N_1}{f_{bc}}} a
$$
\n
$$
A vec : f_{bc} = \frac{0.85 f_{c28}}{1.5} = \frac{0.85 \times 50}{1.5} = 28.33 MPa = 2833 t/m^2
$$

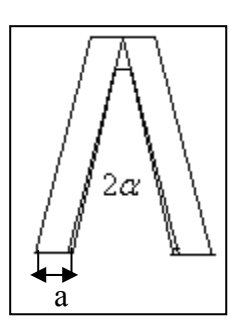

A.N : 
$$
a = \sqrt{\frac{8323_1}{2833}} = 1.71m
$$

On adopte alors une base carrée de 2 m d'arrêt.

## • **Vérification de l'écrasement du béton :**

 $\sigma_c < f_c$  béton avec :

σc : contrainte de compression dans le tablier

fc béton : contrainte de compression admissible du béton, égale à

$$
f_{bc} = \frac{0.85 f_{c28}}{1.5} = \frac{0.85 \times 50}{1.5} = 28.33 MPa
$$

On a :  $\sigma_c$  = 20.55 MPa  $f_c$  béton = 28.33MPa donc la condition est vérifiée.

## **V.3.2-Variante2 [mât en I] :**

$$
\sum N=15699t
$$
  

$$
a = \sqrt{\frac{N}{f_{bc}}} = \sqrt{\frac{15699}{2833}} = 2.35m
$$

On adopte alors une arrêt a=2.5m

## **V.3.3-Variante 3 [mât en H] :**

$$
\sum N = 7849t
$$
  

$$
a = \sqrt{\frac{N}{f_{bc}}} = \sqrt{\frac{7849}{2833}} = 1.66m
$$

On adopte alors une arrêt a=1.8m

Cette dernière variante sera la variante la plus adéquate et sera par la suite retenue comme mât car elle offre plus d'avantages par rapport aux autres variantes (voir chapitre II).

## **V.4- Prédimensionnement du tablier :**

 Pour cette étape de calcul on modélise les haubans par des appuis élastiques, le tablier est modélisé en poutre chargée avec la combinaison (1.35G + 1.5Q) par SAP2000.

G: poids propre. Q: surcharge de trafic.

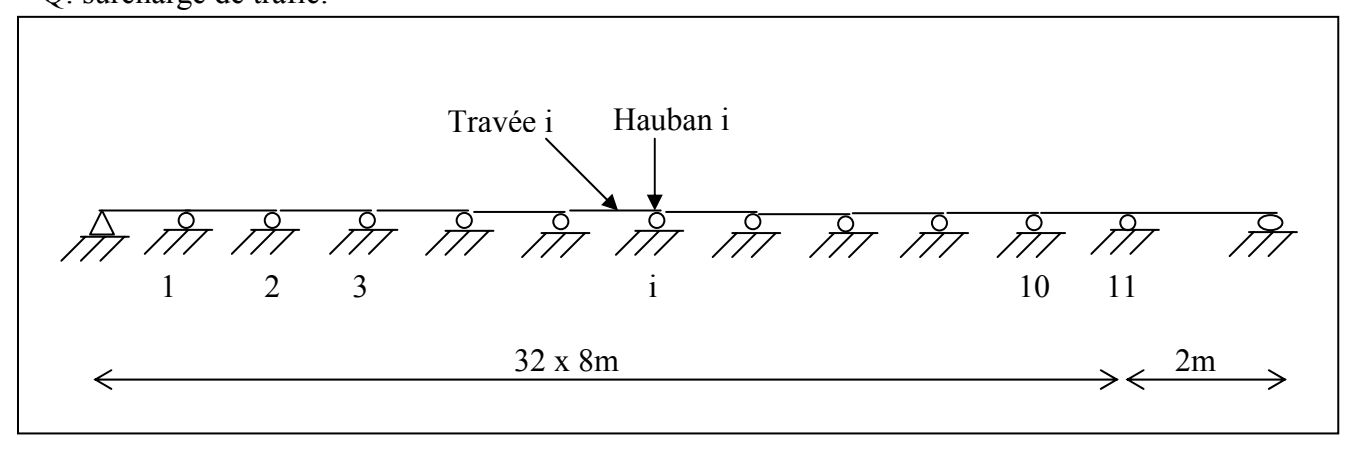

Figure V-9 : représentation statique du pont dans le longitudinal

A partir de ce model nous avons obtenue les diagrammes des moment fléchissant et des efforts tranchants.

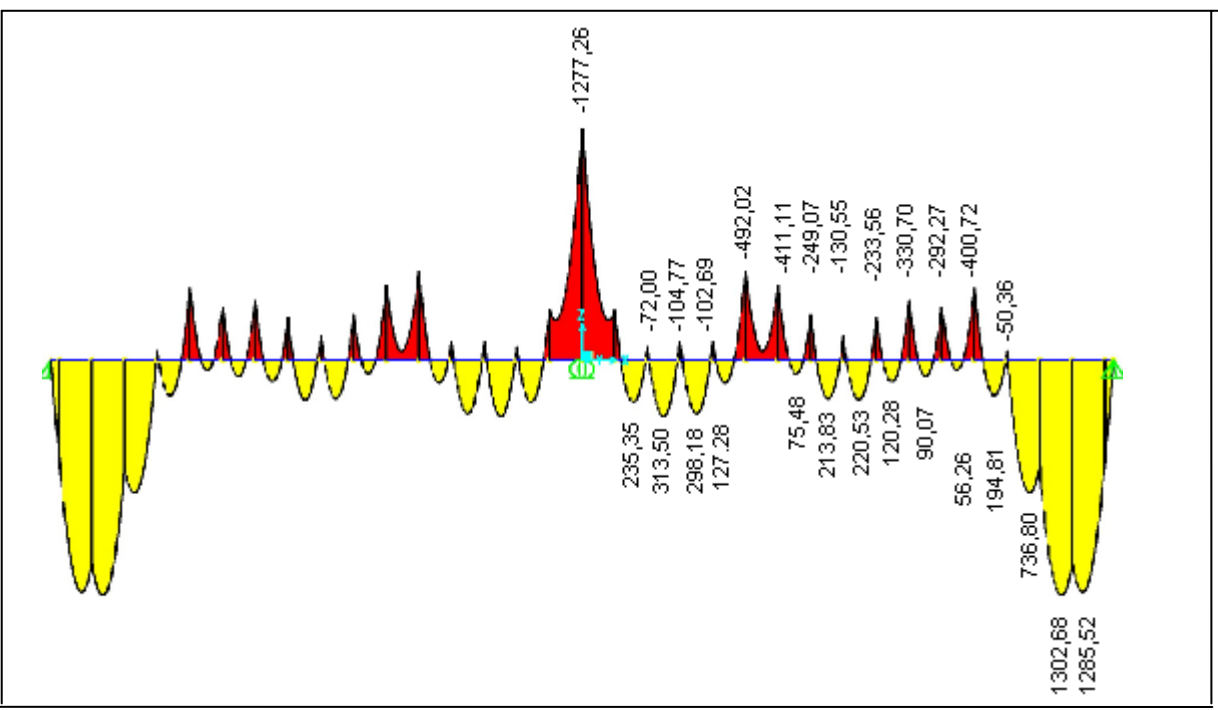

Figure V-10 : Diagramme représentant moment de flexion longitudinal en t.m

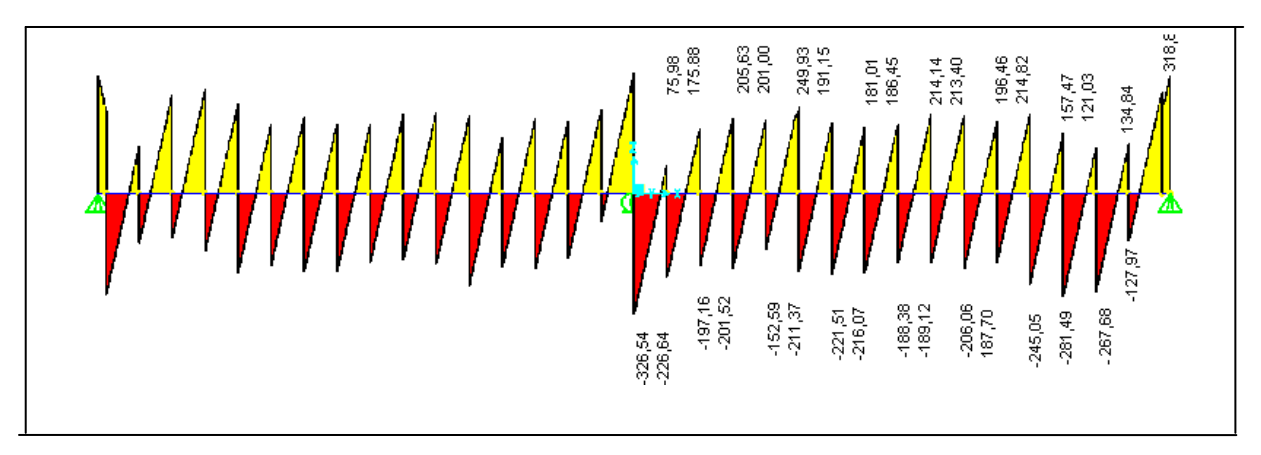

Figure V-11 : Diagramme représentant l'effort tranchant longitudinal en t

## **V.4.1- Les armatures longitudinales:**

Le tablier est modélisé par une poutre continue dont les appuis intermédiaires sont des appuis élastiques de raideur Ki

 $As = Md / Zs.fs$ 

avec :

Md : moment de dimensionnement

As : l'aire de la section d'armature.

fs : la résistance ultime à la traction de l'acier égale à 348 N/mm².

 $Z_s$ : bras de levier de l'acier.  $Z_s = 0.9$  d. avec d = e (moy)-c=0.45-0.05 =0.40m

Les résultats du calcul des sections des armatures longitudinales sont dans le tableau suivant :

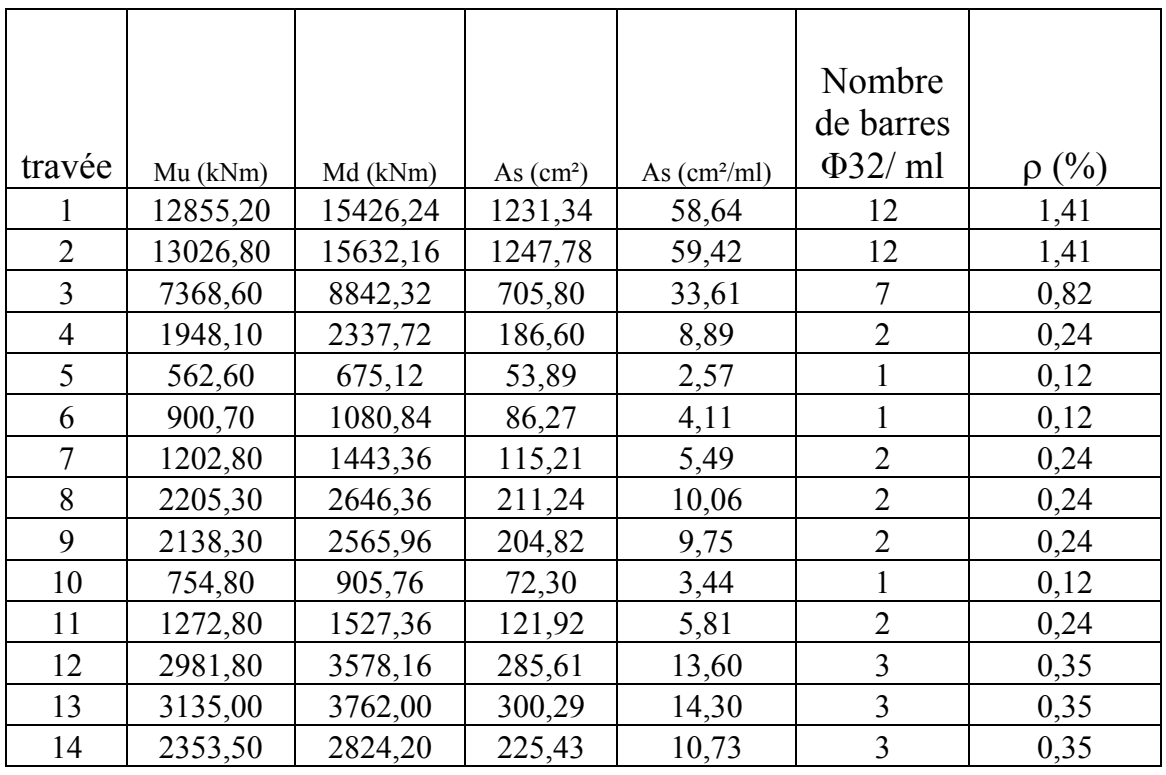

Tableau V-8 : détermination des armatures longitudinale à mi- travée.

|                |          |          |            |                | Nombre de<br>barres $\Phi$ 32/ |           |
|----------------|----------|----------|------------|----------------|--------------------------------|-----------|
| travée         | Mu (kNm) | Md (kNm) | As $(cm2)$ | As $(cm^2/ml)$ | ml                             | $\rho(%)$ |
|                | 503,60   | 604,32   | 48,24      | 2,30           |                                | 0,18      |
| $\overline{2}$ | 4007,20  | 4808,64  | 383,83     | 18,28          | 3                              | 0,54      |
| 3              | 2922,70  | 3507,24  | 279,95     | 13,33          | $\overline{2}$                 | 0,36      |
| 4              | 3307,00  | 3968,40  | 316,76     | 15,08          | $\overline{2}$                 | 0,36      |
| 5              | 2335,60  | 2802,72  | 223,72     | 10,65          | $\overline{2}$                 | 0,36      |
| 6              | 1305,60  | 1566,72  | 125,06     | 5,96           |                                | 0,18      |
| 7              | 2490,70  | 2988,84  | 238,57     | 11,36          | $\overline{2}$                 | 0,36      |
| 8              | 4111,10  | 4933,32  | 393,78     | 18,75          | 3                              | 0,54      |
| 9              | 4920,20  | 5904,24  | 471,28     | 22,44          | 3                              | 0,54      |
| 10             | 1026,90  | 1232,28  | 98,36      | 4,68           |                                | 0,18      |
| 11             | 1047,70  | 1257,24  | 100,35     | 4,78           |                                | 0,18      |
| 12             | 720,00   | 864,00   | 68,97      | 3,28           |                                | 0,18      |
| en             |          |          |            |                |                                |           |
| appuis         | 12772,60 | 15327,12 | 1223,43    | 58,26          | 8                              | 1,43      |

Tableau V-9 : détermination des armatures longitudinale sur hauban

## • **Vérification de l'armature minimale**

 $\rho_{\rm s \, min} = A_{\rm s} / A_{\rm b} = 0.5\%$  (RPA)

Où As : la section minimale de l'armature passive

 $A_b$  : la section du béton

D'où :  $A_s = 0.5 \% A_b = 0.005 \times 0.45 x \times 10^4 = 22.5 cm^2$  soit: 3 $\Phi$ 32

## **V.4.2- Les armatures transversales :**

 Nous avons modélisé la section transversale du pont par une poutre sur deux appuis au niveau des haubans. On charge la poutre avec la combinaison (1.35G+ 1.5Q) sur 21m de longueur.

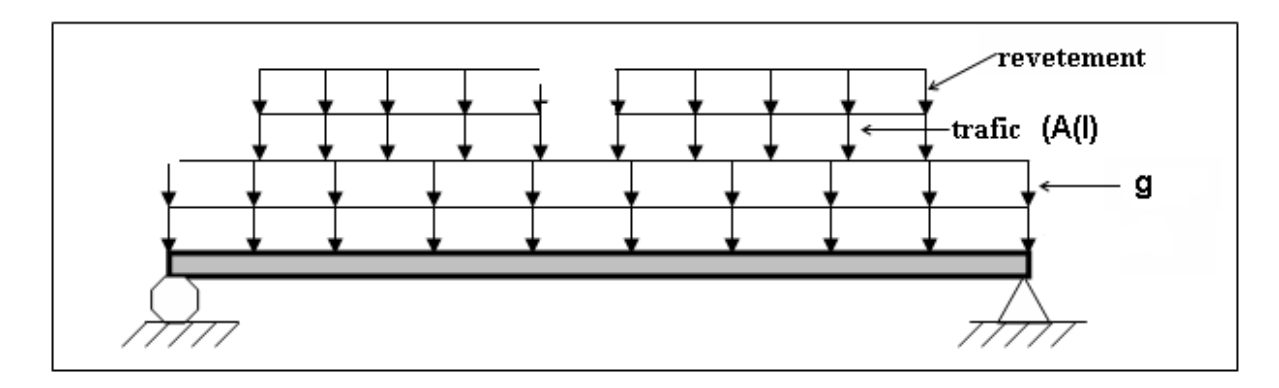

Figure V-12 : système statique du pont transversal

A partir de ce model nous avons obtenue le diagramme des moments fléchissant ci-dessous:

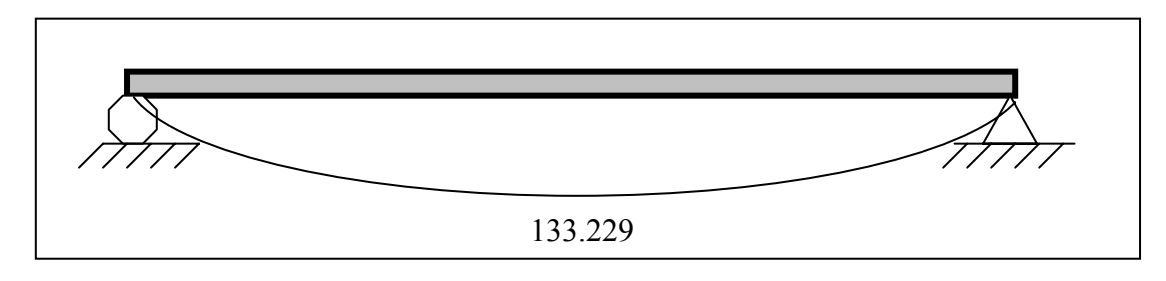

Figure V-13 : Diagramme représentant le moment de flexion transversal en t.m  $As = Md / Zs.fs$  $\Rightarrow$  As = 127.67 cm<sup>2</sup>/ml soit : 24 $\phi$ 26 /ml

 $\rho_s = A_s/A_b = 2.81\%$ 

## **V.4.3- Etriers :**

L'aire des étriers nécessaire par mètre de longueur résistant à l'effort tranchant est :

 **( Asa/s)néc =( Vd / fs Z )tan** α

#### **Où:**

- Asa : la section d'acier des étriers nécessaire.
- $s : l'$ espacement entre les étriers ( $s=0.1$ m).
- $V_d$  : l'effort tranchant de dimensionnement.
- $f_s$  : vaut 0.46 kN/mm<sup>2</sup>.
- Z : bras de levier de l'acier égal à 0,9 d.
- $\alpha$  : vaut 45°

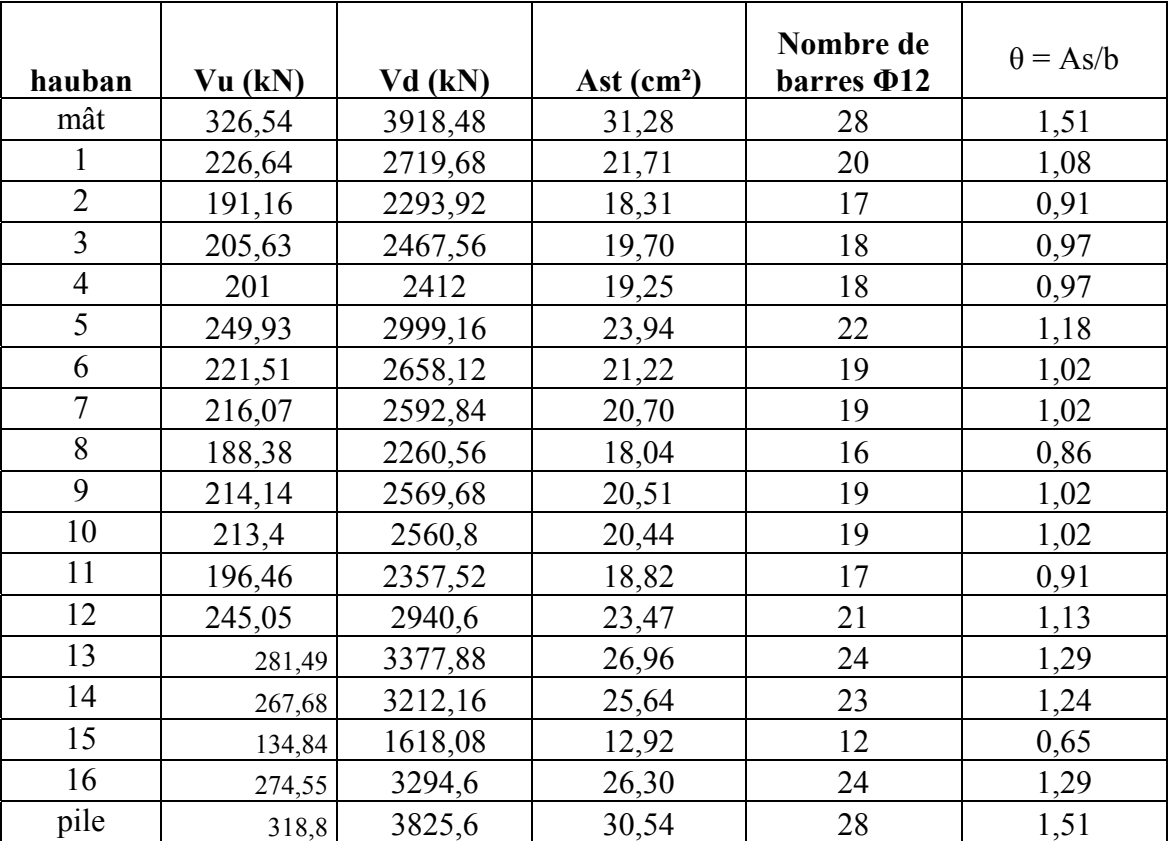

Tableau V-10: dimensionnement des étriers

#### **Vérification de l'armature minimale :**

$$
\rho_{\rm a} = A_{\rm sa}/b \ge 0.2\% = \rho_{\rm min}
$$

Où :

b : largeur de profil.

 $A_{sa} = 0.002 \times 21 \times 10^2 = 4.2$  cm<sup>2</sup>/ml

Avec un espacement de s=0.1m, on a :  $A_{sa} = 4.2m^2$  soit:  $4 \phi 12$ 

## **V.5- Tableau récapitulatif**

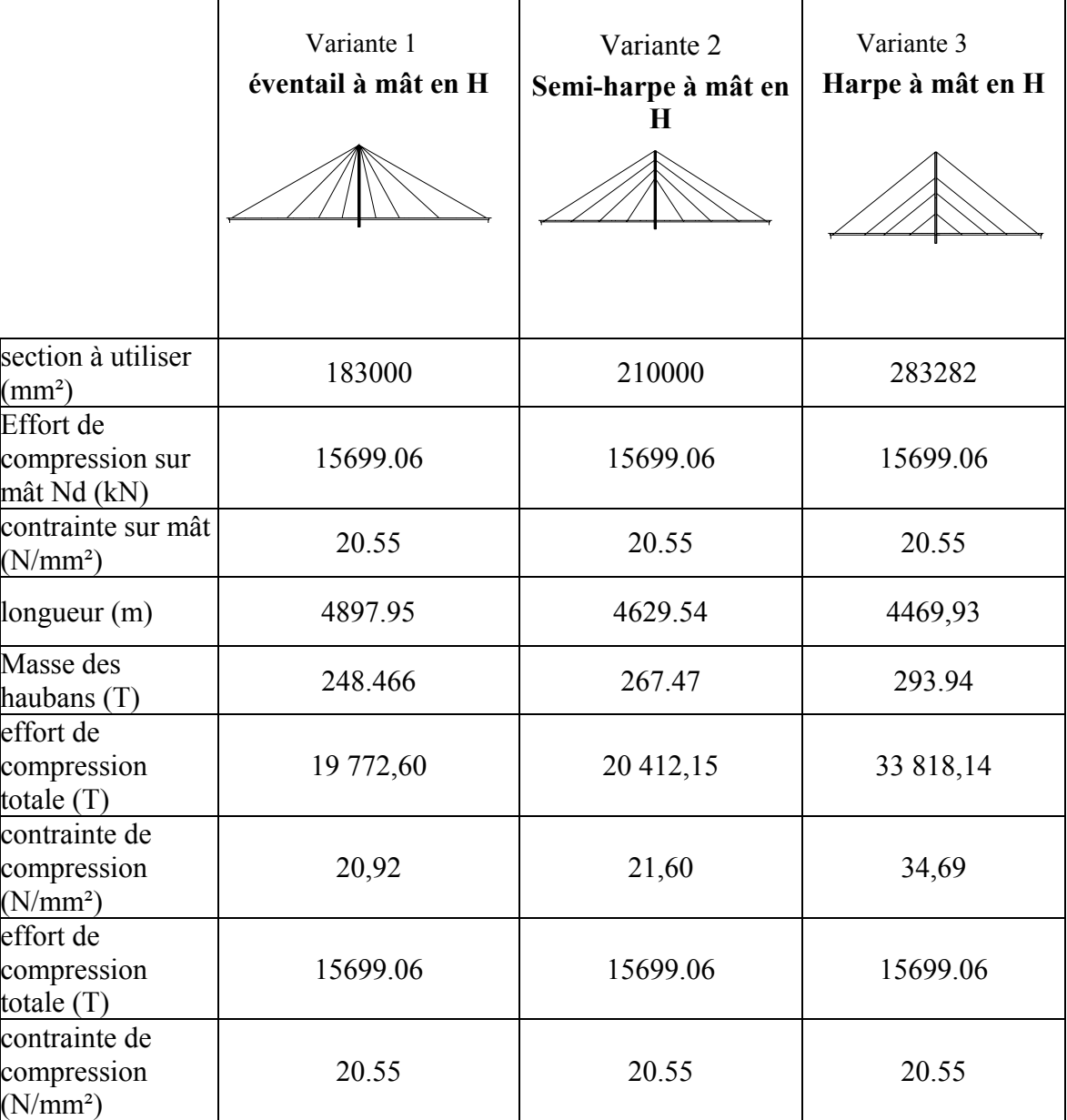

Tableau V-11 : Tableau récapitulatif

## **V. 6- Analyse multicritère**

A fin d'évaluer chaque critère, nous lui affecterons une note sur 20 et on multiplie ces notes par des coefficients selon l'importance du critère. On a affecté un coefficient de 2 pour le critère esthétique, il est généralement le plus déterminant dans ce genre d'ouvrage vu son impact sur l'environnement. Pour le coût de l'ouvrage, le coefficient est de 1.5 et pour la facilite d'exécution, il est de 1.

La variante retenue sera celle dont la moyenne est la plus élevée.

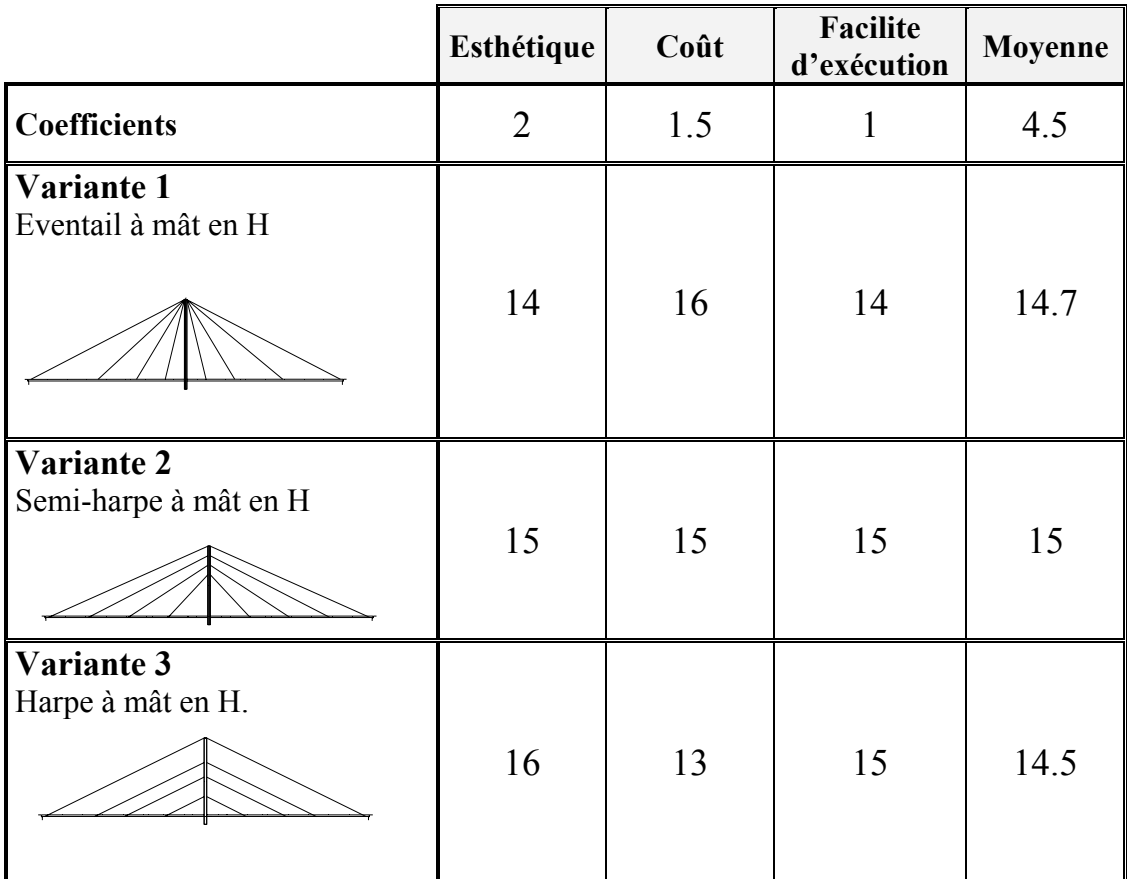

Tableau V-12 : analyse multicritère.

Conclusion:

La variante retenue est la variante 2 c'est-à-dire hauban en semi-éventail avec mât en H.

*CHAPITRE VI ETUDE DE LA VARIANTE RETENUE* 

## **VI.1- Introduction**

Dans la phase de prédimensionnement, on a proposé 3 variantes et on a comparé les avantages et les inconvénients de chacune. D'après l'analyse multicritères c'est la variante 2 qui a été retenue.

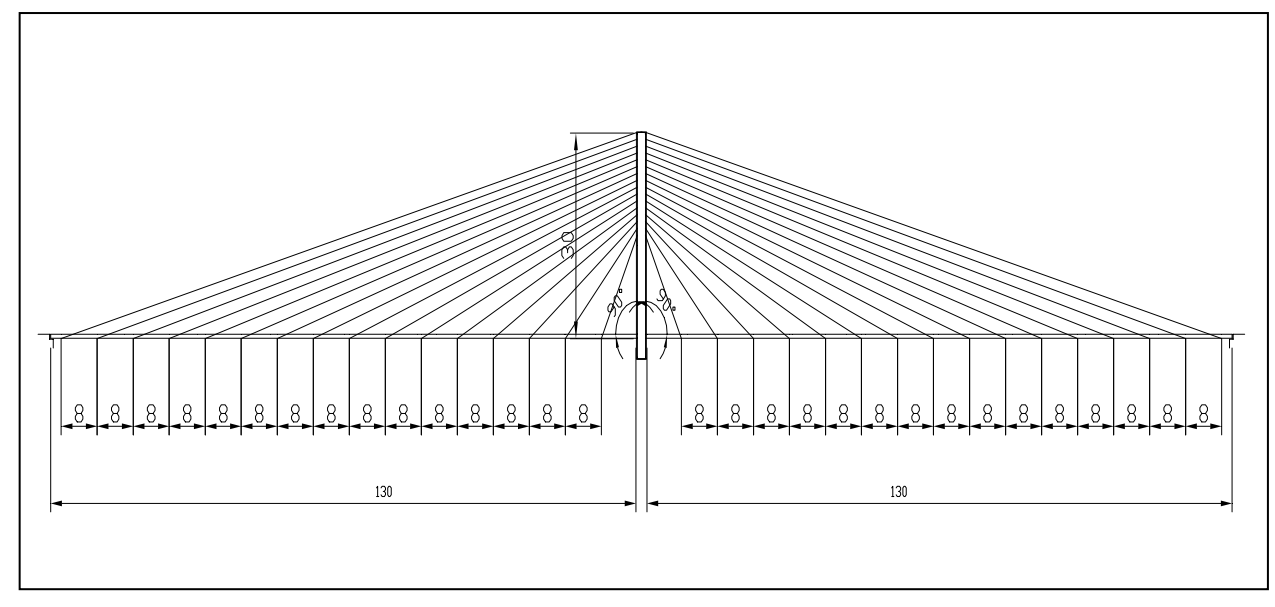

Figure VI-1 : schématisation de la variante retenue

## **VI.2- Rappel des caractéristiques de la variante retenue**

La variante retenue est la variante à mât en A et haubans en semi-éventail (à suspension latérale) espacés de 8 m au niveau du tablier. Le mât est en forme de H vertical d par rapport au tablier dont la section transversale est représenté ci-dessous.

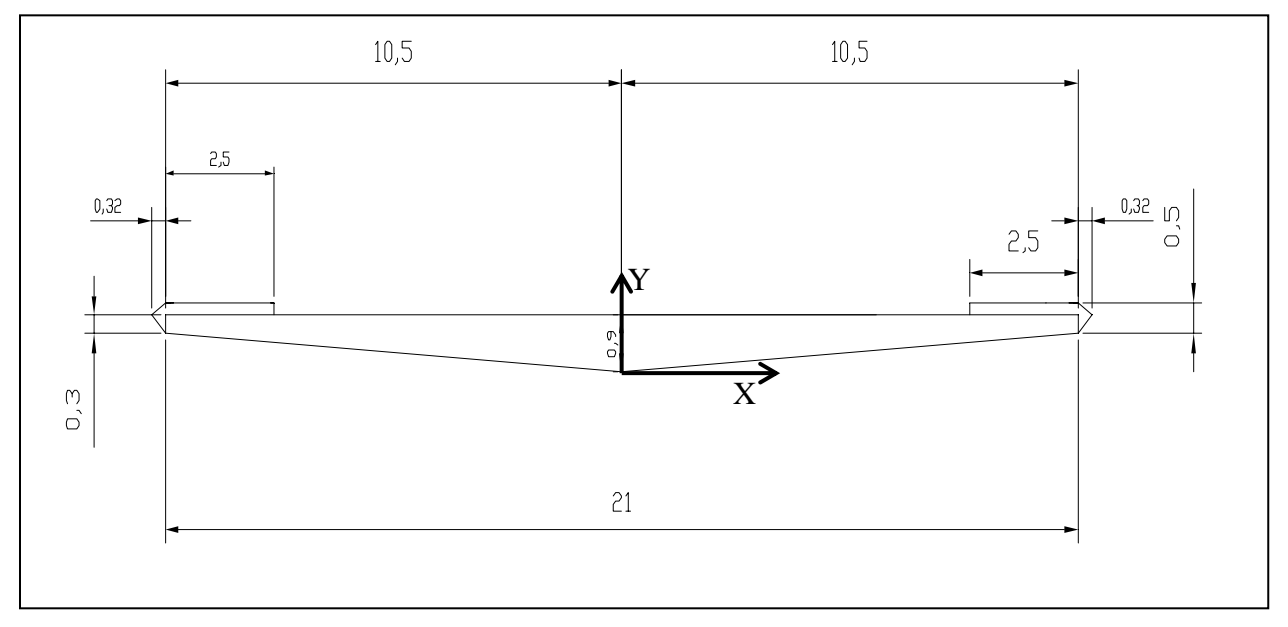

Figure VI-2 : section transversale du tablier

#### *Caractéristiques géométriques de la dalle :*

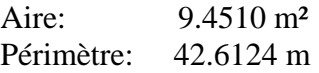

Centre de gravité:  $X_G = 0$  m  $Y_G=0.3667$  m

Moments d'inertie par rapport au centre de gravité:  $I_{\text{XG}} = 0.1943 \text{ m}^4$  $I_{\text{vc}}=289.4894 \text{ m}^4$ 

## **VI.3 - Définition des charges**

#### VI.3.1 *- charges permanentes :*

On distingue deux types des charges permanentes :

- La structure porteuse (le tablier).
- Les éléments non porteurs.

Les deux types des charges sont mentionnés dans le quatrième chapitre.

#### VI.3.2*- Charges du trafic :*

Les modèles de charges pour les charges verticales du trafic routier représentent les situations de trafic et de charge suivante :

Dans le règlement Il y a 3 modèles de charges à considérer

#### *a)-Modèle de charge 1(Bc) :*

Sens longitudinale:On dispose au maximum 2 camions. Sens transversale:On dispose autan de convois que de voies selon le cas le plus défavorable soit 264t

#### *.b)-Modèle de charge 2(surcharge millitaireMc120):*

Sens longitudinal : le nombre du véhicule de convoie n'est pas limité et la distance des deux

véhicules n'est pas limité.

La distance des deux véhicules successifs est déterminé pour produire l'effet le plus

défavorable .la distance libre entre le point de contacte avec la chaussé devant être égale au moins à 30.5m.

Sens transversal : un seul convoie est supposé circuler quelle que sois la hauteur du chaussé

donc on disposera d'un seule véhicule  $M<sub>C120</sub>$ .

 $\Rightarrow$ S=55+55=110t

#### *c)-Modèle de charge 3(system A):*

Trafic mixte composé de camions et de voitures à l'arrêt représenté par une charge uniformément répartie sur la surface de la chaussée. Cette charge vaut 4.83 kN/m<sup>2</sup>

#### *d)-Modèle de charge 4(convoies exceptionnels):*

Cette surcharge est supposée répartie au niveau de la chaussée sur un rectangle uniformément

chargé de 3.20 m de large et de 18.60 m de long.

Pour le chargement, un seul cas est considéré :D=240t .

#### *f)-Force de freinage:*

L'effort de freinage due aux systèmes A est égal à 43.37t et l'effort de freinage due aux systèmes et Bc est égale à 30t

#### VI.3.3*- Le vent :*

La répartition et la grandeur des pressions exercées par le vent et les forces qui en résultent dépendent de la forme et des dimensions de l'ouvrage, de la nature et de la perméabilité de sa surface, de la direction et de l'intensité des rafales de vent.

Les conditions topographiques locales telles que les sommets et les arêtes montagneuses, les situation au fond d'une cuvette on sur un col seront prises en compte.

La valeur représentative de la pression dynamique est basée sur une vitesse de pointe du vent (rafales de quelques secondes)

L'action de la turbulence et des rafales du vent sur les ouvrages, ainsi que les effets dynamiques qui en résultent sont représentés par des charges statiques de remplacement. Le règlement utilisé est le règlement français **RNV65.** 

On va s'intéresser seulement à l'effet de vent sur le tablier car sur laquelle l'effet du vent est plus important. La composante de la force du vent dans la direction parallèle à celle du vent s'exprime par la relation suivante :

$$
T = c_t \cdot \beta \cdot \delta \cdot q \cdot D_e
$$

Tel que

**Ct** : coefficient global de traînée

St : surface de maître couple

$$
St = 0.60m^2 / ml
$$

 H : hauteur de tablier soit 0.48m  $St=H\times D_e$ 

$$
\lambda = \frac{H}{De}
$$
  
\n
$$
\Rightarrow C_t = C_{t0} \cdot \gamma_0
$$
  
\n
$$
C_0 \text{ tableau [VII page 139].[9]}
$$

 $\gamma$  of igure [R-III-10 page 141].

$$
\lambda = \frac{H}{D_x} = \frac{24}{20.4} = 1.17 \implies \gamma_0 = 0.93 \quad \text{et} \quad C_{t0} = 1.30
$$
  

$$
D' \text{où}: C_t = 1.21
$$

**β**: coefficient de majoration dynamique.

 Il dépend de la période propre de vibrations de la construction et de l'altitude du niveau considéré :

> $\beta = \theta \times [1 + \xi \times \tau]$ : coefficient donné par la fig R-III-3. :  $\langle \tau : \text{coefficient de pulsation donné par la fig R-III-4.}$ : dépend de la hauteur du bâtiment. *avec* ξ τ θ  $\sqrt{2}$  $\vert$ ⎨  $\overline{\mathcal{L}}$

$$
H \leq 30 \Rightarrow \theta = 0.7
$$

T=4.00s ->ξ=3.75  $β = 2.625$ **δ:** coefficient de réduction . Coefficient de site  $K_s$ : Il dépend de l'emplacement de la construction. Comme on a un site exposé Ks=1.3 Coefficient q : q : représente la pression du vent déterminé à chaque étage.

$$
q = q_H \times K_s \times K_m \times \delta
$$
avec: 
$$
\frac{q_H}{q_{10}} = 2.5 \frac{H + 18}{H + 60}
$$
avec: 
$$
\begin{cases} q_H : \text{pression dynamic} \text{u} \text{a} \text{g} \text{is} \text{sent} \text{à la hauteur H.} \end{cases}
$$

 $q_{10}$ : pression dynamique de base à 10 m de hauteur.  $\overline{\mathfrak{l}}$ 

**A.N**: 
$$
\frac{q_h}{q_{10}} = 2.5 \times \frac{70 + 18}{70 + 60} = 1.69
$$

 $q_{10}$ <br>q<sub>10</sub>=90daN/m<sup>2</sup> et q<sub>H</sub>=1.69×90=152.3daN/m<sup>2</sup> alors la force équivalente due aux vent est du

 $T = 1.21 \times 2.625 \times 1.523 \times 0.48 = 2.321 kN / ml$ 

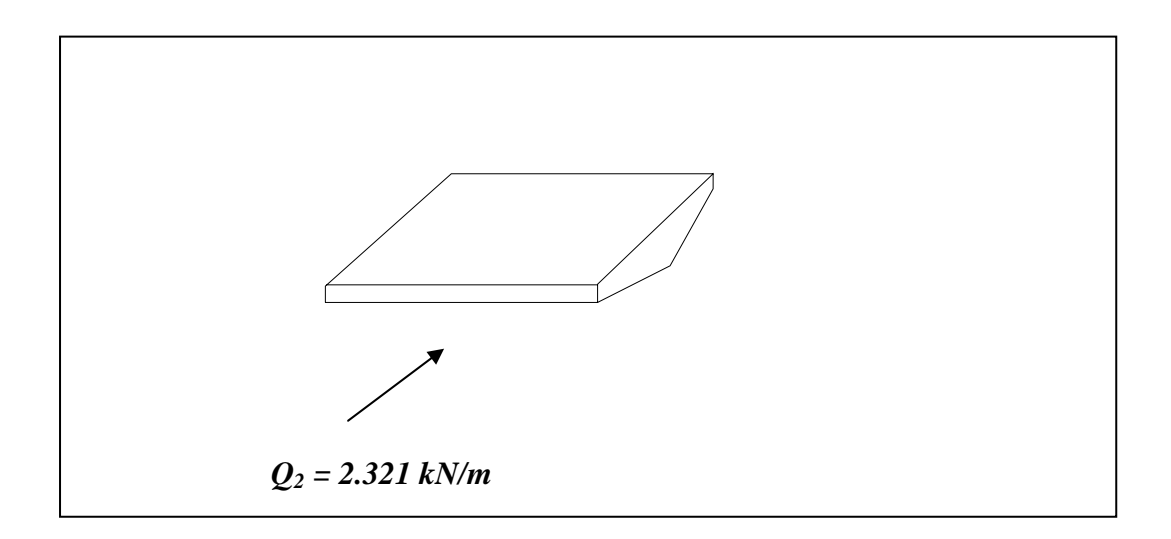

Figure 2-5 : forces des vents agissants sur le tablier

## **VI.4 - Combinaisons des charges:**

De manière générale, les sollicitations sont déterminées en distinguant une action prépondérante, accompagnée d'actions concomitantes.

Un coefficient de majoration est affecté à chaque action en fonction de sa nature, prépondérante ou concomitante.

- 1. Poids propre (pp)
- 2. complément de poids propre (trottoir+revêtement)
- 3. trafique équivalent : A(l)
- 4. surcharges Bc
- 5. surcharges militaires Mc120
- 6. convoies exceptionnels D240

| Cas                     | Nom du cas                          | <b>Nature</b>  | <b>Type d'analyse</b>               |
|-------------------------|-------------------------------------|----------------|-------------------------------------|
| 1                       | PP                                  | Permanente     | Statique linéaire                   |
| $\boldsymbol{2}$        | <b>CCP</b>                          | Permanente     | Statique linéaire                   |
| 3                       | A(1)                                | d'exploitation | Statique linéaire                   |
| $\overline{\mathbf{4}}$ | <b>Bc</b>                           |                | Analyse de cas de charges roulantes |
| 5                       | Mc120                               |                | Analyse de cas de charges roulantes |
| 6                       | D <sub>240</sub>                    |                | Analyse de cas de charges roulantes |
| $\overline{7}$          | <b>ST</b>                           | d'exploitation | Statique linéaire                   |
| 8                       | <b>COMB PP</b>                      | Permanente     | Combinaison linéaire                |
| 9                       | COMB ELS A(l)                       | d'exploitation | Combinaison linéaire                |
| 10                      | <b>COMB Bc</b>                      | d'exploitation | Combinaison linéaire                |
| 11                      | COMB Mc120                          | d'exploitation | Combinaison linéaire                |
| 12                      | <b>COMB ELS</b>                     | d'exploitation | Combinaison linéaire                |
|                         | D <sub>240</sub>                    |                |                                     |
| 13                      | <b>COMB ELU</b>                     | d'exploitation | Combinaison linéaire                |
|                         | A(1)                                |                |                                     |
| 14                      | <b>COMB ELU Bc</b>                  | d'exploitation | Combinaison linéaire                |
| 15                      | <b>COMB ELU</b>                     | d'exploitation | Combinaison linéaire                |
|                         | Mc120                               |                |                                     |
| 16                      | <b>COMB ELU</b><br>D <sub>240</sub> | d'exploitation | Combinaison linéaire                |

*Tableau VI-1 : combinaison considérées dans le calcul* 

La valeur de dimensionnement comprend l'action prépondérante, toutes les actions permanentes.

## **VI.5 - Disposition des charges**

#### *VI.5.1 - Charges permanents :*

Elles seront considérées en tant que chargement uniformément réparti constant,

#### *VI.5.2 - Charge de trafic*

Les charges du trafic routier sont à placer dans la position la plus défavorable.

## **VII.6 - Modélisation:**

On a utilisé dans notre modélisation le logiciel Robot19.0, on a introduit le mât comme des éléments barres, les câbles en éléments barres avec une des inerties à la flexion et à la torsion nuls, et le tablier comme des éléments plaque étant donné que la section de notre tablier est variable transversalement on a assimilé à des sections rectangulaires équivalentes.

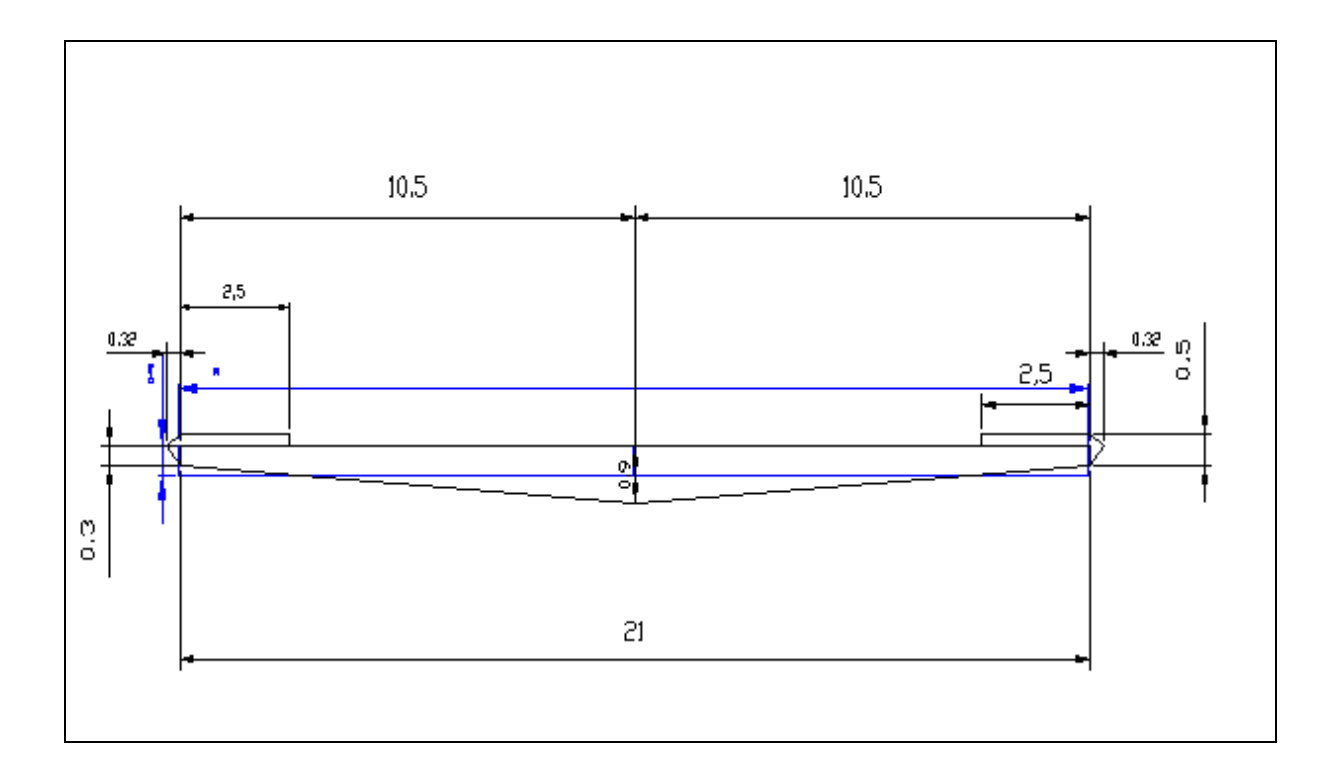

 section réelle section de modélisation Dans la section de modélisation b reste constante on conserve une hauteur équivalente de :

$$
I = \frac{bh^3}{12} \Rightarrow h = \sqrt[3]{\frac{12I}{b}}
$$
  
A.N :  $h = \sqrt[3]{\frac{12 \times 0.1943}{21}} = 0.48m$ 

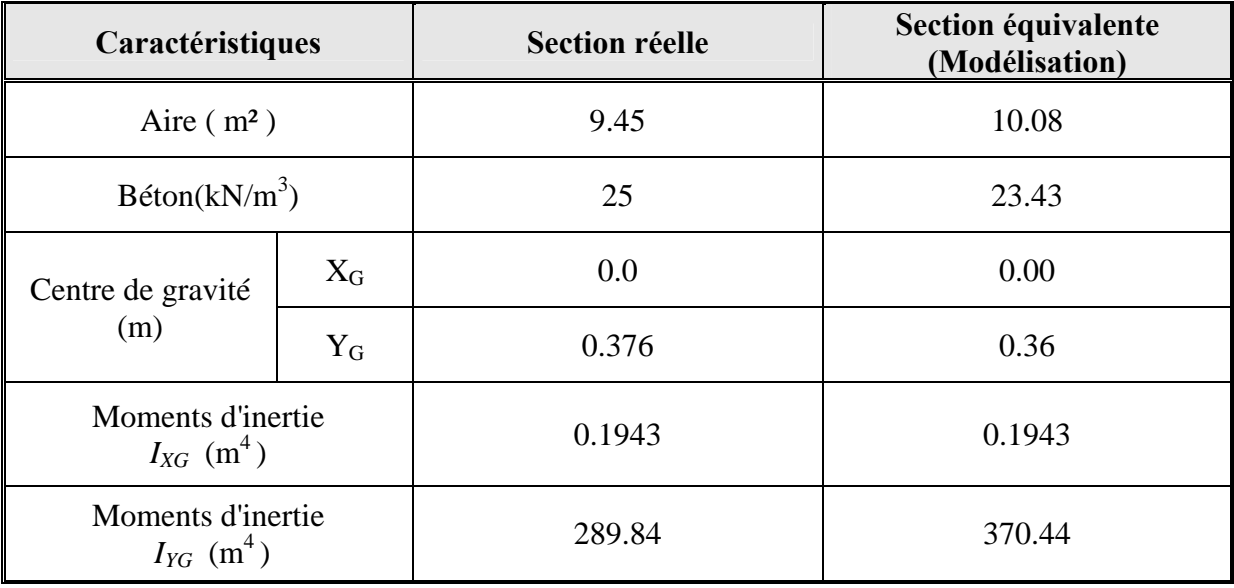

Tableau VI-2 : caractéristiques de la section réelle et la section équivalente

**N.B** : on a opté par un changement de la densité de béton de faite de l'augmentation de la section équivalente pour avoir le poids de tablier.

#### *Présentation du logiciel ROBOT millenium:*

Le système Robot millenium est un logiciel CAO/DAO destiner à modéliser, analyser et dimensionner les différents types de structures.

Robot Millenium permet de modéliser les structures, les calculer, de vérifier les résultats obtenus, de dimensionner les éléments spécifiques de la structure.

La dernière étape générer par Robot Millenium est la création de la documentation écrite et graphique pour la structure calculée.

#### *Caractéristiques principale de logiciel Robot Millenium:*

- Définition de la structure réalisée en mode entierment graphique conçue a cet effet
- Possibilité de présentation graphique de la structure étudiée et de représentation à l'écran des différents types de résultats de calculs (efforts internes, déplacements, travail simultané en plusieurs fenêtres ouvèrts.etc.)
- Possibilité de calculer une structure et d'en étudier simultanément un autres.
- Possibilité d'effectuer l'analyse statique et dynamique de la structure.
- Possibilité d'affecter et, ou de modifier le type de barres lors de la définition du modèle de la structure et pendant la simulation de calcule.
- Possibilité de composer librement les impressions (notes de calcul, capture d'écran, composition de l'impression, copier des objet vers d'autres logiciels)
- Possibilité d'application des modules métier qui permet la définition des métriez et des plans d'atelier.

Le système Robot Millénium regroupe plusieurs modules spécialise, dont chacune des étapes de l'étude de la structure.

#### *Principes de fonctionnement de logiciel Robot Millenium:*

Comme tous les logiciels de calcul de structures Robot Millenium utilise la méthode des éléments finis,les méthodes energitiques et la théorie de l'élasticité pour la détermination des éléments de réduction(M,N etT)et les déformé des éléments de structure.

**1ere étape**:le logiciel nessesite la définition des caractéristiques (préférences) de l'affaire c'est à dire :

- Définition de langue de travail
- Définition des caractéristiques des matériaux
- Définition des unités et de systèmes métrique utilisé
- Définition des normes et règlements

**2eme étape:** le logiciel nécessite la définition la structure**:** 

- Définition de la grille de système d'axe.
- Définition des éléments verticaux (mat et piles) de contreventement.
- Définition des éléments horizontaux (tablier).
- Définition des point singuliers (particularités et vides éventuels)
- Définition des conditions d'appuis

**3eme étape**: le logiciel nécessite la définition et l'application des chargements de la structure.

- le logiciel génère automatiquement le poids propre des éléments de structures noté comme des charges permanentes (pp)
- Définition des charges permanentes additionnel (poids des éléments secondaires (CCP))
- Définition des charges d'exploitation (trafic)
- Définition des charges ponctuelles éventuelles.
- **4eme étape**: choix de type d'analyse de structure
	- Analyse sous charges permanente
- Analyse sous les surcharges d'exploitation
- Analyse modale
- Analyse sismique

**5eme étape**: définition des combinaisons de calcul et coefficients de pondération

**6eme étape**: lancement de calcul

**7eme étape:** affichage et édition éventuelle des résultats**.** 

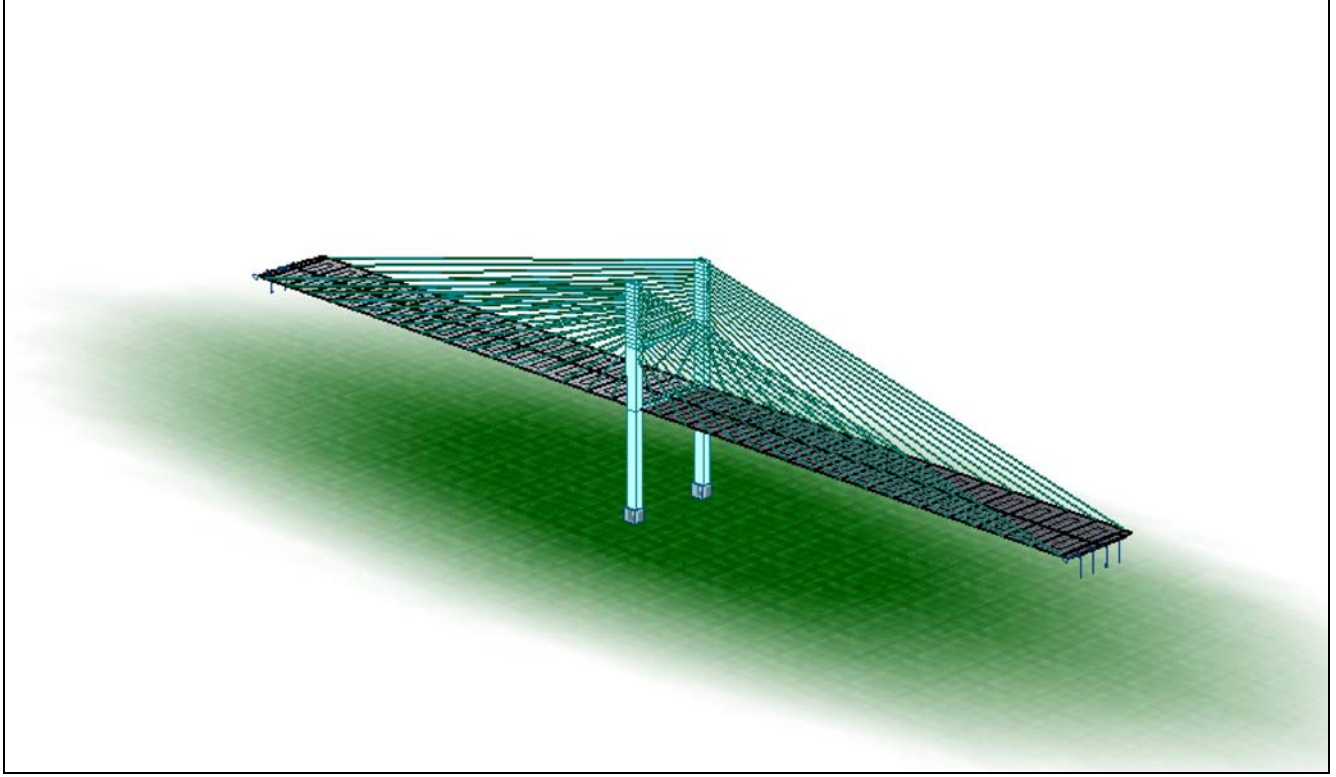

Figure VI-7 : modélisation graphique en 3D du pont à l'aide deROBOT19.0

**Nota :** pour le dimensionnement des ponts haubané il est nécessaire de faire l'étude statique et dynamique.

# *CHAPITRE VII ETUDE STATIQUE*

## **VII.1 – phase de service:**

Notre étude consiste à l'étude de l'ouvrage à la phase de service pour cela on va vérifier les differents containtes, éfforts, et flèches.

## **VII.1.1 – Tablier:**

#### *a) Vérification du déplacement élastique:*

Suivant les règles BAEL la flèche admissible pour les ponts routiers est de l/500 ou l est la portée de la travée considérée.

La flèche maximale obtenue à l'aide de ROBOT 19.0 est de 1.22 m qui est supérieur à la flèche admissible 0.26m.

Mais ce qui n'est pas le cas dans la réalité l'allongement élastique des haubans est absorbé dans une tête d'ancrage mobile(figureVII-1), ou alors il est déduit de la longueur finie du câble lors de sa fabrication (contre-flèche) (figure VII-2).

Les déplacements obtenus sont dus à l'allongement des haubans sous le poids propre

#### *b) Calcul des allongements des câbles :*

Le calcul de l'allongement des câbles se fait sous la charge du poids propre non pondéré. On a

 $\Delta l = \frac{F}{EA}L$ 

Ou : F : la force dans les haubans.

A : section des haubans.

E : module d'élasticité des haubans.

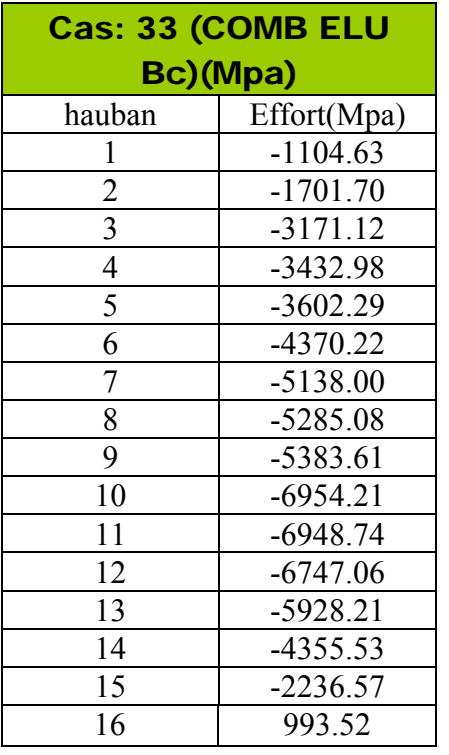

Tableaux VII.1 vérification des contraintes dans les haubans sous la combinaison ELU Bc

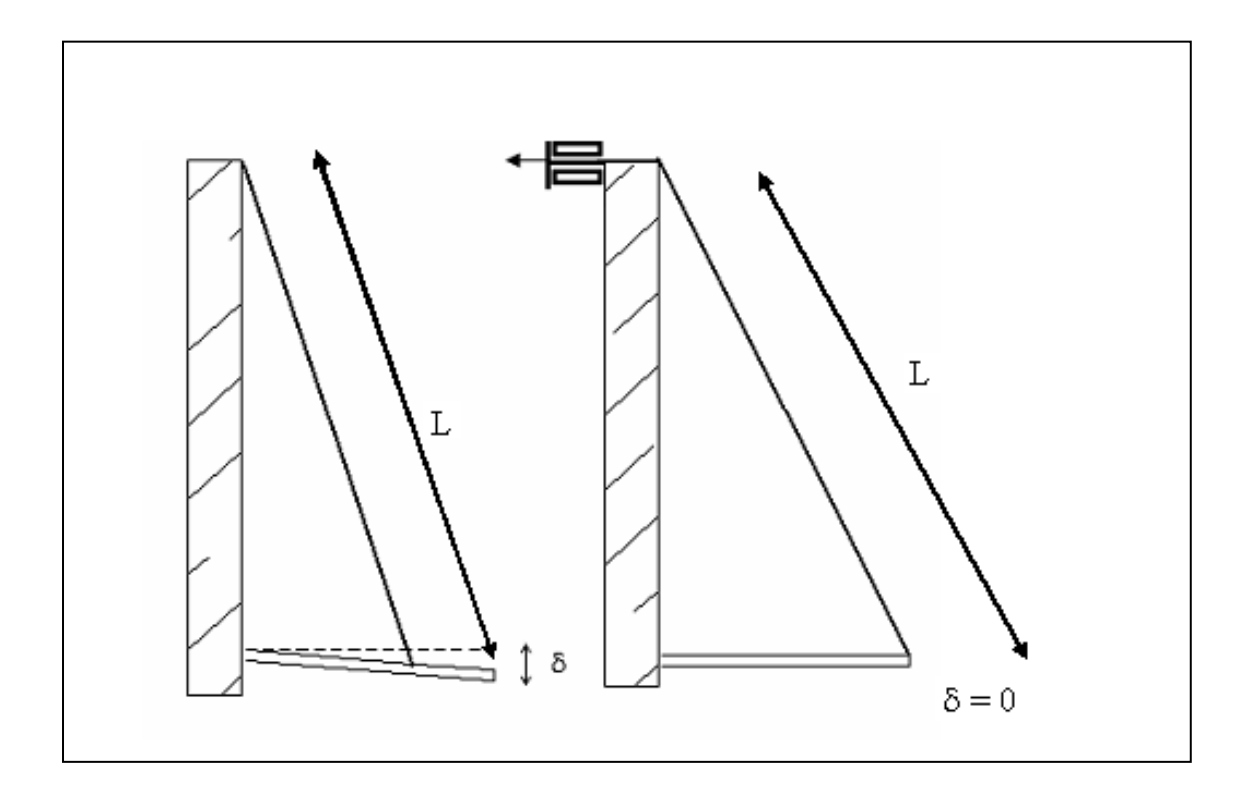

Fig.VII .1 : le tête d'ancrage mobile.

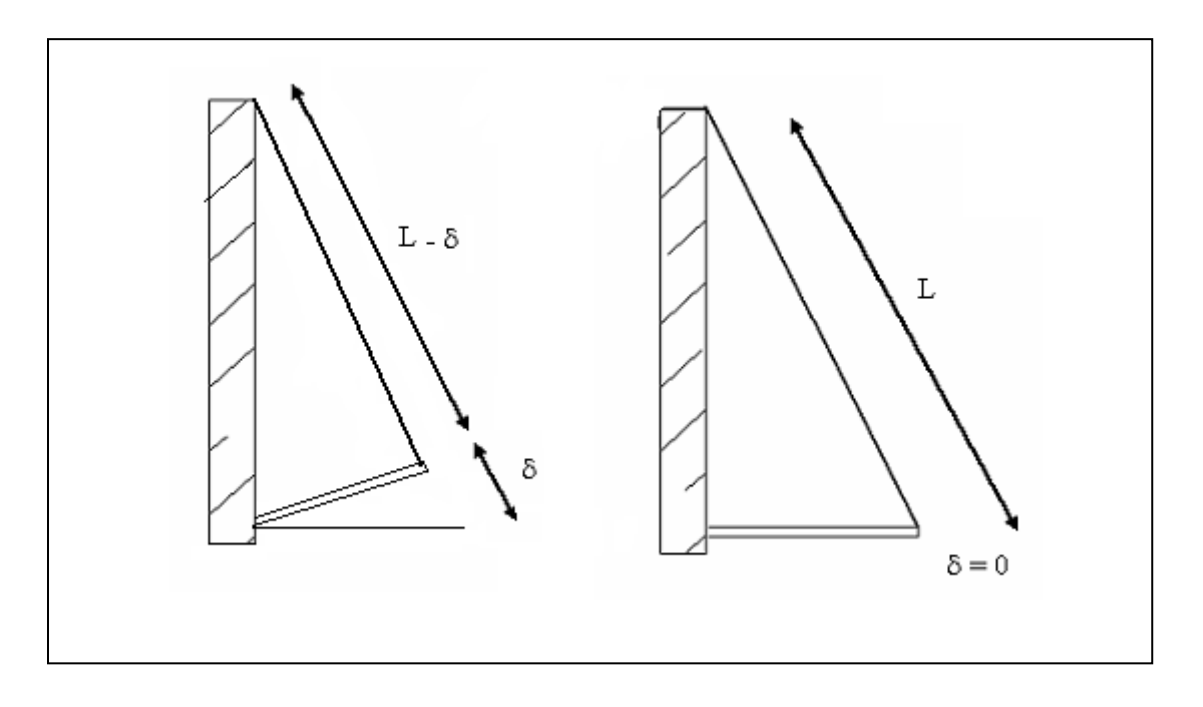

FigVII .2 : contre-flèche

## *c)-Contrainte de compression dans le tablier:*
Le tablier est soumis à la flexion composée. La contrainte de compression est de la forme suivante :

$$
\sigma c = \frac{N d}{A} \pm \frac{M x d. v y}{Ix} \pm \frac{M y d. v x}{I y}
$$

Avec :

 $\sigma_c$ : contrainte de compression dans le tablier.

 $N_d$ : effort normal de dimensionnement

A : section du tablier.

Myd ,Myd : moment de dimensionnement par rapport aux axes X et Y

 $v_x$ , $v_y$ : Distance entre le centre de gravité et les fibres les plus comprimées.

Ix , Iy :moment d'inertie par rapport aux axes X et Y

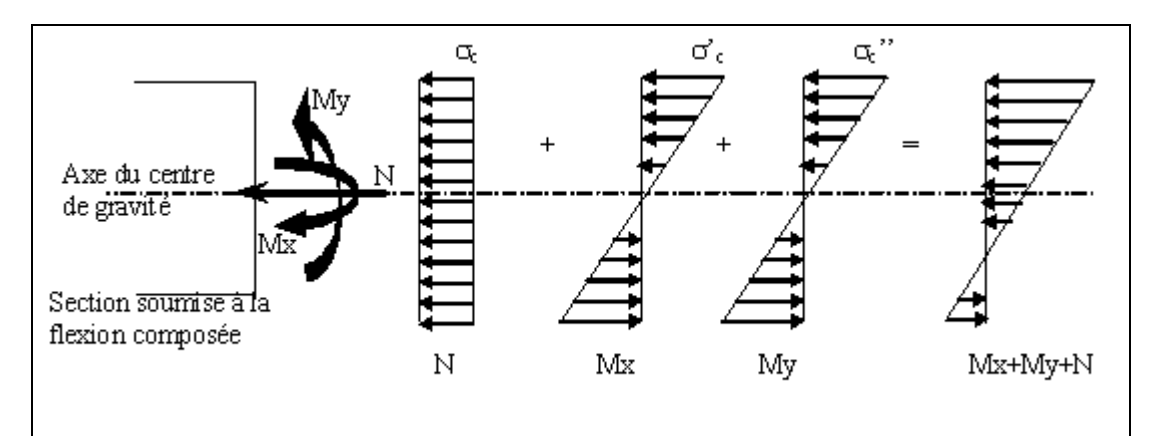

Fig VII .2 : Diagramme représentant les contraintes de la flexion composé d'une section du tablier.

# **Résultats EF Direction X :**

# **-** *Cas: 8 (COMB PP):*

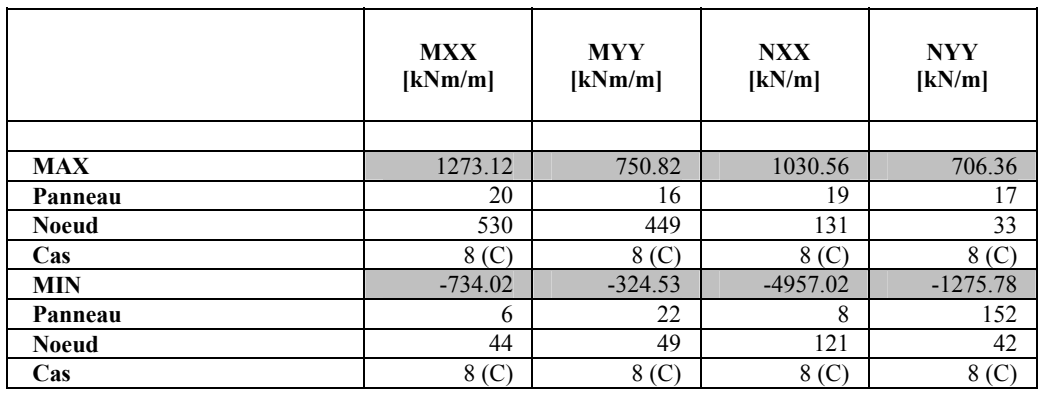

Tableaux VII .2 : sollicitations dans le tablier sous (combPP)

# *- Cas: 9 (COMB ELS A (l)): Extrêmes*

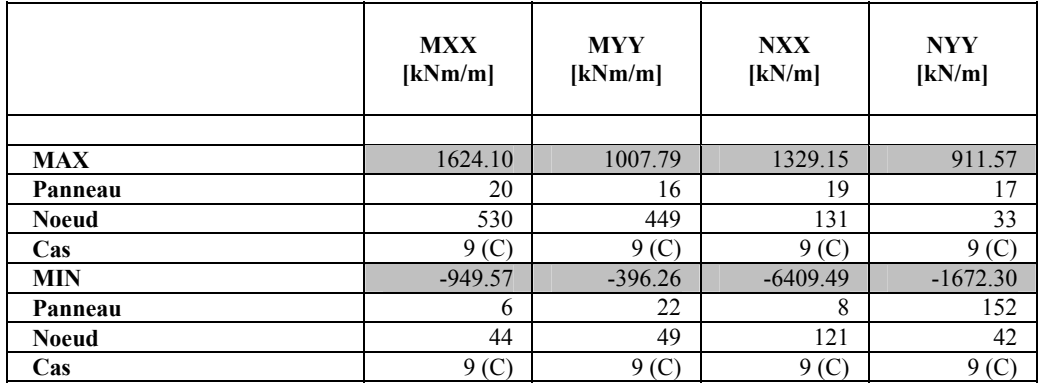

Tableaux VII .3 : sollicitations dans le tablier sous (combELS A(L))

*- Cas: 30 (COMB ELS Bc): Extrêmes* 

|              | <b>MXX</b><br>[kNm/m] | <b>MYY</b><br>[kNm/m] | <b>NXX</b><br>[kN/m] | <b>NYY</b><br>[kN/m] |
|--------------|-----------------------|-----------------------|----------------------|----------------------|
|              |                       |                       |                      |                      |
| <b>MAX</b>   | 2045.50               | 1032.03               | 1496.51              | 897.07               |
| Panneau      | 20                    | 162                   | 165                  | 17                   |
| <b>Noeud</b> | 530                   | 929                   | 115                  | 33                   |
| $\bf Cas$    | <b>COMB</b>           | <b>COMB</b>           | <b>COMB</b>          | <b>COMB</b>          |
|              | Be/232                | Be/39                 | Be/25                | Be/213               |
| <b>MIN</b>   | $-663.38$             | $-84.21$              | $-5103.06$           | $-1246.74$           |
| Panneau      | 152                   | 168                   | 8                    | 152                  |
| <b>Noeud</b> | 44                    | 118                   | 121                  | 42                   |
| Cas          | <b>COMB</b>           | <b>COMB</b>           | <b>COMB</b>          | <b>COMB</b>          |
|              | Be/207                | Be/220                | Be/261               | Be/67                |

Tableaux VII .4 : sollicitations dans le tablier sous (comb ELS  $B_c$ )

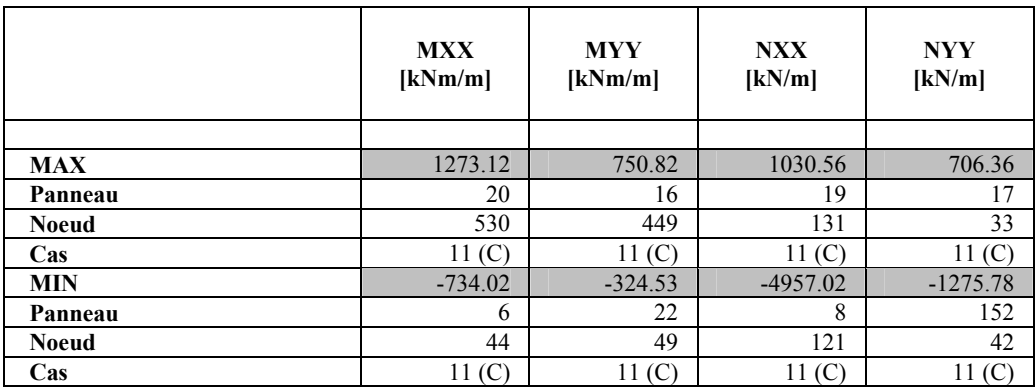

# *- Cas: 11 (COMB ELS Mc120): Extrêmes*

Tableaux VII .5 : sollicitations dans le tablier sous (combELS Mc120)

#### *- Cas: 12 (COMB ELS D240): Extrêmes:*

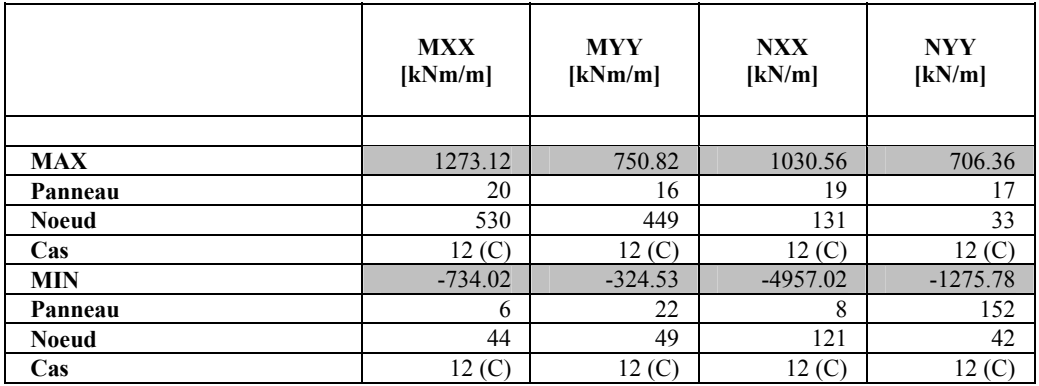

Tableaux VII .6 : sollicitations dans le tablier sous (comb ELS D240)

#### *Cas: 13 (COMB ELU A(l)):*

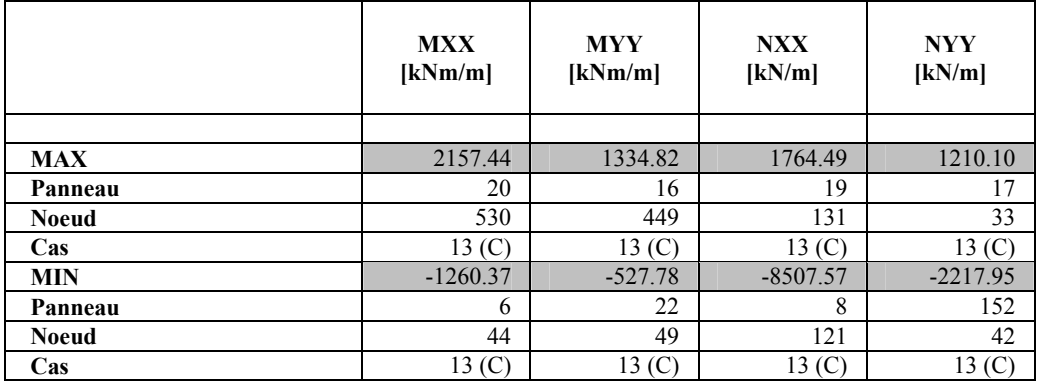

Tableaux VII .7 : sollicitations dans le tablier sous (combPP)

# - *Cas: 33 (COMB ELU Bc+): Extrêmes :*

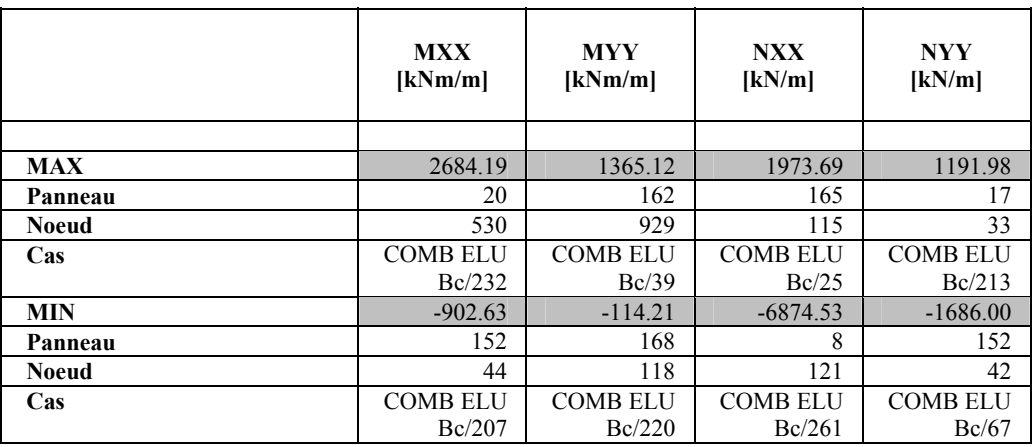

Tableaux VII .8 : sollicitations dans le tablier sous (comb ELU Bc)

# *- Cas: 15 (COMB ELU Mc120): Extrêmes:*

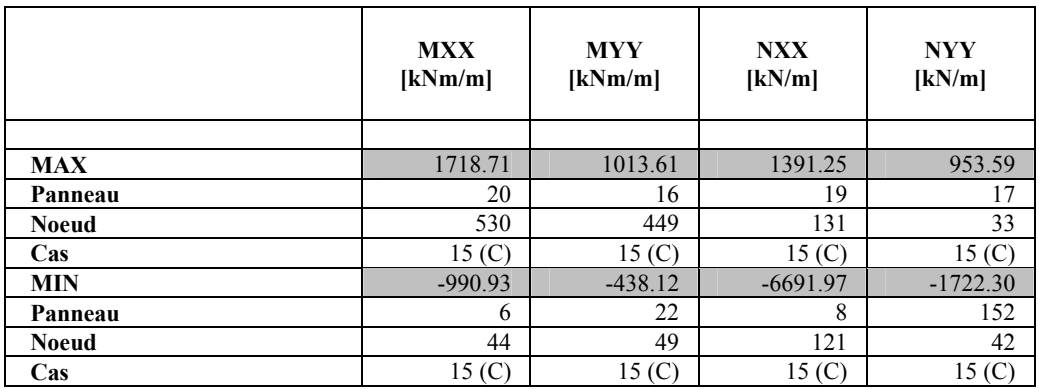

Tableaux VII .9 : sollicitations dans le tablier sous (comb ELU Mc120)

# *- Cas: 16 (COMB ELU D240): Extrêmes***:**

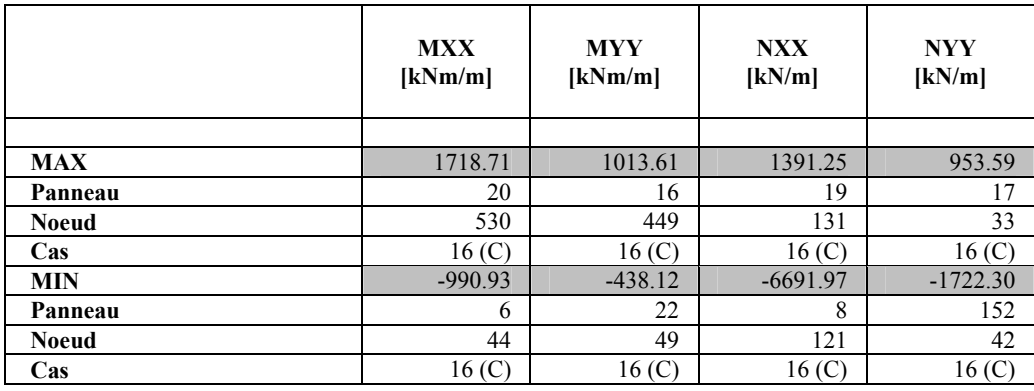

Tableaux VII .10 : sollicitations dans le tablier sous (comb ELU D240)

# *La combinaison la plus défavorable est la combinaison BC(ELU)*

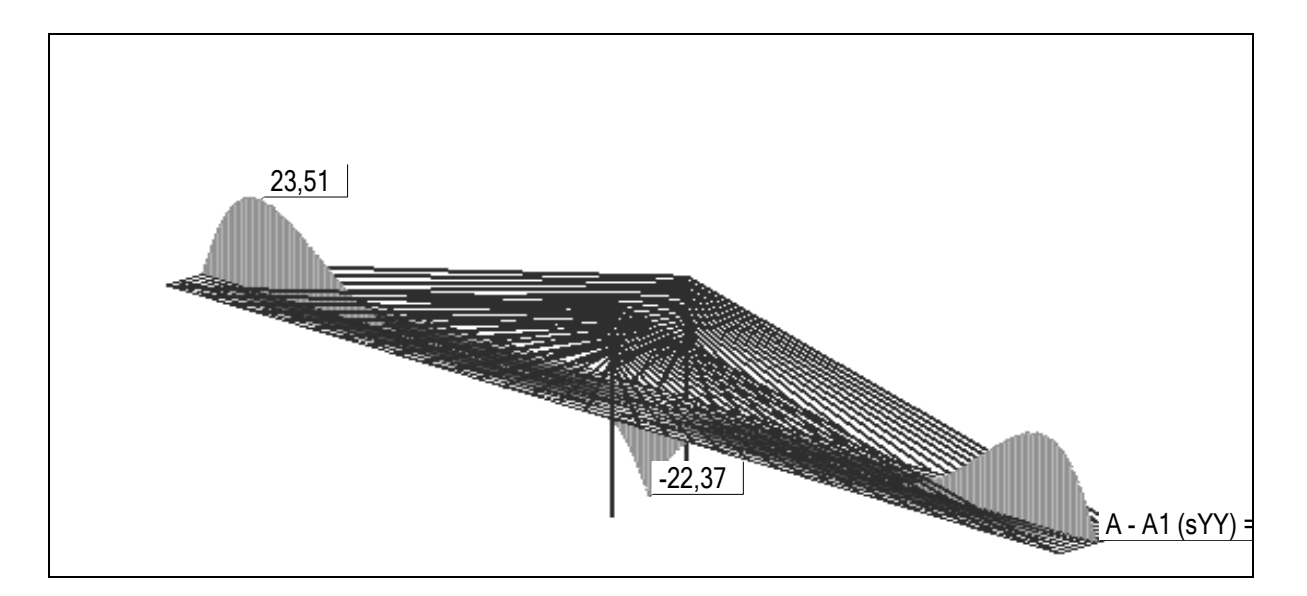

Fig VII.3 : coupe A-A sous chargement Bc :(l'axe A-A passe par le centre de tablier)

# *d) Vérification de l'écrasement du béton :*

 $\sigma_c \leq f_c$  béton Avec :  $\sigma_c$ : contrainte de compression dans le tablier fc béton : contrainte de compression admissible du béton, égale à  $\frac{0.85 \times 50}{1.5}$  = 28.33*MPa* = 2833*t* / *m*<sup>2</sup> 1.5  $f_{bc} = \frac{0.85 f_{c28}}{1.5} = \frac{0.85 \times 50}{1.5} = 28.33 MPa = 2833t/m$ On a :  $\sigma_c$  = 23.51 N/mm<sup>2</sup> < f<sub>c béton</sub> = 28.33t/mm<sup>2</sup>

Donc la condition est vérifiée.

#### *e) Déplacement du tablier :*

Les déplacements les plus défavorables sont les déplacements due aux chargement A(l)

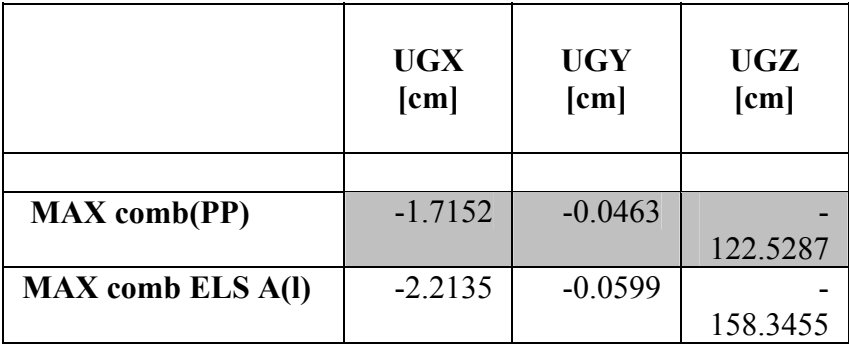

```
tableauVII.11 : déplacement sous charges propre et surcharges A(l) 
UGX :déplacement horizontale 
UGY:déplacement transvèrsale
UGZ:déplacement vèrticale
```
# *f) Vérification du fluage du béton :*

On peut déterminer les déformations résultantes du fluage de béton en multipliant les déformations élastiques par un facteur de proportionnalité fonction de temps, appelé le coefficient de fluage.

 $\varepsilon$ <sub>:</sub> =  $\varphi$  (t,t<sub>0</sub>).  $\varepsilon$ <sub>el</sub>

Où :

ε el : déformation élastique de béton

 $\varphi$  (t,t<sub>0</sub>) : coefficient de fluage

 $\varphi$  (t,t<sub>0</sub>) =  $\varphi_1$ .  $\psi_{t0}$ . f (t-t<sub>0</sub>)

ϕ1 : facteur dépendant de l'humidité relative de l'air ambiant et de la consistance du béton.

 $\psi_{t0}$ : facteur dépendant de l'âge de mise en charge de béton.

t : l'âge de béton

 $t_0$ : âge du béton lors de la mise en charge.

 $f(t-t<sub>0</sub>)$ : fonction définissant l'évolution du fluage dans le temps.

 $\varphi_1 = 2.5 \quad \psi_{10} = 1 \quad (t_0 = 28 \text{ jours}) \text{ f } (t-t_0) = 1$ D'où

$$
\varepsilon = \varphi(t,t_0) \cdot \varepsilon_{el} \quad \text{avec } \varphi(t,t_0) = 2.5
$$

On a  $\varepsilon_{el} = \frac{\sigma c}{Eb}$ c σc<br>Eb

Avec

 $\sigma_c$ : contrainte de compression dans le mât Eb : module d'élasticité du béton  $E_b = 11000 \sqrt[3]{f c 28} = 40471 \text{ N/mm}^2$ 

 $D'$ où :  $\varepsilon_i$  = 40471  $\frac{2,5.23.75}{10,154}$  = 1.73. 10<sup>-3</sup> < 0.2%

# **VII.1.2 – le mât:**

# *a) Vérification du déplacement élastique*

Les déplacements les plus importants sont celles provoquées par les surcharges Bc, on a un déplacement en tête du mât de 0.8 cm suivant l'axe longitudinal du pont et de 12 cm verticalement, ces déplacements provoquent un déplacement du tablier, ce déplacement vertical correspond à une déformation

0.222%  $\varepsilon = \frac{Ux}{H} = \frac{0.12}{54} = 0.222\% \le 0.35\%$ (limite de déformation élastique CBA93)

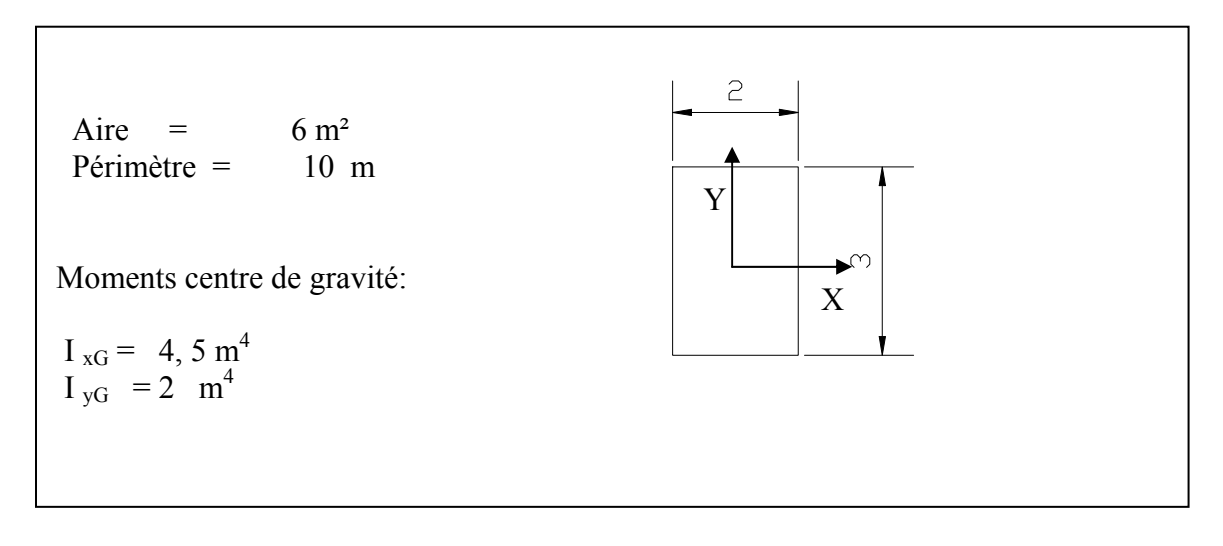

Fig VII.4 : Section du mât

| Cas 30 COMB Bc+    |        |        |         |
|--------------------|--------|--------|---------|
| Déplacements [cm]: | Jx     |        | l Iz    |
| Panneaux(21)       | 0.8052 | 0.7831 | 12.3670 |

Tableau VII.12 : déformations sous Bc

| $\mathbf 1$     | ı | ı | ı  | $-10.0$ |              | ı            | I  | $\frac{1}{2}$ | $\mathbf{o}_\mathrm{r}^\text{I}\mathbf{o}$ | $\mathbf I$  | ı | ı            | $\frac{1}{2}$ | 10,0 | $\blacksquare$ | ı | ı | t |
|-----------------|---|---|----|---------|--------------|--------------|----|---------------|--------------------------------------------|--------------|---|--------------|---------------|------|----------------|---|---|---|
| $\lambda$       |   |   |    |         |              |              |    |               |                                            |              |   |              |               |      |                |   |   |   |
|                 |   |   |    |         |              |              |    |               |                                            |              |   |              |               |      |                |   |   |   |
|                 |   |   |    |         |              |              |    |               |                                            |              |   |              |               |      |                |   |   |   |
|                 |   |   |    |         |              |              |    |               |                                            |              |   |              |               |      |                |   |   |   |
|                 |   |   |    |         |              |              |    |               |                                            |              |   |              |               |      |                |   |   |   |
|                 |   |   |    |         |              |              |    |               |                                            |              |   |              |               |      |                |   |   |   |
|                 |   |   |    |         |              |              |    |               |                                            |              |   |              |               |      |                |   |   |   |
|                 |   |   |    |         |              |              |    |               |                                            |              |   |              |               |      |                |   |   |   |
|                 |   |   | ÷  |         |              |              |    |               |                                            |              |   |              |               |      |                |   |   |   |
|                 |   |   |    |         |              |              |    |               |                                            |              |   |              |               |      |                |   |   |   |
|                 |   |   |    |         |              |              |    |               |                                            |              |   |              |               |      |                |   |   |   |
|                 |   |   |    |         |              |              |    |               |                                            |              |   |              |               |      |                |   |   |   |
|                 |   |   |    |         |              |              |    |               |                                            |              |   |              |               |      |                |   |   |   |
|                 |   |   |    |         |              |              |    |               |                                            |              |   |              |               |      |                |   |   |   |
|                 |   |   |    |         |              |              |    |               |                                            |              |   |              |               |      |                |   |   |   |
|                 |   |   | í. |         |              |              |    |               |                                            |              |   |              |               |      |                |   |   |   |
|                 |   |   |    |         |              |              |    |               |                                            |              |   |              |               |      |                |   |   |   |
|                 |   |   |    |         |              |              |    |               |                                            |              |   |              |               |      |                |   |   |   |
|                 |   |   |    |         |              |              |    |               |                                            |              |   |              |               |      |                |   |   |   |
|                 |   |   |    |         |              |              |    |               |                                            |              |   |              |               |      |                |   |   |   |
|                 |   |   |    |         |              |              |    |               |                                            |              |   |              |               |      |                |   |   |   |
|                 |   |   |    |         |              |              |    |               |                                            |              |   |              |               |      |                |   |   |   |
|                 |   |   |    |         |              |              |    |               |                                            |              |   |              |               |      |                |   |   |   |
|                 |   |   |    |         |              |              |    |               |                                            |              |   |              |               |      |                |   |   |   |
|                 |   |   |    |         |              |              |    |               |                                            |              |   |              |               |      |                |   |   |   |
|                 |   |   |    |         |              |              |    |               |                                            |              |   |              |               |      |                |   |   |   |
|                 |   |   |    |         |              |              |    |               |                                            |              |   |              |               |      |                |   |   |   |
|                 |   |   |    |         |              |              |    |               |                                            |              |   |              |               |      |                |   |   |   |
| $\lambda$<br>J. | ı | ı | Ĩ. | $-10,0$ | $\mathbf{I}$ | $\mathbf{I}$ | Î. | j.            | $\vec{o}^{\,}_{\,l}$                       | $\mathbf{I}$ | ı | $\mathbf{I}$ | Ï             | 10,0 | $\overline{1}$ | ı | ï |   |
| $\mathbf 0$     |   |   |    |         |              |              |    |               |                                            |              |   |              |               |      |                |   |   |   |
|                 |   |   |    |         |              |              |    |               |                                            |              |   |              |               |      |                |   |   |   |

Fig VII.5 : déformée du mât

# *b) Contrainte de compression dans le mât*

Le mât est soumis à la flexion oblique. La contrainte de compression est de la forme suivante :

$$
\sigma c = \frac{Nd}{A} + \frac{M \, xd. \, vy}{Ix} + \frac{M \, yd. \, vx}{Iy}
$$

Avec

σc : contrainte de compression dans le mât.

 $N_d$ : effort normal de dimensionnement

A : section du mât

M<sub>xd</sub>: moment de dimensionnement par rapport aux axes X et Y

vx , vy : Distance entre l'axe neutre et les fibres les plus comprimées.

 $I_x$ ,  $I_y$ : moment d'inertie par rapport aux axes X et Y

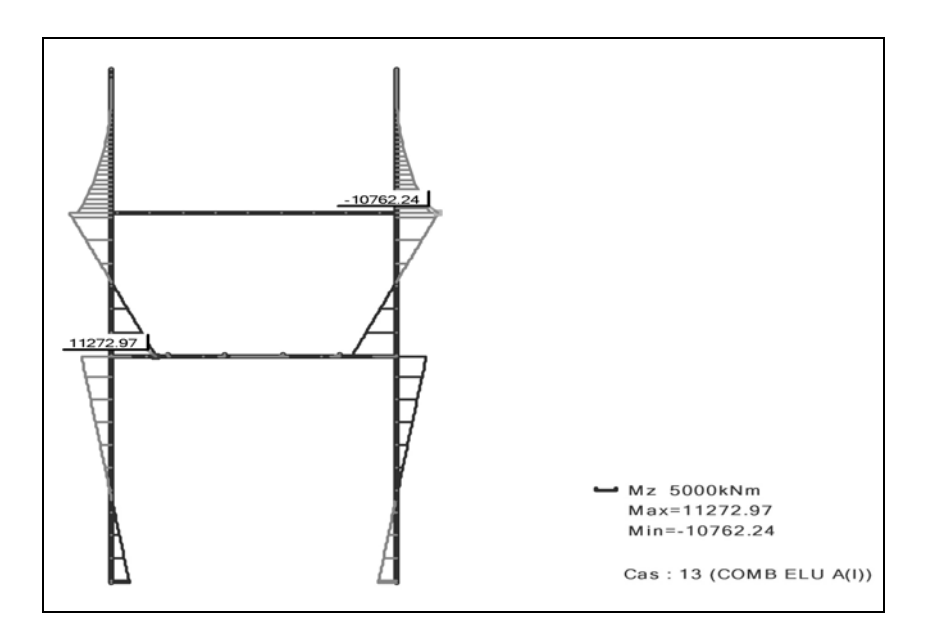

Fig VII.6 : Diagramme du moment de flexion suivant X A(l)

| zone                | $N$ (KN) | M <sub>z</sub> (KN.m) | $M_v(KN.m)$ | $\sigma_{\rm c}$<br>(N/mm <sup>2</sup> ) |
|---------------------|----------|-----------------------|-------------|------------------------------------------|
| au dessus le<br>mat | 75245    | 11580.57              | 24961.45    | 22.24                                    |

Tableau VII.13 : sollicitations à la base du mat sous la combinaison A(l)

On a :  $\sigma_c = 22.24 \text{ N/mm}^2 < f_c$  béton = 28.33t/mm<sup>2</sup>

Donc la condition est vérifiée

En remarque que les contraintes dans le mât sont inférieures à la contrainte de béton donc pas de risque d'éclatement de béton.

# *c) Vérification sous fluage du béton*

On pourra déterminer les déformations résultant du fluage de béton en multipliant les déformations élastiques par un facteur de proportionnalité fonction de temps, appelé le coefficient de fluage.

 $\varepsilon$ : =  $\varphi$  (t,t<sub>0</sub>).  $\varepsilon_{el}$ Où :

ε el : déformation élastique de béton

 $\varphi$  (t,t<sub>0</sub>) : coefficient de fluage

Avec :  $\varphi$  (t,t<sub>0</sub>) = 2,5 ( calculé précédemment dans le cas du tablier)

On a  $\varepsilon_{el} = \frac{\sigma c}{Eb}$ c σc<br>Eb

Avec

 $\sigma_c$ : contrainte de compression dans le mât Eb : module d'élasticité du béton  $E_b = 11000 \sqrt[3]{f c 28} = 40471 \text{ N/mm}^2$  $D'$ où :  $\varepsilon_i =$ 40471  $\frac{2,5\times22.4}{10,15}$  = 1,38× 10<sup>-3</sup>

# **VII. 2 – Etude de la stabilité Structurale**

En introduisant les différentes combinaisons possibles dans ROBOT19.0 et après analyse des résultats obtenus, on trouve que la combinaison la plus défavorable est la combinaison (Bc).

# **VII.2.1- Haubans:**

# *a) Le module d'élasticité idéalisée Ei*

En raison des faibles rigidités à la flexion, un hauban ne peut équilibrer son poids propre qu'en prenant la forme d'une chaînette tendue. Nous allons analyser l'allongement supplémentaire de la corde de cette chaînette lorsqu'elle est soumise à une force de traction additionnelle.

Considérons, d'une part un câble de module  $E = \infty$  dont l'appui supérieur à rouleau est situé d'une distance S de l'appui inférieur fixe. En faisant tendre la force N vers l'infini, la forme du câble s'approche d'une ligne droite, parcourant un chemin  $\Delta S = I_1 - S$ .

Si la force s'accroît de la valeur N à la valeur N<sub>1=</sub> N +  $\Delta$  N, le chemin devient ∆∆S = ∆S -∆S1. Ce déplacement correspond à un allongement ∆∆S du câble soumis à une allongement spécifique apparent  $\varepsilon_f = \Delta \Delta S / S$  et, pour les calculs pratiques, un mdoule d'élasticité apparent  $E_f = \sigma / \varepsilon_f$ .

D'autre part, la relation contrainte déformation spécifique d'un câble dont la flèche serait empêchée par une série d'appuis sans frottement, est caractérisée par son module d'élasticité E, que l'on appellera Ee.

On peut calculer un module d'élasticité idéalisé Ei qui tient compte simultanément des deux phénomènes décrits précédemment.

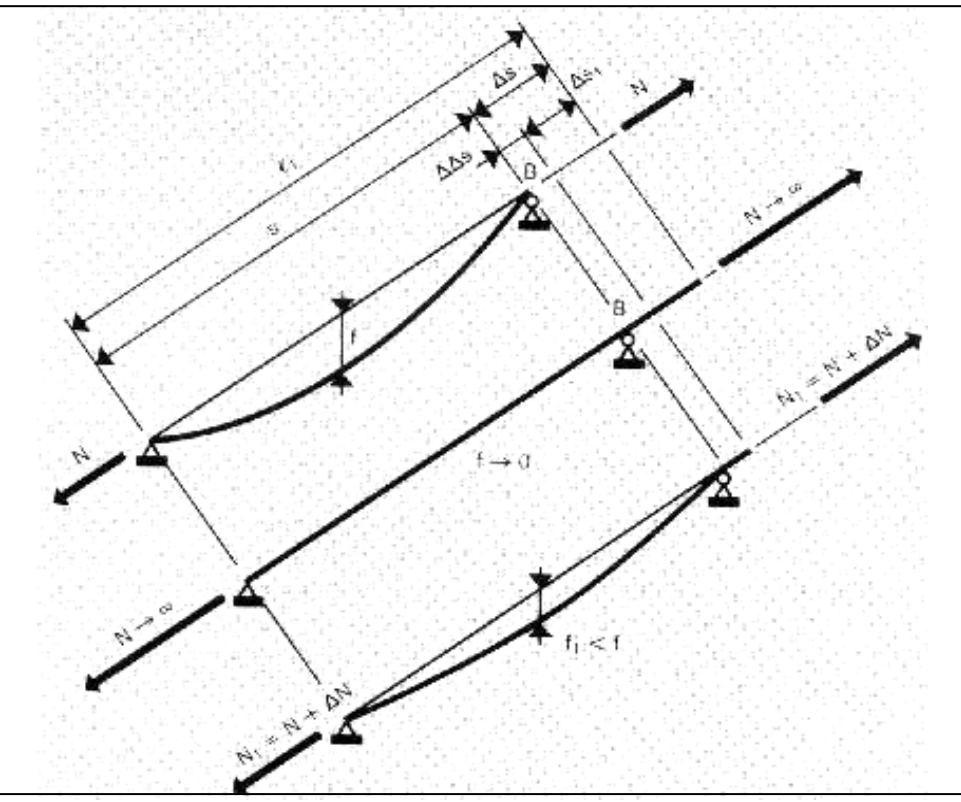

Fig VII.7 : schéma du comportement d'un câble de module d'élasticité E=: (tiré de « pont haubané »de R.Walter)

 $Ei = \frac{\sigma}{\epsilon f + \epsilon e}$ 

si l'on introduit dans cette équation les modules E<sub>f</sub> et E<sub>e</sub> tel que :

$$
\varepsilon f = \frac{\sigma}{Ef} \quad \text{et} \quad \varepsilon e = \frac{\sigma}{Ee}
$$

On obtient :

$$
E_i = \frac{E_f E_e}{E_f + E_e} = \frac{Ee}{1 + \frac{Ee}{Ef}}
$$

Si le rapport f/S est faible, on peut assimiler la chaînette à une parabole

D'où :  $E f = \frac{12\sigma_3}{(v_\cdot \ell)2}$  $v.\ell$  $=\frac{12\sigma}{\sqrt{2}}$ 

D'où : **Ee**  $\frac{(V.6)2}{12\sigma^3}E$  $1 + \frac{(v.\ell)2}{12}$  $i = \frac{Ee}{\sqrt{2}}$  $E_i =$  $1+$  $[1]$ 

Avec :

- σ : La contrainte dans le câble
- Ee : Le module d'élasticité pour l'acier
- ν : Le poids volumique de câble
- S : la longueur de la corde
- $\ell$ : La porté horizontale (S. cos $\alpha$ )

La Figure VII.9 représente les courbes décrivant le rapport E<sub>i</sub> /E<sub>e</sub> calculer d'après la formule précédente. On remarque que plus cette valeur est proche de 1 plus le hauban concerné réagit comme une barre qui ne sera pas influencée par sa flèche initiale.

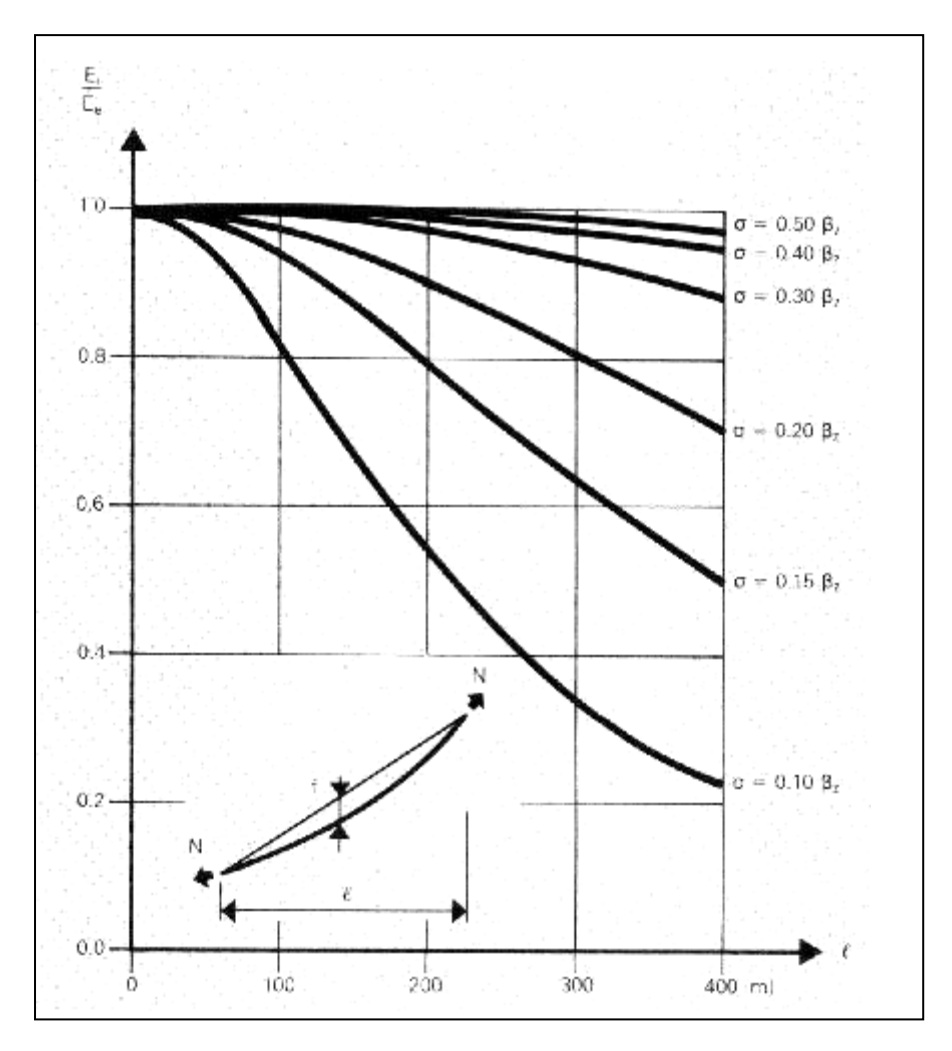

Fig VII.8 : diagramme du rapport  $(E_i/E_e)$  en fonction de la longueur (l) Pour différentes valeur de σ (tiré de « pont haubané »de R.Walter )

Les haubans de notre pont ont une contrainte admissible  $\sigma = 0.7$ Fprg et la longueur du plus long hauban est d'environ 130m, ce qui nous donne d'après le diagramme un rapport E<sub>i</sub>/E<sub>e</sub> proche de 1 ( $E_i \approx E_e$ ).

 Ce qui fait que nos haubans réagissent comme des barres et ne sont pas influencé par leur flèche initiale.

#### *b)- Vérification des haubans :*

La section des haubans qu'on a introduit dans notre modèle de calcul est celle calculée dans la première partie de pré dimensionnement, dans cette phase de dimensionnement on vérifie ces haubans à la contrainte admissible.

Pour vérifier les haubans on dispose transversalement les charges de trafic et convoies de la combinaison la plus défavorable (Bc) dans la position la plus défavorable et on compare les contraintes de traction des haubans avec la contrainte admissible.

#### *c) La contrainte admissible des haubans :*

Acier  $F_{PRG}$ =1770MPa, avec  $F_{PRG}$ : contrainte de rupture garantie. (Les câbles Freyssinet)

 $\sigma_g = 1009.78 \text{ N/mm}^2$ 

 $\sigma_{\text{adm}}=0.7F_{\text{prg}}=1770\times0.7=1239\text{MPa}$ Et avec un  $\Delta\sigma_{\text{adm}}$  = 200 N / mm<sup>2</sup>. on a  $\sigma_{\text{g}}$  = 1009.78 N/mm Donc on dimensionne les haubans selon le critère de la résistance on a :

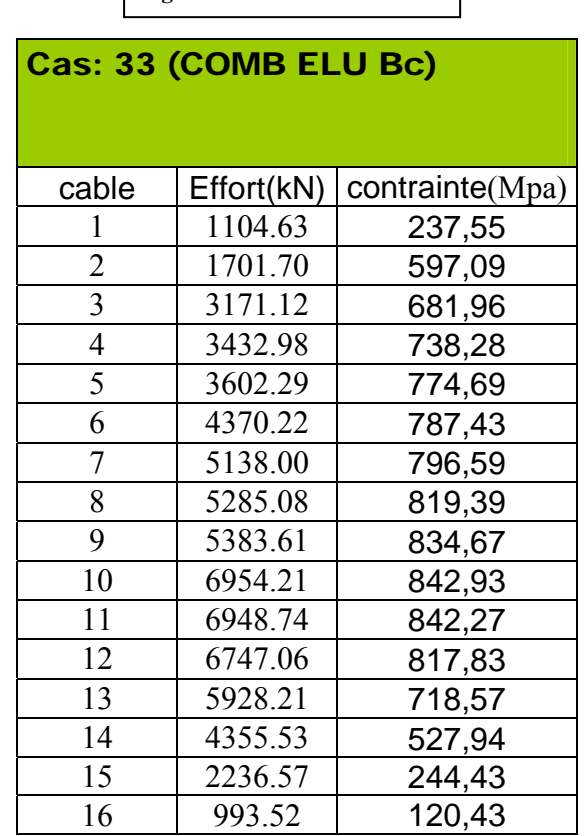

Tableau VII.14:contrainte dans les haubans

La contrainte dans les haubans est inférieure à la contrainte admissible  $\sigma_{\epsilon}$ , donc la section des haubans peut reprendre les efforts de dimensionnement.

# **VII.2.2 - Le mât**

Pour avoir des efforts importants, on charge le tablier avec la combinaison la plus défavorable et en faisant varier les convoies roulantes Bc le long du tablier.

Pour avoir la plus grande compression dans le mât, on place les charges Bc à coté du l'hauban le plus proche du mât, et pour avoir les plus grands moments de flexion et efforts tranchants on place Bc à coté du hauban le plus loin du mât.

#### *a)- Vérification au flambement:*

Pour vérifier le flambement il faut assurer la condition suivante :

 $N<sub>u</sub> < N<sub>cr</sub>$ Nu = 75245 KN où : *Nu : éffort normal ultime Ncr : éffort norml critique*

 Les pièces comprimées sont considérées comme élancées et devrons être calculées en tenant compte des déformations lorsque les conditions de flambementsuivantes sont remplies :

$$
\lambda_{cr} \ge 30 \qquad \text{Condition 1}
$$
  

$$
e_1 \le 5 \frac{\varepsilon_y l_{cr}^2}{h_s} \qquad \text{Condition 2}
$$

# *plan XZ*

$$
I_c = 4.5 m4
$$
  
A<sub>c</sub> = 6 m<sup>2</sup>  
i<sub>c</sub> =  $\sqrt{\frac{I_c}{A_c}}$  = 0,866 m

 $l_{cr}$ =24m (le mât est encastré à la base et libre au sommet)

$$
\lambda_{cr} = \frac{l_{cr}}{i_c} = 27.71 < 30 \quad \text{(La condition 1 est vérifiée)}
$$
\n
$$
\varepsilon_v = 10^{-3}
$$

 $h_s$  = hauteur de la section - 2 (enrobage + diamètre des étriers + diamètre des armatures longitudinales) =  $3-2(0.025+0.032+0.012)$  =  $2.862$  m

$$
e_1 = \frac{Md}{Nd} = 0,14 \le 5 \frac{10^{-3} \times 19.4^2}{2,862} = 0.268 \ m \quad \text{(la condition 2 est vérifiée)}
$$

 $\lambda_{cr}$ : élancement

l<sub>cr</sub> : longueur de flambage

ic :rayon de giration de la section de béton

Ic :inertie de la section ;

 $A_c$ :aire de la section ;

εy : allongement spécifique correspondant à l'écoulement de l'acier ;

hs: bras de levier entre les nappes d'armature les plus proches des parements.

Les deux conditions précédentes sont vérifiées, alors notre mât peut être considéré comme une pièce élancée.

 $N_E = \frac{N}{l_{cr}^2}$ : effort normal correspondant à la charge critique d'Euler. R  $\pi^2$ .EI EI<sub>R</sub> : rigidité flexionnelle à l'approche de la rupture.

A.N : 
$$
N_E = \frac{\pi^2 . 4 \cdot 10^{10} \cdot 4.5}{54^2} = 617.3 MN
$$

On a :

 $N_u = 75245$  kN  $\leq N_E =$  pas de risque de flambement.

# *plan YZ*

 $l_{\rm cr}$  = 0,7 .15 = 10.5 m (le mât est encastré à la base et au sommet avec un appui intermédiaire au niveau de l'entretoise)

$$
I_c = 2 m4
$$
  
\n
$$
A_c = 4,5 m2
$$
  
\n
$$
i_c = \sqrt{\frac{I_c}{A_c}} = 0,577 m
$$
  
\n
$$
\lambda_{cr} = \frac{l_{cr}}{i_c} = 18.19 < 30
$$
 (La condition est verifiée)

Pas de risque de flambement carrément car la mise d'une entretoise entre les deux jambes de mat minimise considérablement l'élancement de celui ci.

# *b)-ferraillage de mât :*

Le mât est soumis à un effort normal (N), deux moments flexion autour des axes X (My) et Y (Mz). d'où la nécessite de ferrailler le mât à la flexion oblique.

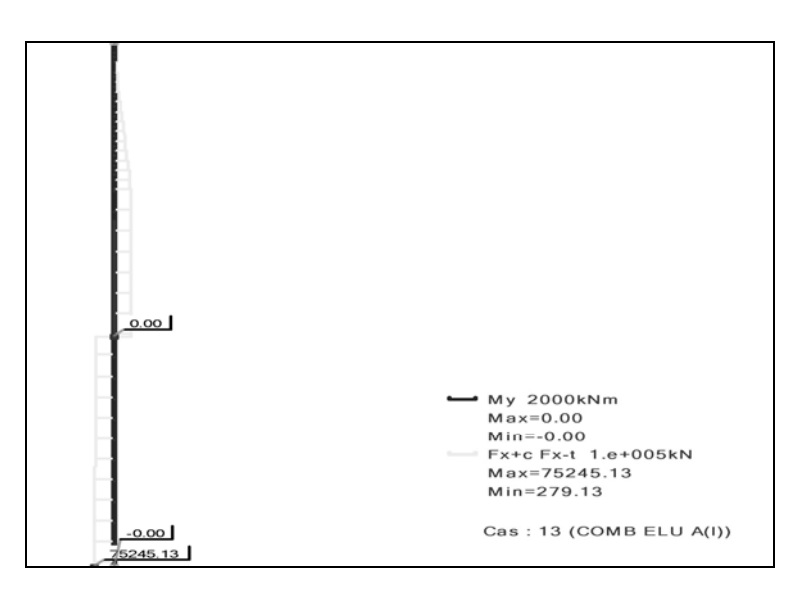

FigVII.9 : diagramme de l'effort de compression du mât

L'effort de compression maximum est : Nu=75245.13kN

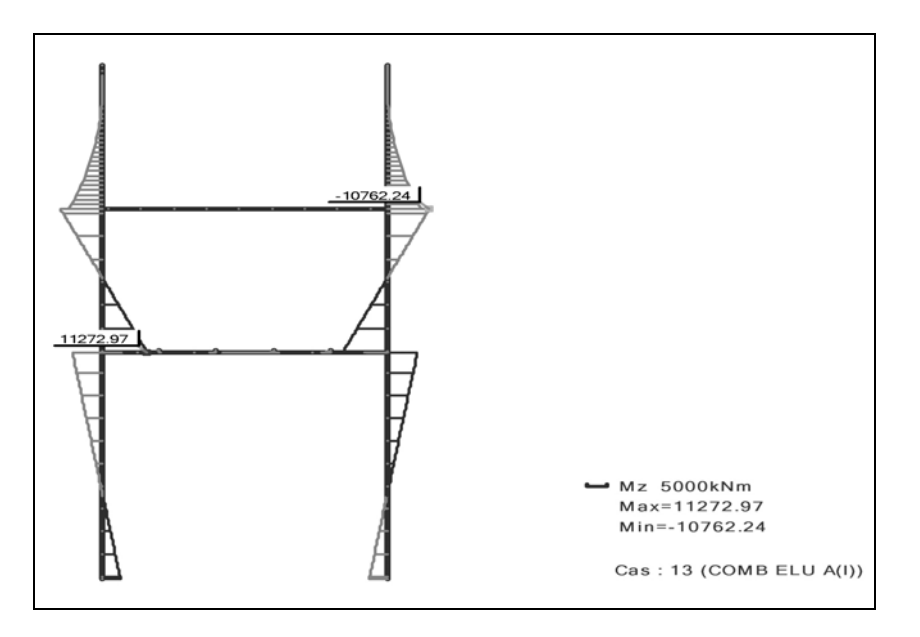

Fig VII.10 : diagramme du moment de flexion Mz

*Remarque : pour des raisons de lisibilité, l'échelle des diagramme n'est la même pour toute les diagrammes.* 

# • *Les armatures longitudinales*

Pour le calcul des armatures à la flexion déviée, on utilise le module Calculette BA de Robot qui utilise le règlement BAEL

 $b = 2m$  $h = 3m$ 

• *vérification des armatures de pré dimensionnement :* 

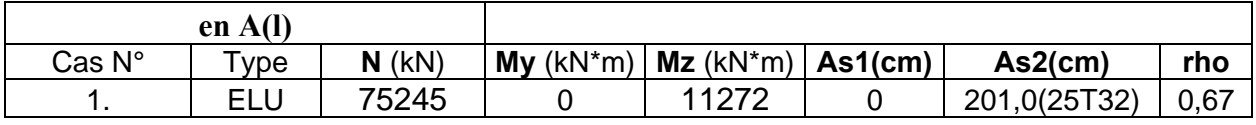

|                                   | en Bc                 |              |                |              |            |                           |      |
|-----------------------------------|-----------------------|--------------|----------------|--------------|------------|---------------------------|------|
| $\mathsf{Cas}\, \mathsf{N}^\circ$ | $\tau_{\texttt{Vpe}}$ | $N$ ( $kN$ ) | My<br>$(kN*m)$ | Mz<br>(kN*m) | $As1$ (cm) | $As2$ (cm)                | Ω    |
|                                   |                       |              |                |              |            |                           |      |
|                                   | <b>ELU</b>            | 65093        | 24961          | 11580        |            | 260,3(33T32) 206,5(26T32) | 0.78 |

*On note que La combinaison la plus défavorable est la combinaison BC :*

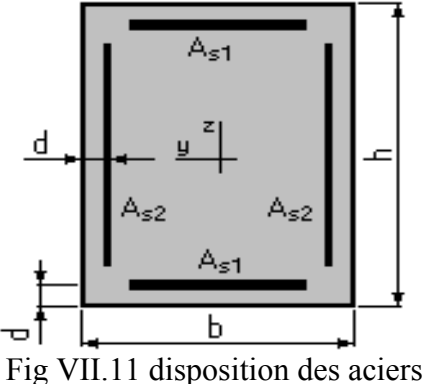

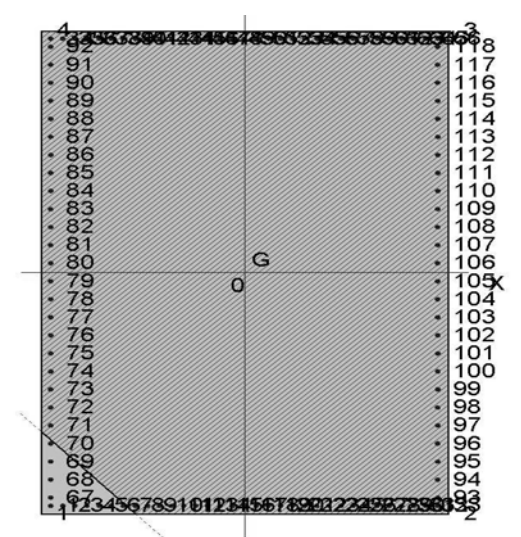

Fig VII.12 position de l'axe neutre en ELU.

# • *Vérification des armatures :*

En ferraillons des poteaux en BA, les armateur minimale recommandé par RPA son 0.9% Et maximale à3%

on a 0.78%<0.9% ,alors la conditions des section minimale n'est pas vérifié Amin= $0.9\% \times 200 \times 300 = 540$ cm<sup>2</sup>

# • *Etriers*:

les armatures de l'effort tranchant se calculent par la formule :

$$
\frac{A_t}{t} = \frac{\rho_a V_u}{h_1 f_u}
$$
 (RPA) ou :

- Vu : l'effort tranchant de calcul.
- $\bullet$  h<sub>t</sub>: hauteur total de la section brute
- Fe : contrainte limite élastique de l'acier d'armature transversale
- $\rho_a$ : un coefficient correcteur qui tient compte du mode fragile de la rupture par effort tranchant dans notre cas il égale à 2.5.

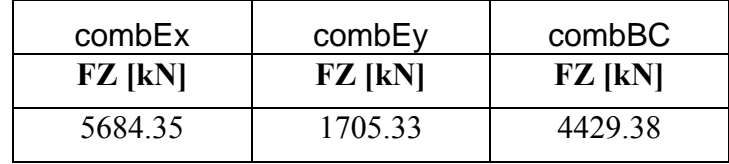

t<10cm (zone III)

A.N: 
$$
A = \frac{\rho_a V_u t}{h_1 f_u} = \frac{2.5 \times 5.68 \times 0.1}{3 \times 400} = 11.84 cm^2
$$

• *Vérification de l'armature minimale : Λ=I/r=60.33* 

$$
\mathbf{Si} \ \lambda > 5: \ \frac{A_t}{t \times b} \geq 0.3\% \ \text{(RPA)}
$$

A.N : At= $0.01 \times 0.3 \times 10 \times 180 = 5.4$ cm<sup>2</sup>(vérifié) *c)- Armatures de l'entretoise :* 

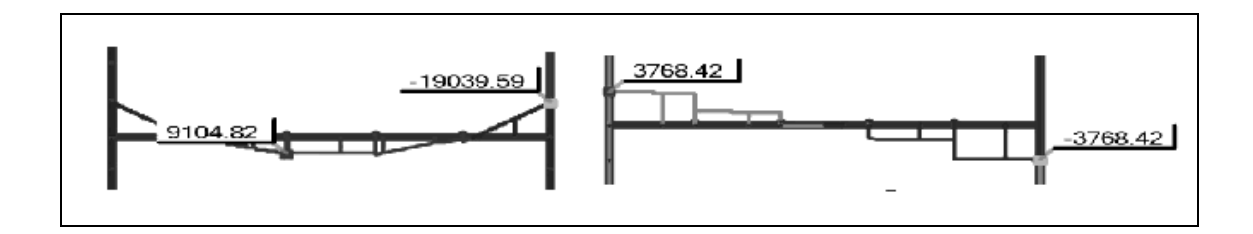

• *Armatures en travées:*  0.0445  $2 \times 1.9^{2} \times 28.33$  $=\frac{Mu}{bd^2f_{bu}}=\frac{9.104}{2\times1.9^2\times28.33^2}=$  $\mu = \frac{Mu}{\sqrt{2\pi}}$  $\alpha = 1.2(1 - \sqrt{1 - 2\mu}) = 0.057$  $0.8 \alpha b d \frac{J_{bu}}{2} = 141 \text{cm}^2$ *f*  $A_{\rm s}=0.8$ *abd*  $\frac{f}{f}$ *su*  $\alpha_s = 0.8 \alpha b d \frac{J_{bu}}{c} = 141 \text{cm}^2$  Soit 18T32 sur deux nappes

• *Armatures a l'encastrement:*  0.093  $2 \times 1.9^{2} \times 28.33$  $=\frac{Mu}{bd^2f_{bu}}=\frac{9.104}{2\times1.9^2\times28.33^2}=$  $\mu = \frac{Mu}{1 + h^2}$  $\alpha = 1.2(1 - \sqrt{1 - 2\mu}) = 0.122$  $0.8 \alpha b d \frac{J_{bu}}{a} = 302.4 cm^2$ *f*  $A_s = 0.8 \alpha b d \frac{f}{f}$ *su*  $\alpha_s = 0.8 \alpha b d \frac{J_{bu}}{c} = 302.4 \text{cm}^2$  soit 40T32 sur deux nappes • *armatures de montages:*  on adopte 10T16 et la densité des aciers sera  $\rho = \frac{320.4}{300} = 0.8\%$ 200  $\rho = \frac{320.4}{200^2} =$ 

#### • *Etriers:*

 $MPa < 0.06 f_{bc} = 1.5 MPa$  $\rho = \frac{Vu}{bd} = \frac{3.78}{2 \times 1.9} = 0.99 MPa < 0.06 f_{bc} = 1.5 MPa$  alors: Soit des étriers en2T12  $m = 10cm$ *V*  $St = \frac{A_t \times fe \times z}{4} = \frac{0.0005 \times 400 \times 1.9}{2.78 \times 100} = 0.104m = 10$ 3.78  $=\frac{A_t \times fe \times z}{\sqrt{0.0005 \times 10^{10} \times 1.9}} = 0.104m =$ 

# **VII.2.3 - Le tablier:**

 Les calculs sont effectués à l'aide de ROBOT19.0 avec la combinaison la plus défavorable

 Les résultats du calcul des sections des armatures longitudinales sont données dans les tableaux suivants :

|                   | <b>MXX</b><br>[kNm/m] | <b>MYY</b><br>[kNm/m] | <b>NXX</b><br>[kN/m] | <b>NYY</b><br>[kN/m] |
|-------------------|-----------------------|-----------------------|----------------------|----------------------|
|                   |                       |                       |                      |                      |
| MAX(travée)       | 2684.19               | 1365.12               | 1973.69              | 1191.98              |
| Panneau           | 20                    | 162                   | 165                  | 17                   |
| <b>Noeud</b>      | 530                   | 929                   | 115                  | 33                   |
| Cas               | <b>COMB</b>           | <b>COMB</b>           | <b>COMB</b>          | <b>COMB</b>          |
|                   | <b>ELU</b>            | <b>ELU</b>            | ELU                  | <b>ELU</b>           |
|                   | Bc/232                | Bc/39                 | Be/25                | Bc/213               |
| Max(sous haubans) | $-902.63$             | $-114.21$             | $-6874.53$           | $-1686.00$           |
| Panneau           | 152                   | 168                   | 8                    | 152                  |
| <b>Noeud</b>      | 44                    | 118                   | 121                  | 42                   |
| Cas               | <b>COMB</b>           | <b>COMB</b>           | <b>COMB</b>          | <b>COMB</b>          |
|                   | <b>ELU</b>            | <b>ELU</b>            | <b>ELU</b>           | <b>ELU</b>           |
|                   | Be/207                | Be/220                | Bc/261               | Be/67                |

Tableau VII-15 : sollicitations maxi en Bc

# *b) – les armatures longitudinales:*

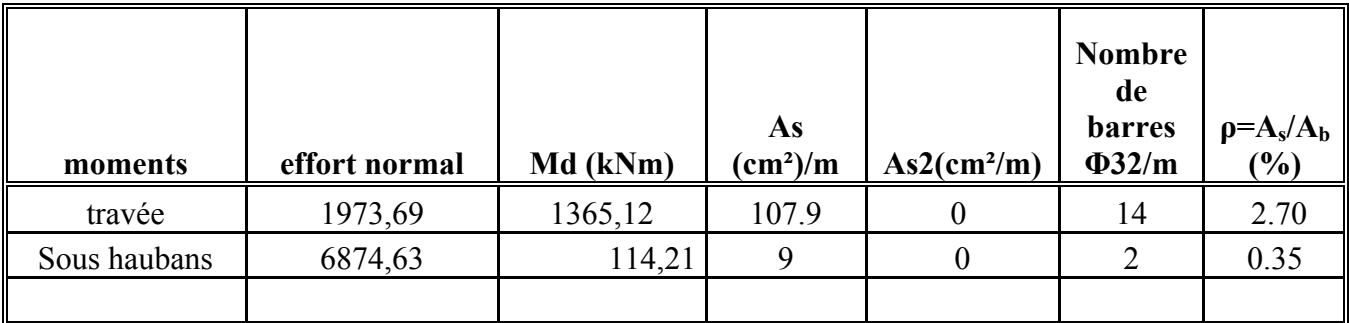

# • *Vérification de l'armature minimale*

 $\rho_{\rm s \, min} = A_{\rm s}/A_{\rm b} = 0.5\%$  (RPA)

Où As : la section minimale de l'armature passive

 $A_b$ : la section du béton

D'où :  $A_s = 0.5\% A_b = 0.005 \times 0.45 \times 10^4 = 22.5 \text{cm}^2/\text{ml}$  soit: 4032

# *a)- les armatures transversales :*

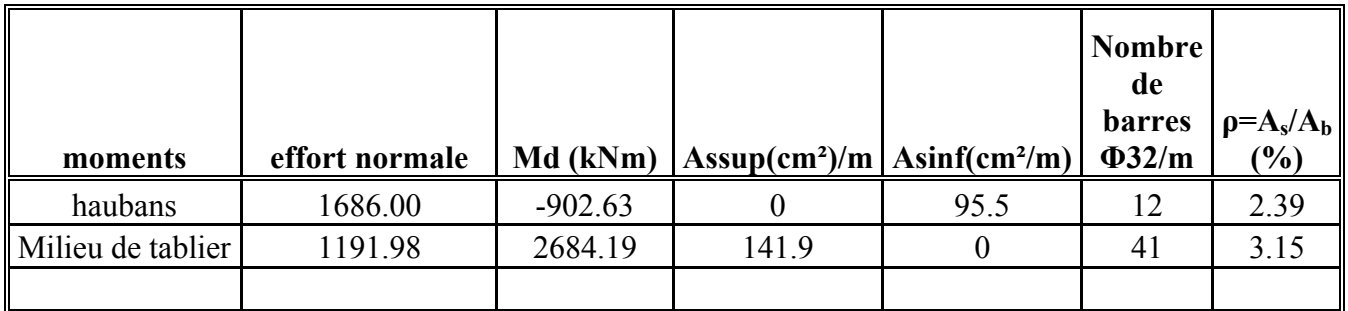

# *Vérification de l'armature minimale ou maximale*

• Armatures minimales :

$$
\rho_{\rm s\,min}
$$
= A<sub>s</sub>/A<sub>b</sub> = 0.5% (RPA1999)

Où As : la section minimale de l'armature passive

 $A_b$ : la section du béton

D'où :  $A_s = 0.5 \% A_b = 0.005 x 0.45 x 10^4 = 22.5 cm^2/ml$  soit: 4032 (vérifié)

• Armatures maximales:

 $\rho_{\rm s \, min} = A_{\rm s}/A_{\rm b} = 4\%$  (RPA) vérifié

# *c) - Etriers:*

Les valeurs des efforts tranchant fournis par ROBOT19.0 sont faibles car :

$$
\tau_b = \frac{\overline{V}}{b_0 d} < 0.025 f_{c28} = 1.25 MPa
$$

D'où on utilisons ferraillage minimale de:

 $A \geq 0.0015 \times b \times S$  (RPA)

Soit S=20cm

At= $0.0015 \times 100 \times 20 = 3$ cm<sup>2</sup> soit 2 $\Phi$ 16

# **VII.2.4 - Joint de chaussée:**

#### *a)- Calcul des déformations sous l'effet thermique:*

 un élément de béton exposé à l'air libre, nous observons une variation dimensionnelle qui évolue dans le temps avec une vitesse décroissante, jusqu'à une valeur limite.

Ces effets différés sont causés par le poids propre, les charges et surcharges .

Il est nécessaire que ces déformations puissent librement se produire afin d'éviter des désordre dans l'ouvrage.

 Pour faciliter ces déformations, nous disposons de certains éléments comme les joints de dilatation et les appareils d'appui.

```
Selon le calcul on a trouvé que le déplacement horizontal dû à la température est : 
W_l = L \times \theta \times k_\thetaW_1: déplacement longitudinale
θ : 
k\theta:
L : longueur de pont. 
     • Pour la culée: W_T = 2.6cm
à long terme on a : 
    W_{max, \infty} = \varphi \cdot W_TOù :
```
 $\varphi$ : coefficient de fluage ( $\varphi$  = 2 ÷ 3), on prend  $\varphi$  = 2,5.

donc :

• Pour la culée :  $W_{\text{max.}} \infty = 6.5 \text{ cm}.$ 

# *b)- Joint de chaussée :*

il est Placé à la frontière entre un ouvrage d'art et la voie d'accès ou entre deux parties indépendantes d'un même ouvrage. Un joint de chaussée à pour fonction première d'assurer la continuité de la surface de roulement, tout en satisfaisant à un certain nombre d'autres exigences non moins essentielles.

Pour donner une entière satisfaction aux usagers et aux exploitants, le joint de chaussée doit être :

• Confortable et esthétique.

Souple et silencieux, il assure la continuité de la surface de

roulement.

• Résistant.

Le choix des matériaux constitutifs (nature et qualité) est garant du bon comportement sous une circulation sans cesse croissante.

• Etanche.

 En assurant la continuité de l'étanchéité il participe à la protection de l'ouvrage qu'il équipe.

• Fiable.

 La pureté de sa conception et la simplicité de ses principes de fonctionnement lui confèrent son efficacité à long terme.

Dans le cadre de notre pont, nous aurons un joint qui sera placé à la jonction du tablier et la culée.

# *c)- Dimensionnement des joints de chaussée*

Pour notre ouvrage, nous avons choisi des joints de type **FT 100** à dents et à souffle de 100 mm, car notre déplacement maximal a été évalué à 65mm.

Ces joints se composent de deux parties principales de formes géométriques conjuguées un élément mâle et un élément femelle- qui, assurent un pontage optimal de la coupure. Ils sont réalisés à partir d'un composite métal/ élastomère vulcanisé à chaud. L'étanchéité est assurée soit par une membrane, soit par des bavettes aboutissant à une rigole ; continues sur toute la ligne de joint et qui permettent de récupérer et de canaliser les eaux d'infiltration.

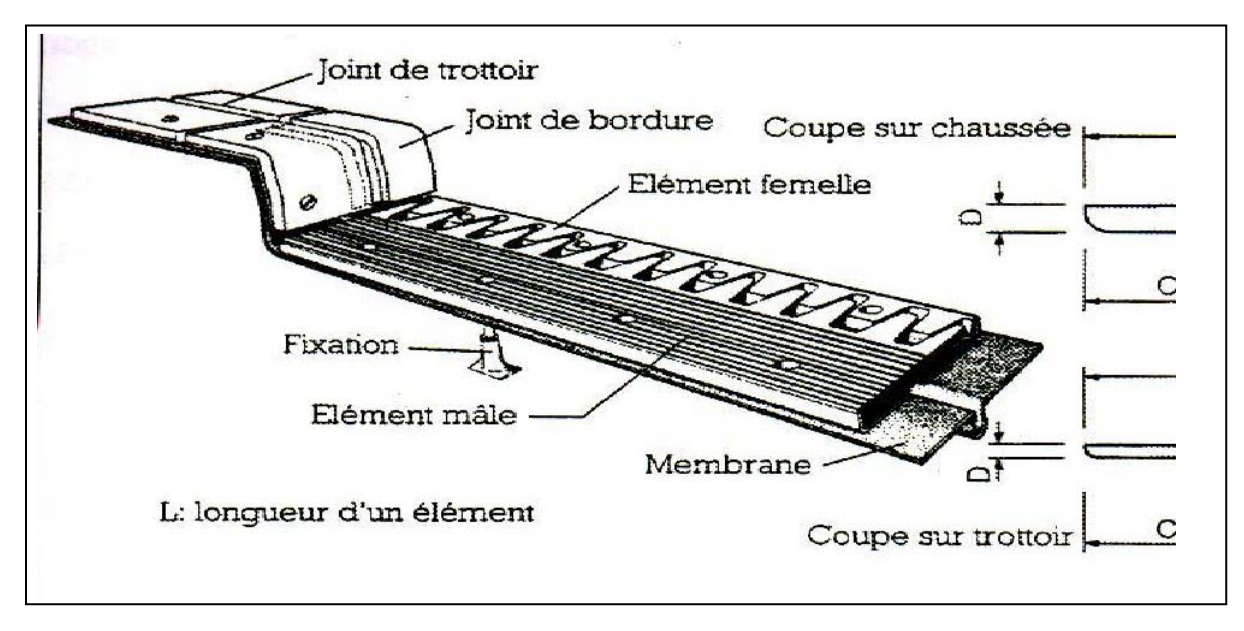

Figure VII-13 : joint de dilatation type FT100

*CHAPITRE VIII ETUDE DYNAMIQUE* 

# **VII.1 – Introduction:**

Le rôle joué par la dynamique dans un pont haubané est très important. Plus que tout autre type de pont, il peut même devenir déterminant quant à la faisabilité de l'ouvrage. On considère en général trois genres de problèmes :

- La sécurité aérodynamique.
- Les effets physiologiques.
- La sécurité à l'égard des séismes.

Le comportement aérodynamique d'une structure haubanée détermine dans une large mesure sa sécurité. De fait, un manque de stabilité dynamique globale est à l'origine de l'effondrement de certains des premiers ponts suspendus, ce qui a considérablement retardé leur développement.

L'analyse de tous ces phénomènes dynamiques, y compris les aspects sismiques, nécessite la connaissance préalable des fréquences et des modes des vibrations de l'ouvrage considéré. [1]

# **VII.2 - Estimation des fréquences propres du pont**

Il existe de nombreuses méthodes pour calculer les fréquences propres. On se limitera, en vue d'une application essentiellement pratique, à l'étude de celles permettant un traitement à la main ou à l'aide d'une calculatrice.

Pour simplifier les opérations numériques, on concentre la masse de la structure en un certain nombre de point séparées et on néglige l'influece de l'amortissement:

- **Méthode classique** basée sur l'équation différentielle du mouvement: méthode des déterminants, méthode de l'itération matricielle (Stodola).
- **Méthode de Rayleigh** basée sur des considérations énergétiques: méthode simple, méthode itérative.

# **VII.2.1- Fréquence propre de flexion**

# *a) Calcul à l'aide de méthode de Rayleigh*

La méthode de Rayleigh qui se fonde sur le principe de la conservation de l'énergie, est très pratique pour l'étude approchée d'un système ayant un grand nombre de degré de liberté. Dans le cas des oscillations libre non amortie, on obtient ω par la conservation de l'énergie cinétique et potentielle.

 - On suppose une déformé uj raisonnable du système, généralement obtenue par l'application d'un cas de charge statique quelconque  $P_i$  sur la masse m<sub>i</sub>.

 $-$  On égale les énergies cinétiques  $E_c$  avec  $E_p$  maximale des masses ainsi déplacées.

Dans le cas d'un système à un degré de liberté.

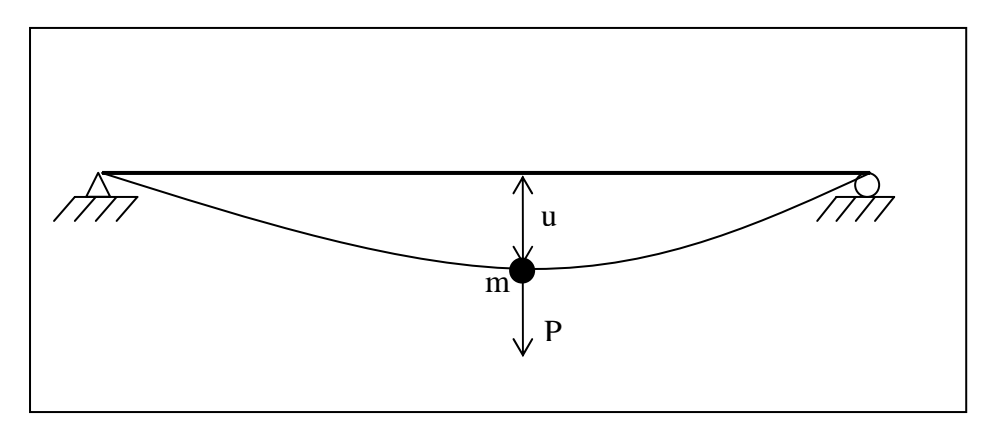

Figure VIII-1 : système à un degré de liberté

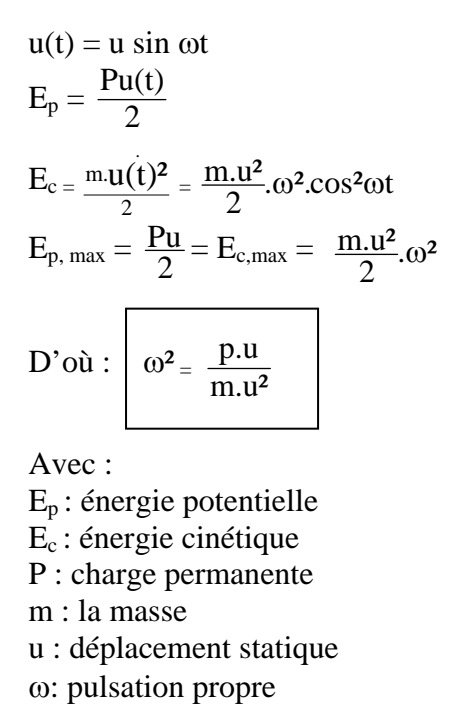

Pour un système à N degré de liberté.

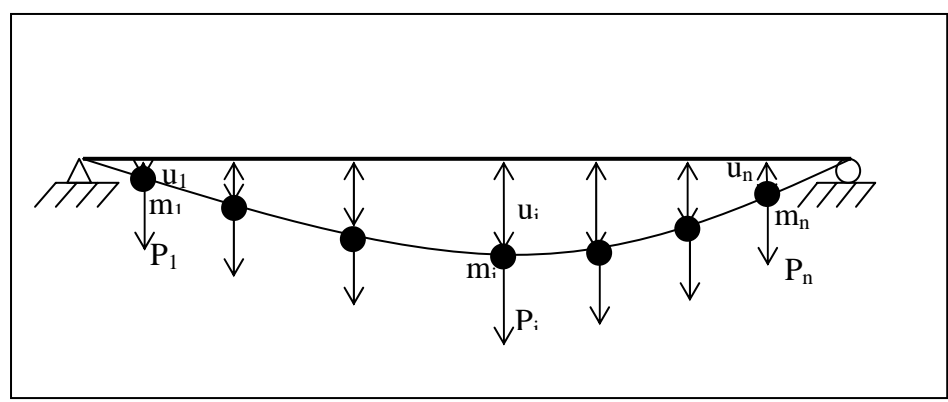

Figure VIII-2 : système à n degrés de liberté

$$
\omega^2 = \frac{\Sigma p_{i.} u_i}{\Sigma m_{i.} u_{i\,2}} \quad \Rightarrow \quad \omega^2 = \ g \frac{\Sigma m_{i.} u_i}{\Sigma m_{i.} u_{i\,2}}
$$

On obtient en remplacent la charge unitaire  $P_i = 1$  par le poids propre de la masse :

$$
\omega^2 = g \frac{1}{u_{\text{max}}}
$$

D'Où :  $f_B = \frac{1}{2\pi} \sqrt{\frac{g}{umax}}$ 

 $f_B$ : fréquence propre de flexion

2

g

 $rac{1}{2\pi}\sqrt{\frac{g}{u_{\max}}}$ 

 Sur la base de nombreuses vérifications de ponts haubanés, il a été constaté que cette relation conduit à des valeurs par défaut de l'ordre de 10%. Une meilleure approximation tenant compte la distribution des masses le long du tablier, du haubanage et de la forme du mode fondamental est donc obtenue par :

$$
f_{\rm B} = \frac{1,1}{2\pi} \sqrt{\frac{g}{umax}}
$$

Dans cette expression, u<sub>max</sub> représente la déformation statique maximale du système sous son poids agissant dans la direction du mode propre recherché. umax=1.22m d'après la combinaison PP.

d'où :

$$
f_B = \frac{1.1}{2\pi} \sqrt{\frac{9.81}{1.22}} = 0.49 \text{ Hz}
$$
  $\implies$  T<sub>B</sub> = 2.04 sec

 $T_B$ : période propre de flexion

#### *b) Calcul à l'aide de ROBOT-MELLINIUM:*

D'après les résultats obtenus par le ROBOT on a :

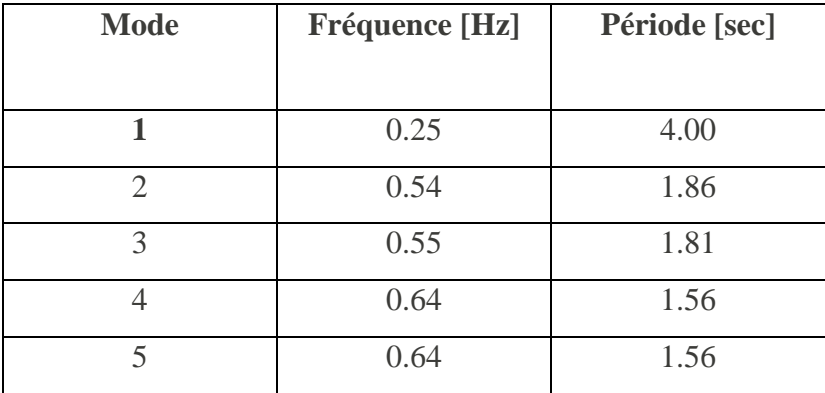

Tableau VIII-1 mode de vibrations.

**Remarque** : on constate que la fréquence fondamentale calculée par la méthode de Rayleigh est supérieur à la fréquence de calcule par la méthode des éléments fini de faite de la négligence de la souplesse apporté à la structure par les haubans (les appuis élastique travail à la diminution de la rigidité).

# **VIII.2.2- Fréquence propre de torsion:**

 Dans le cas des ponts haubané à tablier souple, le mode propre de torsion est semblable à celui de flexion à une constante géométrique près. Les fréquences correspondantes sont donc liées entre elles par la relation suivante :

$$
f_T = \frac{\bar{b}}{2.r} f B
$$

$$
f_T = \frac{21}{2 \times 5.53} \times 0.25 = 0.47 \text{ Hz}
$$

Où  $f_T$ : fréquence propre de torsion

r : représente le rayon de giration

*b* : la distance transversale entre les haubans.

Remarque :plus que la fréquence fondamentale(celui de flexion) est loin de la fréquence de torsion ça apporte une stabilité supplémentaire vis-à-vis du torsion et aux mouvement couplées.

# **VIII.3- Comportement aérodynamique du pont:**

Dans un pont haubané, les dimensions de la portée principale sont souvent assez importantes. Selon la situation géographique de l'ouvrage, le tablier peut être plus au moins fortement exposer au vent transversal. Un écoulement d'air tend a lui faire subir des oscillations de torsion et flexion qui, sous l'effet de faibles variations de l'incidence de vent modifier la portance.

 Dans le cas d'une réalisation, il faut avoir recours à des essais en soufflerie La section, soumise au vent, subit des sollicitations statiques que l'on peut décomposer en trois actions :

-Une charge horizontale T

-Une charge verticale N

-Un moment de torsion M

# **VIII.4- Vérification au flottement:**

En utilisant la méthode de calcul de Kolppel (tiré de « pont haubané » de R. Walther)[1] :

$$
\mu = \frac{m}{\pi \cdot \rho b^2} = \frac{18,02 \times 10^3}{\pi \times 1,3 \times 5,855^2} = 126,28
$$
  

$$
\frac{r}{b} = \frac{3,05}{5,855} = 0,52
$$
  

$$
\epsilon r = \frac{fr}{fs} = 1.91
$$
  
avec :  

$$
\mu : \text{masse réduite}
$$
  
r : rayon de giration  
b : demi largeru de tablier  
 $\epsilon : \text{rapport des fréquence propres de torsion et de flexion}$ 

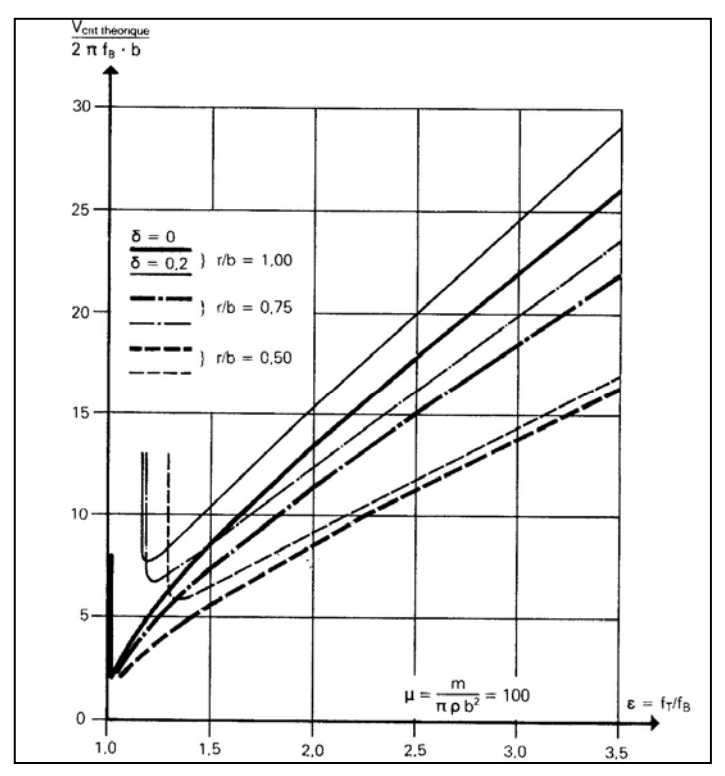

Figure VIII-6 : diagramme de la vitesse critique théorique de flottement (tiré de « pont haubané » de R. Walter)

D'après la figure précédente on trouve :

$$
\frac{V_{\text{crit,th}}}{2\pi f_B b} = 6 \implies V_{\text{critique Th}} = 6.2 \times \pi \times f_B \times b = 98.91 \text{ m} / \text{s} = 356 \text{ Km/h}
$$

Et on a Vcritique Th Vcritique réelle  $=$  η

η : coefficient réducteur de la vitesse critique théorique de flottement η = 0.8

d'où:  $V_{\text{réel Th}} = 0$ ,  $8 \times 98,91 = 79$ ,  $12 \text{ m/s} = 284.85 \text{ km/h}$ Les observations ont montré que le vent peu souffler sur le site avec une vitesse maximum de 150 Km/h

Donc il n'a pas de risque de flottement.

# **VIII.5 - Les effets physiologiques de vibration (La résonance):**

Les oscillations de résonance sont critiques, du point de vue de l'inconfort qu'elles occasionnent aux usagers, dans le cas ou la fréquence d'échappement des tourbillons correspond à la fréquence fondamentale de la structure.

A partir de la vitesse critique de résonance :

$$
V = \frac{f.h}{S} = \frac{0.25 \times 0.65}{0.2} = 0.81 \text{ m/s}
$$
  
Re =  $\frac{V.B}{v} = \frac{0.81.21}{0.15.10^{-4}} = 1,1310^{6} \implies 10^{5} < \text{Re} < 10^{7}$ 

- V : vitesse critique de résonance.
- H : hauteur du tablier.
- F : fréquence des tourbillons.
- S : nombre de Strouhal.
- Re : nombre de Reynolds.
- v : viscosité cinématique de l'aire  $(0.15 \text{ cm}^2/\text{s})$
- B : largeur du tablier.
- C : le coefficient de portance caractéristique de la section.

$$
F_0 = (\rho \; V^2/2).C.h = 1, \, 3 \times (0,81)^2/2 \times 0, 4 \times 0, 65 = 1, \, 64 \; N/m
$$

On a l'amplitude de l'oscillation

$$
U = \frac{\pi \, 1 \, R}{\delta \, k \, B}
$$
  
avec :  $k = \frac{4 \cdot \pi \, 2}{L^2} H$    Avec  $H = \frac{q \cdot L \, 2}{8 \cdot f}$ 

- f : la hauteur de mât = 54 m
- q : la charge permanente de l'ouvrage= 297,5 KN/m
- k : rigidité.
- u : amplitude du déplacement.
- $\delta$  : le décrément logarithmique(=0.05).

D'où : 
$$
k = \frac{4 \times (3.14)^2 \times 297.5}{8.54} = 27.16
$$
 KN/m  
\n
$$
U = \frac{3,14 \times 1.2 \times 10^3 \times 1,64}{0,05 \times 27,16 \times 10^3 \times 21} = 0,21
$$
mm

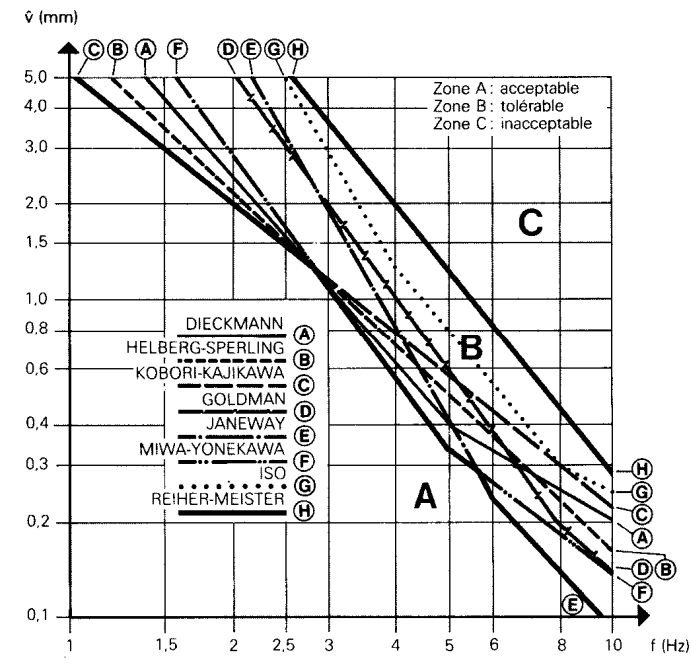

Figure VIII-7 : classification physiologique basée sur l'amplitude du mouvement (tiré de « pont haubané » de R. Walter)

D'après la figure précédente, une oscillation de 0,21 mm à la fréquence de 0,25 Hz est tout à fait acceptable du point de vue des effets physiologiques dus aux vibrations et correspondant à rait acceptable du <sub>l</sub><br>une accélération U une accélération  $\check{U}$  très faible.

 $U = 4 \pi^2 f^2$ .  $U = 0.0005$  m/s<sup>2</sup>

# **VIII.6 - Comportement sismique du pont:**

En général, les ponts haubanés sont considérés comme des structures peu sensibles aux effets du tremblement de terre .Ce qui les distingue des autres constructions, c'est le fait de reposer sur un nombre restreint d'appuis ponctuels (culées, piles, mâts) qui peuvent subir des déplacements différents pendant un séisme (variabilité spatiale).

 Le calcul des ponts soumis à une excitation sismique peut se faire de deux manières. Soit l'on procède à une analyse statique équivalente, soit par une analyse. En général le séisme est caractérisé par un spectre de réponse que ce soit des déplacements, vitesses ou des accélérations.

 D'après RPA99 (version 2003) l'action sismique est représentée par le spectre de calcul suivant:

⎪ ⎪ ⎪ ⎪ ⎪ ⎩ ⎪ ⎪ ⎪ ⎪ ⎪ ⎨ ⎧ > ≤ ≤ ≤ ≤ + − ≤ ≤ = *T s R Q T <sup>T</sup> <sup>A</sup> T T s T T R <sup>Q</sup> <sup>A</sup> T T T R <sup>Q</sup> <sup>A</sup> T T R Q T T g Sa* ) ( ),,,,,,,,,,,,,,,,,,,,,,, 3.0 <sup>3</sup> ) ( <sup>3</sup> 2.5 (1.25 )( 2.5 (1.25 )( )( ) ,,,,,,,,,,,,,,,,,,,,,,,,,,,,,,,, 3.0 2.5 (1.25 )( ),,,,,,,,,,,,,,,,,,,,,,,,,,,,,,,,,,,,,,,,, 1.25(1 (2.5 1)),,,,,,,,,,,,,,,,,,,,,,,,,,,,,,,0 2 2 / 3 5 / 3 2 2 2 / 3 1 2 1 1 η η η η

A: coefficient d'accélération de zone.

 $\eta$ : facteur de correction d'amortissement.

$$
\eta = \sqrt{7/(2+\xi)} \ge 0.7
$$

R: coefficient de comportement de la structure.

Q: facteur de qualité.

T1, T2 : périodes caractéristique associées à la catégorie de site.

ξ : Pourcentage d'amortissement critique.

# *COMBINAISON D'ACTION:*

L'action sismique est considérée comme une action accidentelle au sens de la philosophie de calcul aux états limites.

Les combinaisons d'actions pour la détermination des sollicitations et des déformation de calcul sont:

- $G+E_X+0.3E_Y+0.3E_Z$
- $G+E_Y+0.3E_X+0.3E_Z$
- $G+0.3E_Y+0.3E_X+E_Z$

G: charge permanente.

#### E: charge sismique

On introduit le spectre de réponse au ROBOT V19.0 est on obtient les résultats des sollicitations avec les combinaisons accidentelles.

Notre pont implanté sur un sol rigide dans une zone de forte sismicité (Zone III).

# **VIII.7 - Conclusion**

On constate que les sollicitations dues au séisme (voire annexes) sont moins importantes que les sollicitations dues à la combinaison la plus défavorable de l'étude statique donc en point de vue de comportement sismique de pont, le dimensionnement de l'étude statique suffit.

# *CONCLUSION*

# **Conclusion générale:**

L'étude de notre projet à porter d'abord sur la conception qui nous à permis de choisir trois variantes qui se rapportent aux conditions et contraintes du site, puis sur le prédimensionnement de celles-ci qui nous a donné une idée générale sur les dimensions des différents éléments de chaque variante, la variante qui a répondu le mieux aux critères de choix a été retenue pour le dimensionnement qui se fait en deux parties : statique qui nous permet de calculer l'ouvrage sous différentes surcharges, et dynamique qui prend en compte l'effet du séisme et du vent, nous permet de vérifier si le calcul statique est dominant dans le dimensionnement de l'ouvrage .

On peut noter les points particuliers de notre étude :

- Les haubans réagissent comme des barres et ne sont pas influencées par leurs flèches initiale de faite de ses faibles longueurs.
- La mise de deux entretoises dans le mat diminue considérablement l'effet de flambement par la diminution de la longueur critique.
- Nous n'avons pas fait appelle au béton précontrainte car les moment de flexion longitudinales n'étais pas énormes de faite du faible espacement entre les haubans (8m) et la faible épaisseur de tablier.
- Les armatures transversales sont plus important que les armatures longitudinales de faite de l'importance largeur de tablier.

L'étude doit être complété par :

- Etude des fondations
- des essais de soufflerie sur model réduit en laboratoire afin de mieux apprécier le comportement du pont sous les effets du vent (aérodynamisme, vibration …).

# Bibliographie

**[1**]: **René Walther**, « ponts haubanés ».

**[2]: Anne BERNARD-GELY** et **Jean Armand CALGARO**, « Conception Des Ponts ».

**[3]:** Documents de la **SAETI.** 

**[4]:** « Cours De Pont », dirigé par **Mme CHERID**, (**ENP**, 2005/2006).

**[5]:** « Cours en Béton armé », dirigé par **Mr BOUTMEUR**, (**ENP**, 2004/2005). **[6]:** « Cours De Dynamique Des Structure », dirigé par **Mr DEMIDEM**, (**ENP**, 2005/2006).

**[7]:** « Conception Et Etude D'un Pont haubané », thèse de fin d'étude.

**[8]:** Règlement parasismique algérien RPA99 version 2003.

**[9]:** Règlement neige et vent RNV65.

**[10]:** documents Freyssinet caractéristiques des câbles. **[11]: JAQUES MATHIVAT,** «construction par encorbellement de ponts en béton précontraint». *Logiciels utilisés:* 

- Robot Méllinium19.0
- $\bullet$  SAP2000
- AUTO CAD 2005
- Office 2003
- **Socotec**

# *Annexes*
**BAV** ROBOT v 19.0.4<br>Auteur : Djaafri Bachir & ALI AMINI Adresse : ENP 10 avenue Hassen Badi 16200Alger

© RoboBAT 1996-2006 Projet : PONT HAUBANE

# - Efforts dans les haubans :

 $-Cas: 8 (COMB PP):$ 

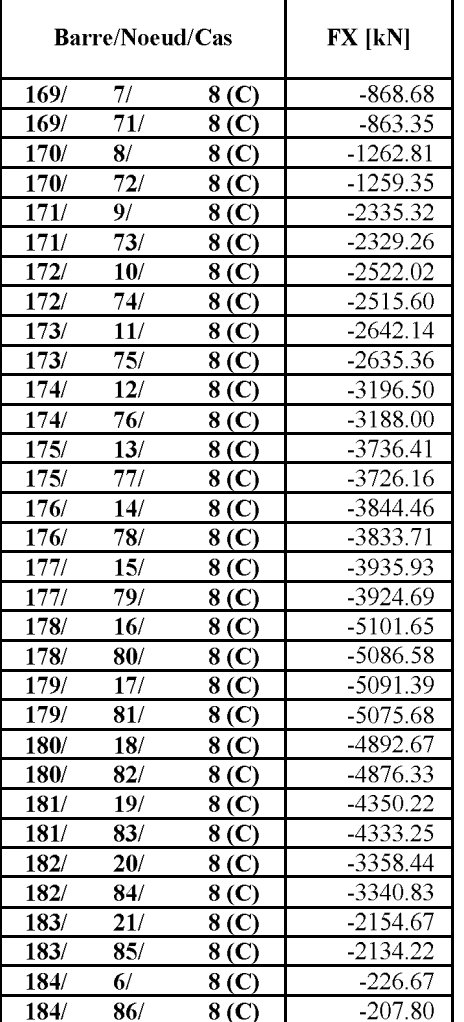

## $-Cas: 9 (COMB ELS A(l))$ :

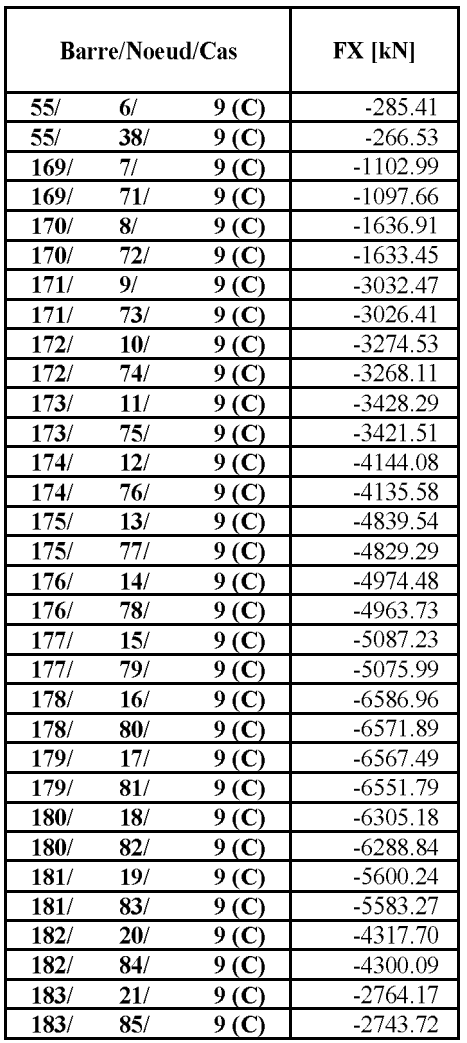

 $\mathbf I$ 

# $-Cas: 30 (COMB Bc+)$ :

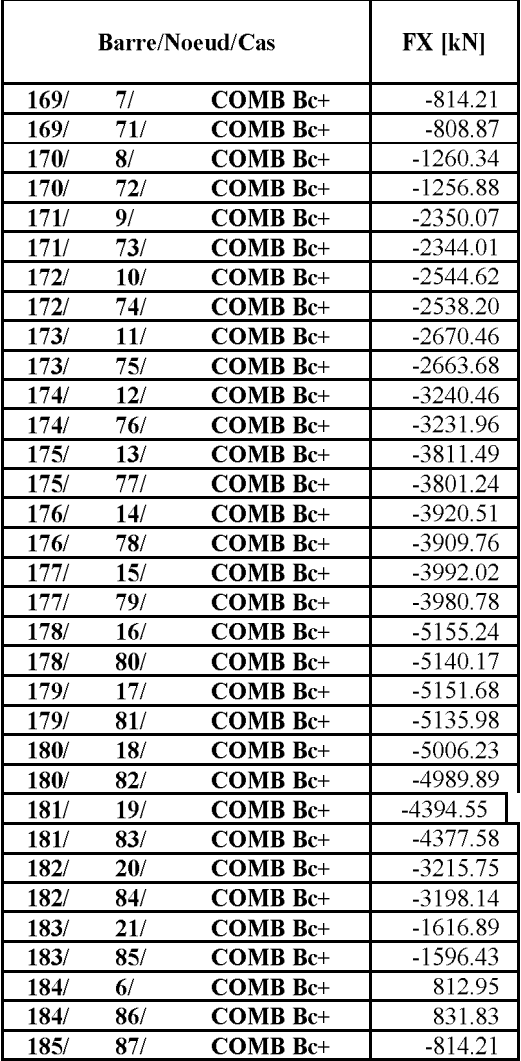

# $-$  Cas: 11 (COMB Mc120):

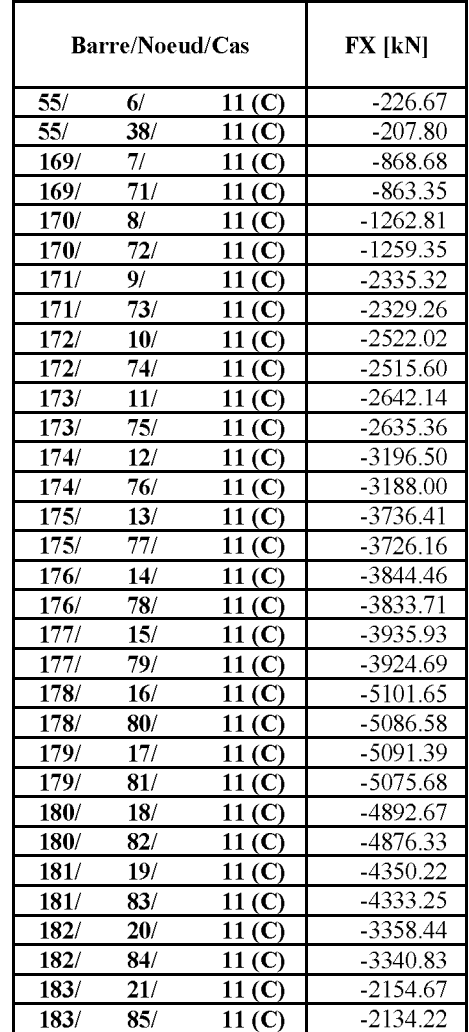

Date: 30/05/06

 $\rm II$ 

 $- Cas: 12 (COMB ELS D240):$ 

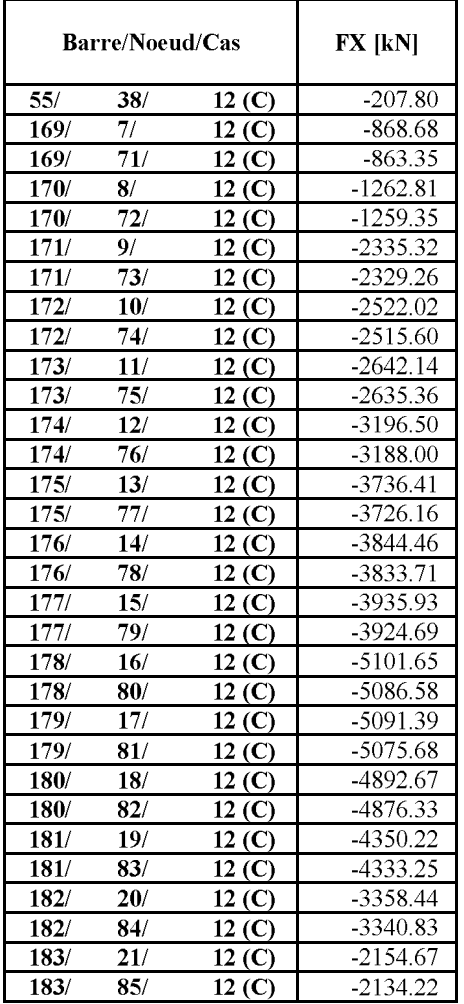

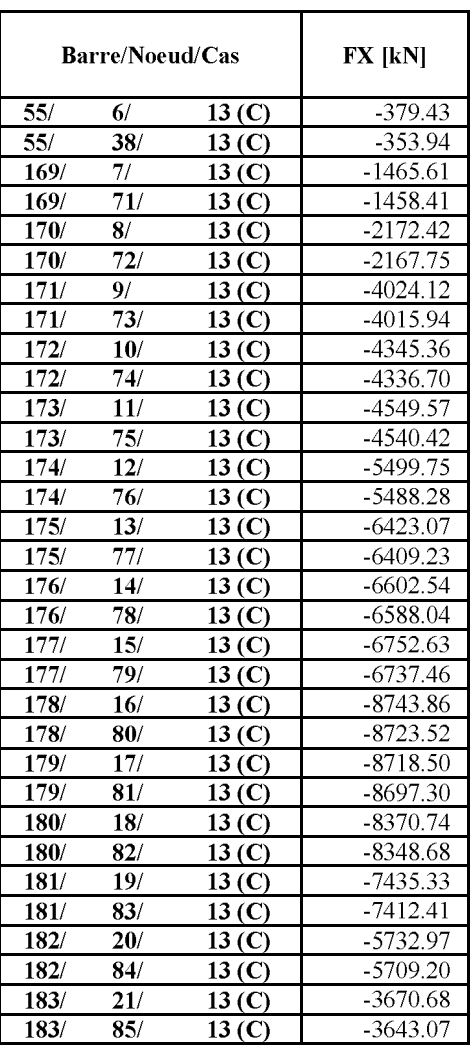

# $-Cas: 13 (COMB ELU A(l))$ :

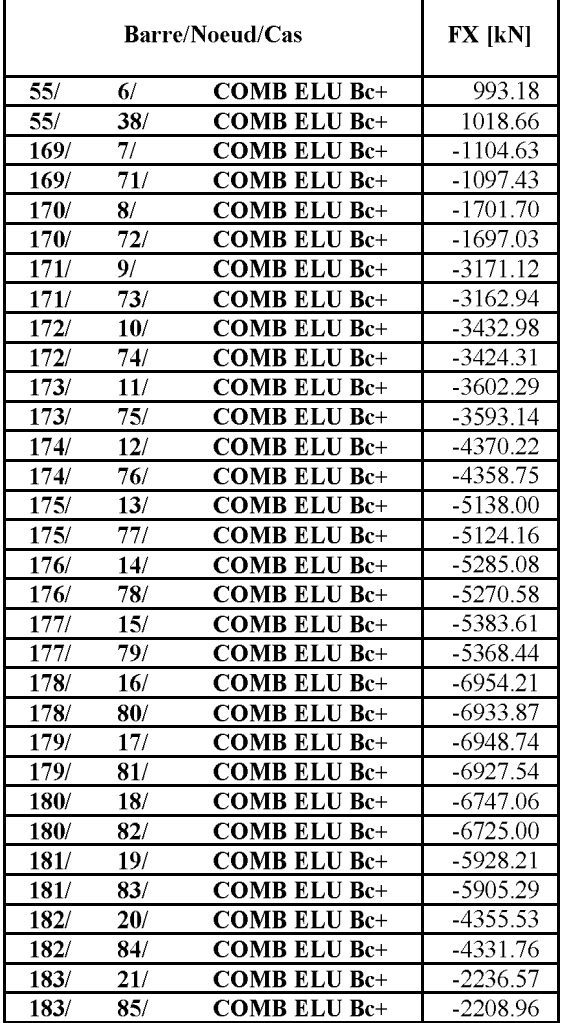

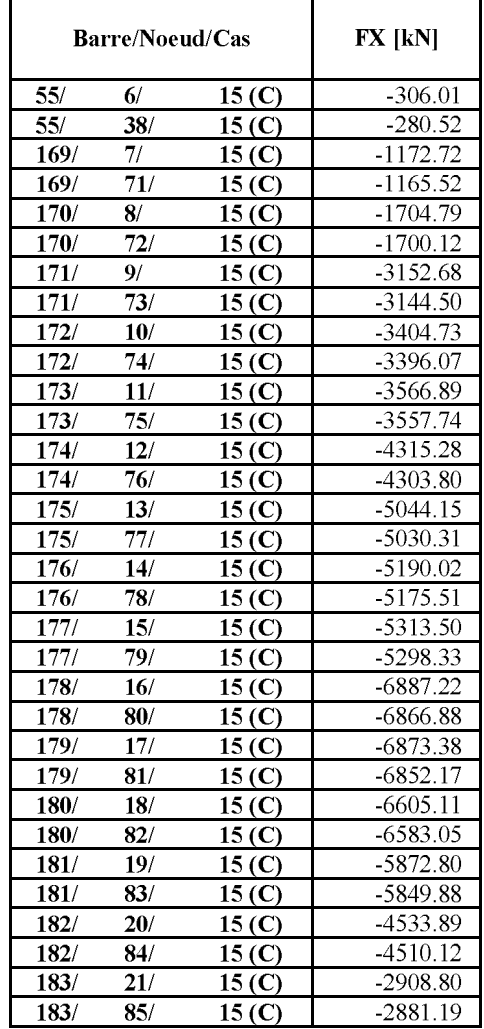

# $-Cas: 33 (COMB ELU Bc+) :$   $-Cas: 15 (COMB ELU Mc120) :$

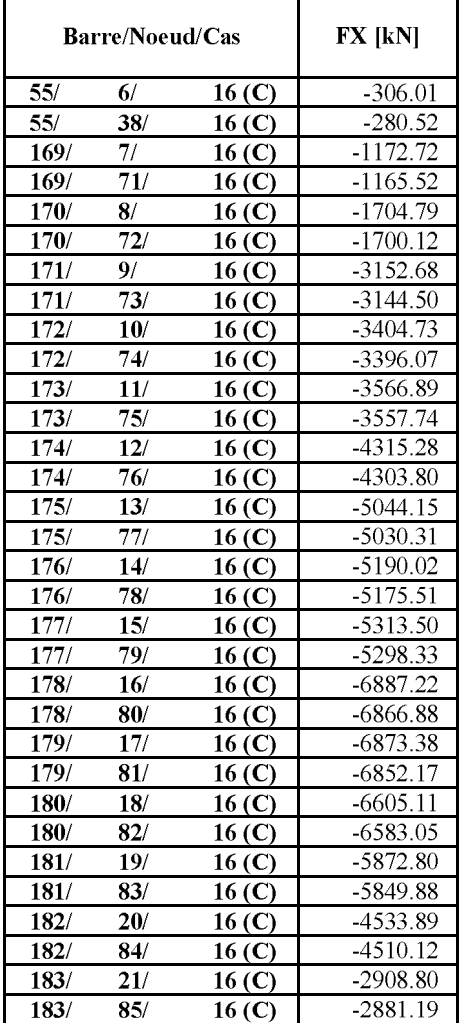

### Cas: 16 (COMB ELU D240):

### -Déplacemnts :

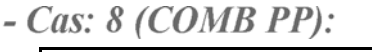

|              | <b>UGX</b><br>$\lceil$ cm $\rceil$ | <b>UGY</b><br>$[\mathbf{cm}]$ | <b>UGZ</b><br>$\lceil$ cm $\rceil$ |
|--------------|------------------------------------|-------------------------------|------------------------------------|
|              |                                    |                               |                                    |
| <b>MAX</b>   | 1.7152                             | 0.0463                        | 0.0                                |
| Panneau      | 165                                | 154                           | 22                                 |
| <b>Noeud</b> | 116                                | 686                           | 49                                 |
| Cas          | 8 <sub>(C)</sub>                   | 8 <sub>(C)</sub>              | 8 <sub>(C)</sub>                   |
| <b>MIN</b>   | $-1.7152$                          | $-0.0463$                     | $-122.52$                          |
| Panneau      | 19                                 | 8                             | 18                                 |
| <b>Noeud</b> | 132                                | 197                           | 512                                |
| Cas          | 8 (                                | 8 (C                          | 8 (C                               |

- Cas:  $9 (COMB ELS A(l))$ :

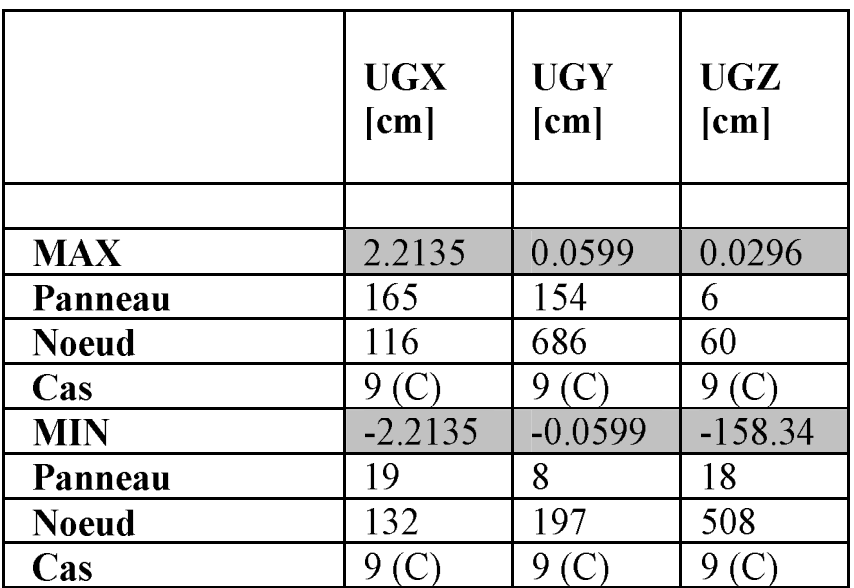

# Résultats dynamique (Modale) Modes actifs : 1..50; CQC

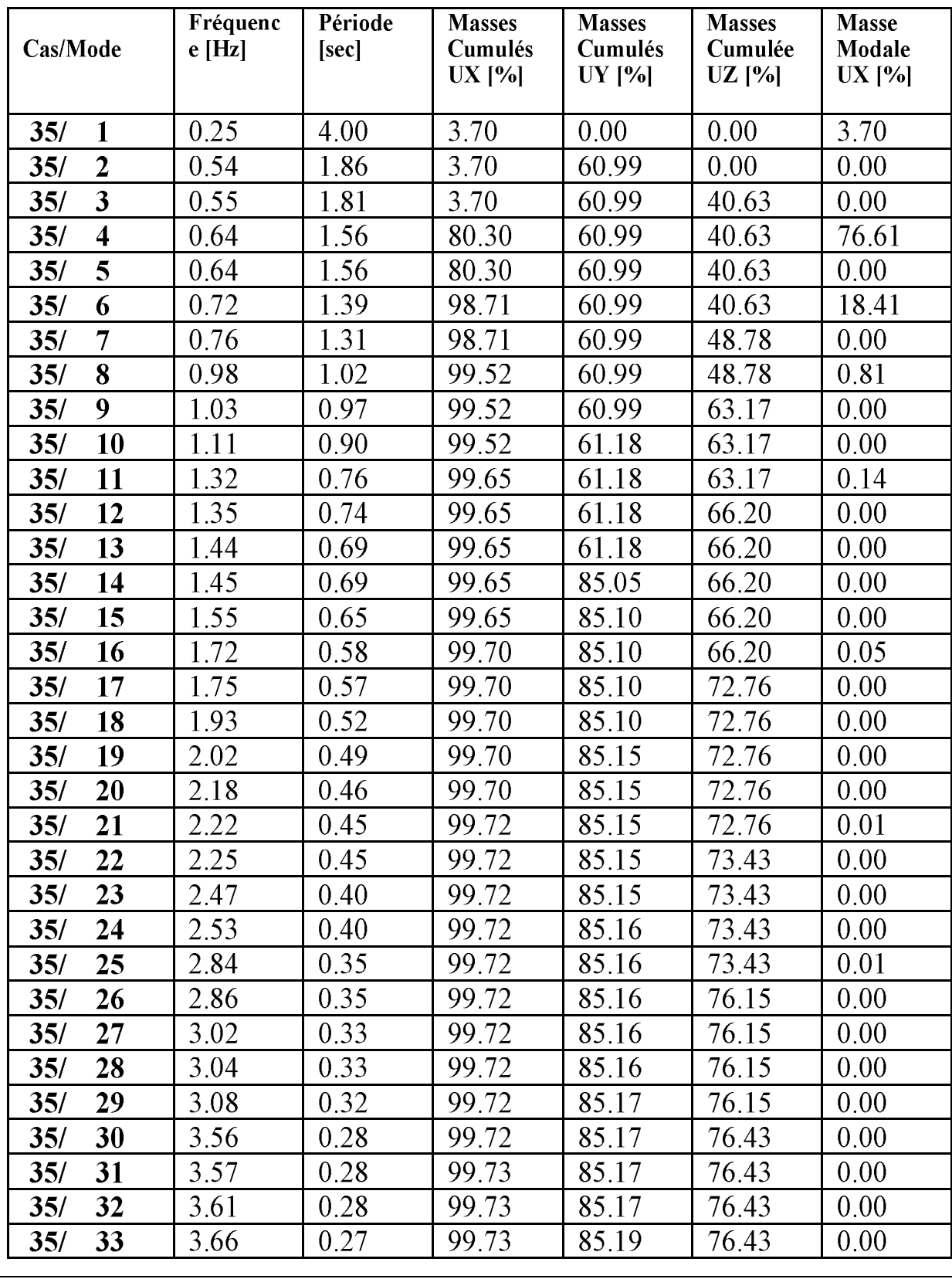

Date: 30/05/06

**VII** 

**BAT**<br>Auteur : Djaafri Bachir & ALI AMINI<br>Adresse : ENP 10 avenue Hassen Badi  $16200$ Alger

© RoboBAT 1996-2006 Projet : PONT HAUBANE

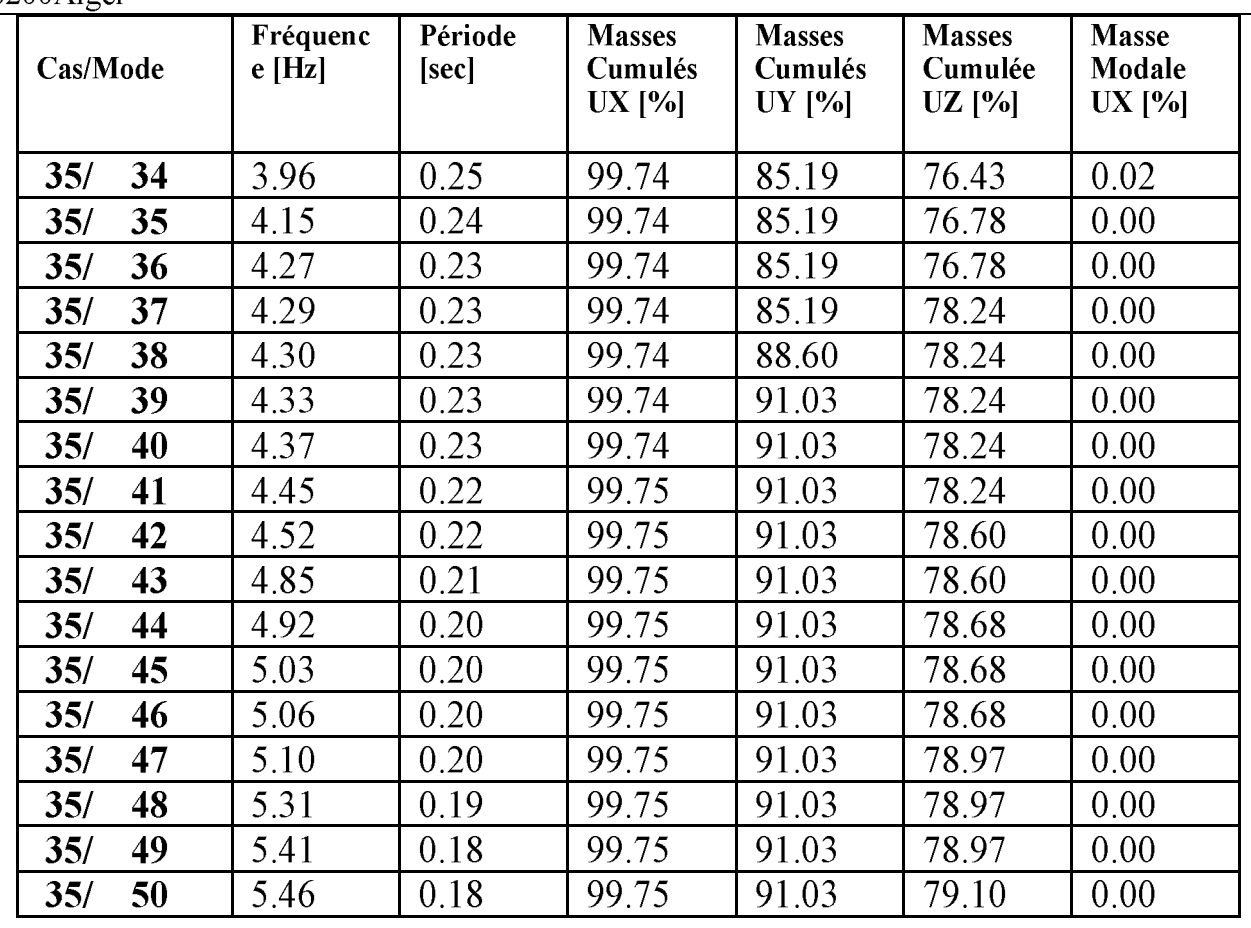

# Réactions : Repère global :

 $-Cas: 8 (COMB PP)$ 

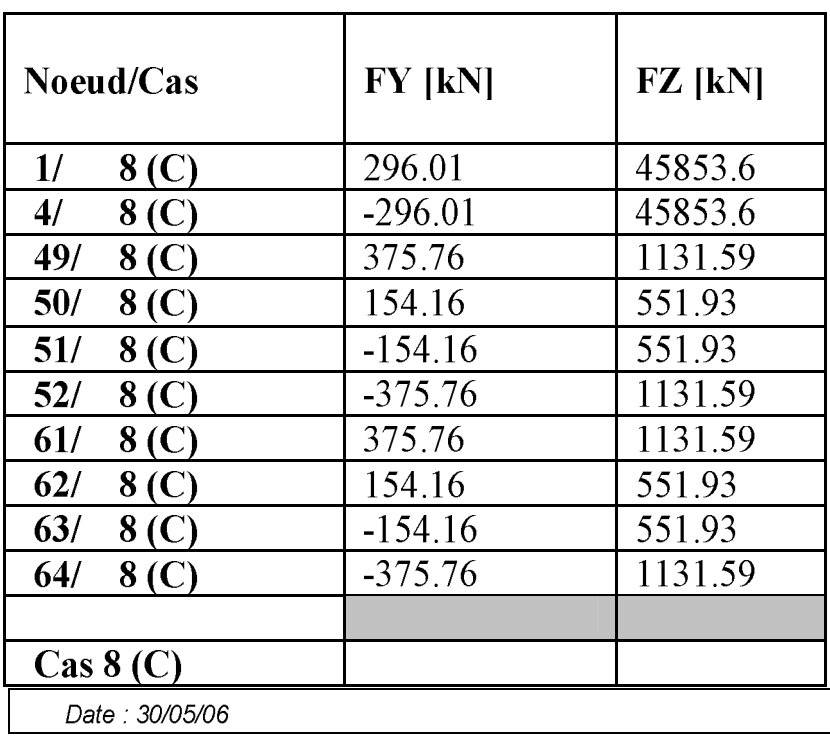

 $\overline{\text{VIII}}$ 

**BAT**<br>ROBOT v 19.0.4<br>Auteur : Djaafri Bachir & ALI AMINI<br>Adresse : ENP 10 avenue Hassen Badi 16200Alger

© RoboBAT 1996-2006 Projet : PONT HAUBANE

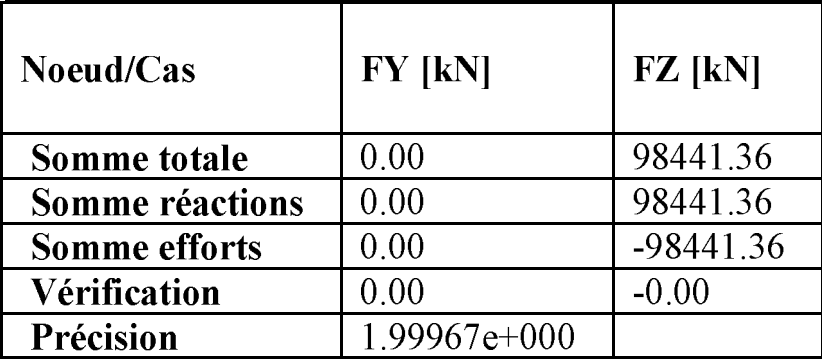

Cas:  $9$  (COMB ELS  $A(l)$ )

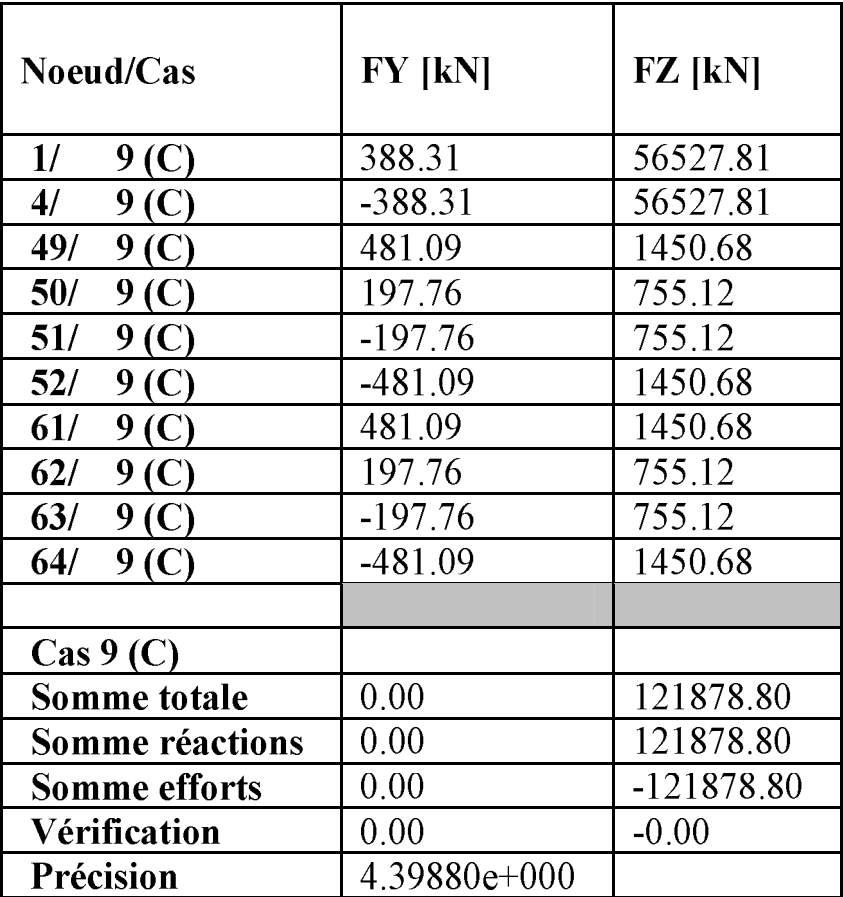

# $-Cas: 11 (COMB Mc120)$

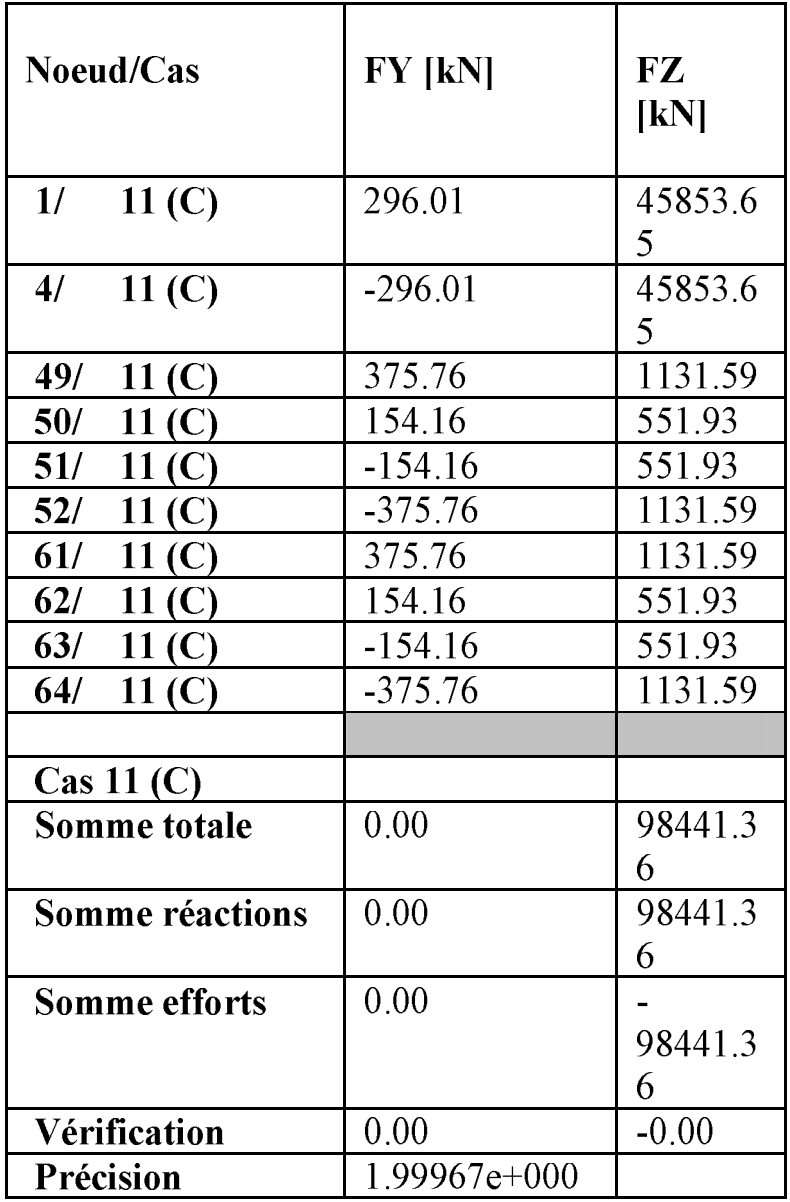

# $-Cas: 12 (COMB ELS D240)$

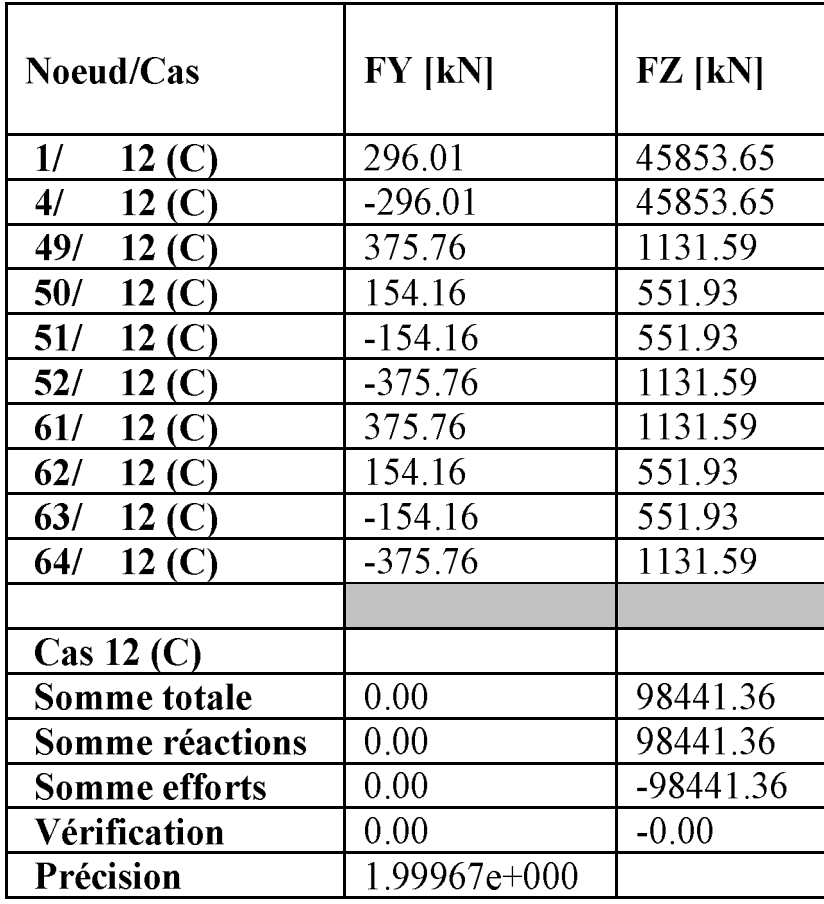

# Cas: 13 (COMB ELU  $A(l)$ )

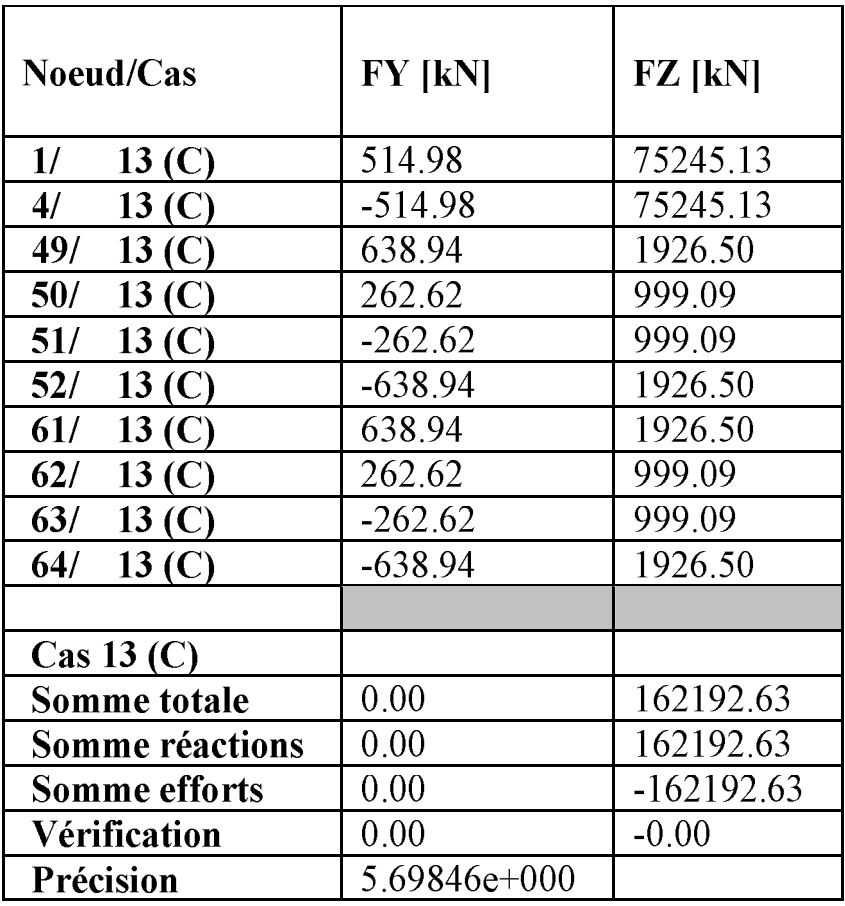

XII

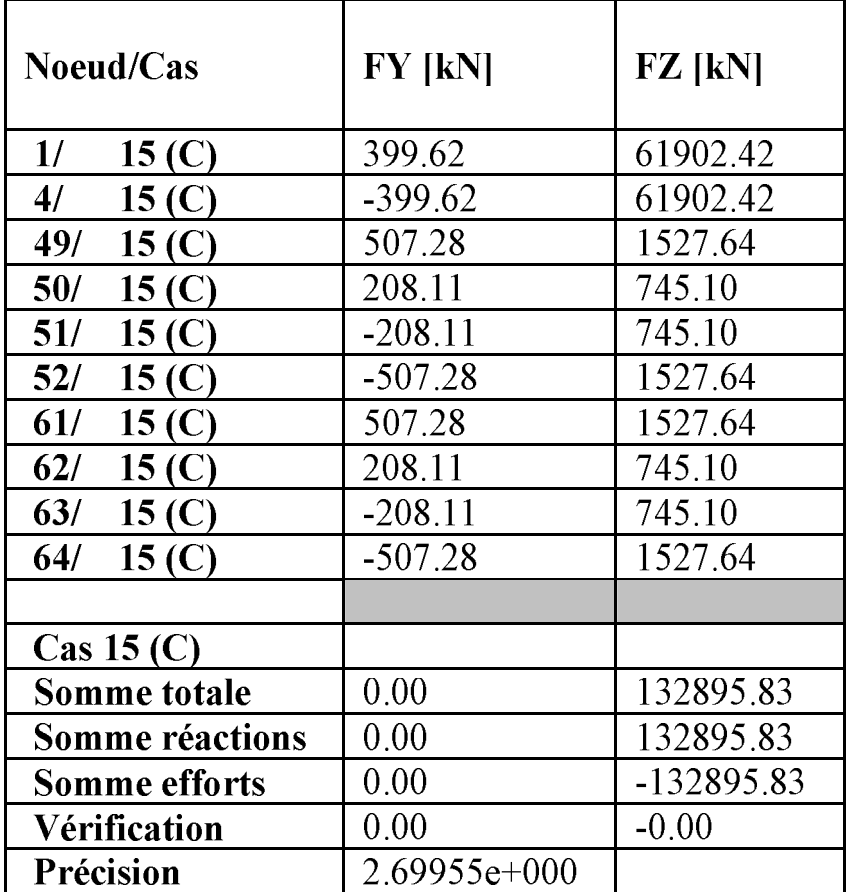

#### Cas: 15 (COMB ELU Mc120)  $\bar{\phantom{a}}$

- Cas: 16 (COMB ELU D240)

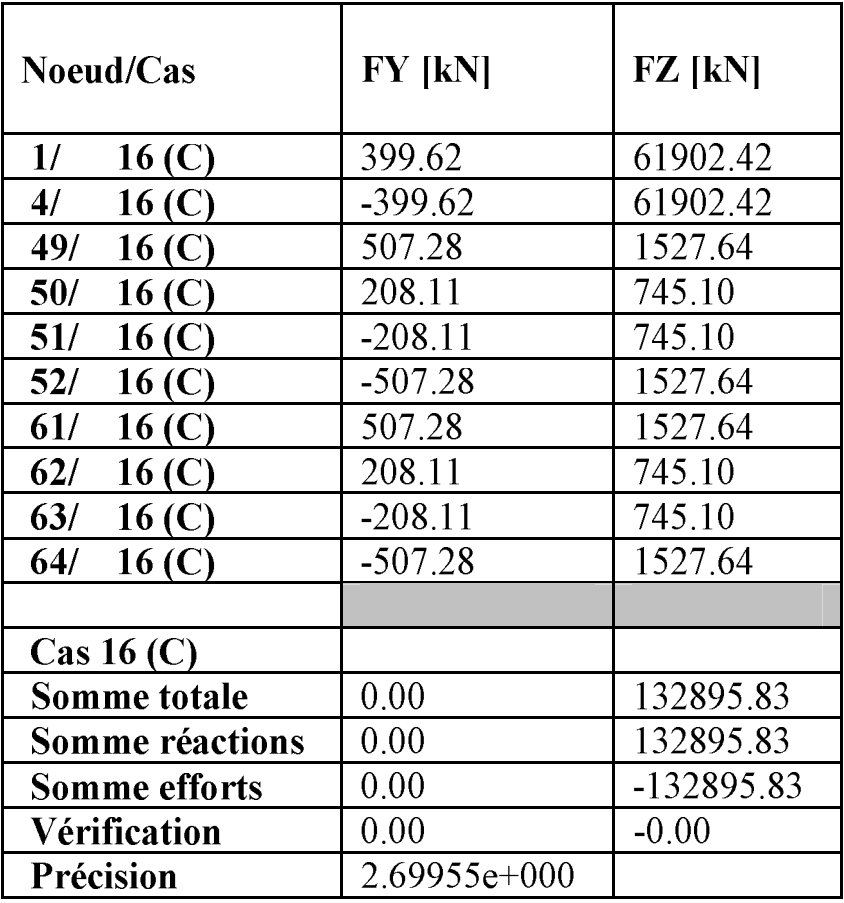

**BAT** ROBOT v 19.0.4 Auteur : Djaafri Bachir & ALI AMINI Adresse: ENP 10 avenue Hassen Badi 16200Alger

© RoboBAT 1996-2006 Projet : PONT HAUBANE

### Diagrammes: mât

 $Vue-MY; Cas: 8 (COMB PP)$   $Vue-FX; Cas: 8 (COMB PP) 1$ 

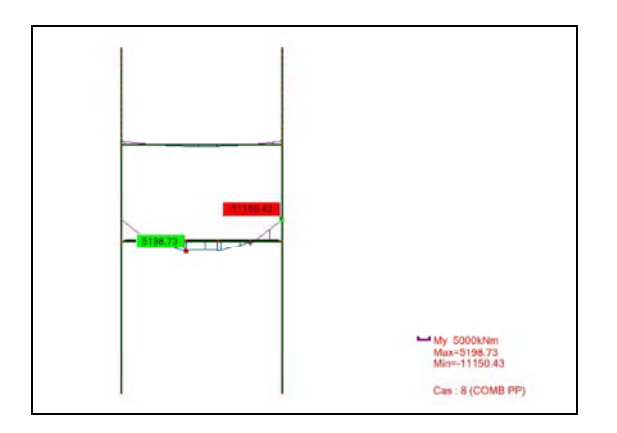

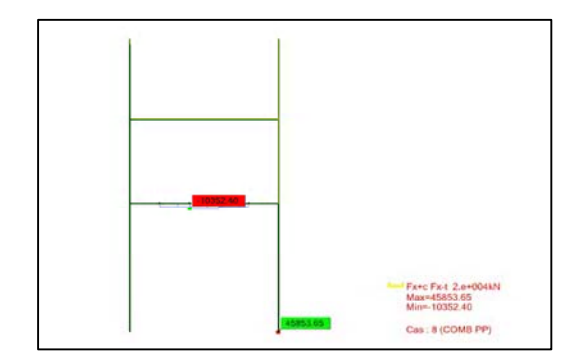

Vue - FX; Cas : 8 (COMB PP) 2 Vue - FX; Cas : 9 (COMB ELS A(l)) 1

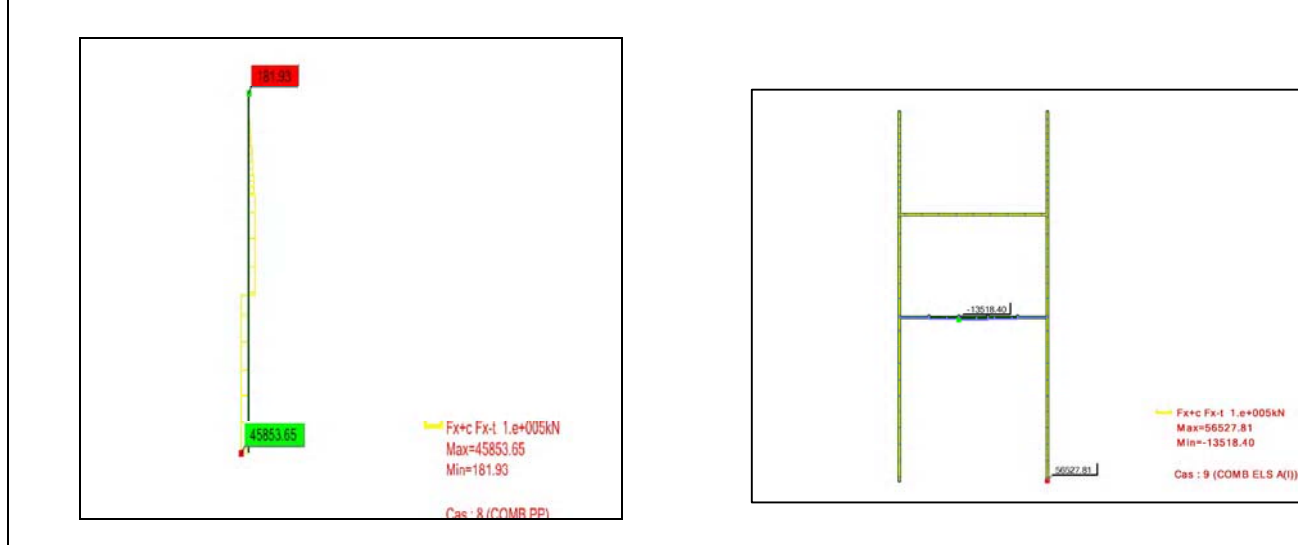

Vue - FZ; Cas : 9 (COMB ELS  $A(l)$ ) Vue - MY; Cas : 9 (COMB ELS  $A(l)$ )

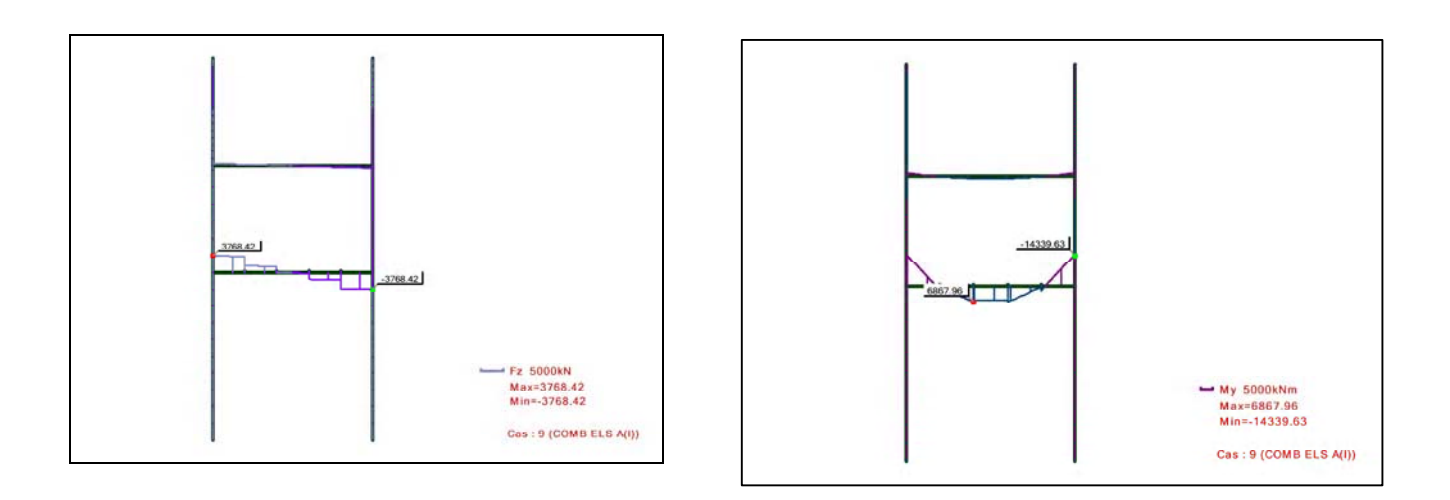

Vue - MY; Cas : 13 (COMB ELU A(l)) Vue - FX; MY; Cas : 13 (COMB ELU A(l))

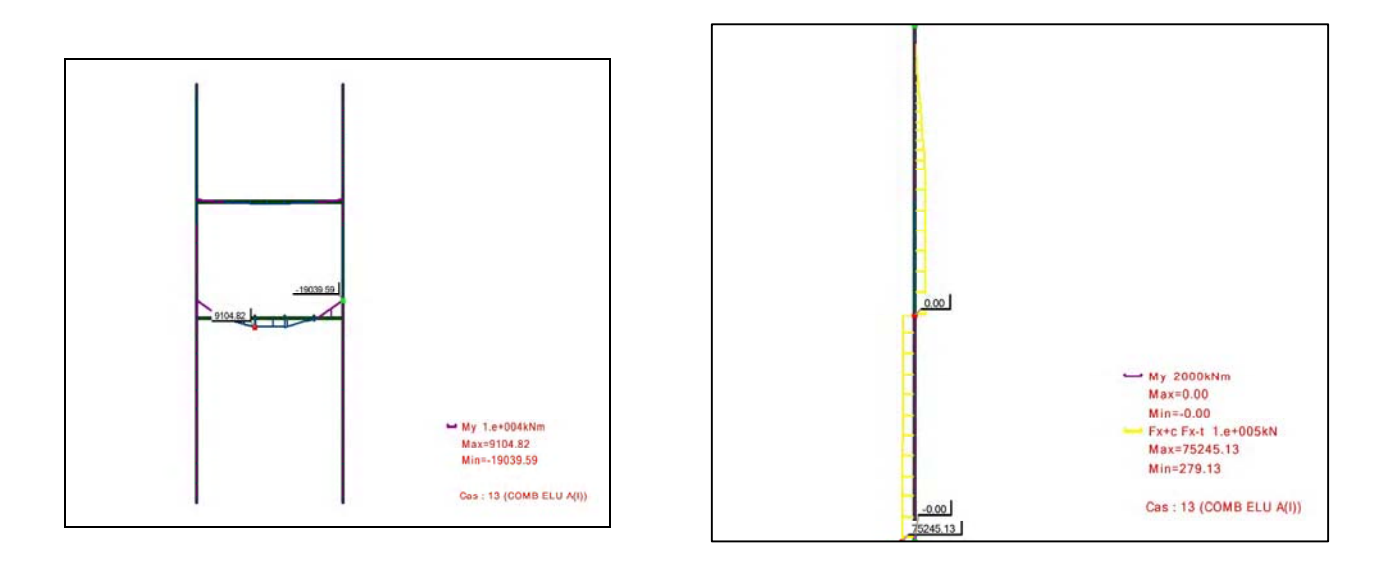

# Vue - MZ; Cas : 13 (COMB ELU A(l)) Vue - MZ; Cas : 13 (COMB ELU A(l))

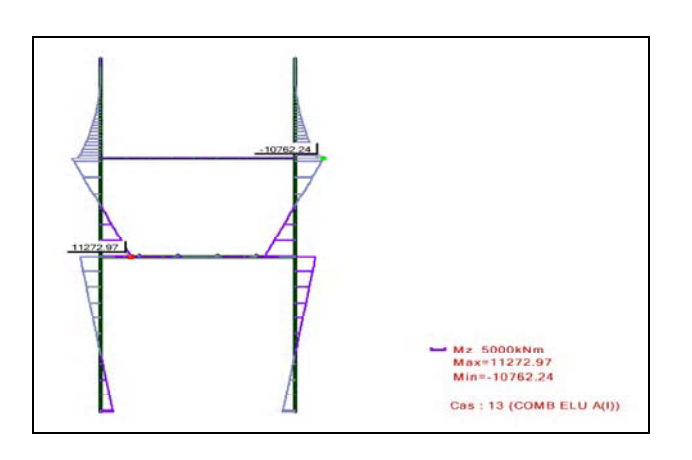

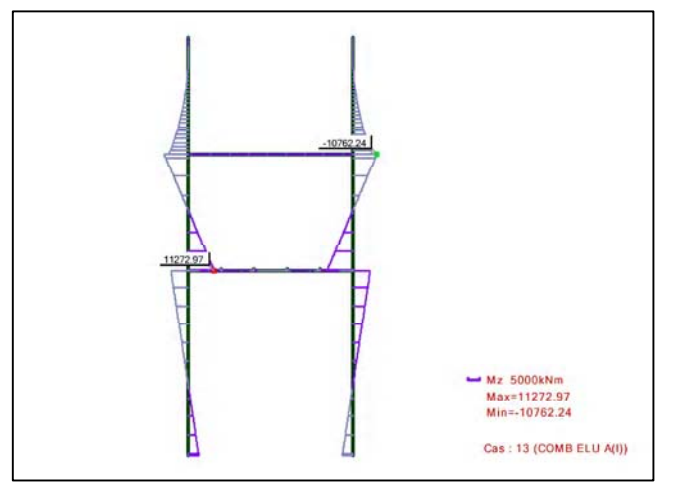

Cartographies pour les panneaux:

- MXX [kNm/m] Direction X Cas: 8 (COMB PP)

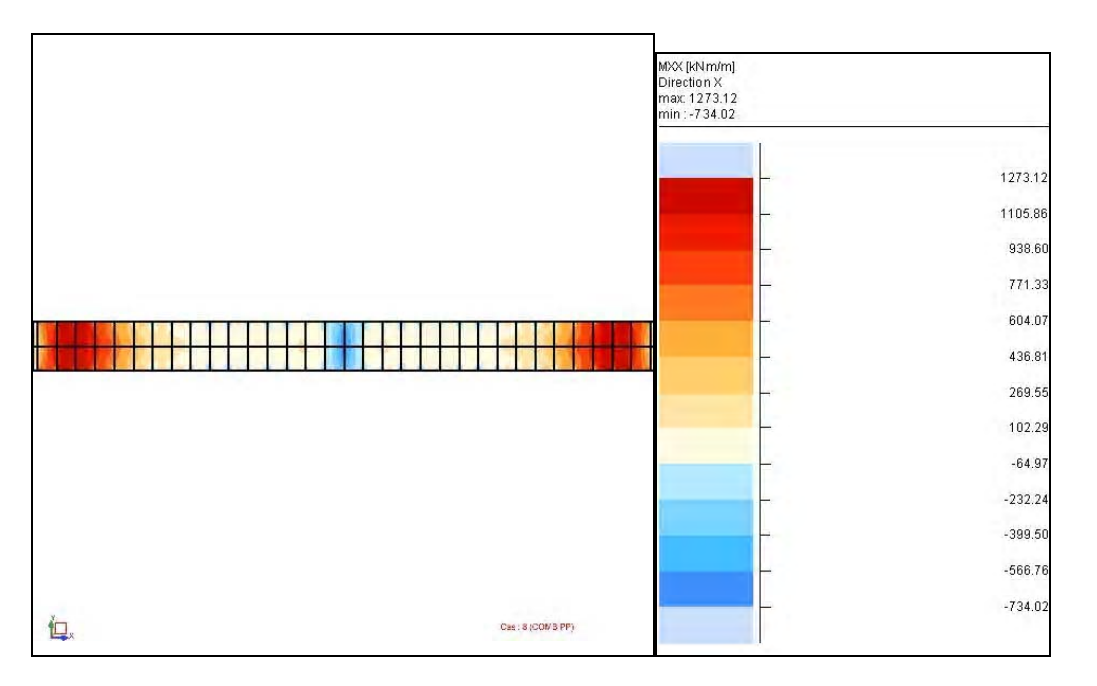

- MYY [kNm/m] Direction X Cas: (COMB PP)

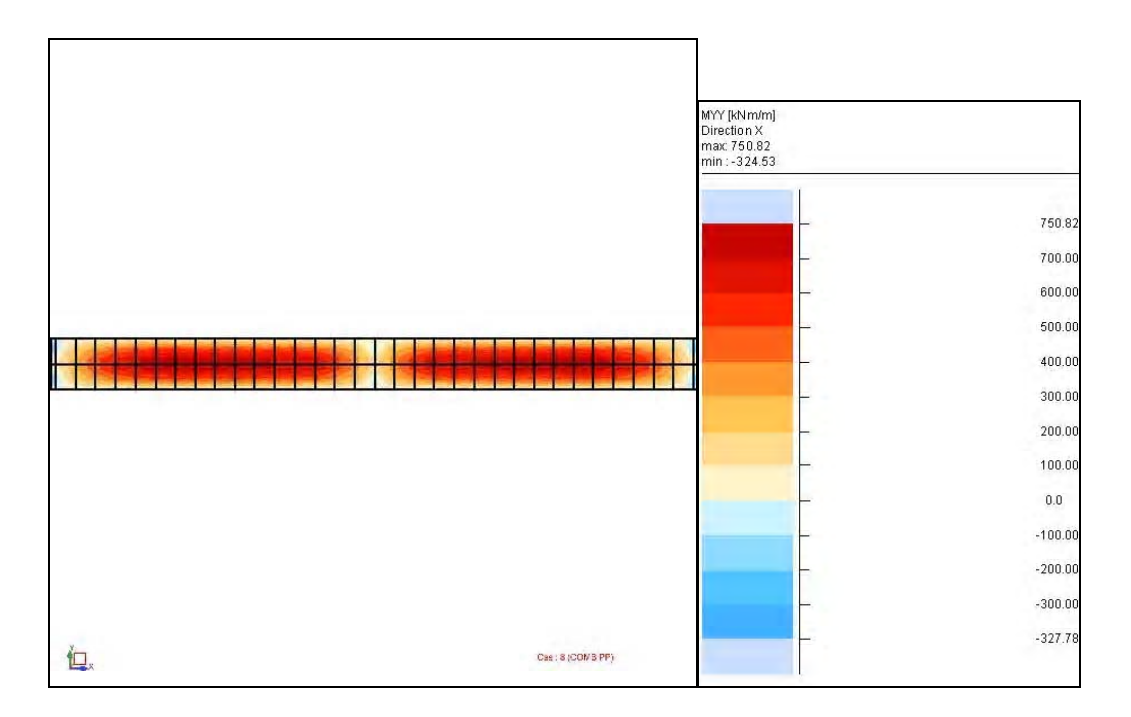

- NXX [kN/m] Direction X Cas: 8 (COMB PP)

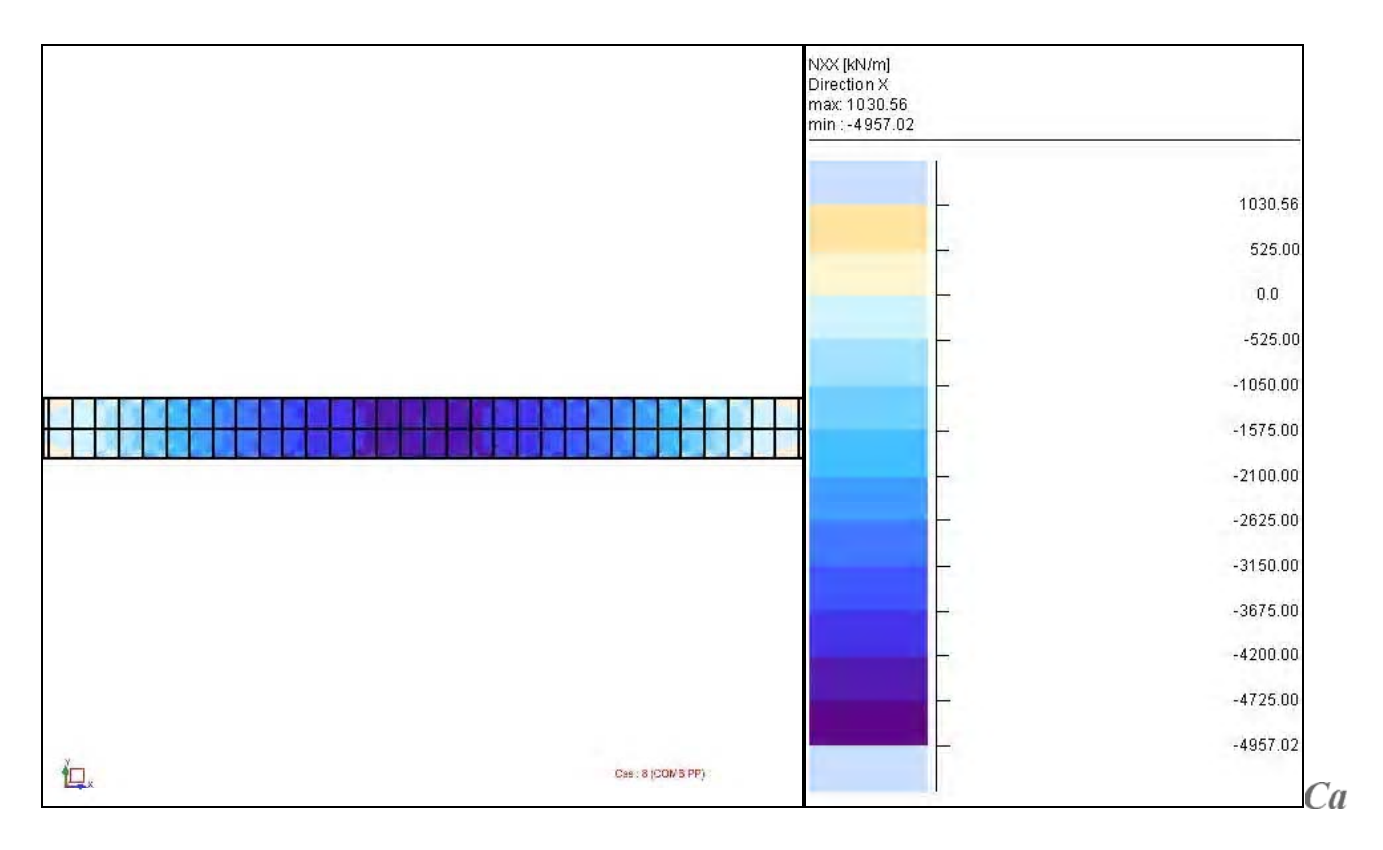

- NXX [kN/m] Direction X Cas: 9 (COMB ELS A(l))

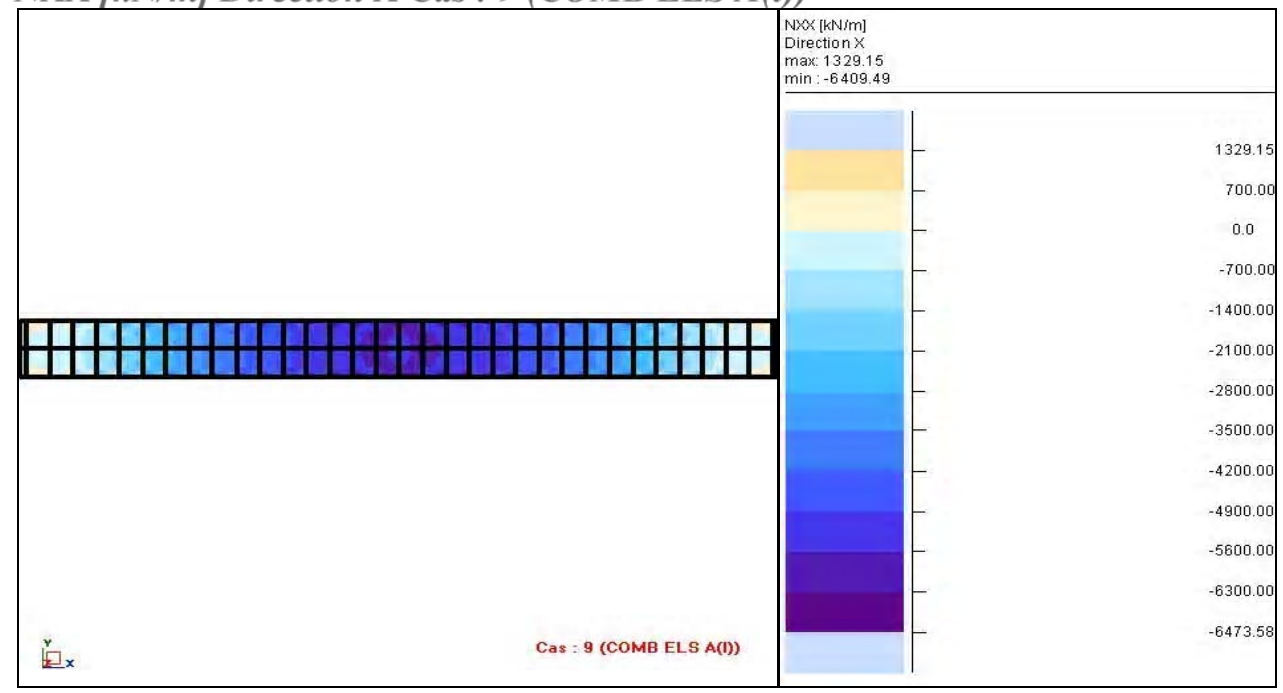

Date: 30/05/06

**XIX** 

- MYY [kNm/m] Direction  $X$  Cas:  $9$  (COMB ELS  $A(l)$ )

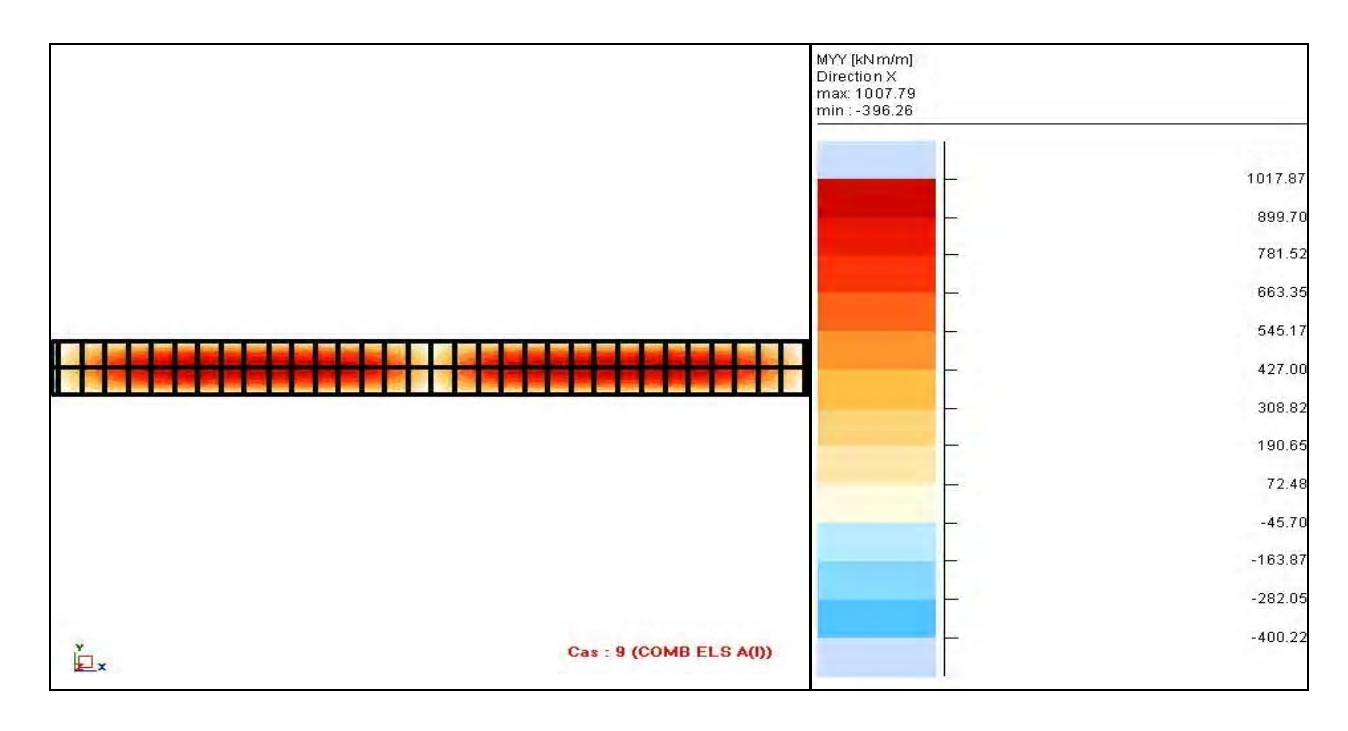

 $-NXX$  [kN/m] Direction X Cas: 30 (COMB Bc+)

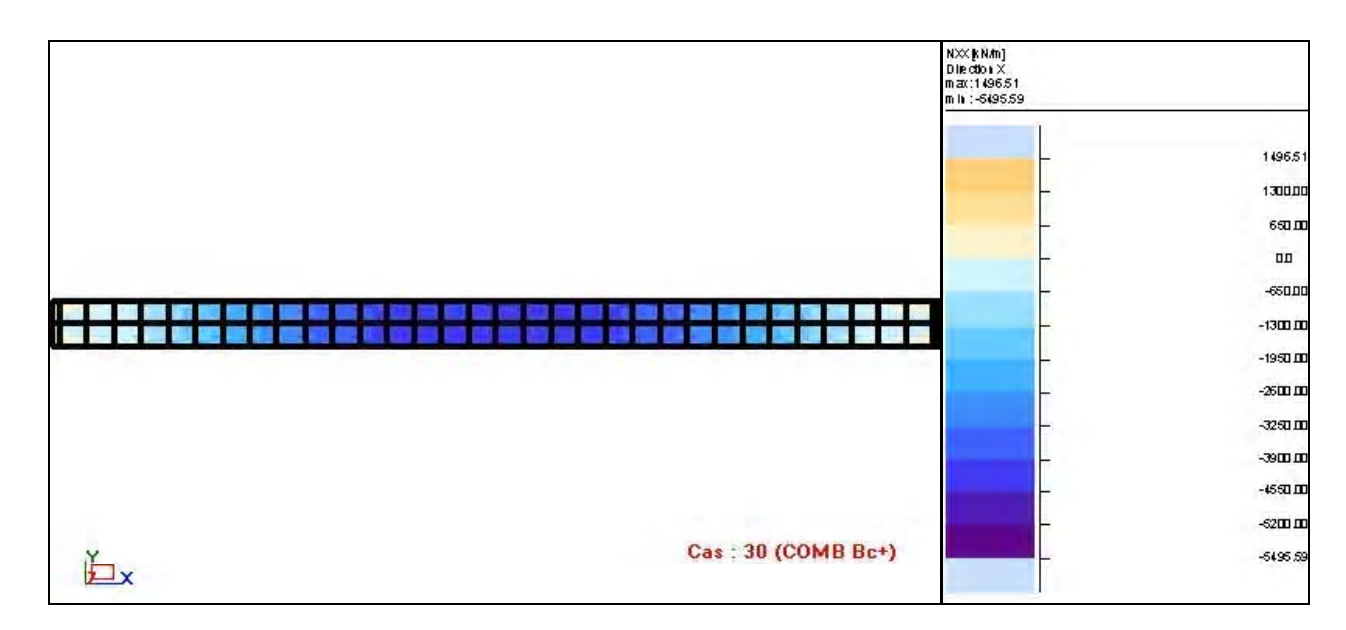

## - MXX [kNm/m] Direction X Cas: 30 (COMB Bc+)

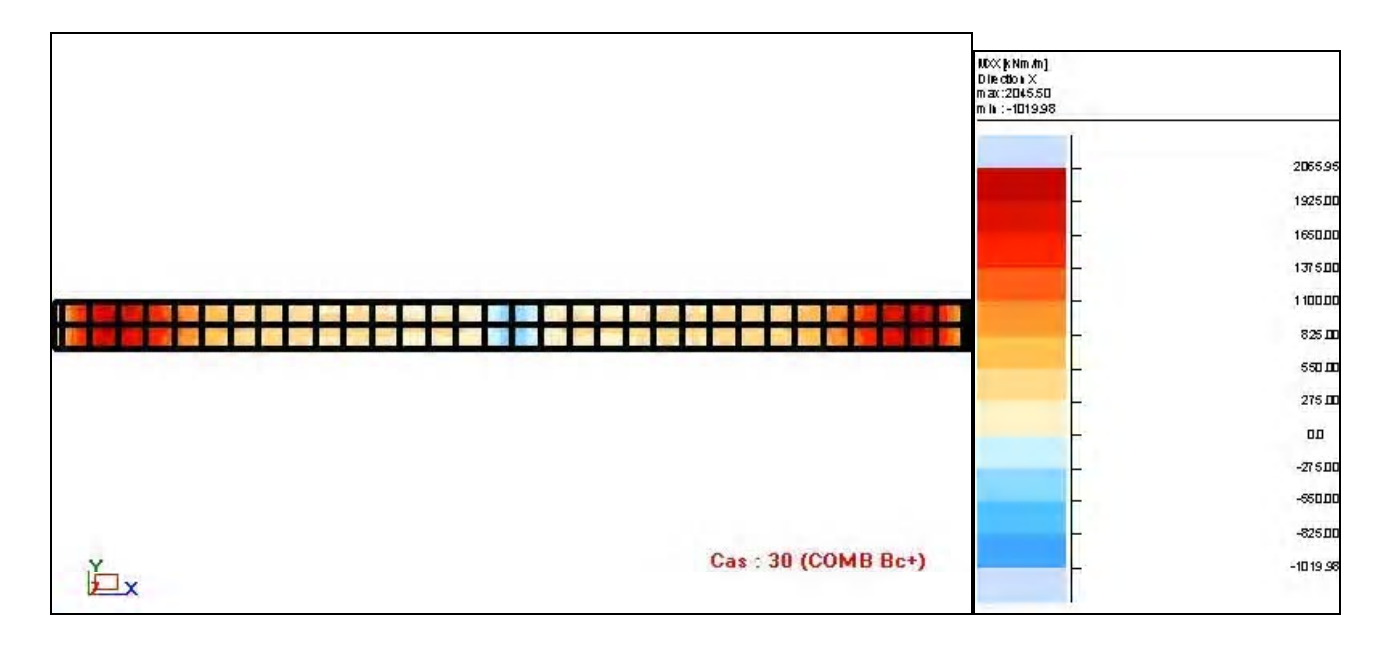

- MYY [kNm/m] Direction X Cas: 30 (COMB Bc+)

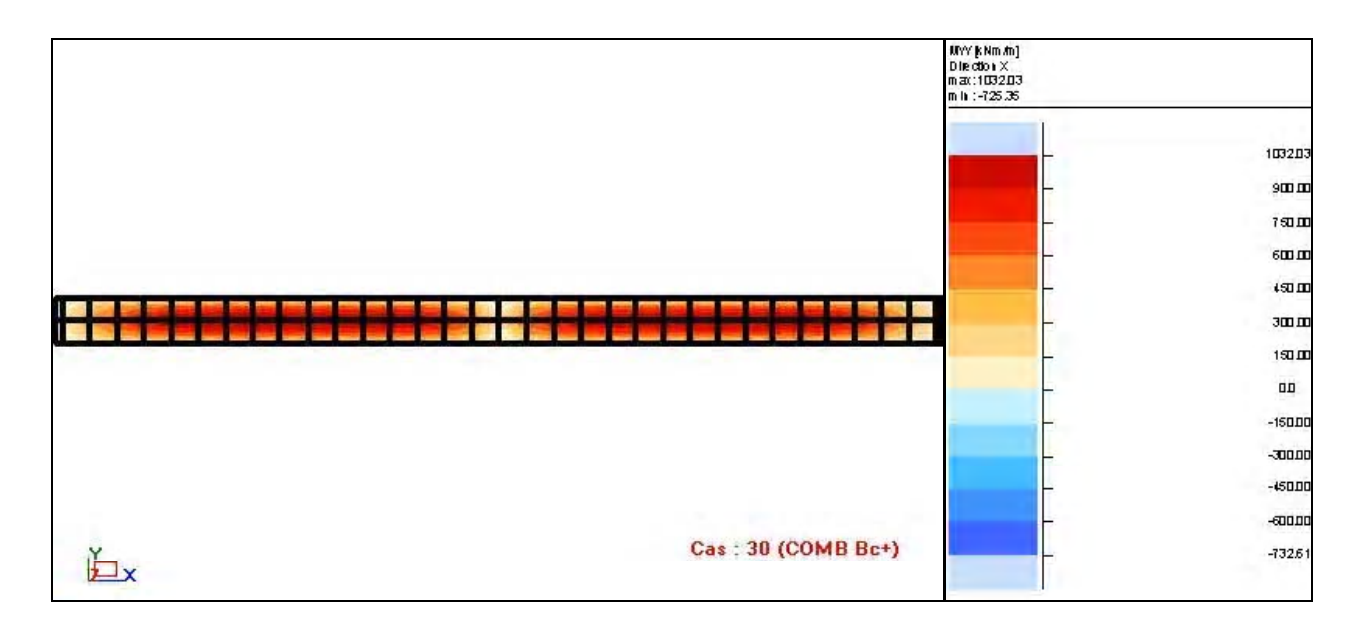

- MXX [kNm/m] Direction X Cas: 11 (COMB Mc120)

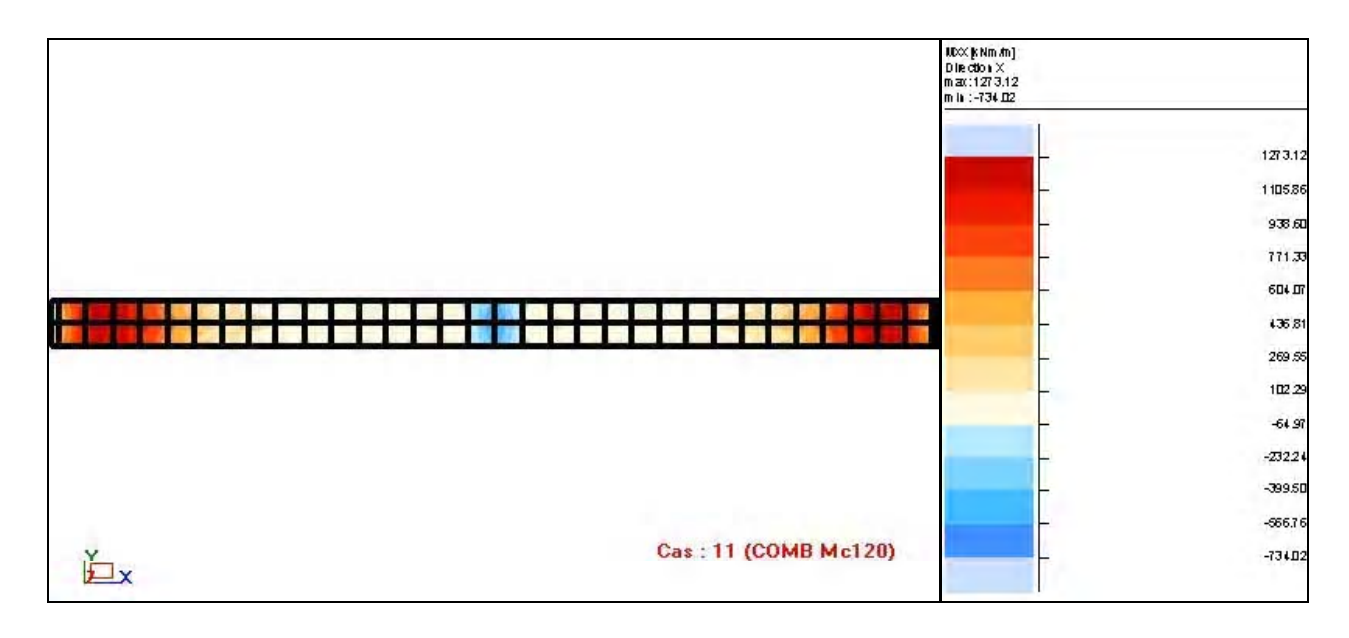

- NXX [kN/m] Direction X Cas: 11 (COMB Mc120)

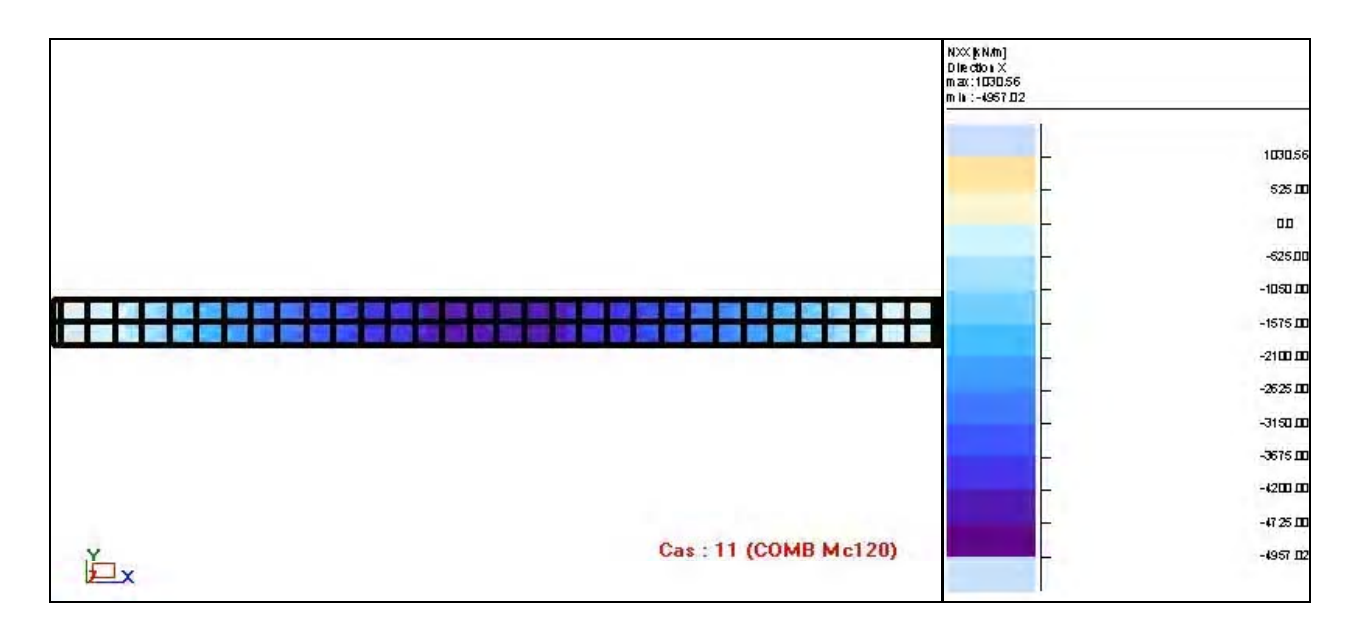

**BAT** ROBOT v 19.0.4 Auteur : Djaafri Bachir & ALI AMINI Adresse: ENP 10 avenue Hassen Badi 16200Alger

© RoboBAT 1996-2006 Projet : PONT HAUBANE

- MXX [kNm/m] Direction X Cas: 11 (COMB Mc120)

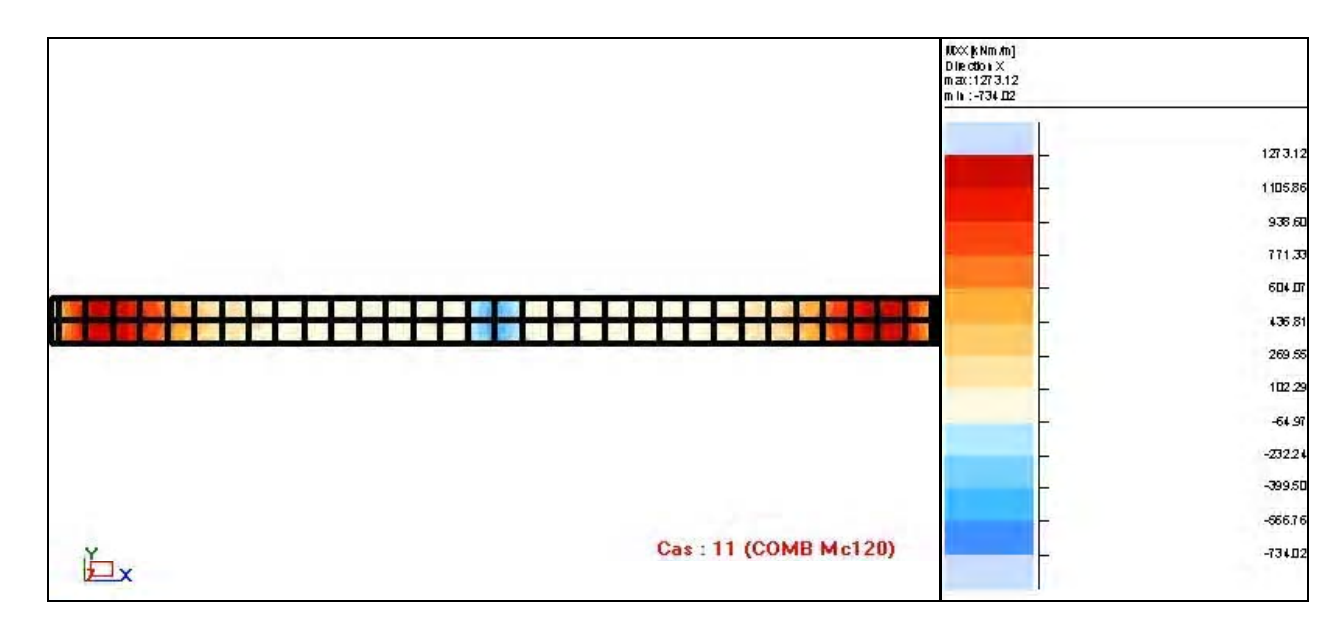

- MYY [kNm/m] Direction X Cas: 11 (COMB Mc120)

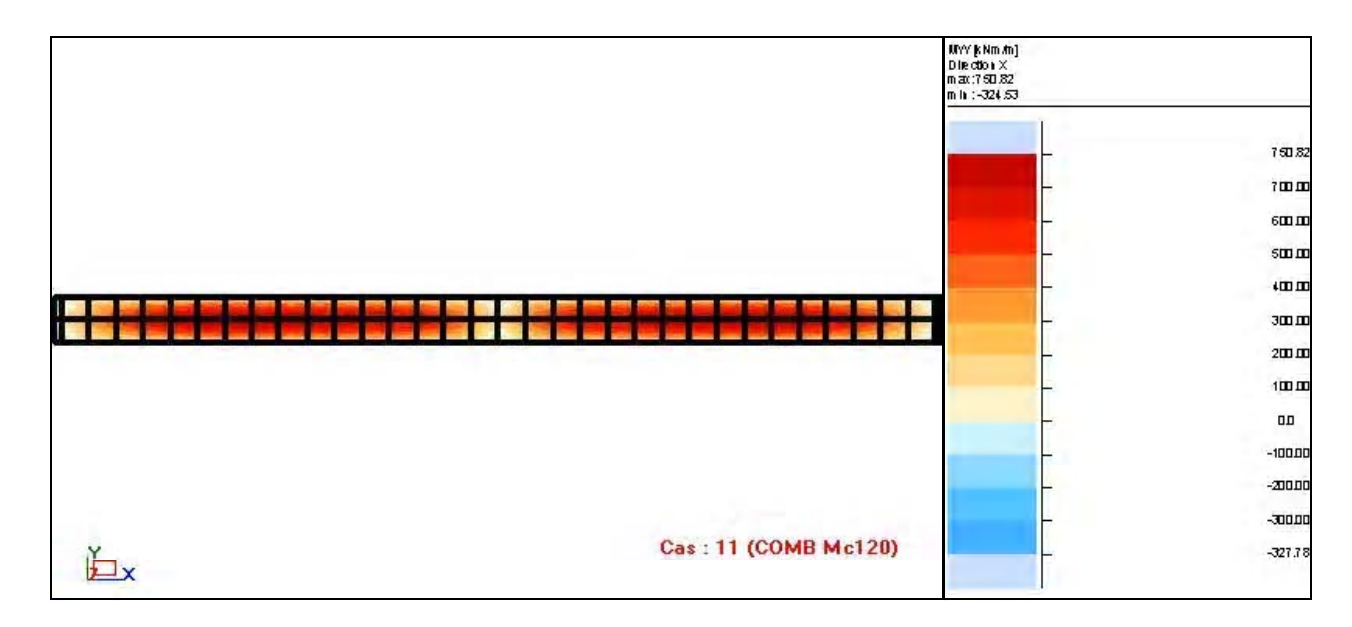

- NXX [kN/m] Direction X Cas: 12 (COMB ELS D240)

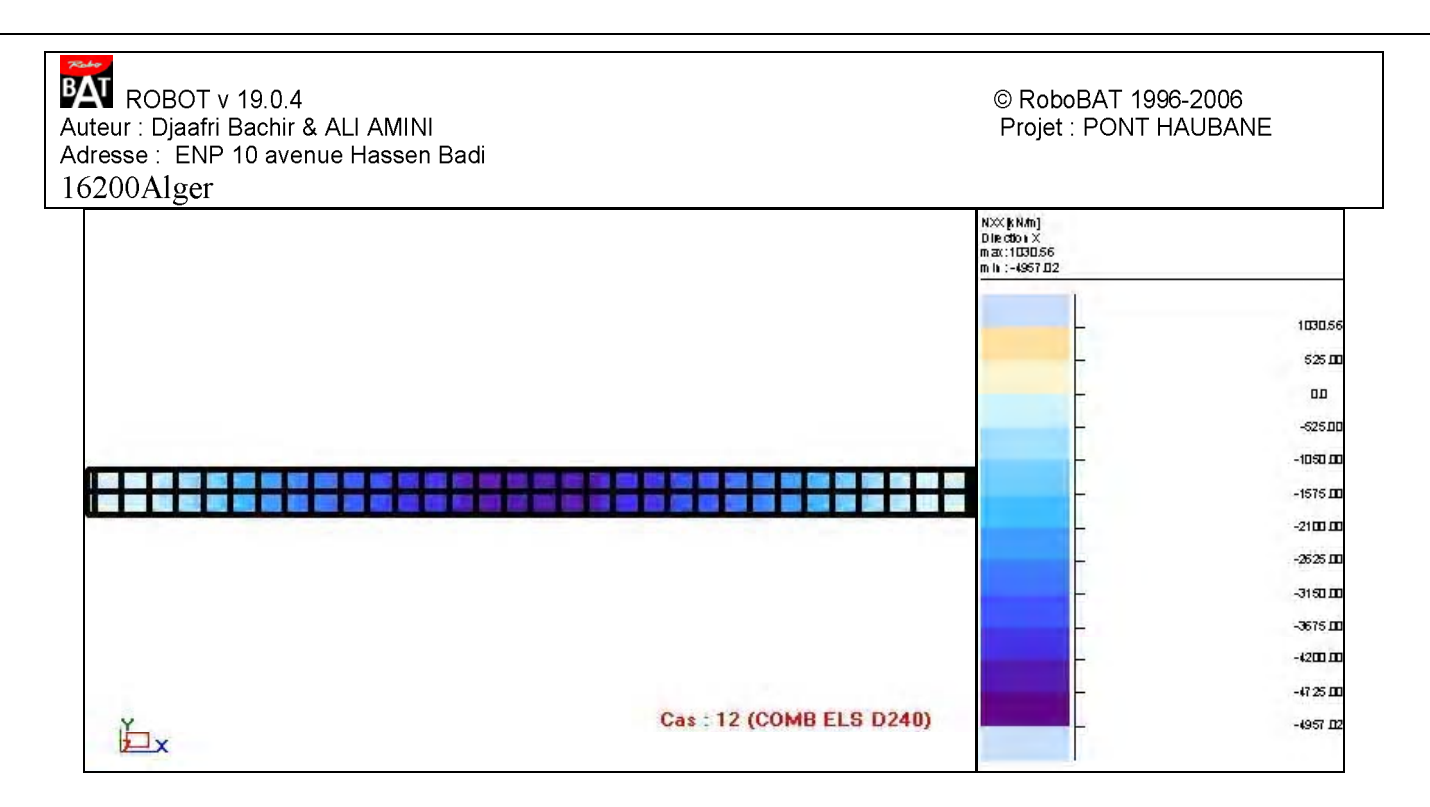

- MXX [kNm/m] Direction X Cas: 12 (COMB ELS D240)

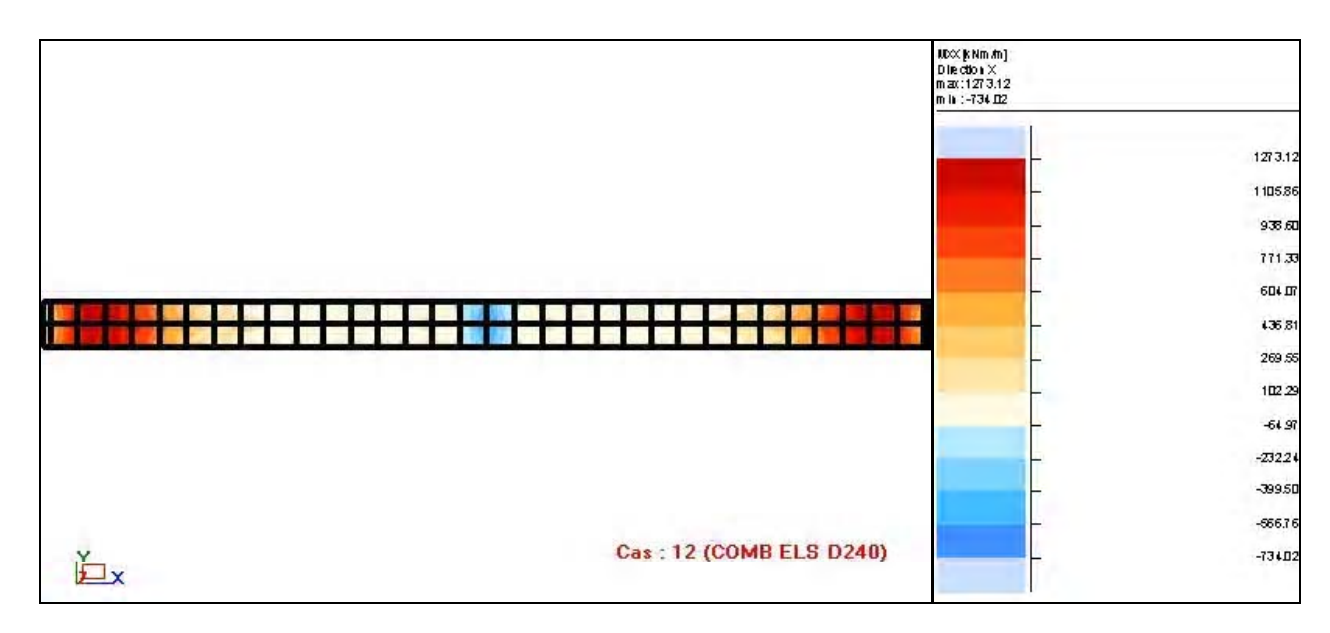

- MYY [kNm/m] Direction X Cas: 12 (COMB ELS D240)

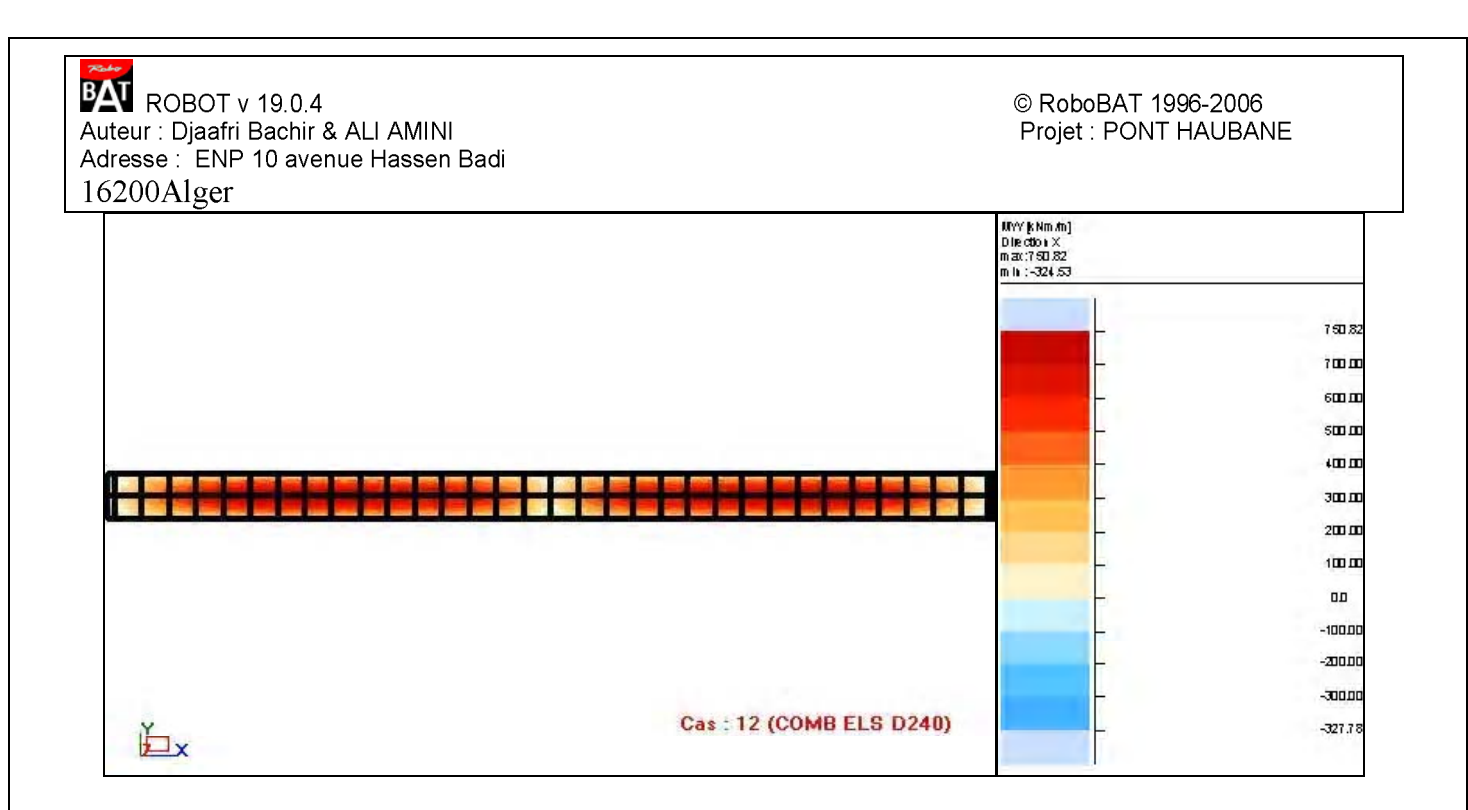

- NXX [ $k$ N/m] Direction X Cas: 13 (COMB ELU  $A(l)$ )

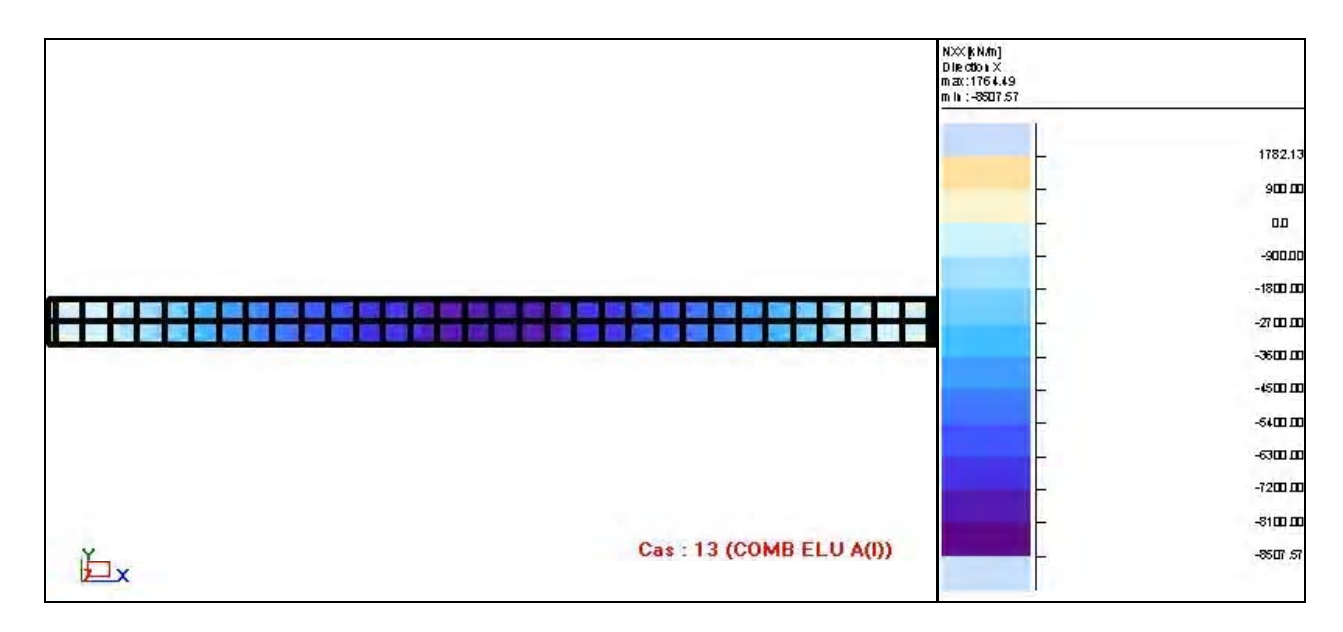

- MXX [kNm/m] Direction X Cas: 13 (COMB ELU A(l))

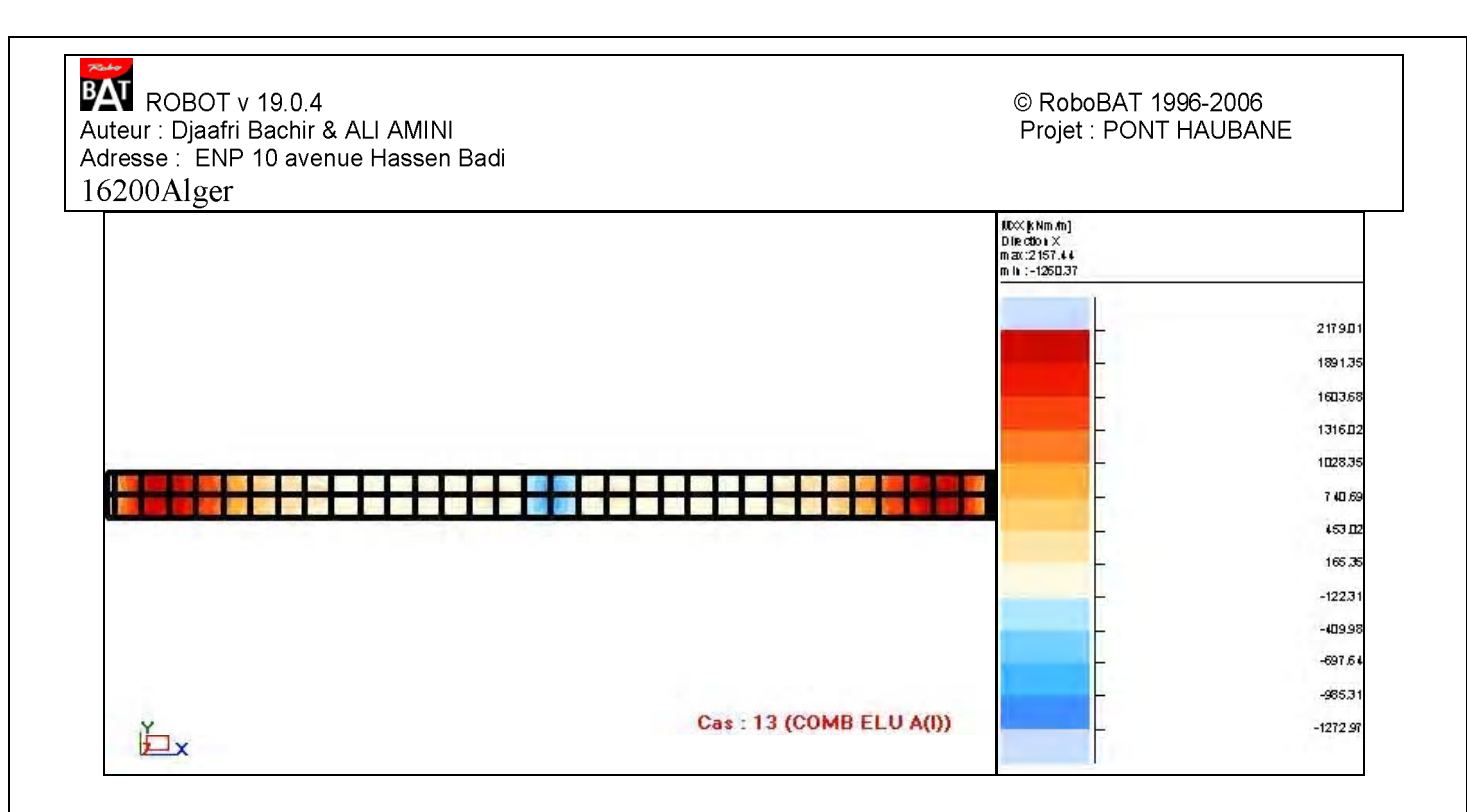

- MYY [kNm/m] Direction X Cas: 13 (COMB ELU A(l))

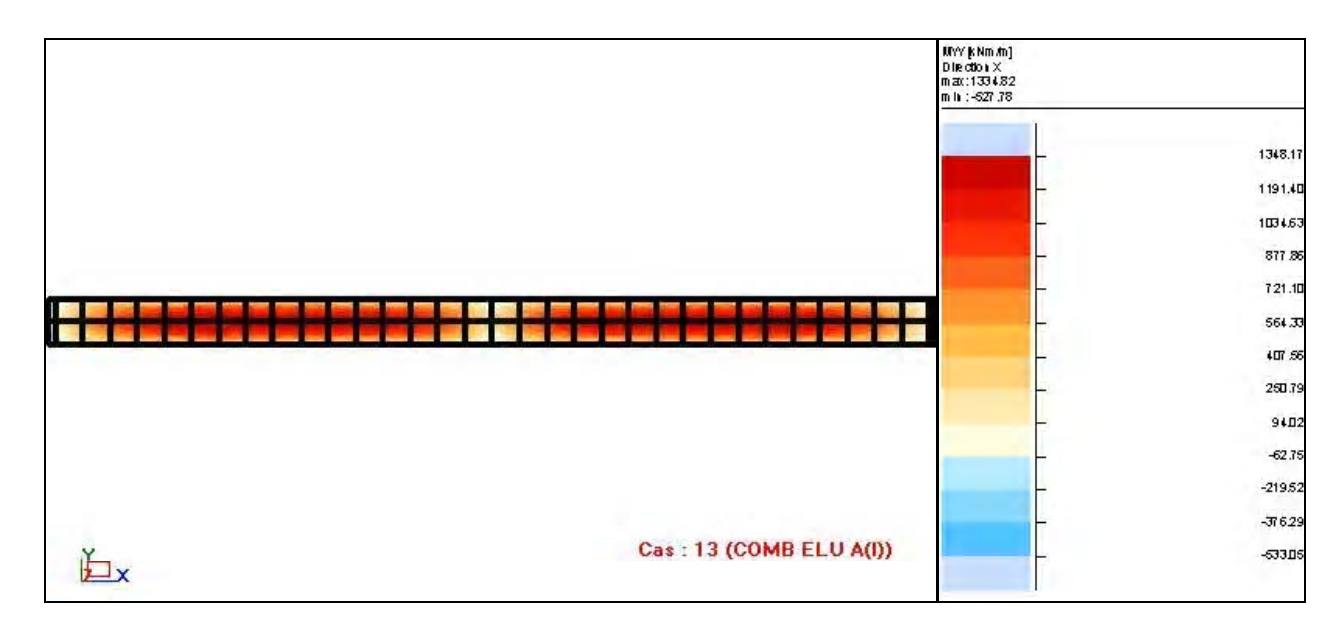

- NXX [kN/m] Direction X Cas: 33 (COMB ELU Bc+)

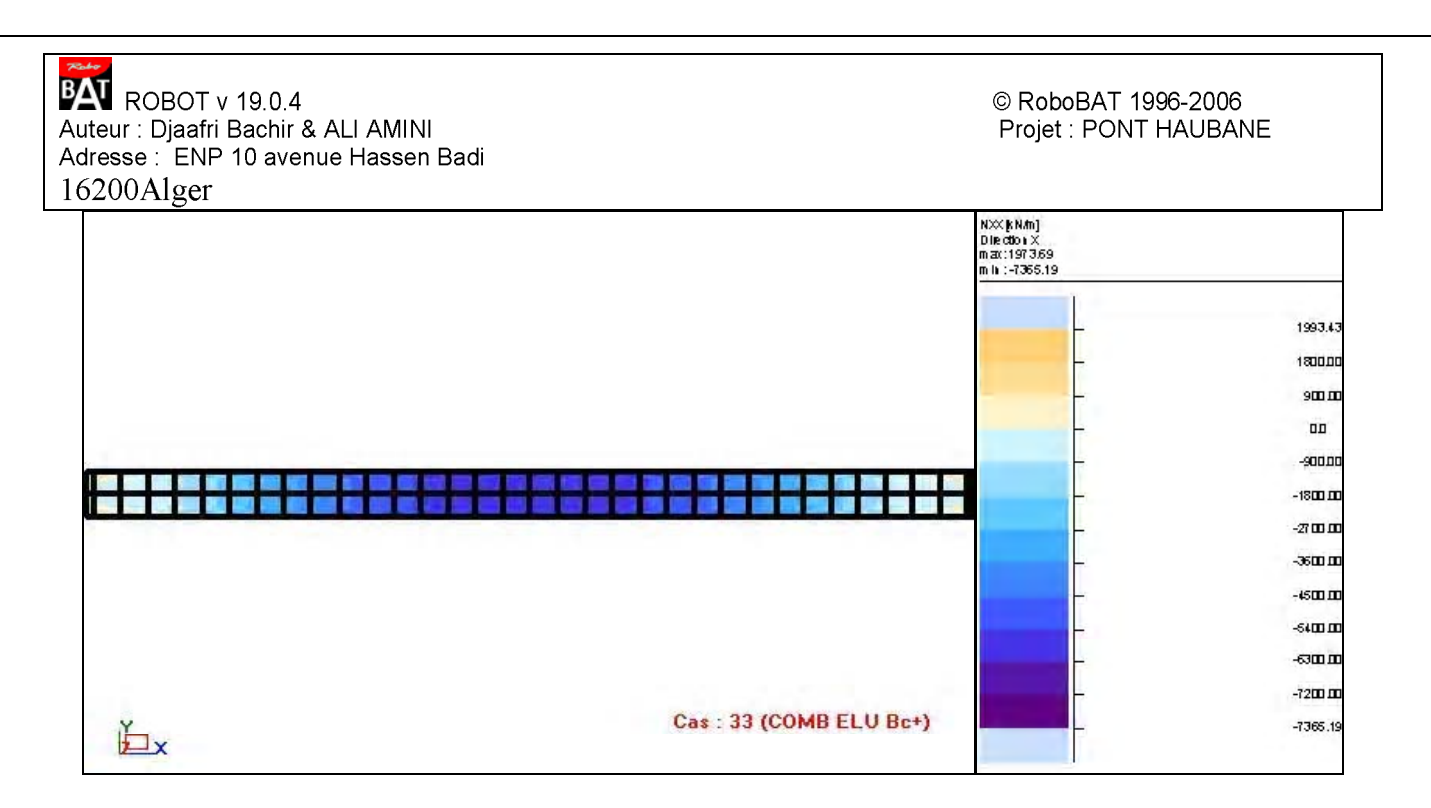

- MXX [kNm/m] Direction X Cas: 33 (COMB ELU Bc+)

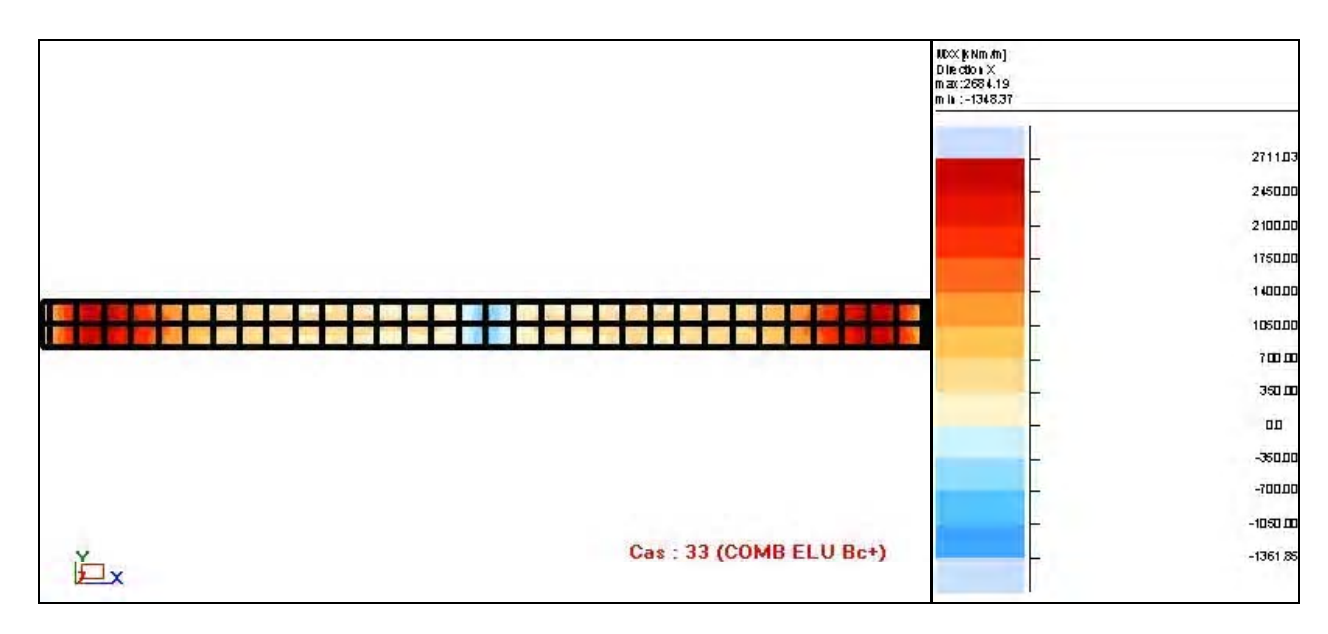

- MYY [kNm/m] Direction X Cas: 33 (COMB ELU Bc+)

**XXVII** 

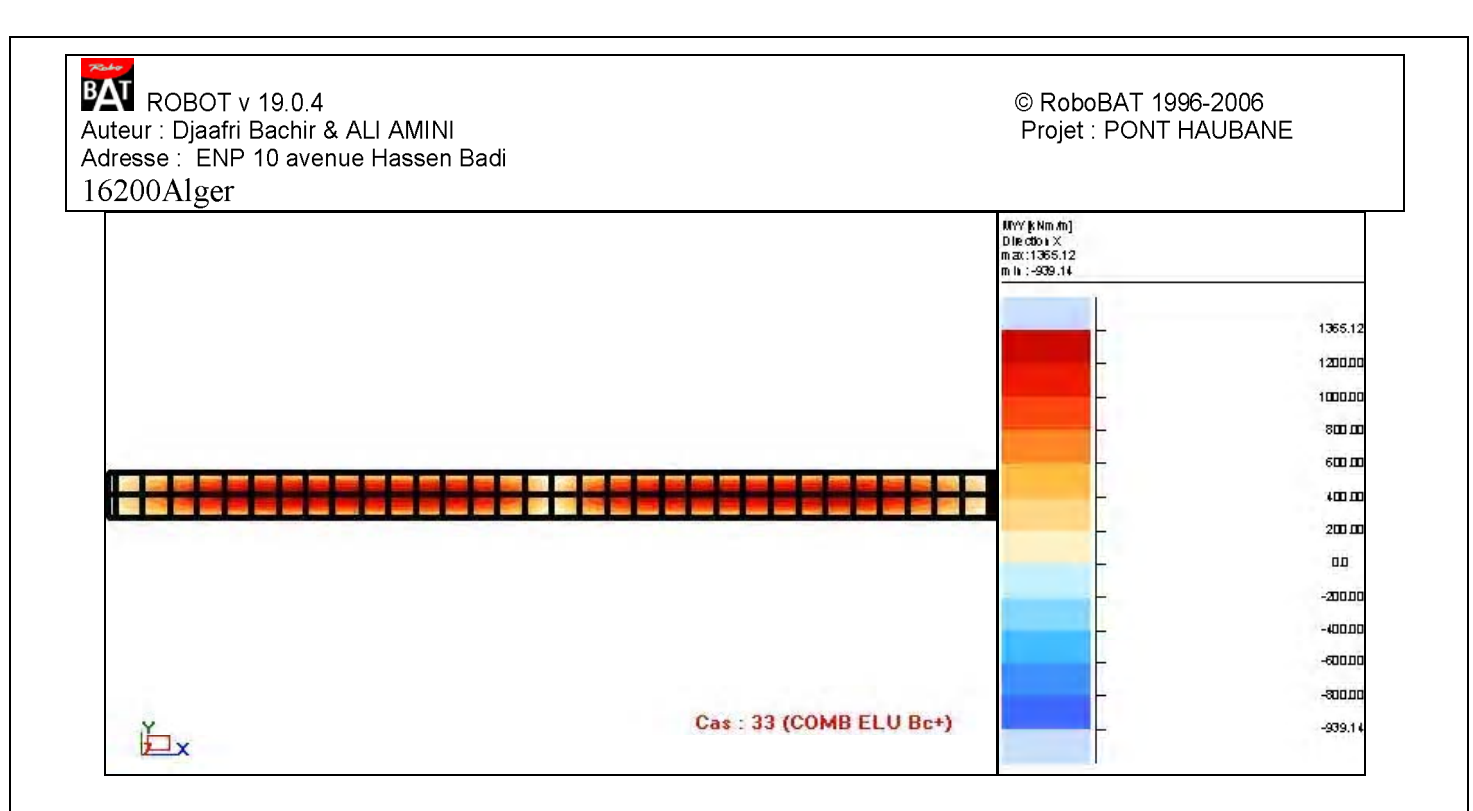

- NXX [kN/m] Direction X Cas: 15 (COMB ELU Mc120)

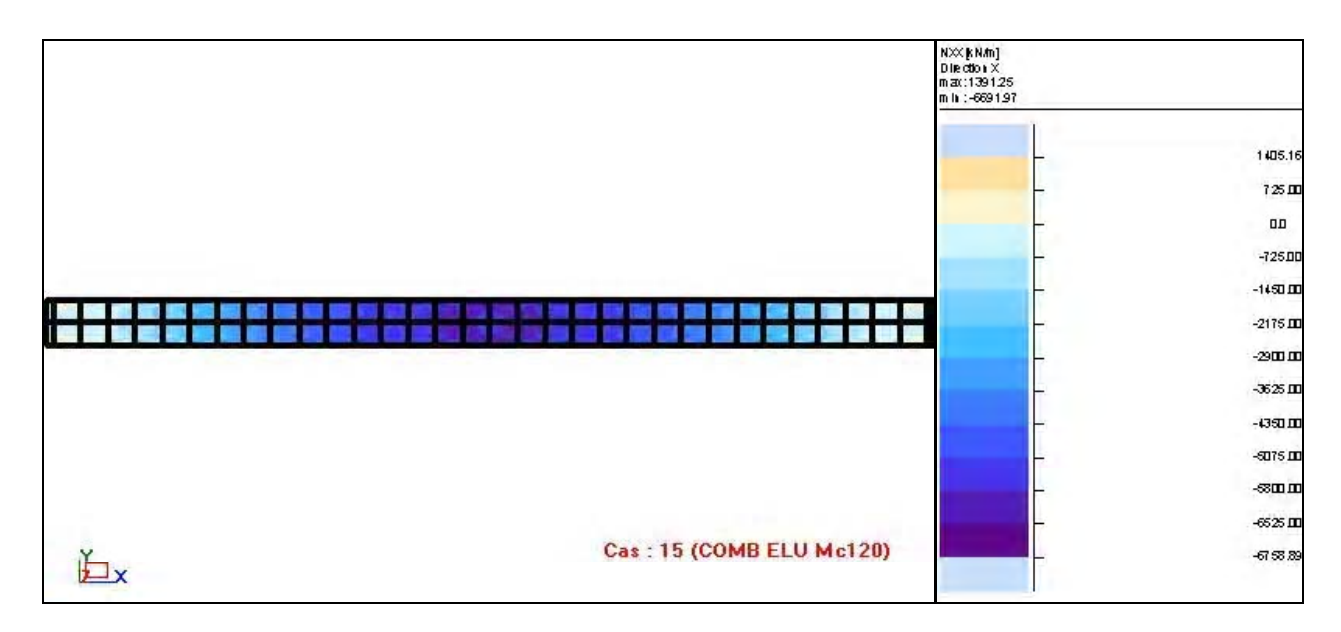

- MXX [kNm/m] Direction X Cas: 15 (COMB ELU Mc120)

**XXVIII** 

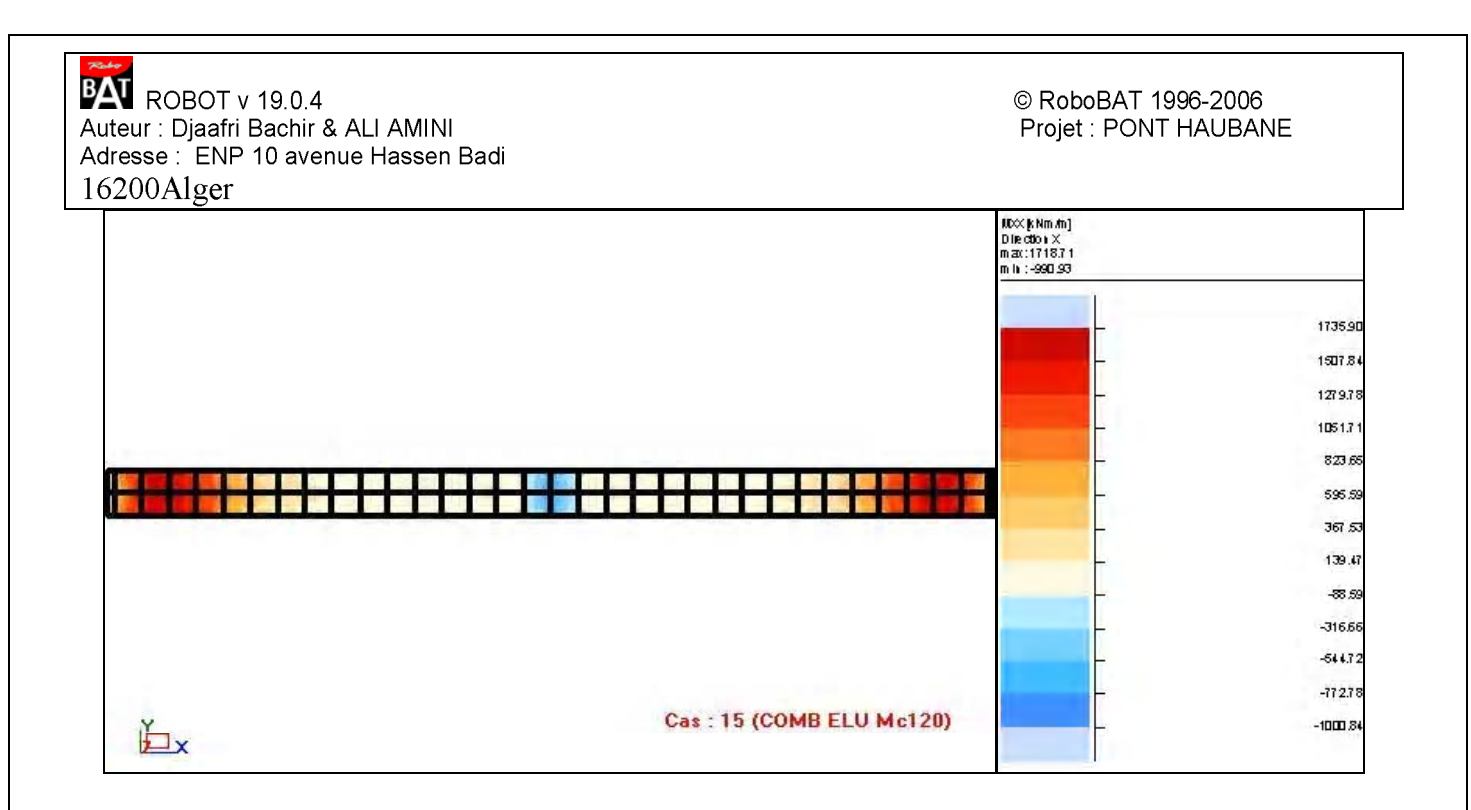

- MYY [kNm/m] Direction X Cas: 15 (COMB ELU Mc120)

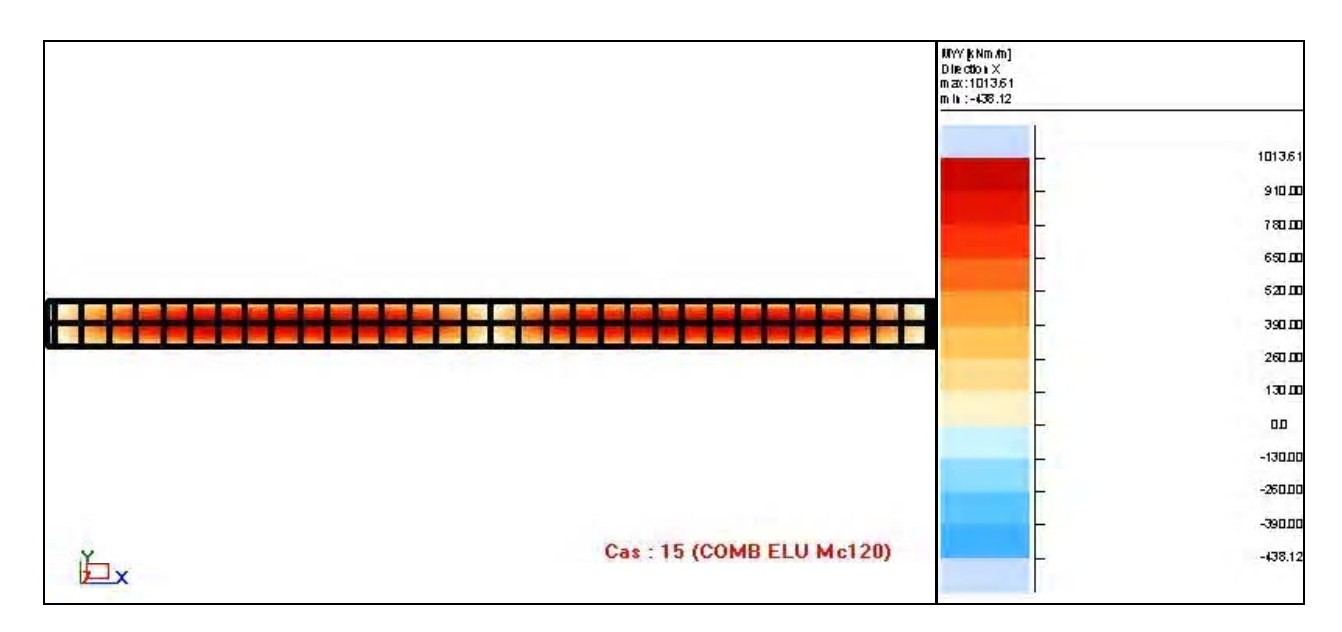

- NXX [kN/m] Direction X Cas: 16 (COMB ELU D240)

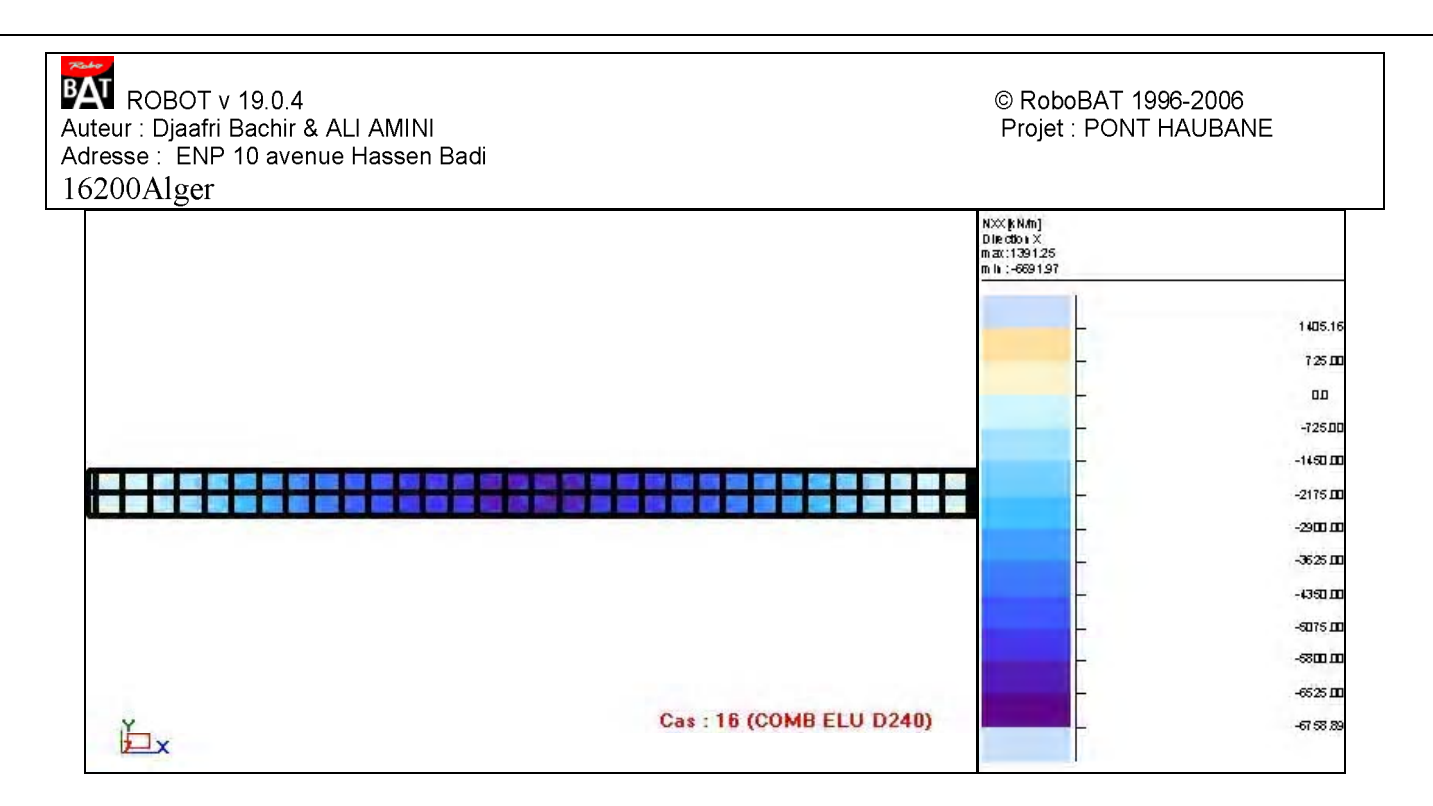

- MXX [kNm/m] Direction X Cas: 16 (COMB ELU D240)

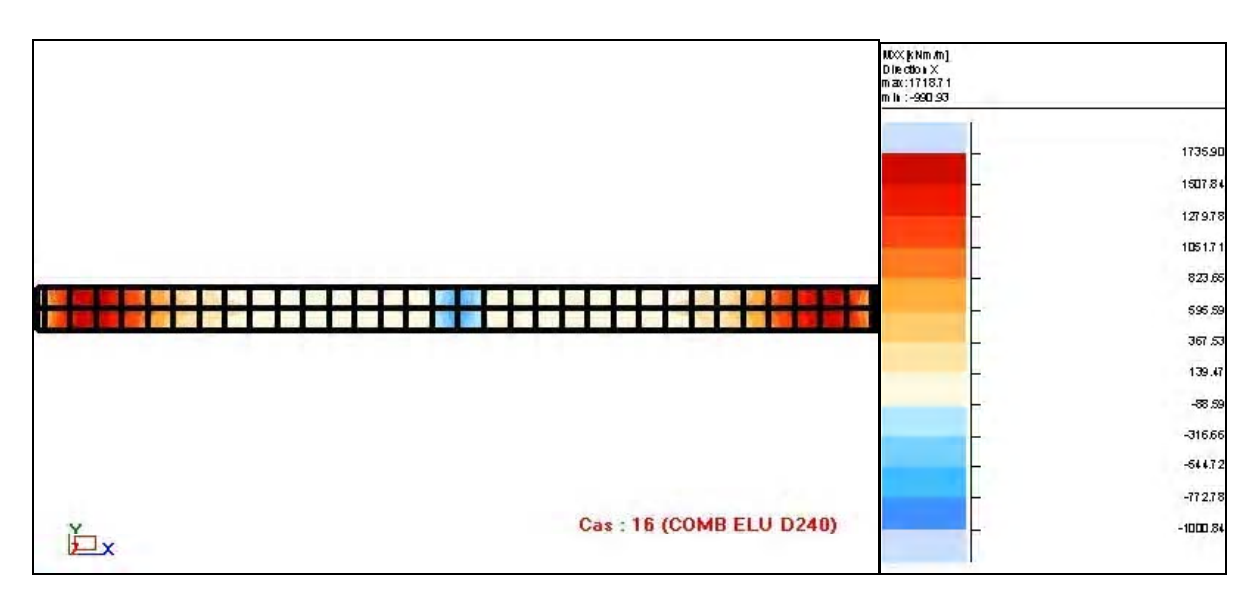

- MYY [kNm/m] Direction X Cas: 16 (COMB ELU D240)

**BAT** ROBOT v 19.0.4 Auteur : Djaafri Bachir & ALI AMINI<br>Adresse : ENP 10 avenue Hassen Badi 16200Alger

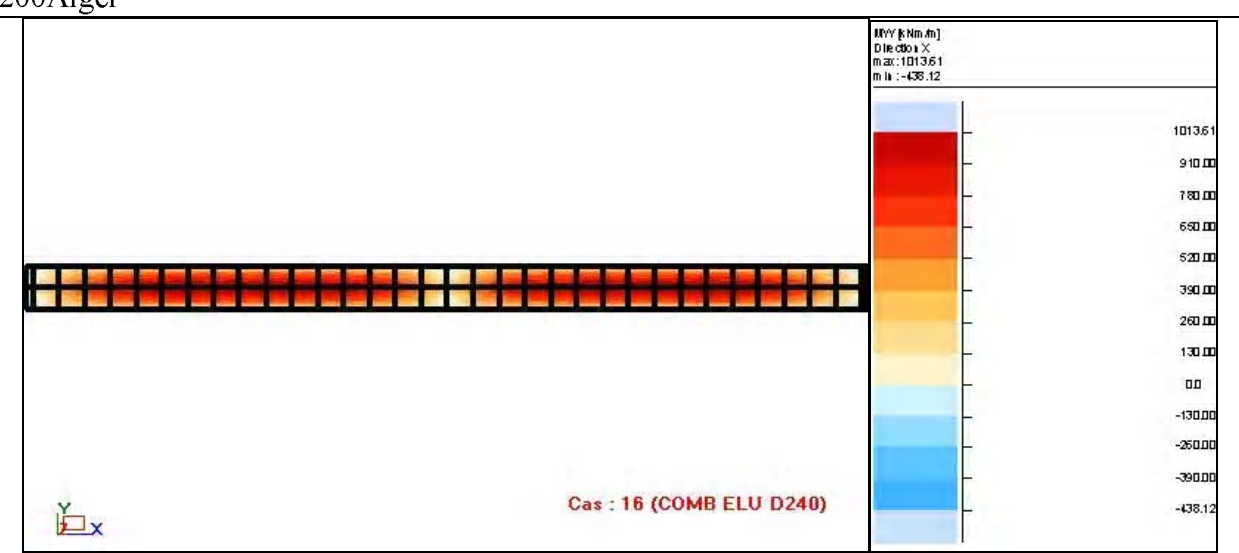

### mod1

Date: 30/05/06

**XXXI** 

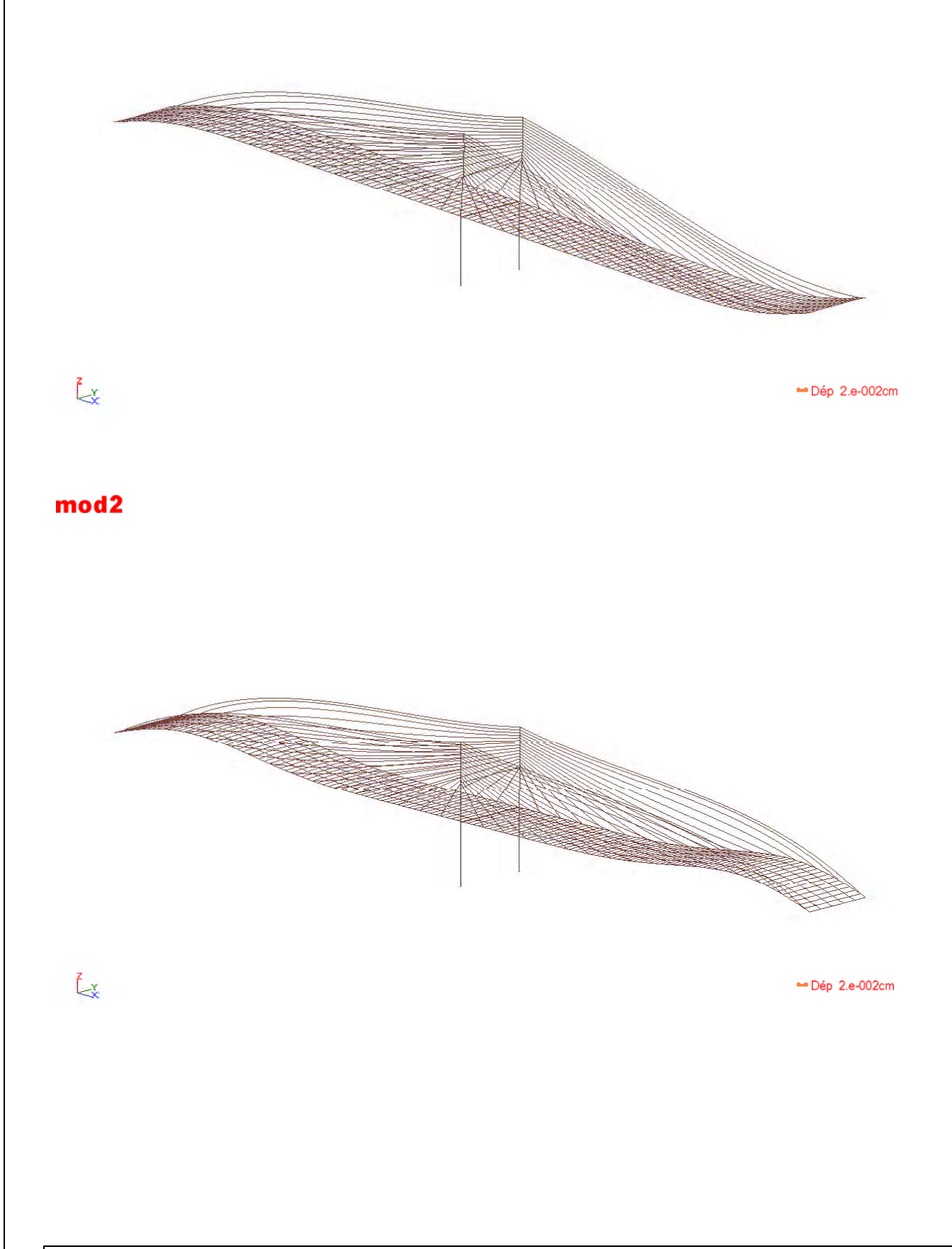

Date: 30/05/06

**XXXII** 

**BAT**<br>Auteur : Djaafri Bachir & ALI AMINI<br>Adresse : ENP 10 avenue Hassen Badi 16200Alger

### mod3

© RoboBAT 1996-2006 Projet : PONT HAUBANE

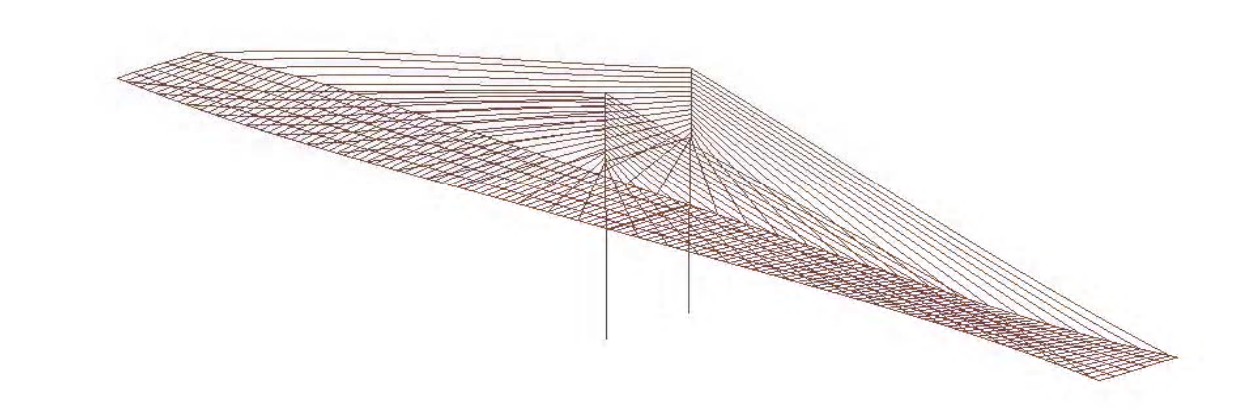

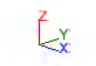

 $\neg$  Dép 0.1cm

#### mod4

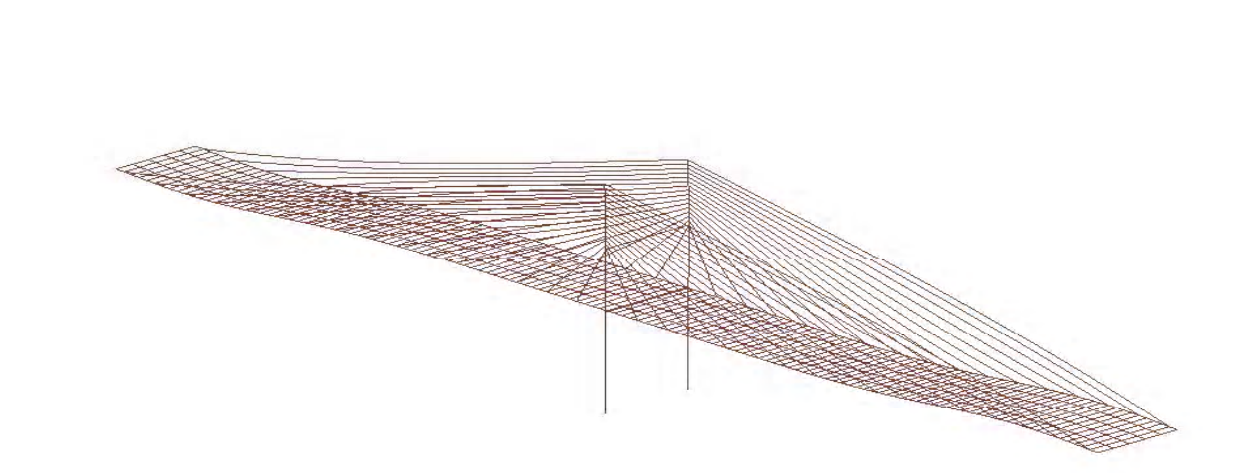

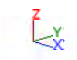

 $\rightarrow$  Dép 0.1cm

Date: 30/05/06

 $\overline{\mathbf{XXXIII}}$ 

**BAT**<br>Auteur : Djaafri Bachir & ALI AMINI<br>Adresse : ENP 10 avenue Hassen Badi 16200Alger

© RoboBAT 1996-2006 Projet : PONT HAUBANE

### mod<sub>5</sub>

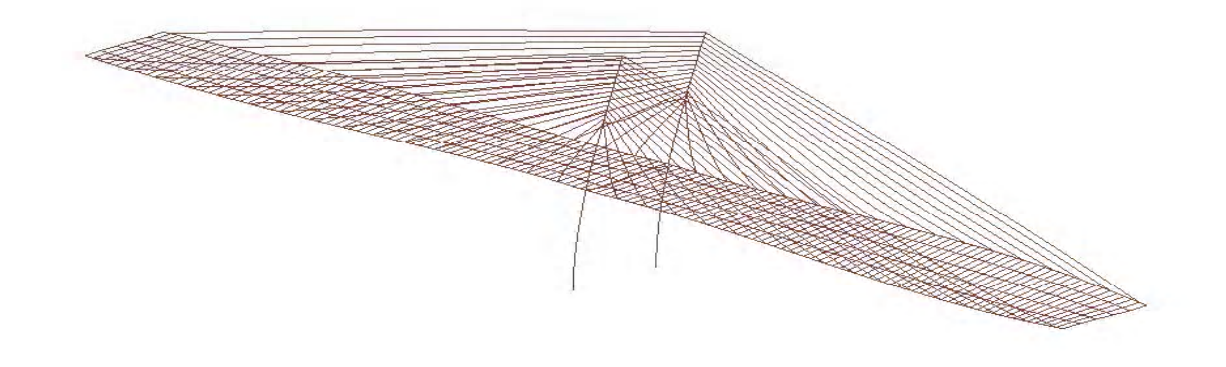

 $\zeta_{\mathsf{x}}$ 

 $\rightarrow$  Dép 2.e-002cm

Date: 30/05/06

 $\overline{\text{XXXIV}}$